# POLITECNICO DI MILANO

Scuola di Ingegneria Industriale e dell'Informazione Dipartimento di Chimica, Materiali e Ingegneria Chimica "G. Natta"

Laurea in Ingegneria Chimica

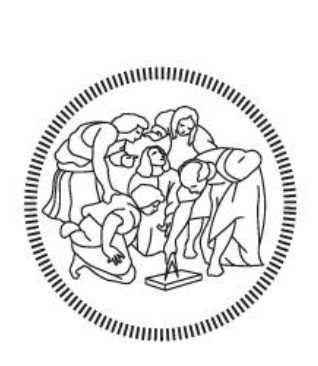

# PROGETTAZIONE TERMICA, MECCANICA E VIBRAZIONALE DI UNO SCAMBIATORE DI CALORE OPERANTE CON FLUIDODINAMICA CRITICA

Relatore: Prof. Davide MOSCATELLI

Tutor aziendale: Ing. Patrizio Di Lillo

 Riccardo PETRELLI 838056

Anno Accademico 2015-16

## <span id="page-1-0"></span>**INDICE**

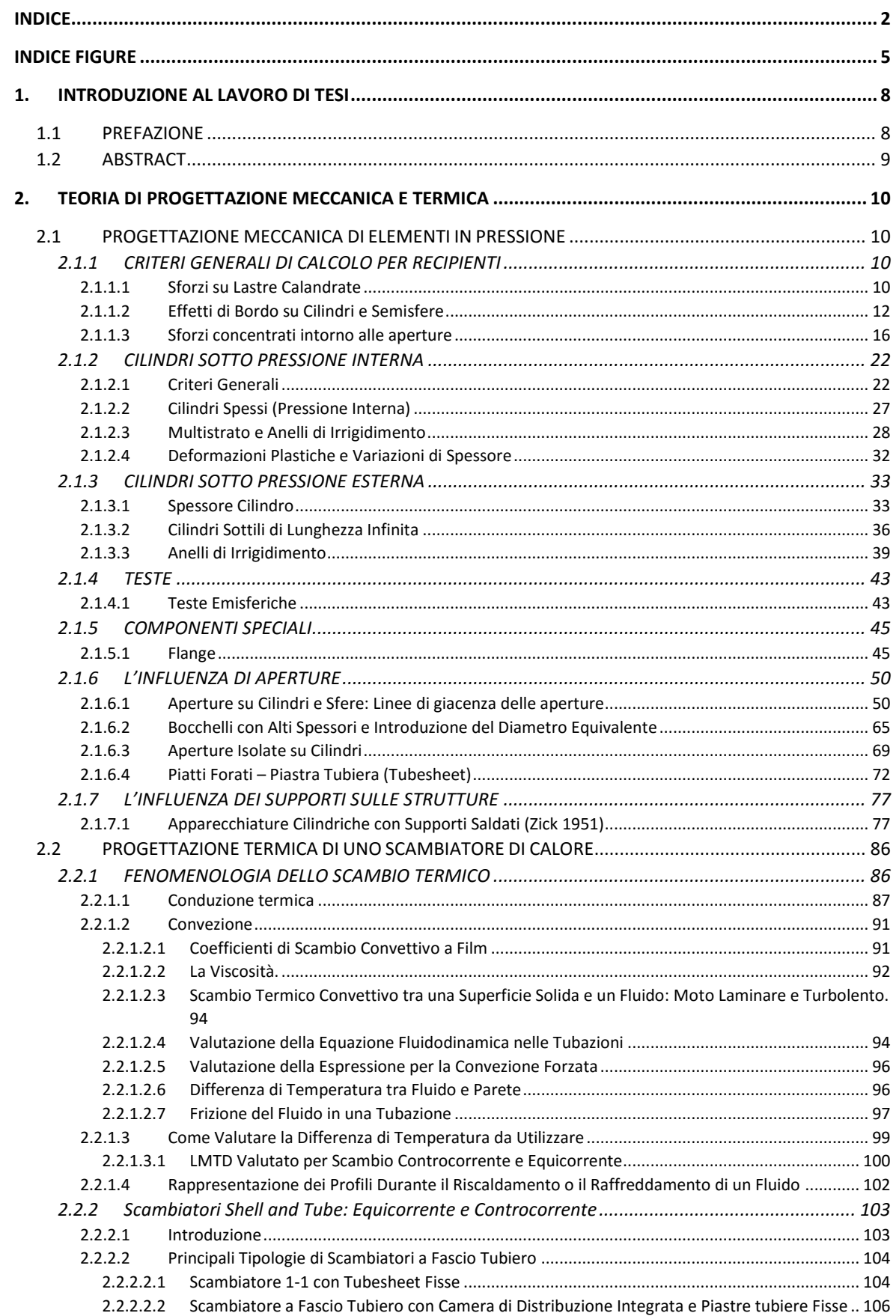

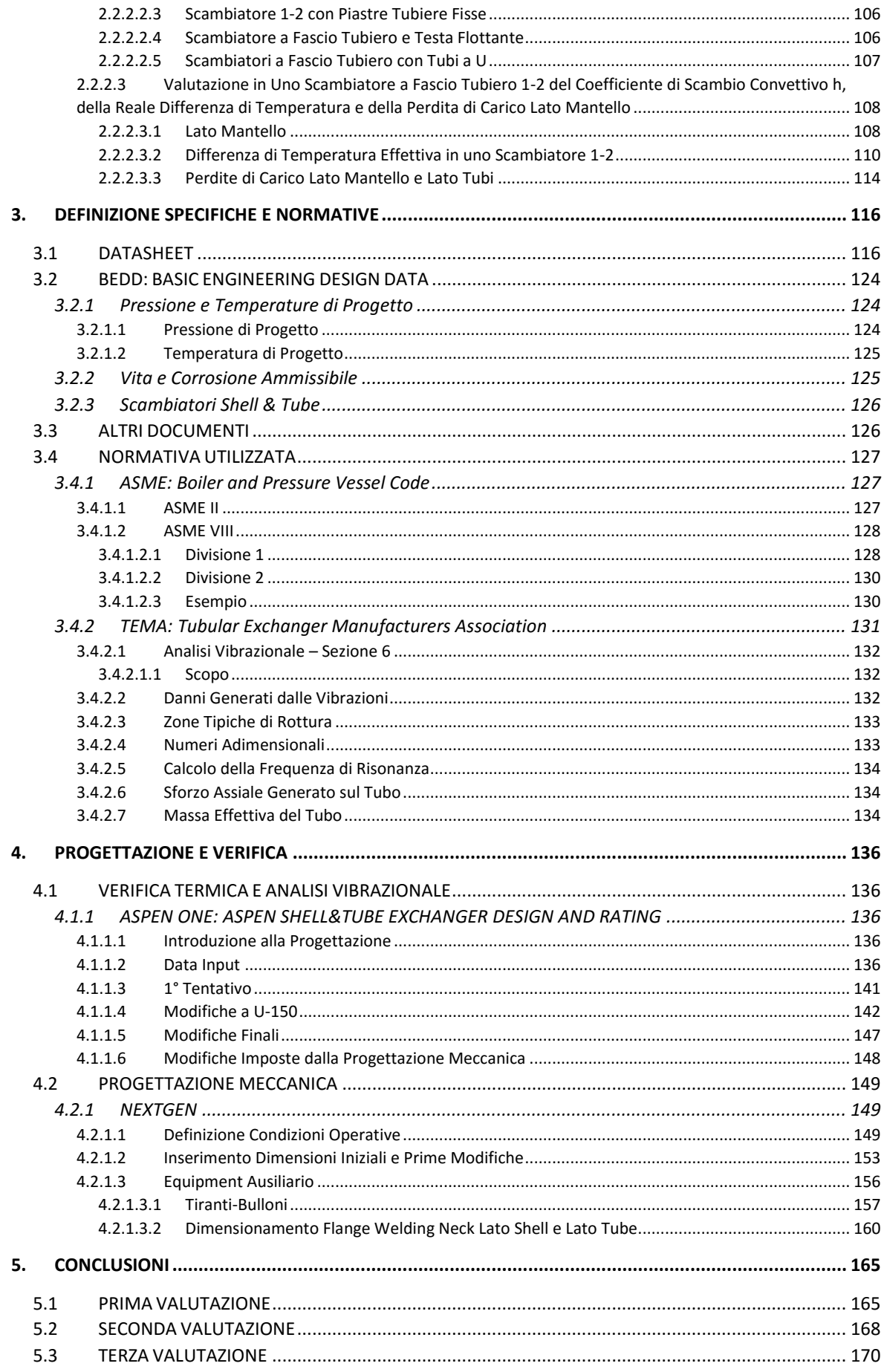

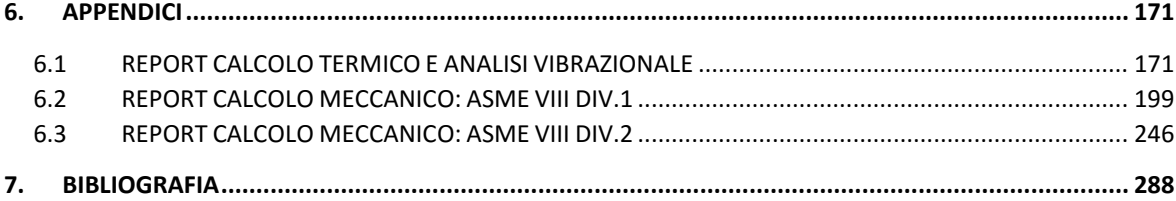

# <span id="page-4-0"></span>INDICE FIGURE

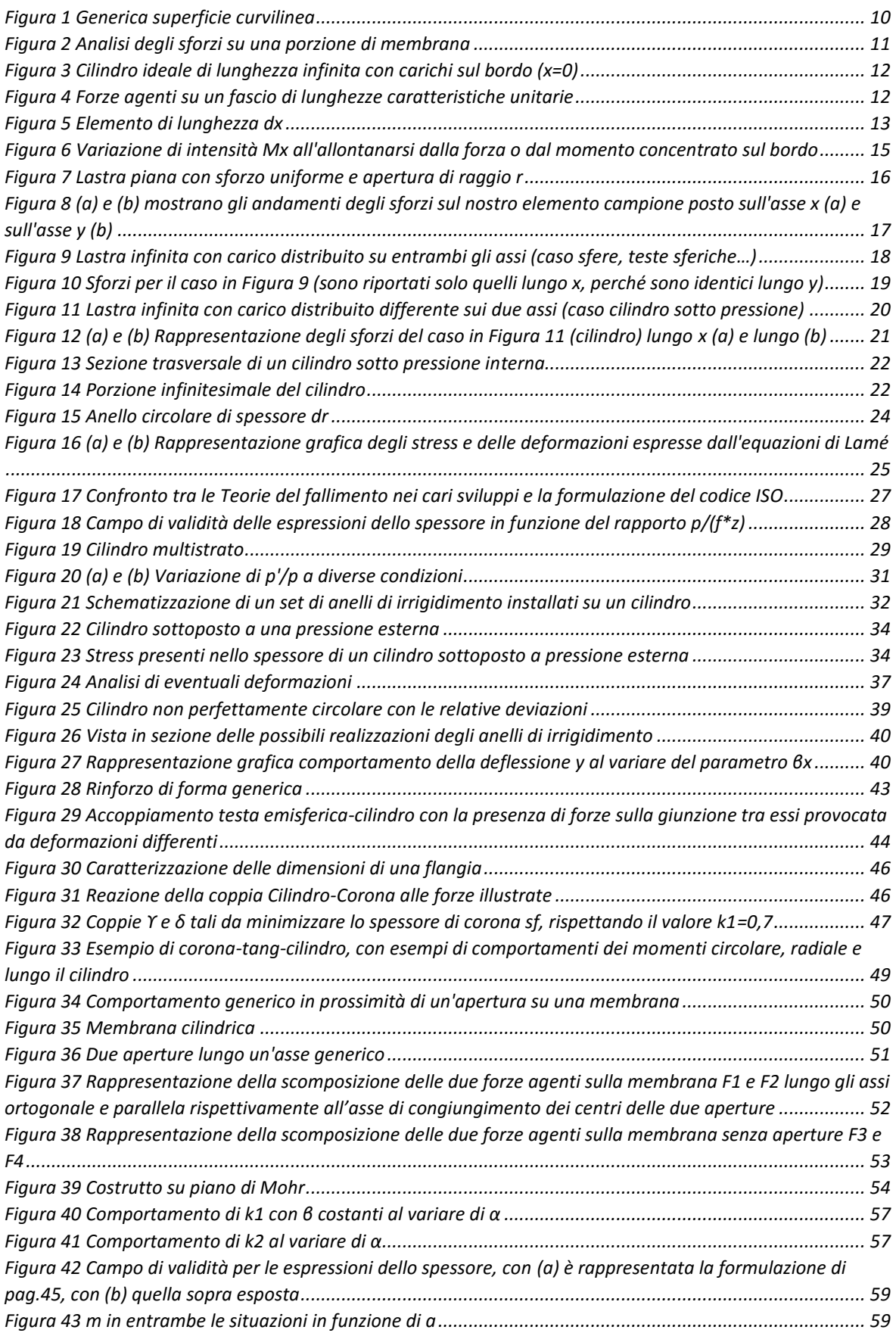

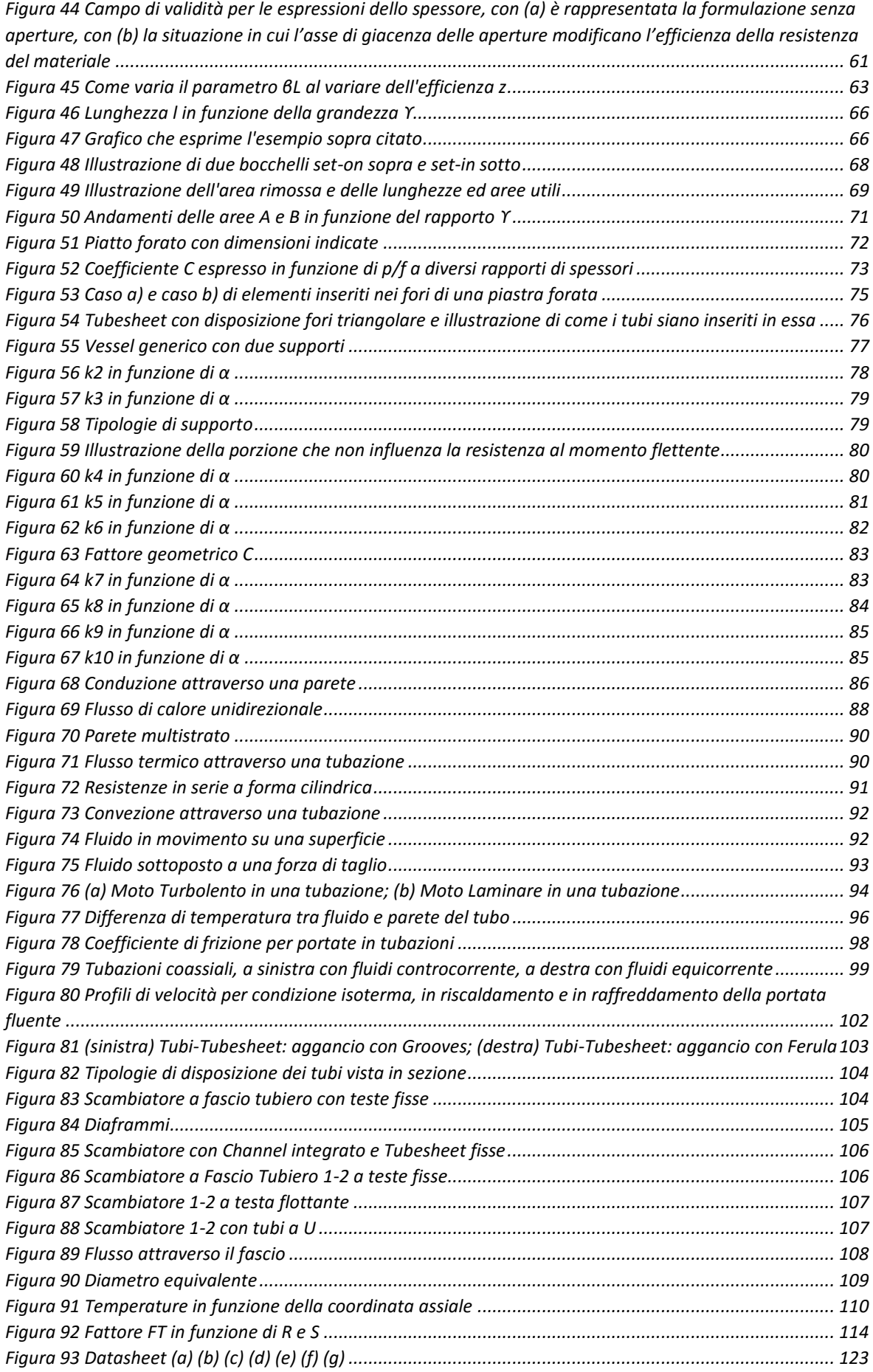

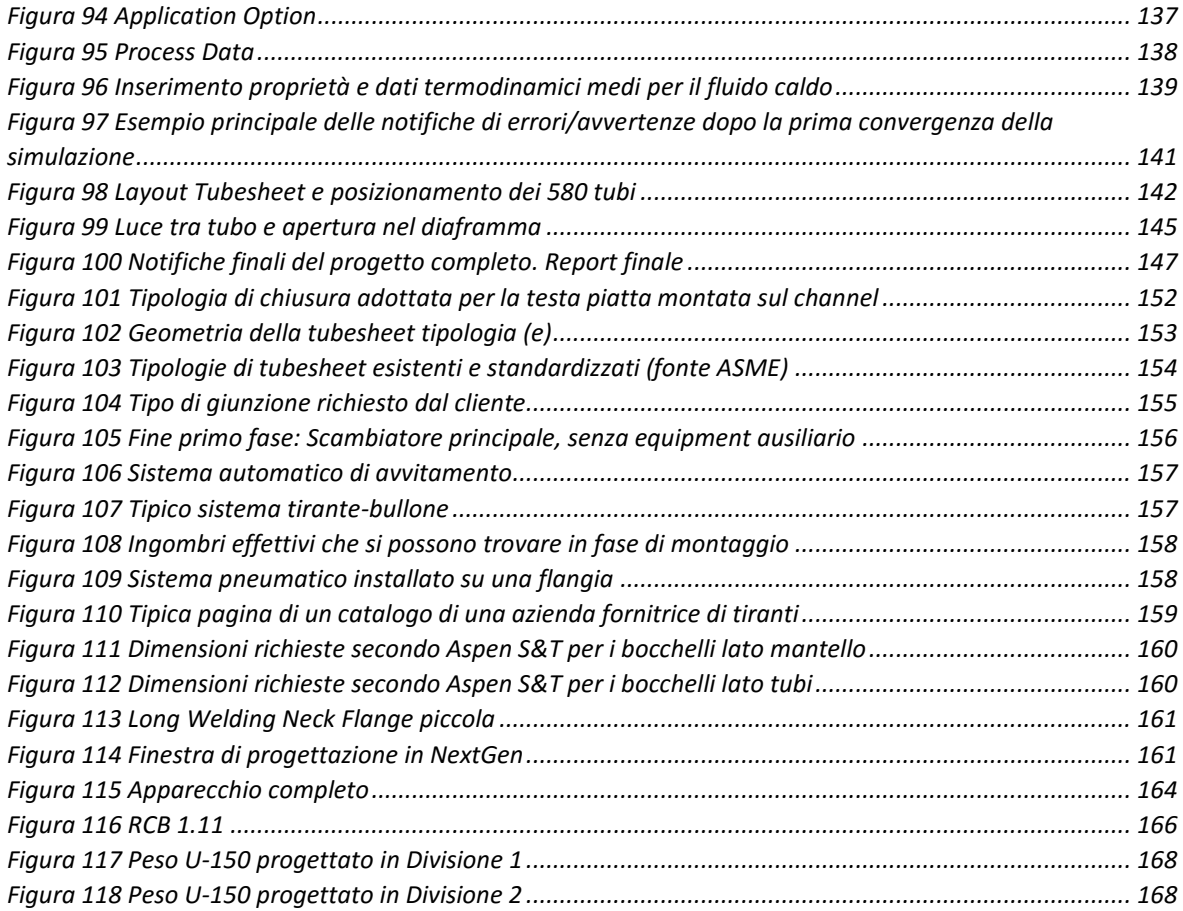

# <span id="page-7-0"></span>1. INTRODUZIONE AL LAVORO DI TESI

### <span id="page-7-1"></span>1.1 PREFAZIONE

La Tesi in essere è lo sviluppo scritto di ciò che lo studente ha dovuto affrontare per poter portare a termine il progetto finale con i relativi risultati e conclusioni. Essendo questo elaborato fatto da uno studente del corso di Laurea Magistrale in Chemical Engineering, il Capitol[o 2](#page-9-0) che rappresenta lo studio teorico effettuato a monte da parte dello stesso, è maggiormente incentrato sulla parte di Progettazione Meccanica, perché come ben sa il lettore lo studio dello Scambio Termico e delle Trasformazioni di Fase sono i punti focali di tale Corso di Laurea, quindi la maggior espletazione di tale argomento è dovuta al fatto che il tesista ha opportunamente approfondito e studiato l'argomento di cui in partenza era meno ferrato.

Questo Lavoro di Tesi è stato svolto presso l'azienda Walter Tosto Spa, la quale realizza apparecchiature quali serbatoi, scambiatori e reattori su commissione di aziende terze, realizzando inoltre su richiesta nel proprio ufficio tecnico e R&D la progettazione meccanica, termica, vibrazionale e il disegno meccanico di tali apparecchiature.

Lo studente ha quindi dovuto apprendere, prima di iniziare lo sviluppo del suo progetto, le norme di riferimento ASME e TEMA richieste dall'azienda commissionante per garantire il servizio di tali apparecchiature. Una volta terminato questo studio, la successiva è stata incentrata nello sviluppare le capacità dello stesso nell'utilizzare i software presenti in azienda (i quali hanno tutte le norme memorizzate). I software utilizzati sono stati:

- Suite ASPEN ONE v8.8: Aspen Shell & Tube Exchanger™<sup>1</sup> . Questo simulatore di scambiatori di calore permette di effettuare la progettazione termica, fluidodinamica e vibrazionale di uno scambiatore ottimizzando il proprio metodo di convergenza con il loro "modello HTFS". Questo programma permette di rispettare contemporaneamente le norme TEMA e ASME<sup>2</sup>. Essendo un software prettamente realizzato per il dimensionamento termico, fluidodinamico e vibrazionale prenderemo i risultati meccanici solo come spunto per la progettazione meccanica successiva;
- Sant'Ambrogio servizi industriali s.r.l.: NEXTGEN software<sup>3</sup>. È il software per la progettazione e la verifica meccanica di recipienti in pressione e scambiatori di calore secondo ASME VIII Div.1, Div.2 ed EN-13445-3 con le opzioni per il calcolo in caso di vento e terremoto secondo NTC, Eurocodici, UBC 97, ASCE 7-10 nonché per i carichi sui bocchelli secondo WRC 107/297/537 e la verifica strutturale delle colonne.
- Autodesk: AUTOCAD<sup>4</sup>. È il più comune programma per il disegno meccanico in 2D e 3D.

1

<sup>1</sup> http://www.aspentech.com/products/aspen-tascplus.aspx

<sup>2</sup> La normativa ASME è facoltativa per il programma, cioè esso può portare a termine la modellazione anche senza rispettare tale codice di progettazione meccanica.

<sup>3</sup> http://www.sant-ambrogio.it/software-calcolo-meccanico/nextgen-software/

<sup>4</sup> http://www.autodesk.it/products/autocad/overview

#### <span id="page-8-0"></span>1.2 ABSTRACT

*Il progetto che verrà affrontato nelle prossime pagine riguarda uno scambiatore per il servizio di raffineria di cui non è dato sapere la composizione specifica delle portate, ma solo alcune delle loro proprietà. Questa apparecchiatura fa parte di una commessa reale molto più grande, che la Walter Tosto Spa ha realizzato per conto del cliente Saipem. La progettazione di tale scambiatore ha impegnato molto l'Azienda nella fase progettuale. Tale impegno è stato profuso in particolare dall'Ing. Di Lillo e dall'Ing. Coletti, che dopo vari confronti con l'Azienda commissionante sono riusciti ad ottenere un buon risultato approvato dal cliente. Queste difficoltà non sono date solo dalle condizioni di esercizio-progetto dello stesso, ma soprattutto dalle specifiche aggiuntive richieste da Saipem, le quali hanno reso appunto la fase progettuale più critica.* 

*Lo studente è stato quindi messo nelle stesse condizioni iniziali della Walter Tosto Spa, con tutti i documenti relativi alle richieste progettuali e di verifica, ed è stato contrapposto all'Ing. Di Lillo Capo dell'Ufficio Tecnico e Tutor Aziendale dello stesso, che ha interpretato il soggetto commissionante. Lo studente ha affrontato tale dimensionamento e ricerca senza poter osservare i risultati già acquisiti dalla Walter Tosto Spa per la realizzazione di tale scambiatore.*

*La soluzione dimensionale ottenuta è proprietà intellettuale dello studente ed è differente da quella che l'azienda ha proposto e realizzato per il cliente. Per motivi di segreto industriale non è stata riportata come metodo di paragone la soluzione realizzata realmente dall'Azienda. Tale risultato anche se corretto dal punto di vista modellistico, non possiamo essere certi che sarebbe stato accettato come soluzione impiantistica dal cliente Saipem, non essendoci stata occasione di confronto tra lo studente e l'Azienda commissionante.*

## <span id="page-9-0"></span>2. TEORIA DI PROGETTAZIONE MECCANICA E TERMICA

### <span id="page-9-1"></span>2.1 PROGETTAZIONE MECCANICA DI ELEMENTI IN PRESSIONE

### <span id="page-9-2"></span>2.1.1 CRITERI GENERALI DI CALCOLO PER RECIPIENTI

### <span id="page-9-3"></span>*2.1.1.1 Sforzi su Lastre Calandrate*

Per lastra calandrata di intende una lastra piana deformata secondo precisi angoli di curvatura al fine di creare dei cilindri, delle sfere e/o degli elementi a superfici curve con le quali costruiremo i nostri recipienti. Per calcolare questi sforzi useremo valori medi sullo spessore della lastra calandrata (Stress di Membrana). Analizzando il bilancio delle forze che agiscono su una generica superfice utilizzando la nomenclatura i[n Figura 1](#page-9-4) procederemo come segue.

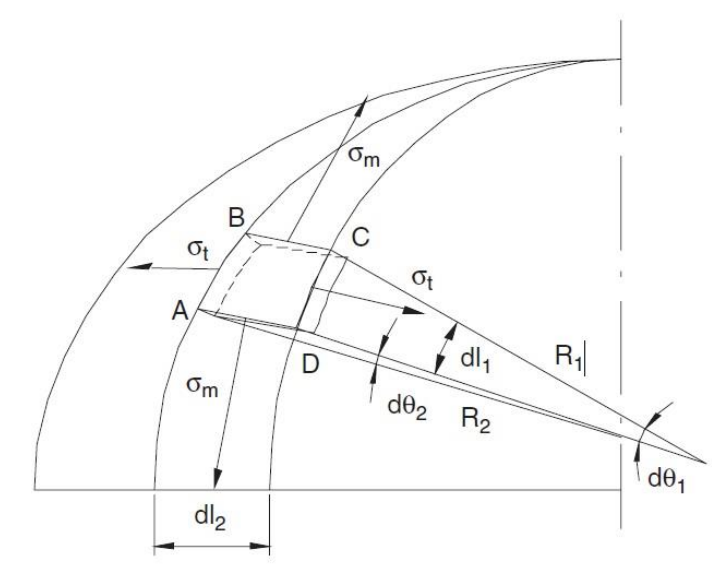

<span id="page-9-4"></span>*Figura 1 Generica superficie curvilinea*

R1= raggio di curvatura lungo il meridiano;

R2= raggio di curvatura sul piano ortogonale al meridiano;

σt = sforzo lungo il parallelo;

σm = sforzo lungo il meridiano;

 $dl_1 = R_1 d\vartheta_1;$ 

 $dl_2 = R_2$   $d\vartheta_2$ ;

Avremo sul lato A-B e il lato C-D:

$$
F_t = \sigma_t \, s \, dl_1
$$

Che in proiezione ortogonale:

$$
F_1 = 2\sigma_t s d l_1 \frac{d\Theta_2}{2}
$$

Sul lato A-D e B-C:

$$
F_m = \sigma_m \, s \, dl_2
$$

Che in proiezione ortogonale

$$
F_2 = \sigma_m \, s \, dl_2 \, \frac{d\Theta_1}{2}
$$

La pressione p produce una forza nella stessa direzione di  $F_1$ e  $F_2$ :

$$
F_3 = p \, dl_1 \, dl_2
$$

Esprimendo il bilancio in direzione ortogonale si ottiene:

$$
F_3 = F_1 + F_2 = \sigma_m s \, dl_2 \, \frac{d\Theta_1}{2} + \sigma_t s \, dl_1 \, \frac{d\Theta_2}{2} = p \, dl_1 \, dl_2
$$

Dopo alcune sostituzioni e semplificazioni algebriche semplici si ottiene

$$
\frac{\sigma_m}{R_1} + \frac{\sigma_t}{R_2} = \frac{p}{s}
$$

Questa equazione è completamente generale e vale per una membrana attraversata dagli assi presi in considerazione (quindi non vale per le toroidi e altre forme curvate particolari). Da essa possono essere derivate due equazioni generali che ci permettono di calcolare direttamente gli sforzi lungo le direzioni meridiana e circonferenziale. La spinta provocata dalla pressione su una porzione della membrana localizzata sul piano A-B è uguale a:

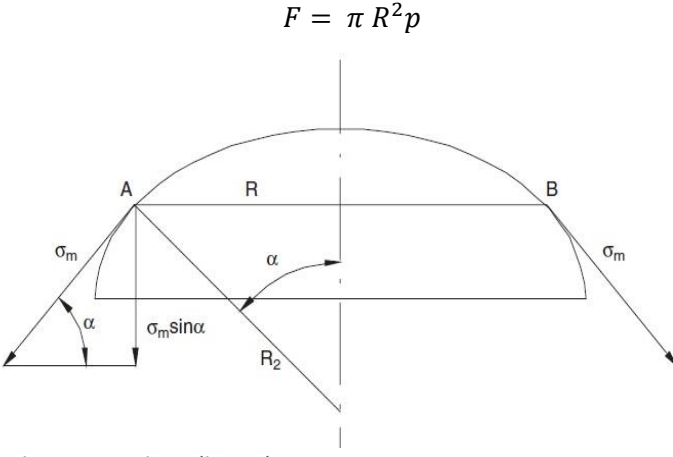

*Figura 2 Analisi degli sforzi su una porzione di membrana*

Questa spinta è bilanciata dalla componente verticale dello sforzo σm:

$$
\pi R^2 p = 2 \pi R s \sigma_m \text{sena} \qquad \text{essendo} \qquad R = R_2 \text{sena}
$$

Otteniamo che:

$$
\sigma_m = \frac{p \, R}{2 \, s \, sen\alpha} = \frac{p \, R_2}{2 \, s}
$$

e utilizzando la relazione sopra che lega σm e σt con la pressione avremo:

$$
\sigma_t = \frac{p R_2}{2 s} \left( 1 - \frac{R_2}{2 R_1} \right)
$$

Per il caso particolare della sfera posiamo notare che  $R_1 = R_2 = \frac{D}{2}$  $\frac{p}{2}$  e:

$$
\sigma_m = \sigma_t = \frac{p D}{4 s}
$$

#### <span id="page-11-0"></span>*2.1.1.2 Effetti di Bordo su Cilindri e Semisfere*

Lo studio degli effetti di bordo è fondamentale per la progettazione di apparecchiature in pressione, perché analizza gli sforzi lungo le membrane creatisi da forze e momenti applicati sui bordi di ogni elemento. In particolare queste leggi influenzeranno soprattutto il comportamento nei punti di giunzione, come per esempio tra il cilindro e le proprie teste nel caso di serbatoi o scambiatori. Con esse andremo a identificare le porzioni di area lontane dal bordo effettivamente interessate da queste forze, così da creare un metodo per identificare la distanza oltre la quale questi effetti possono essere considerati trascurabili, come nel caso di aperture fatte sul fasciame e/o bocchelli saldati.

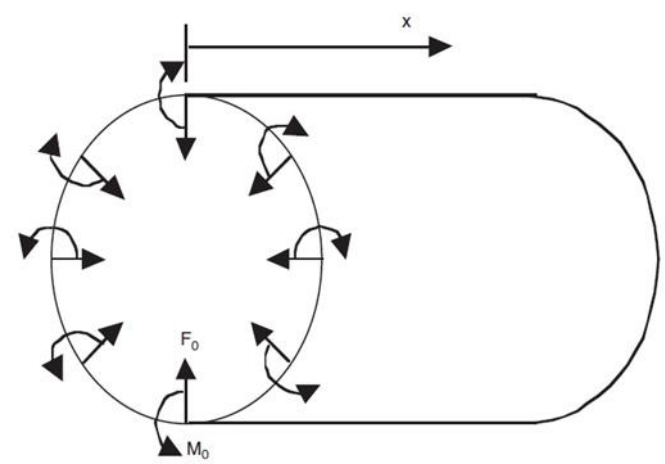

<span id="page-11-1"></span>*Figura 3 Cilindro ideale di lunghezza infinita con carichi sul bordo (x=0)*

Considerando una porzione del cilindro in [Figura 3,](#page-11-1) indicheremo con F0 e M0 la forza e il momento flettente agenti sul bordo del fascio in analisi.

F<sup>0</sup> e M<sup>0</sup> sono forze che cercano di deformare il fasciame del cilindro, il valore della deviazione y dalle condizioni di riposo è funzione di x che rappresenta la distanza dal bordo. A causa di questa deviazione il raggio subisce una variazione di lunghezza Δr uguale a y, accompagnato da una deformazione del cilindro dalla forma circolare εt (direzione tangenziale) pari a:

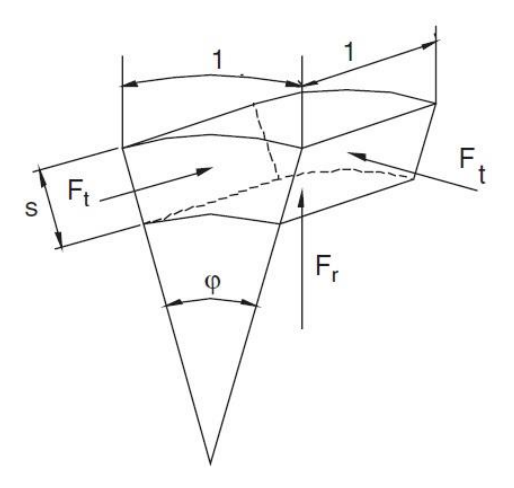

<span id="page-11-2"></span>*Figura 4 Forze agenti su un fascio di lunghezze caratteristiche unitarie*

2. Teoria di Progettazione Meccanica e Termica| Riccardo Petrelli

$$
\varepsilon_t = \frac{\Delta r}{r} = \frac{y}{r}
$$

E lo sforzo corrispondente a questa deformazione è:

$$
\sigma_t = E \varepsilon_t = \frac{E y}{r}
$$

Considerando un fascio con dimensioni unitarie come nella [Figura 4](#page-11-2)**[Errore. L'origine riferimento n](#page-11-2) on è stata trovata.**, notiamo che a causa dello sforzo σt le forze Ft (tangenziali al fasciame) sono sulla parte radiale, i.e.:

$$
F_t = \sigma_t s = \frac{E \, y \, s}{r}
$$

Come possiamo osservare a causa di queste due forze, una forza radiale Fr viene a formarsi.

$$
F_r = 2 F_t \frac{\varphi}{2} = F_t \varphi = \frac{E s}{r^2} y
$$

Come si può notare Fr è proporzionale a y. Questo metodo di analisi sul bilancio delle forze si presta bene nel caso di un cilindro.

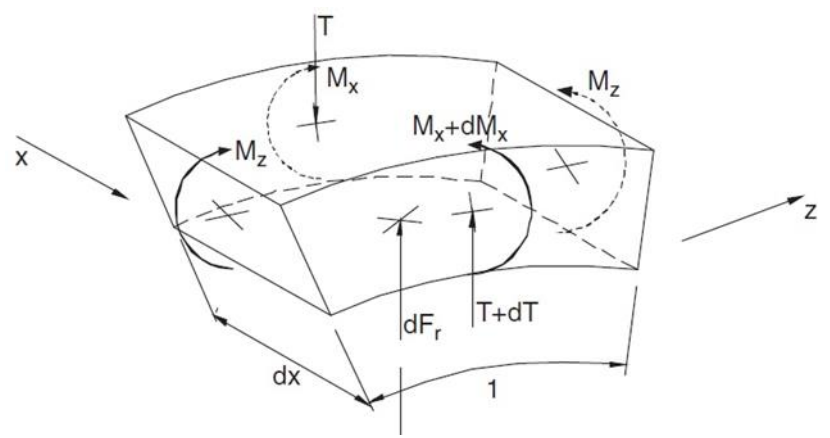

<span id="page-12-0"></span>*Figura 5 Elemento di lunghezza dx*

Considerando l'elemento in [Figura 5,](#page-12-0) possiamo notare che le forze di taglio T e T+dT, come i momenti flettenti Mx e Mx+dMx, sono sui lati perpendicolari dell'asse x. La forza radiale Fr esercitata sull'elemento sarà:

$$
dF_r = F_r dx = \frac{E s}{r^2} y dx
$$

Dalla congruenza delle forze verrà fuori il momento Mz, che agirà radialmente. Effettuando un bilancio di forze lungo l'asse y otterremo:

$$
T - \frac{E s}{r^2} y \, dx - (T + dT) = 0 \quad \text{e quindi} \qquad \frac{dT}{dx} = -\frac{E s}{r^2} y
$$

Mentre il bilancio riferito alla rotazione dell'elemento darà come risultato:

$$
T dx - \frac{E s}{r^2} y \frac{dx^2}{2} + dM_x = 0
$$
 di cui trascureremo il termine di ordine superiore  $T = -\frac{dM_x}{dx}$ 

Accoppiando questi due bilanci produrremo la seguente espressione.

2. Teoria di Progettazione Meccanica e Termica| Riccardo Petrelli

$$
-\frac{dT}{dx} = \frac{d^2 M_x}{dx^2} = \frac{E s}{r^2} y
$$

Lo sforzo massimo σx prodotto dal momento Mx è

$$
\sigma_x = \frac{M_x s}{2 I}
$$

La medesima cosa vale per la direzione z. I in entrambi i casi è il momento di inerzia dell'elemento in esame.

Se Mz come Mx è riferito a una lunghezza unitaria, i due momenti di inerzia nelle due diverse equazioni sono identici e uguali a  $s^3/12$ . Le deformazioni create da questi sforzi risulteranno pari a:

$$
\varepsilon_x = \frac{1}{E} (\sigma_x - \mu \sigma_z)
$$

$$
\varepsilon_z = \frac{1}{E} (\sigma_z - \mu \sigma_x)
$$

εz deve essere uguale a zero perché il lato radiale non può subire deformazioni quindi:

$$
\frac{S}{2\,E\,I}\,(M_z-\mu M_x)=0
$$

Dalla quale si evince che Mz =µ Mx dunque:

$$
\varepsilon_x = \frac{M_x \, s}{2 \, E \, I} (1 - \mu^2)
$$

Procedendo ora alla sostituzione di Mx con la derivata dello spostamento dy lungo dx, costruiremo la nostra equazione differenziale di cui noi discuteremo solo i risultati che saranno di estrema importanza per il proseguo. Otterremo quindi due espressioni nelle quali analizzeremo l'andamento del momento Mx lungo x nel caso in cui sul bordo del cilindro agiscano una forza F0 o un momento M0.

$$
\frac{M_x}{-F_0 x} = \frac{e^{-\beta x} \operatorname{sen} \beta x}{\beta x}
$$

$$
\frac{M_x}{M_0} = e^{-\beta x} (\operatorname{sen} \beta x + \cos \beta x)
$$

Il prodotto (-F0 x) rappresenta il momento alla distanza x dal bordo provocato da una forza F0 agente su di esso. β è un raggruppamento che andremo a creare così da semplificare un po' i passaggi per arrivare a queste due formule conclusive ed è uguale a:

$$
\beta = \frac{\sqrt[4]{3(1-\mu^2)}}{\sqrt{r s}} = per \text{ un acciaio genericamente } \rightarrow \frac{1,285}{\sqrt{r s}} = \frac{1,817}{\sqrt{D s}}
$$

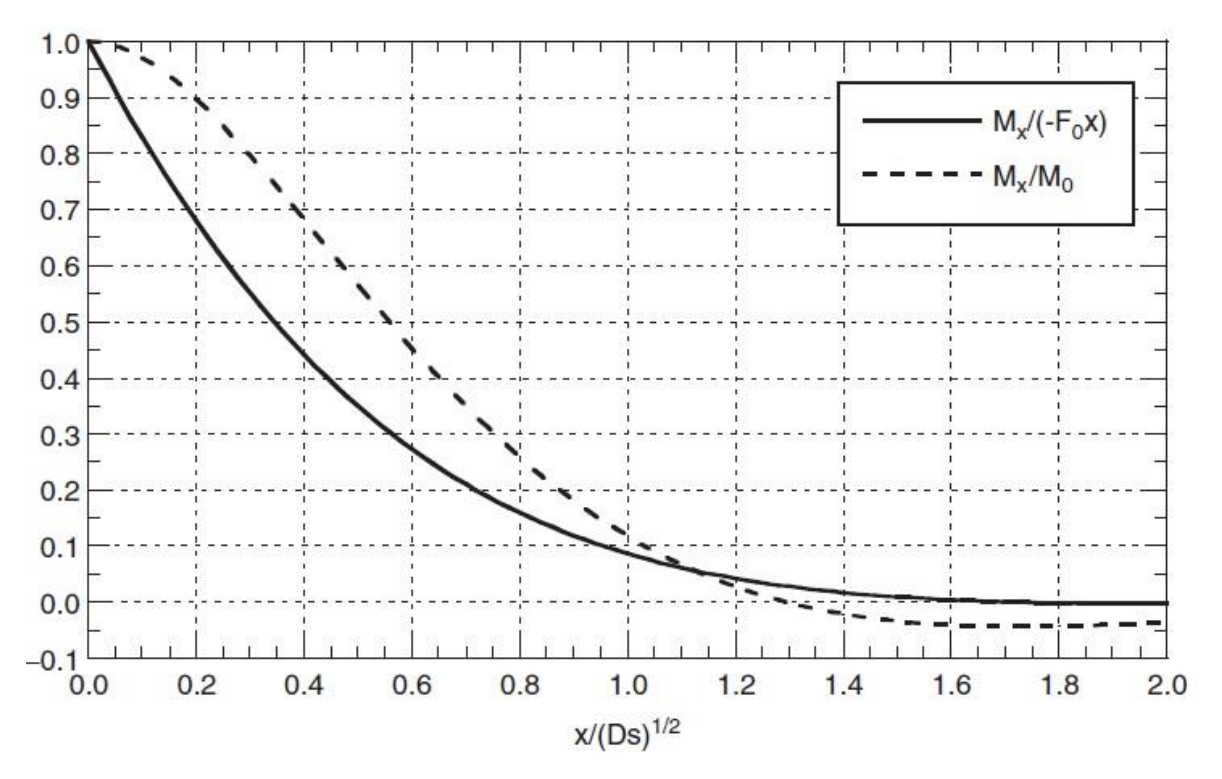

<span id="page-14-0"></span>*Figura 6 Variazione di intensità Mx all'allontanarsi dalla forza o dal momento concentrato sul bordo*

Nella [Figura 6](#page-14-0) è ben visibile la variazione di Mx lungo x rispetto alla forza o al momento applicato sul bordo (x=0). Osservando il grafico si può asserire che a una distanza  $x = \sqrt{Ds}$  il momento M<sub>x</sub> è circa un decimo di quello presente a x=0 e a distanze maggiori di  $1.5\sqrt{Ds}$  gli effetti di bordo diventano praticamente *insignificanti.* Ad esempio se s=0,02D, x sarà uguale circa a 0,14D; quindi a distanza > di 0,2D l'effetto di bordo sarà praticamente nullo.

Questo fenomeno ha un'importante implicazione sulla giunzione tra elementi di differenti forme geometriche, in corrispondenza di queste giunzioni ci sono forze e momenti indotti dalla necessità di ripristinare la congruenza delle deformazioni. Infatti le deformazioni hanno valori differenti per elementi diversi sotto pressione quando li consideriamo indipendenti uno dall'altro. Queste forze e momenti indotti sul bordo di entrambi gli elementi causano sforzi di picco di estensione relativamente ridotta grazie all'effetto di smorzamento discusso sopra. Secondo la collaborazione plastica, noi cerchiamo un limite di estensione dell'area di collaborazione alla quale può essere considerato l'effetto di bordo. È intuitivo e chiaro che se la deformazione va rapidamente in smorzamento lungo x allontanandoci dallo sforzo di picco, le fibre che collaborano alla resistenza dell'area in oggetto potrebbero essere solamente quelle vicine al picco di sforzo stesso. In aggiunta, in accordo con la nostra conclusione l'area di collaborazione sarà correlata al parametro  $\sqrt{Ds}$ .

#### <span id="page-15-0"></span>*2.1.1.3 Sforzi concentrati intorno alle aperture*

Considerando una apertura con raggio r su un piatto ideale (di dimensioni infinite), il quale è sottoposto a uno sforzo uniforme σ lungo l'asse y[, Figura 7.](#page-15-1)

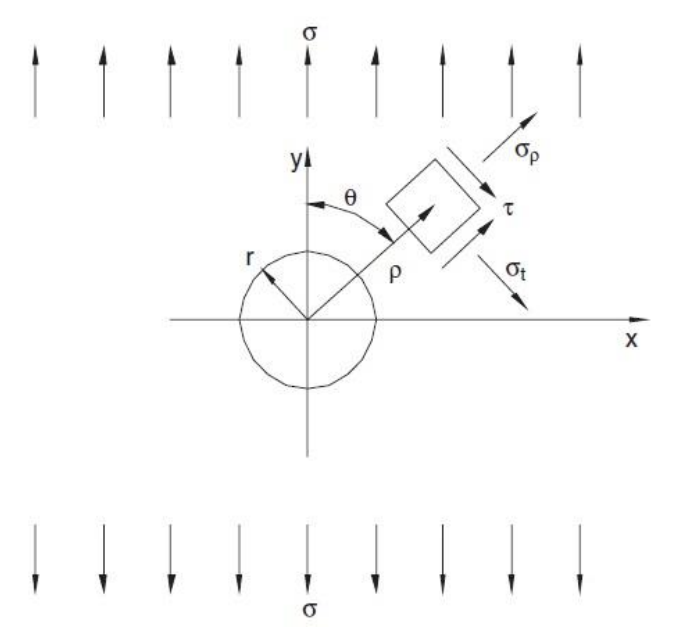

<span id="page-15-1"></span>*Figura 7 Lastra piana con sforzo uniforme e apertura di raggio r*

Un elemento finito di lastra a distanza ρ dal centro dell'apertura, localizzato a un angolo θ dall'asse y è sottoposto ai seguenti sforzi:

$$
\sigma_t = \frac{\sigma}{2} \left( 1 + \frac{r^2}{\rho^2} \right) - \frac{\sigma}{2} \left( 1 + \frac{3 r^4}{\rho^4} \right) \cos 2\vartheta
$$

$$
\sigma_\rho = \frac{\sigma}{2} \left( 1 - \frac{r^2}{\rho^2} \right) + \frac{\sigma}{2} \left( 1 - \frac{4r^2}{\rho^2} + \frac{3 r^4}{\rho^4} \right) \cos 2\vartheta
$$

$$
\tau = \frac{\sigma}{2} \left( 1 + \frac{2r^2}{\rho^2} + \frac{3 r^4}{\rho^4} \right) \text{sen2}\vartheta
$$

Analizzando gli sforzi lungo l'asse x (ϑ=π/2):

$$
\sigma_{tx} = \frac{\sigma}{2} \left( 2 + \frac{r^2}{\rho^2} + \frac{3 r^4}{\rho^4} \right)
$$

$$
\sigma_{\rho x} = \frac{3\sigma}{2} \left( \frac{r^2}{\rho^2} - \frac{r^4}{\rho^4} \right)
$$

$$
\tau_x = 0
$$

#### 2. Teoria di Progettazione Meccanica e Termica| Riccardo Petrelli

Mentre lungo l'asse y (ϑ=0):

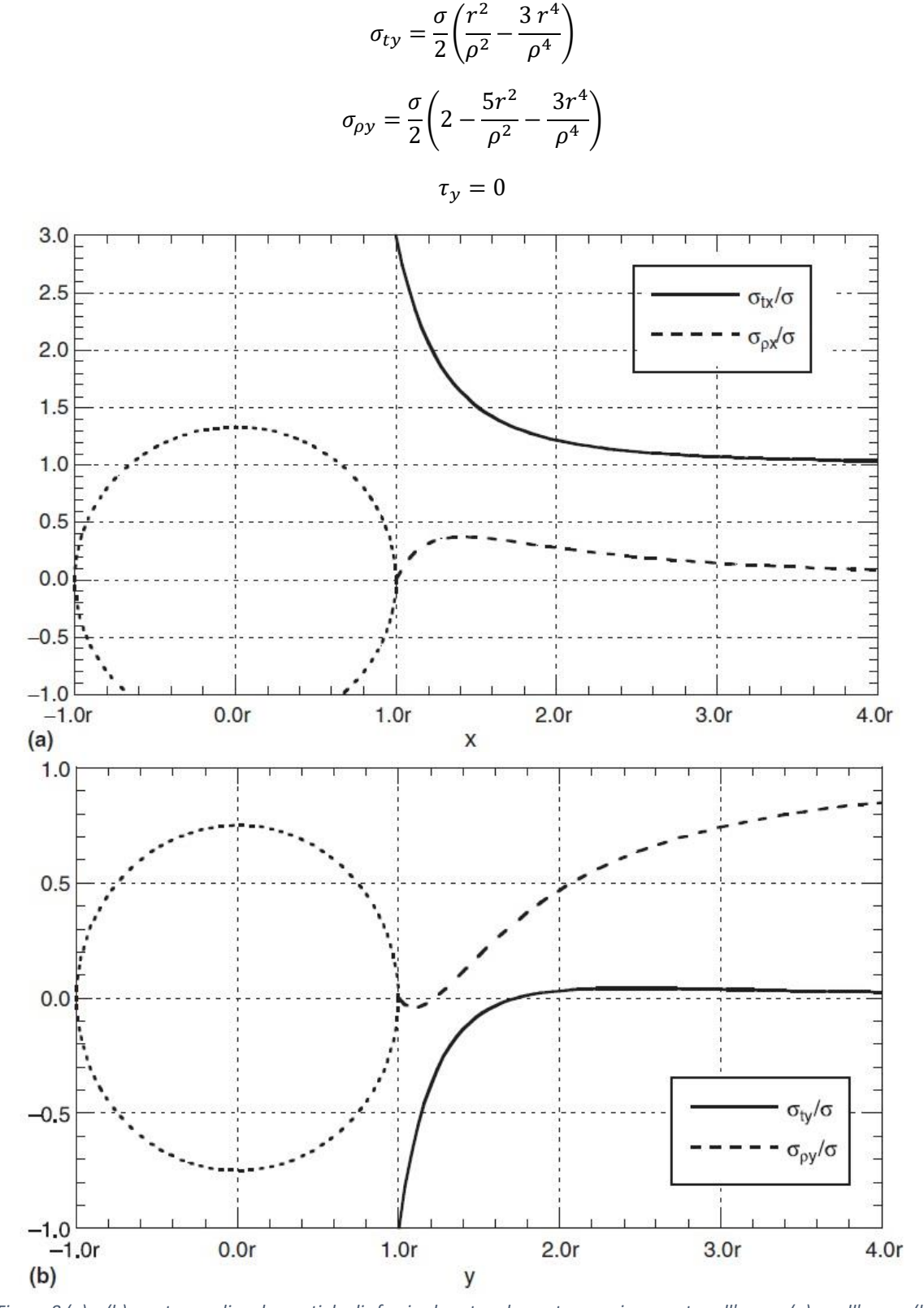

<span id="page-16-0"></span>In [Figura 8](#page-16-0) è possibile osservare e valutare i valori degli sforzi per i due diversi casi allontanandosi dall'apertura lungo gli assi (lungo x per il caso θ=π/2 figura (a) e lungo y per il caso θ =0 figura (b)). *Figura 8 (a) e (b) mostrano gli andamenti degli sforzi sul nostro elemento campione posto sull'asse x (a) e sull'asse y (b)*

Allontanandoci molto dall'apertura ( $\rho \to \infty$ ) otteniamo che σtx=0, σ<sub>ρx</sub>=0, σty=0 e σ<sub>ρy</sub>=σ. Mentre per ρ=r, quindi sul bordo dell'apertura σtx=3σ e σty=-σ. Nella direzione di σ (asse y) e in corrispondenza del bordo dell'apertura abbiamo un picco di sforzo pari 3 volte il valore di σ che non è influenzato dalle dimensioni dell'apertura. Questo sforzo rapidamente diminuisce diventando circa 1,2 volte σ per ρ=2r; ciò significa che a una distanza di 2 volte il raggio (cioè il diametro dell'apertura) dal centro della stessa σtx è più grande del 20% rispetto al valore di σ applicato al piatto.

Se come in [Figura 9](#page-17-0) σ è uniforme e applicato su entrambi gli assi x e y, otterremo facilmente:

$$
\sigma_{tx} = \sigma_{ty} = \sigma (1 + \frac{r^2}{\rho^2})
$$

$$
\sigma_{\rho x} = \sigma_{\rho y} = \sigma (1 - \frac{r^2}{\rho^2})
$$

$$
\tau_x = \tau_y = 0
$$

Lungo entrambi gli assi. In corrispondenza dei bordi dell'apertura σtx= σty=2σ. Questo caso rappresenta bene il comportamento di*sfere, teste sferiche o il centro di una testa torosferica sotto pressione*, quindi in questi elementi una apertura comporta uno sforzo meridiano e/o circonferenziale doppio sui margini della stessa rispetto allo sforzo generato dalla pressione sull'apparecchio.

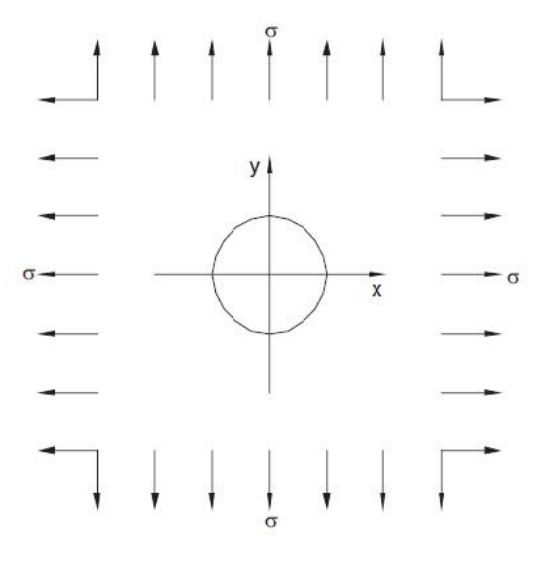

<span id="page-17-0"></span>*Figura 9 Lastra infinita con carico distribuito su entrambi gli assi (caso sfere, teste sferiche…)*

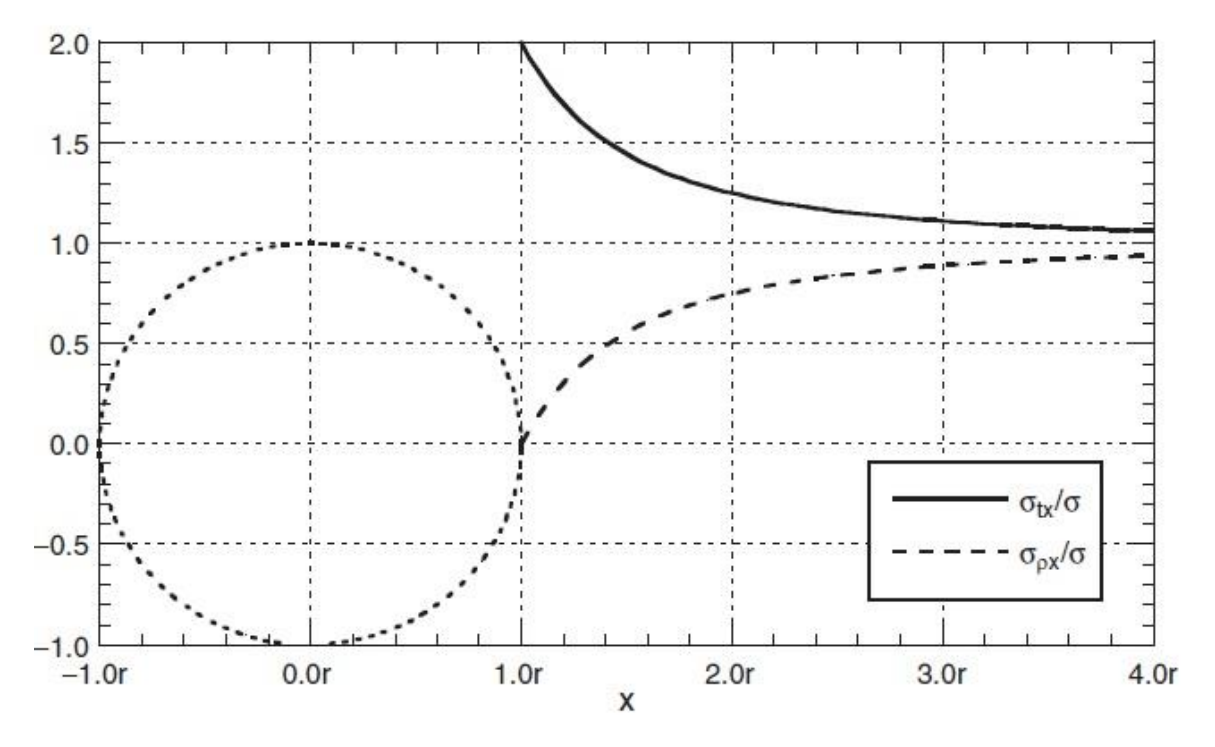

*Figura 10 Sforzi per il caso in Figura 9 (sono riportati solo quelli lungo x, perché sono identici lungo y)*

Senza descrivere ulteriormente il problema, possiamo assumere un *cilindro sotto pressione* come nella seguente [Figura 12](#page-20-0) dove come asse x sarà rappresentato un'asse parallelo alla direzione assiale del cilindro stesso, mentre come asse y rappresenteremo la tangente del cilindro (come detto nel paragrafo [2.1.1.1](#page-9-3) lo sforzo longitudinale-assiale in un cilindro è sempre la metà dello sforzo circolare applicato sullo stesso). I suoi sforzi saranno dunque descritti da in x:

$$
\sigma_{tx} = \frac{\sigma}{4} \left( 4 + \frac{3r^2}{\rho^2} + \frac{3r^4}{\rho^4} \right)
$$

$$
\sigma_{\rho x} = \frac{\sigma}{4} \left( 2 + \frac{r^2}{\rho^2} - \frac{3r^4}{\rho^4} \right)
$$

$$
\tau_x = 0
$$

In y:

$$
\sigma_{ty} = \frac{\sigma}{4} \left( 2 + \frac{3r^2}{\rho^2} - \frac{3r^4}{\rho^4} \right)
$$

$$
\sigma_{\rho y} = \frac{\sigma}{4} \left( 4 - \frac{7r^2}{\rho^2} + \frac{3r^4}{\rho^4} \right)
$$

$$
\tau_y = 0
$$

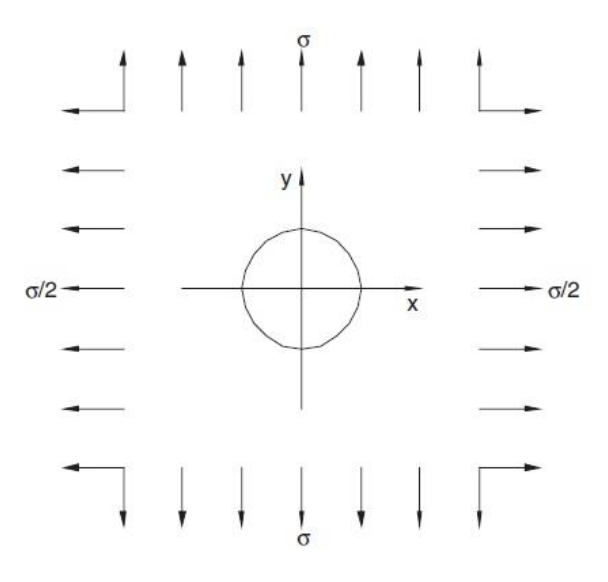

*Figura 11 Lastra infinita con carico distribuito differente sui due assi (caso cilindro sotto pressione)*

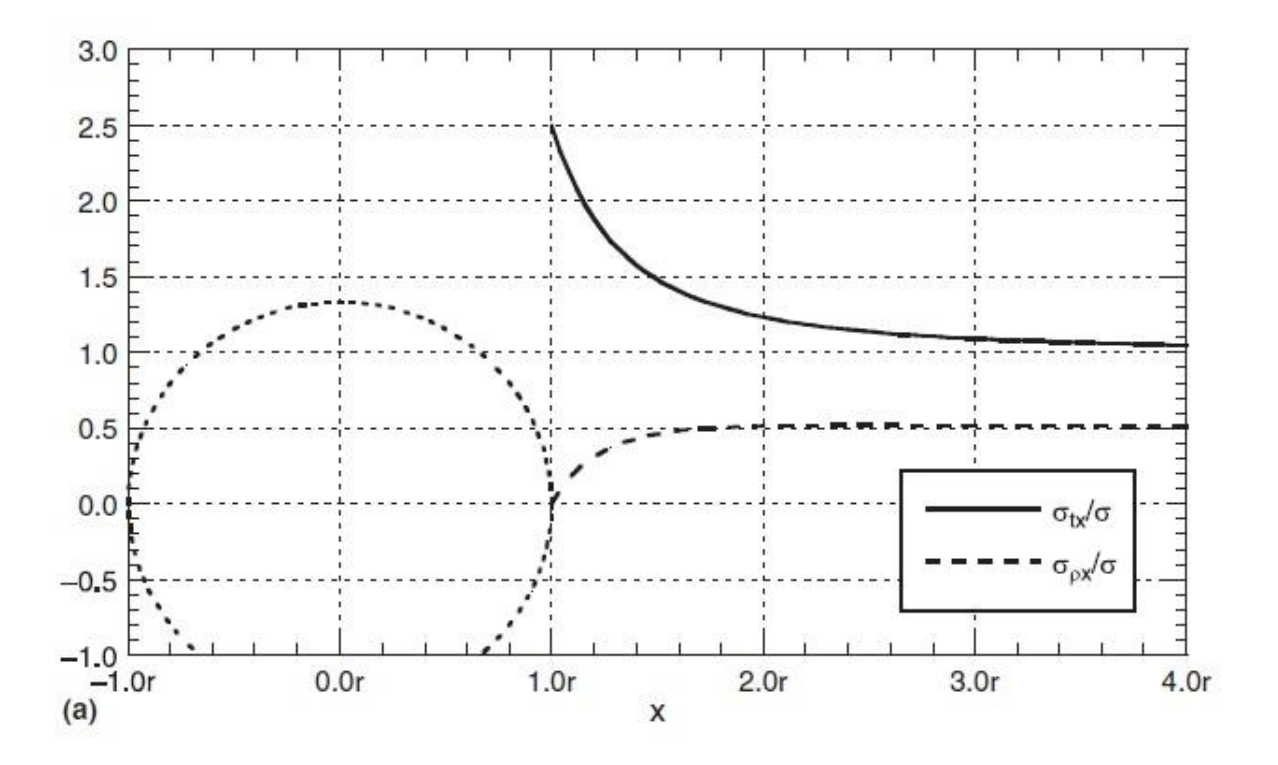

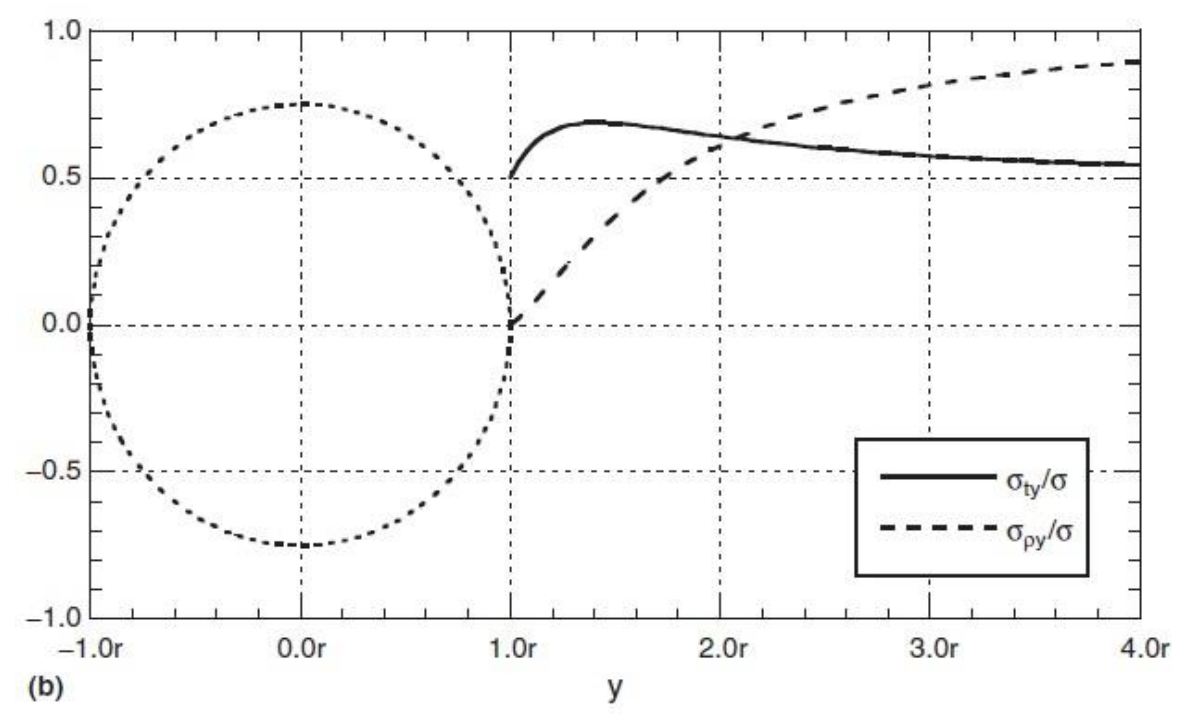

<span id="page-20-0"></span>*Figura 12 (a) e (b) Rappresentazione degli sforzi del caso in Figura 11 (cilindro) lungo x (a) e lungo (b)*

Quindi i margini di un'apertura su cilindro saranno sottoposti da due sforzi differenti rispetto alla direzione in esame, nel caso dell'asse y (circonferenziale-tangenziale) lo sforzo di picco σty sarà uguale a σ/2, mentre nel caso dell'asse x (longitudinale-assiale) lo sforzo di picco σtx sarà uguale a 2,5σ.

Analizzato in questa maniera il problema degli sforzi di picco che si creano sui bordi delle aperture, non si riscontrerebbero differenze anche se di diametri delle aperture stesse fossero differenti. Nel caso queste aperture creassero sforzi di picco maggiori di 1,5 volte il carico di snervamento del materiale di quella lastra, si interviene sullo spessore della lastra stessa aumentandolo o innestando un rinforzo nelle aree in cui è richiesto, che sarà di grandezza determinata dal diametro e dallo spessore dell'apparecchiatura stessa. Solitamente questo rinforzo è limitato a una distanza di 0,5 il raggio dell'apertura (effetti di bordo). Le fibre intorno all'apertura vanno in contrasto con la deflessione radiale e in oltre la presenza di un bocchello saldato sull'apertura (caso tipico [2.1.6.2\)](#page-64-0) crea una rigidità assiale che *controbilancia* l'incremento locale del raggio per deformazione. Una analisi più approfondita sull'influenza delle dimensioni dell'apertura sugli sforzi di picco e gli effetti di bordo verrà affrontata nel seguito di questo capitolo.

Una piccola precisazione va fatta sulla possibilità di avere aperture non proprio circolari o addirittura ellittiche per richieste di processo e/o progetto (bocchelli inclinati). Gli sforzi sono paritetici a quelli espressi in precedenza, solo che essi sono corretti da fattori geometrici a e b che esprimono le sue dimensioni rispetto alle dimensioni di un cerchio. Ai fini di questa tesi non è necessario esplicare la derivazione matematica e l'applicazione di queste tipologie di aperture.

### <span id="page-21-0"></span>2.1.2 CILINDRI SOTTO PRESSIONE INTERNA

#### <span id="page-21-1"></span>*2.1.2.1 Criteri Generali*

Assumendo che lo stress ideale sia uguale allo stress ammissibile, noi otterremo un'equazione per calcolare il minimo spessore richiesto per un cilindro sottoposto a pressione interna. Prima di sviluppare questa espressione è doveroso richiamare il Metodo di Mariotte.

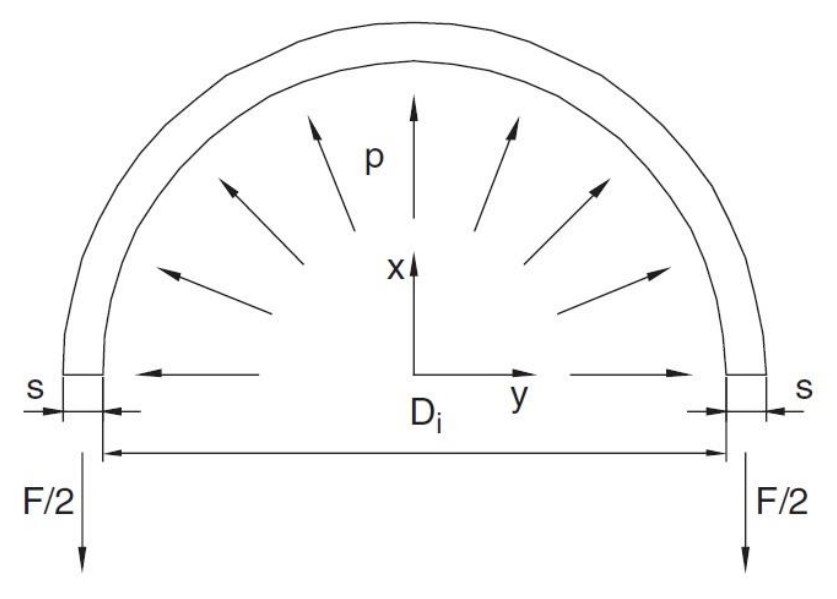

<span id="page-21-2"></span>*Figura 13 Sezione trasversale di un cilindro sotto pressione interna*

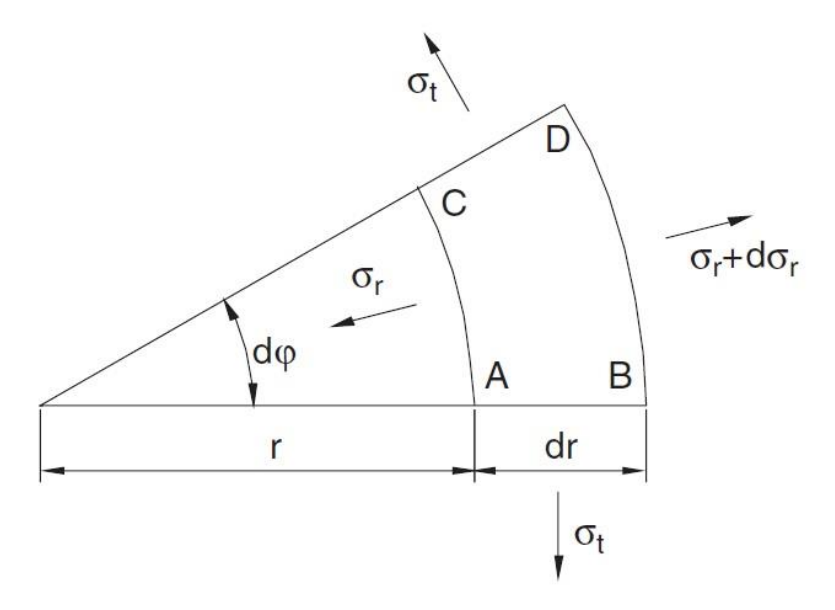

<span id="page-21-3"></span>*Figura 14 Porzione infinitesimale del cilindro*

Consideriamo il semi-cilindro di lunghezza unitaria mostrato i[n Figura 13.](#page-21-2) Il risultato della pressione lungo l'asse x è:

 $F=p D_i$ 

Invece sarà zero lungo l'asse y. Dal bilancio delle forze vediamo quindi mostrate in figura due forze uguali a F/2 direzionate in senso opposto. Quindi se assumessimo che lo sforzo circolare del cilindro sia costante lungo lo spessore s, avremo che:

$$
\sigma_t = \frac{p D_i}{2 s}
$$

Se lo stress circolare fosse uguale al valore di stress ammissibile f otterremo  $(\sigma_t = f)$ :

$$
s = \frac{p D_i}{2 f}
$$

Questa espressione è chiamata "*Mariotte's formula*". Per arrivare a questa conclusione sono state fatte due ipotesi: 1) non si ha variazione di σt lungo lo spessore; 2) gli stress radiali e assiali (σr e σa) sono ininfluenti. *Non può essere utilizzata per progettare lo spessore di un cilindro.* Questo valore di σt quindi corrisponde alla media degli stress tangenziali in ogni punto dello spessore. Osservando la [Figura 14](#page-21-3) è possibile notare che effettuando il bilancio delle forze si verranno a formare delle forze normali ad AC, BD, AB e CD tali per cui la porzione analizzata sia in equilibrio:

$$
F_{AC} = \sigma_r r d\varphi
$$

$$
F_{BD} = -(\sigma_r + d\sigma_r)(r + dr) d\varphi
$$

$$
F_{AB} = F_{CD} = \sigma_t dr
$$

Per effettuare il bilancio sulla direzione radiale abbiamo bisogno delle componenti radiali di FAB e FCD che avranno verso concorde, quindi:

$$
F_{ABr+CDr} = 2 F_{AB} \frac{d\varphi}{2} = \sigma_t dr d\varphi
$$

$$
F_{ABr+CDr} + F_{BD} + F_{AC} = 0
$$

Eliminando i valori di ordine inferiore (per FBD notiamo che nello sviluppo si troverà un termine con tre infinitesimi 'dσr dr dφ'), contando che dφ è presente nell'espressione di tutte e 3 le forze ed essendo diverso da zero lo elideremo, ottenendo dunque:

$$
\sigma_t \, dr - \sigma_r \, dr - r \, d\sigma_r = 0
$$
\n
$$
\sigma_t - \sigma_r - r \, \frac{d\sigma_r}{dr} = 0
$$

Questa è l'**equazione di equilibrio del cilindro**.

Analizzando le deformazioni ε: considereremo un anello circolare di spessore dr come i[n Figura 15.](#page-23-0) Perché si ottenga una deformazione tangenziale  $\varepsilon$ t il raggio interno  $\alpha$  deve allungarsi di un valore pari a ∆rα:

$$
\Delta r_{\alpha} = \varepsilon_t \, r
$$

Per il raggio β l'allungamento sarà:

$$
\Delta r_{\beta} = (\varepsilon_t + d\varepsilon_t) (r + dr)
$$

Imponendo la congruenza tra la differenza tra queste 2 variazioni di raggio e l'incremento di spessore si ottiene:

$$
\Delta r_{\beta} - \Delta r_{\alpha} = \Delta s = \varepsilon_r dr
$$

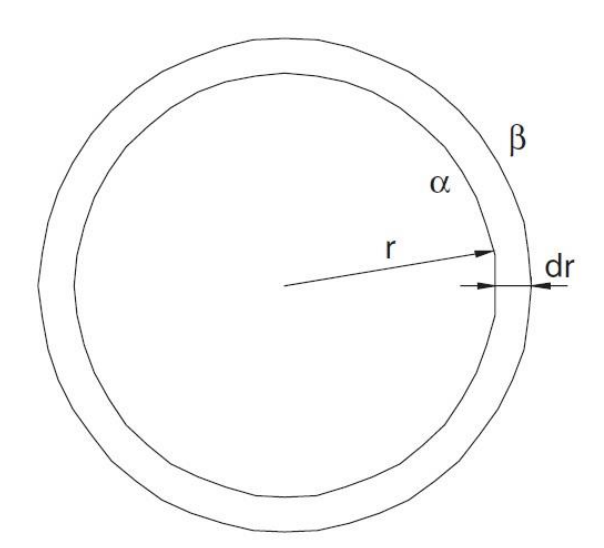

<span id="page-23-0"></span>*Figura 15 Anello circolare di spessore dr*

$$
\varepsilon_r - \varepsilon_t - r \frac{d\varepsilon_t}{dr} = 0
$$

Questa espressione è l'**equazione di congruenza di un cilindro**. Ricordando le espressioni delle deformazioni tangenziale, radiale e assiale e sostituendole nell'equazione qui sopra otteniamo:

$$
\varepsilon_{t} = \frac{1}{E} \left[ \sigma_{t} - \mu \left( \sigma_{r} + \sigma_{a} \right) \right]
$$

$$
\varepsilon_{r} = \frac{1}{E} \left[ \sigma_{r} - \mu \left( \sigma_{t} + \sigma_{a} \right) \right]
$$

$$
\varepsilon_{a} = \frac{1}{E} \left[ \sigma_{a} - \mu \left( \sigma_{t} + \sigma_{r} \right) \right]
$$

$$
\frac{d\sigma_{r}}{dr} + \frac{d\sigma_{t}}{dr} = \mu \frac{d\sigma_{a}}{dr}
$$

εa deve rimanere costante, quindi la derivata dello stress assiale σa rispetto al raggio è zero (basta derivare l'espressione di εa scritta in precedenza); lo stress longitudinale è costante, quindi l'equazione di congruenza di un cilindro diventa:

$$
\frac{d\sigma_r}{dr} + \frac{d\sigma_t}{dr} = 0
$$

Richiamando l'equazione di equilibrio di un cilindro, derivandola in r e utilizzando l'espressione precedente otterremo che:

$$
\frac{d^2\sigma_r}{dr^2} = -\frac{3}{r}\frac{d\sigma_r}{dr}
$$

Integrando l'espressione precedente, ricordando le condizioni al contorno tali per cui quando il raggio r è uguale a re (raggio esterno) lo sforzo radiale σr deve essere uguale a zero e definendo un fattore a=re/ri (raggio esterno su raggio interno) otterremo che gli sforzi radiali e tangenziali varieranno secondo le seguenti formule:

$$
\sigma_r = \frac{p}{a^2 - 1} \left( 1 - \frac{r_e^2}{r^2} \right)
$$

$$
\sigma_t = \frac{p}{a^2 - 1} \left( 1 + \frac{r_e^2}{r^2} \right)
$$

$$
\sigma_a = \frac{p}{a^2 - 1}
$$

Queste sono chiamate Equazioni di Lamè<sup>5</sup>, in figura sono rappresentati gli andamenti di stress e deformazioni, che mostrano come σt sia massimo per r=ri e σr abbia il suo valore massimo assoluto per nello stesso punto, mentre σa ha un valore compreso tra i due:

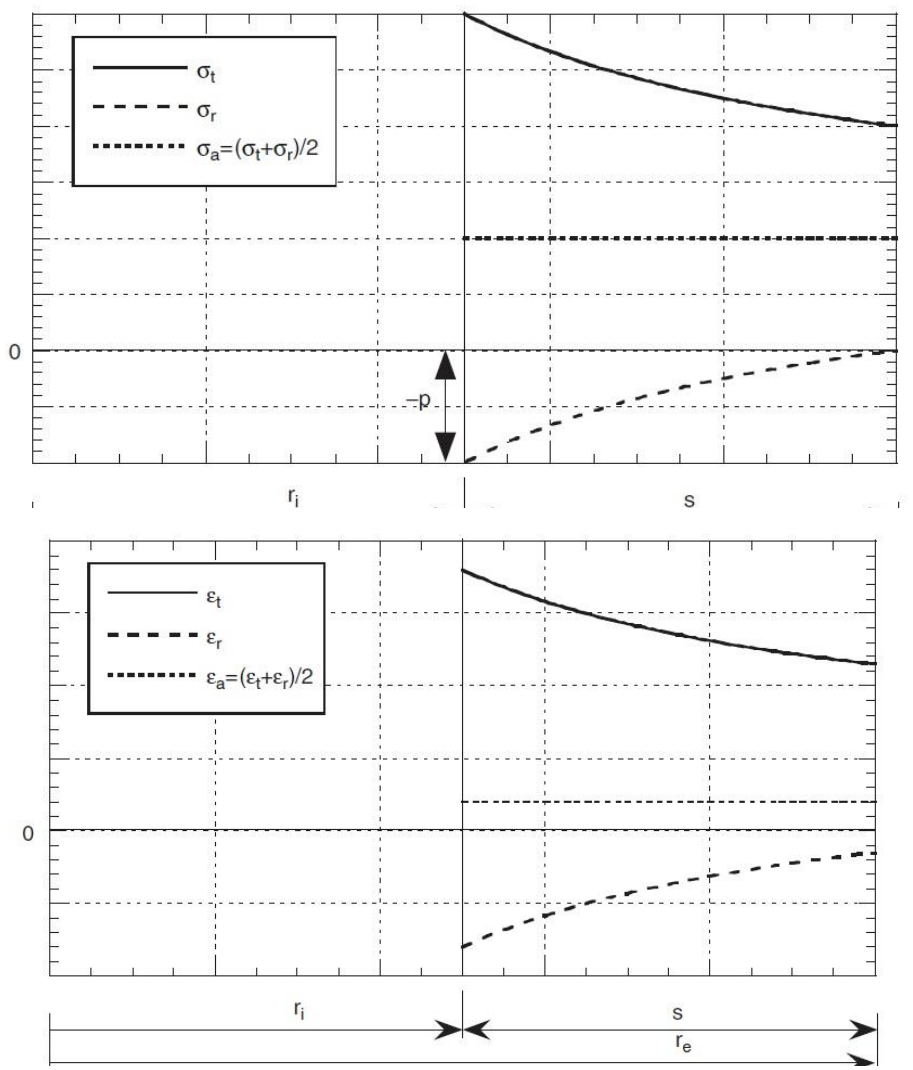

*Figura 16 (a) e (b) Rappresentazione grafica degli stress e delle deformazioni espresse dall'equazioni di Lamé*

**.** 

<sup>5</sup> Gabriel Léon Jean Baptiste Lamé (22/07/1795-01/05/1970) era un matematico francese che contribuì alla teoria delle equazioni a differenze parziali per la risoluzione di problemi matematici e teorie elastiche con l'uso di coordinate curvilinee e polari.

Se progettassimo il cilindro secondo la Teoria del fallimento di Guest e con un tradizionale metodo di resistenza del materiale nel campo elastico otterremo che lo spessore minimo richiesto sarà (f = stress ammissibile):

$$
\sigma_t(r_i) = p \frac{a^2 + 1}{a^2 - 1} \qquad e \qquad \sigma_r(r_i) = -p
$$

$$
\sigma_{id}(r_i) = \sigma_t(r_i) - \sigma_r(r_i) = p \frac{2a^2}{a^2 - 1} = f
$$

$$
s = \frac{r_e}{4} \left( 1 - \sqrt{1 - 2\frac{p}{f}} \right)
$$

È interessante vedere che un'altra Teoria del fallimento di Huber e Hencky che è più conservativa porti a risultati simili:

$$
s = \frac{r_e}{4} \left( 1 - \sqrt{1 - \sqrt{3} \frac{p}{f}} \right)
$$

Entrambe queste espressioni *non* vengono utilizzate per dimensionare lo spessore di un cilindro *(elevato sovradimensionamento).* Quindi le varie teorie del fallimento passarono dall'utilizzo dello stress ammissibile f al carico di snervamento σs (comportamento plastico dei materiali) ed all'analizzare il comportamento complessivo dello spessore e non del punto con stress massimi, ottenendo:

$$
\sigma_{id} = \sigma_t - \sigma_r = \sigma_s
$$

$$
s = \frac{e^{p/\sigma_s} - 1}{2e^{p/\sigma_s}} D_e
$$

Per mantenere delle condizioni di sicurezza si sostituisce qui il carico di snervamento con lo stress ammissibile:

$$
s = \frac{e^{p}/f - 1}{2e^{p}/f} D_e
$$

Questa espressione è il **minimo spessore richiesto** secondo la Teoria del fallimento di Guest in condizioni di sicurezza.

Il codice nazionale ISO, che trae la sua formulazione da una modifica della soluzione dell'equazione di Mariotte, ha ottenuto appunto risultati simili alla Teoria del fallimento di Guest come si può osservare nell[a Figura 17,](#page-26-1) che mette a confronto i comportamenti delle varie teorie e l'espressione proposta dalla normativa ISO.

$$
s_{ISO} = \frac{pD_e}{2fz + p}
$$

z = efficienza delle giunzioni per saldatura

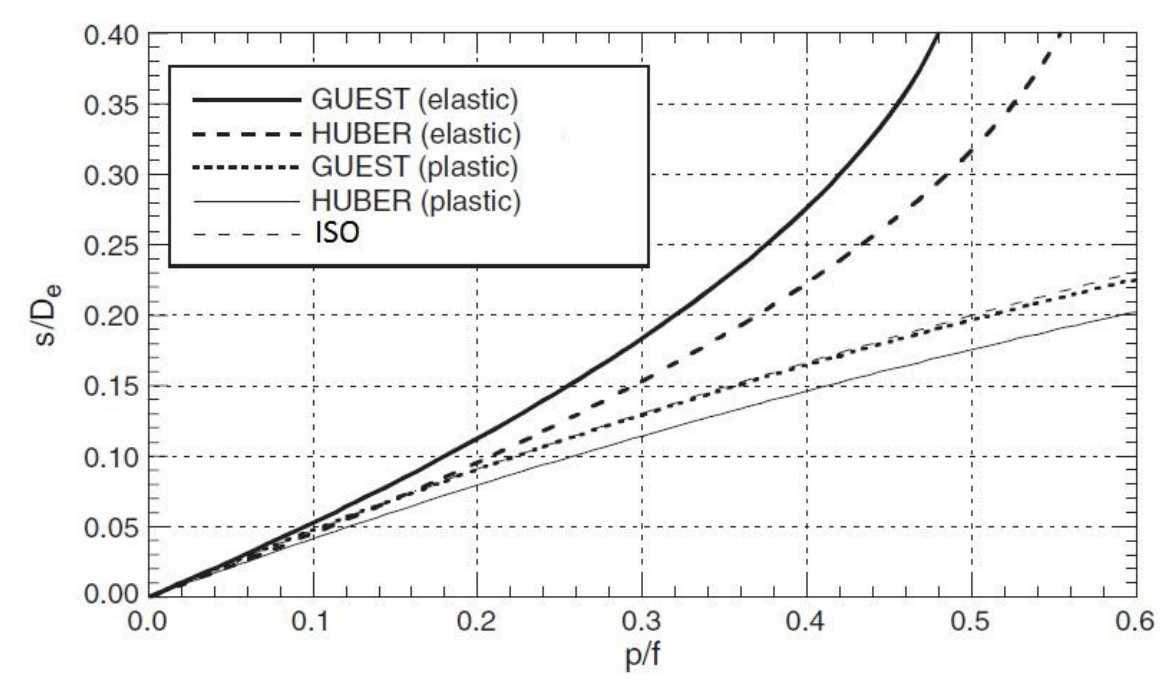

<span id="page-26-1"></span>*Figura 17 Confronto tra le Teorie del fallimento nei cari sviluppi e la formulazione del codice ISO*

#### <span id="page-26-0"></span>*2.1.2.2 Cilindri Spessi (Pressione Interna)*

La progettazione con l'espressione secondo la normativa ISO è quindi basata su una metodologia che utilizza i valori medi degli sforzi all'interno delle fibre dello spessore in analisi, mentre trascura i valori di picco che sono presenti in corrispondenza delle fibre interne. Più è alto il rapporto tra spessore e diametro esterno (o similmente tra il raggio esterno e quello interno) maggiore sarà il valore di tali picchi. Analizzando il rapporto ϒ tra massimo sforzo ideale sulle fibre interne e lo sforzo medio ideale per una generica membrana su tutto il suo spessore troviamo:

$$
Y = \frac{\sigma_{id}(r_i)}{\sigma_{id\ average}} = \frac{p\frac{2a^2}{a^2 - 1}}{\frac{p(a+1)}{2(a-1)}} = 4\frac{a^2}{(a+1)^2}
$$

Se il valore ϒ è uguale o maggiore del fattore di sicurezza utilizzato (ottenuto dall'utilizzo dello stress ammissibile f), il carico di snervamento causerà rottura dopo 100000 h di lavoro raggiunte o superate (questo numero di ore è dipendente anche dalle condizioni ambientali esterne). In altre parole per cilindri molto spessi si potrebbe verificare lo scorrimento viscoso delle fibre interne del materiale. Questo fenomeno *dovrebbe non avvenire* se le condizioni di lavoro del cilindro e la sua geometria caratteristica escludessero ulteriori picchi di stress (assenza di aperture, assenza di stress da flusso termico, assenza di forze esterne…). *Generalmente, in casi particolare è necessario* (o meglio consigliato) *effettuare un'analisi diretta degli stress attraverso un programma che utilizza un metodo ad elementi finiti o attraverso esperimenti più verosimili possibili.* Eventualmente non volessi o non potessi applicare questi due metodi, posso utilizzare un ulteriore fattore di sicurezza di 1,5 alla derivazione dello spessore dallo stress di picco delle fibre interne (ri):

$$
p\frac{2a^2}{a^2-1} = 1.5\,f\,
$$

$$
s = \left(1 - \sqrt{\frac{fz - 1.33p}{f}}\right) \frac{r_e}{4}
$$

L[a Figura 18](#page-27-1) mostra i campi di validità di questa espressione appena ricavata (1) e il campo di validità dell'espressione della normativa ISO (2) in funzione del rapporto p/(f\*z):

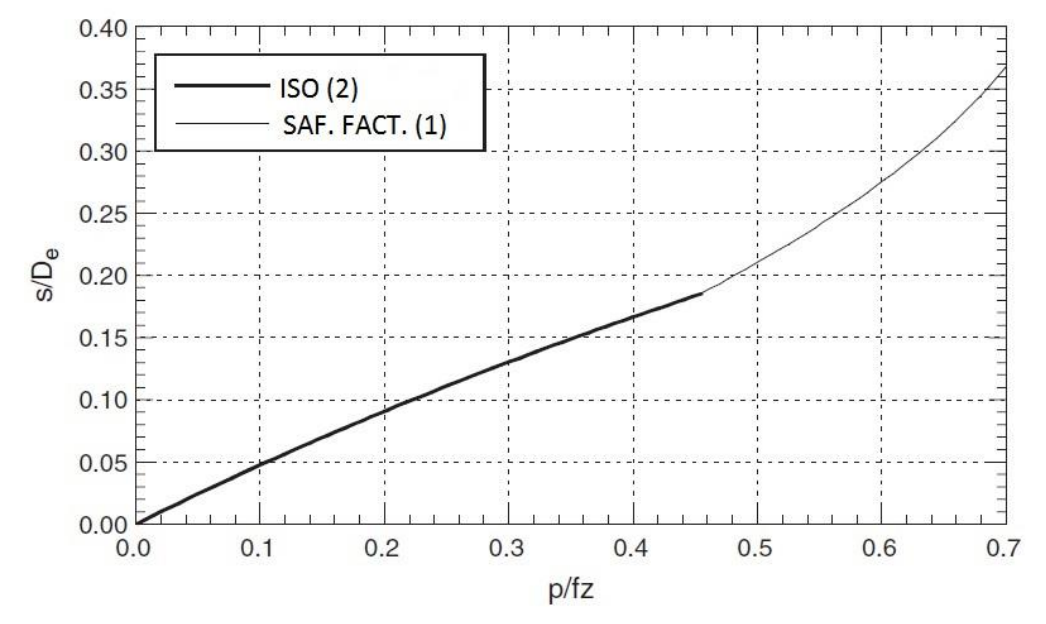

<span id="page-27-1"></span>*Figura 18 Campo di validità delle espressioni dello spessore in funzione del rapporto p/(f\*z)*

Dal grafico sopra si possono quindi dedurre i seguenti *campi di validità* per l'espressione soprastante con fattore di sicurezza pari a 1,5:

$$
\frac{p}{f z} > 0,45
$$

$$
\frac{s}{D_e} > 0,1825
$$

$$
a > 1,58
$$

#### <span id="page-27-0"></span>*2.1.2.3 Multistrato e Anelli di Irrigidimento*

Premettendo che nel caso in cui il multistrato fosse introdotto solo per motivi corrosivi di qualunque natura (chimica, termica, meccanica, etc.), lo spessore di materiale protettivo (clad) non deve essere preso in considerazione nella progettazione meccanica, ciò sta a significare che solo lo spessore del materiale esterno sarà dimensionato per resistere ai carichi insistenti sulla struttura.

Nei casi in cui i secondi e più materiali non siano stati utilizzati per proteggere dalla corrosione (piccoli spessori), ma siano utilizzati per motivistrutturali, la progettazione ricade nella verifica della resistenza meccanica di due o più cilindri coassiali. La loro costruzione viene realizzata inserendo un cilindro nell'altro, sfruttando i differenti coefficienti di dilatazione termica. i.e. nel caso in cui si lavorasse a T maggiori di quelle di assemblaggio (T ambiente) e il materiale del cilindro interno avesse coefficiente di dilatazione termica maggiore del materiale del cilindro esterno, il metodo consigliato sarebbe quello di inserire un cilindro interno che a T ambiente sia leggermente più grande come diametro esterno rispetto al diametro interno del cilindro esterno, di raffreddarlo alla

T tale per cui esso riesca a essere inserito e poi aspettare che torni a T ambiente così da essere fissato dalla forza di espansione che ha verso l'esterno a causa della T.

Assumendo delle interferenze tra le facce dei due cilindri in contatto, è possibile modificare il comportamento di stress elastico comparandolo a quello dei cilindri monolitici.

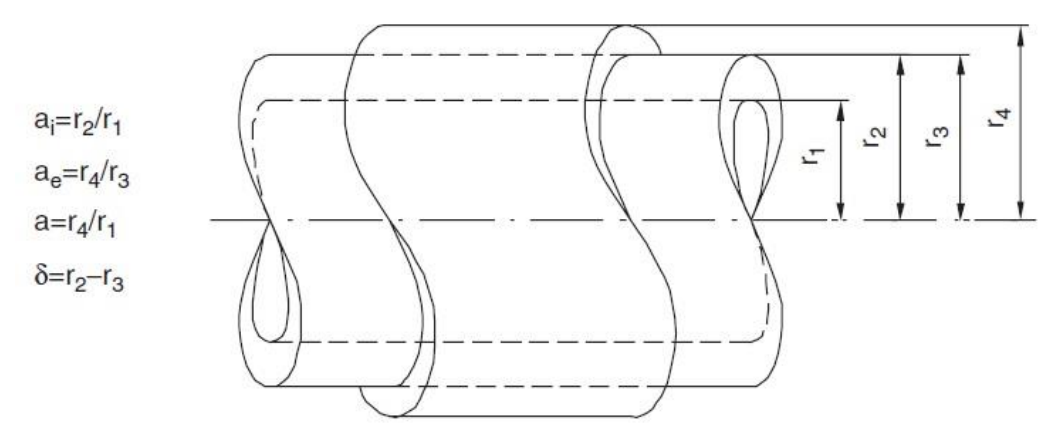

#### *Figura 19 Cilindro multistrato*

Utilizzando la legenda in figura si esprimono gli stress provocati da una pressione p interna del sistema in r2 sulla faccia esterna del cilindro interno come:

$$
\sigma_{t2} = \frac{2p}{a_i^2 - 1}
$$

$$
\sigma_{r2} = \frac{p}{a_i^2 - 1}
$$

$$
\sigma_{a2} = 0
$$

La deformazione circolare del cilindro interno dove le due facce sono a contatto è dunque:

$$
\varepsilon_{t2} = \frac{p}{E} \left( \frac{2}{a_i^2 - 1} - \frac{\mu}{a_i^2 - 1} \right) = \frac{p}{E} \frac{2 - \mu}{a_i^2 - 1}
$$

Per colpa della deformazione del cilindro interno appena calcolata e da possibili interferenze generate durante la loro costruzione, si genera una pressione p' tra di essi che insiste sul cilindro interno. Non si formano deformazioni assiali. Per tanto in r2 a causa di p' si otterrà:

$$
\sigma'_{t2} = -p' \frac{a_i^2 + 1}{a_i^2 - 1}
$$

$$
\sigma'_{r2} = -p'
$$

$$
\sigma'_{a2} = 0
$$

Quindi la deformazione circolare del cilindro interno in r2 data dalla p' è:

$$
\varepsilon'_{t2} = -\frac{p'}{E} \left( \frac{a_i^2 + 1}{a_i^2 - 1} - \mu \right) = -\frac{p'}{E} \frac{a_i^2 (1 - \mu) + 1 + \mu}{a_i^2 - 1}
$$

Il cilindro esterno in r<sub>3</sub> sarà quindi sottoposto a:

2. Teoria di Progettazione Meccanica e Termica| Riccardo Petrelli

$$
\sigma'_{t3} = p' \frac{a_e^2 + 1}{a_e^2 - 1}
$$

$$
\sigma'_{r3} = -p'
$$

$$
\sigma'_{a3} = 0
$$

Quindi si avrà una deformazione generata sul cilindro esterno pari a:

$$
\varepsilon_{t3} = \frac{p'}{E} \left( \frac{a_e^2 + 1}{a_e^2 - 1} - \mu \right) = \frac{p'}{E} \frac{a_e^2 (1 - \mu) + 1 + \mu}{a_e^2 - 1}
$$

Se indicassi con δ l'interferenza radiale tra i due cilindri  $\delta = r_2 - r_3$ :

$$
\varepsilon_{t3}r_3 - (\varepsilon_{t2} + \varepsilon'_{t2})r_2 = \delta
$$

Il valore δ è molto piccolo rispetto a i raggi 2 e 3, è quindi possibile semplificare l'equazione:

$$
\varepsilon_{t3} - (\varepsilon_{t2} + \varepsilon'_{t2}) = \frac{\delta}{r_2}
$$

In accordo con la definizione di δ:

$$
\frac{\delta}{r_2} = 1 - \frac{r_3}{r_2}
$$

Introducendo una quantità adimensionale come:

$$
\alpha = p'/p
$$

In accordo con le espressioni delle deformazioni sopra e del valore α appena indicato:

$$
p\frac{\alpha[a_e^2(1-\mu)+1+\mu]}{a_e^2-1} - p\frac{2-\mu-\alpha[a_e^2(1-\mu)+1+\mu]}{a_i^2-1} = \frac{E\,\delta}{r_2}
$$

Esplicitando α:

$$
\alpha = \frac{\frac{E \delta}{p r_2} + \frac{2 - \mu}{a_i^2 - 1}}{\frac{(1 + \mu)a_e^2 + 1 - \mu}{a_e^2 - 1} + \frac{(1 - \mu)a_i^2 + 1 + \mu}{a_i^2 - 1}}
$$

Ricordando che per gli acciai μ può essere assunto circa uguale a 0,3 e introducendo nuove quantità adimensionali come:

$$
\rho = \frac{E \delta}{p r_2}
$$

$$
a = \frac{r_4}{r_1} = \frac{r_4 r_2}{r_3 r_1} = a_e a_i
$$

$$
\varphi = \frac{r_2^2}{r_1 r_4} = \frac{a_i}{a_e}
$$

2. Teoria di Progettazione Meccanica e Termica| Riccardo Petrelli

$$
\alpha = \frac{\rho + \frac{1,7}{a\varphi - 1}}{\frac{1,3\frac{a}{\varphi} + 0,7}{\frac{a}{\varphi} - 1} + \frac{0,7a\varphi + 1,3}{a\varphi - 1}}
$$

Le formulazioni degli sforzi secondo tali quantità adimensionali sono facilmente ottenibili effettuando le sostituzioni corrette; di seguito saranno illustrate la variazione del parametro α che individua il rapporto tra la p' generata dalla deformazione del cilindro interno e p interna del sistema a due diversi φ e alcuni ρ differenti.

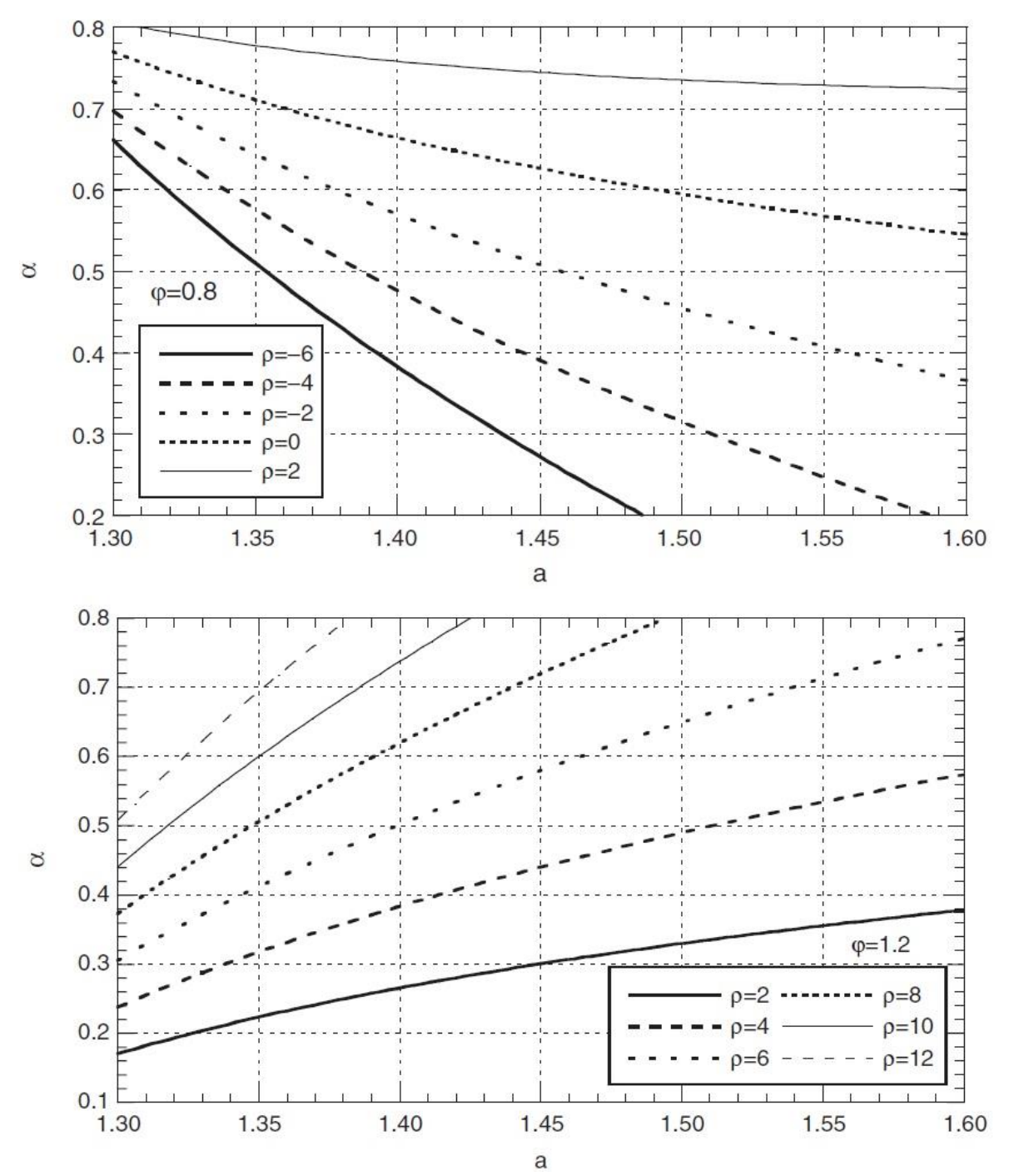

<span id="page-30-0"></span>*Figura 20 (a) e (b) Variazione di p'/p a diverse condizioni*

Nella [Figura 20](#page-30-0) (a) è stata rappresentata una situazione nella quale abbiamo ipotizzato valori negativi di ρ, che si hanno nel caso in cui il raggio 3 sia maggiore del raggio 2 e quindi non ci siano interferenze tra i 2 cilindri (spazio di intercapedine tra le due superfici). Imponendo un valore a p', possiamo concludere che è possibile ottenere ρ dalle curve sopra o dalla seguente espressione:

$$
\frac{\delta}{r_2} = \frac{p \rho}{E}
$$

$$
r_3 = \left(1 - \frac{p \rho}{E}\right) r_2
$$

Questa ultima equazione permette di calcolare il raggio interno del cilindro esterno per uno specifico p' tra i due cilindri.

Le stesse considerazioni possono essere estese a più cilindri o agli anelli di irrigidimento. Gli anelli di irrigidimento puntano a limitare lo spessore dei cilindri stessi, rinforzando la struttura, ma facendone diminuire il peso complessivo.

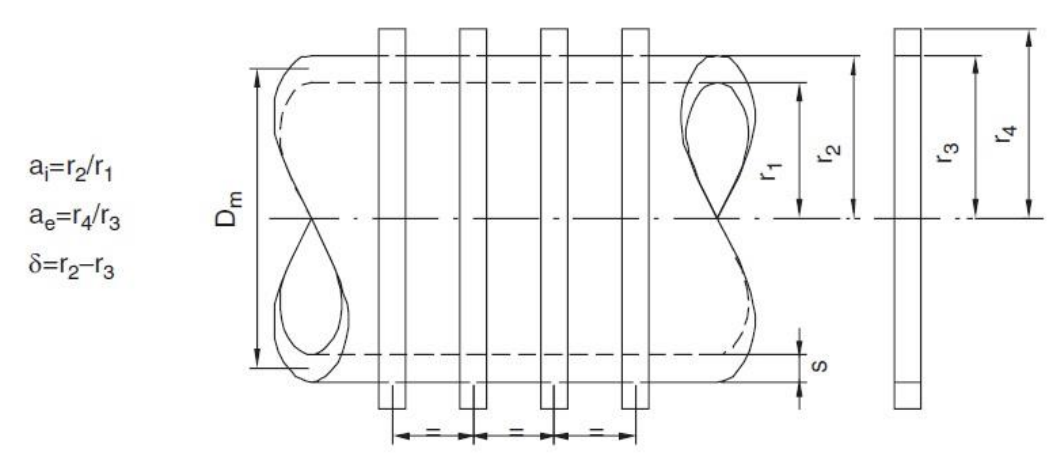

*Figura 21 Schematizzazione di un set di anelli di irrigidimento installati su un cilindro*

Nel caso in analisi, cioè cilindro sotto l'effetto di pressione interna, sono poco utilizzati e dunque rimando la trattazione matematica al Capitolo 3 Paragrafo 3.5 del libro del Professore Emerito Donatello Annaratone (2007), Pressure Vessel Design.

#### <span id="page-31-0"></span>*2.1.2.4 Deformazioni Plastiche e Variazioni di Spessore*

In realtà accoppiate alle deformazioni elastiche possono verificarsi deformazioni permanenti e quindi anche variazioni di spessore. Essendo il nostro ambito progettuale volto alla produzione di apparecchiature che operino in continuo per tempistiche dell'ordine dei 40 anni, non considereremo questi aspetti anzi ce ne cauteleremo in fase progettuale come nel Paragraf[o 2.1.2.1](#page-21-1) in cui dopo aver costruito le nostre ipotesi in campo plastico, abbiamo sostituito i carichi di snervamento con i valori degli stress ammissibili degli stessi materiali che sono naturalmente più piccoli moltiplicati per un fattore di sicurezza di 1,5.

#### <span id="page-32-0"></span>2.1.3 CILINDRI SOTTO PRESSIONE ESTERNA

Questo terzo paragrafo non è in contrasto con il precedente, anzi sono concomitanti. Un'apparecchiatura non deve essere progettata solo per la condizione in cui lavora, ma deve essere progettata anche nel caso in cui si possa creare depressioni all'interno in fase operativa non ordinaria: i.e. un serbatoio a tetto fisso deve essere munito di uno sfiato e di un ingresso aria (o gas inerte nel caso sia stoccato un materiale infiammabile), perché durante lo svuotamento l'abbassamento del livello comporta un aumento del volume disponibile per la fase vapore-gas, quindi una diminuzione della pressione che non sempre è sopperito dall'evaporazione superficiale del liquido stesso (caso di liquidi alto bollenti) e potrebbe portare a implosione del serbatoio stesso. Per apparecchiature più complesse di semplici serbatori questa eventualità non è eliminata con l'installazione dei suddetti sistemi, ma è eliminata in fase progettuale come vedremo nel seguito di questo paragrafo.

#### <span id="page-32-1"></span>*2.1.3.1 Spessore Cilindro*

Nel caso di cilindri che sono soggetti a pressione esterna, l'analisi è semplice quando essi sono molto spessi. In questi casi il pericolo di cedimento può essere escluso. Dunque qualunque deviazione del profilo del cilindro dalla perfetta circolarità non influenza sostanzialmente il suo comportamento. Da questo punto di vista noi consideriamo casi semplici quelli che hanno uno spessore del cilindro che rispetta il seguente criterio:  $\frac{s}{D_e}$  > 0,1.

# Analisi di casi semplici con  $\frac{s}{D_e}$   $> 0$ , 1:

Le equazioni di equilibrio e congruenza sono uguali a quelle di un cilindro sottoposto a pressione interna, le riscriverò di seguito.

*Equazione di Equilibrio*:

$$
\sigma_t - \sigma_r - r \frac{d\sigma_r}{dr} = 0
$$

*Equazione di Congruenza*:

$$
\varepsilon_r - \varepsilon_t - r \frac{d\varepsilon_t}{dr} = 0
$$

Prendendo in considerazione i versi e la notazione della [Figura 22](#page-33-0) ed eseguendo la risoluzione dell'equazioni differenziali con le condizioni a contorno otterremo (a=re/ri):

$$
\sigma_t = -p \frac{a^2}{a^2 - 1} \left( 1 + \frac{r_i^2}{r^2} \right)
$$

$$
\sigma_r = -p \frac{a^2}{a^2 - 1} \left( 1 - \frac{r_i^2}{r^2} \right)
$$

$$
\sigma_a = -p \frac{a^2}{a^2 - 1}
$$

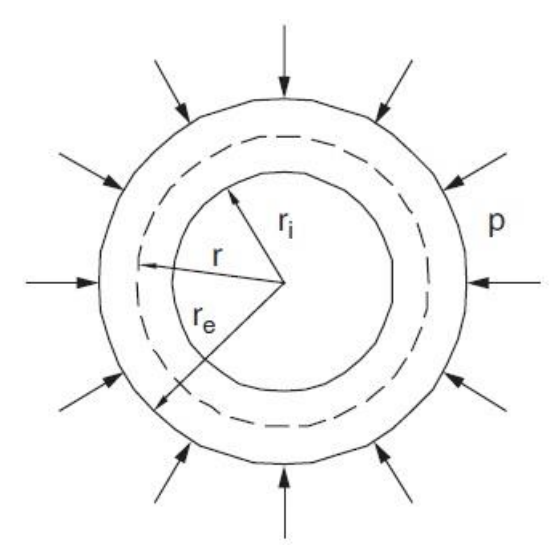

<span id="page-33-0"></span>*Figura 22 Cilindro sottoposto a una pressione esterna*

Il massimo valore di stress tangenziale (circolare) lo si ha in corrispondenza delle fibre interne ed è:

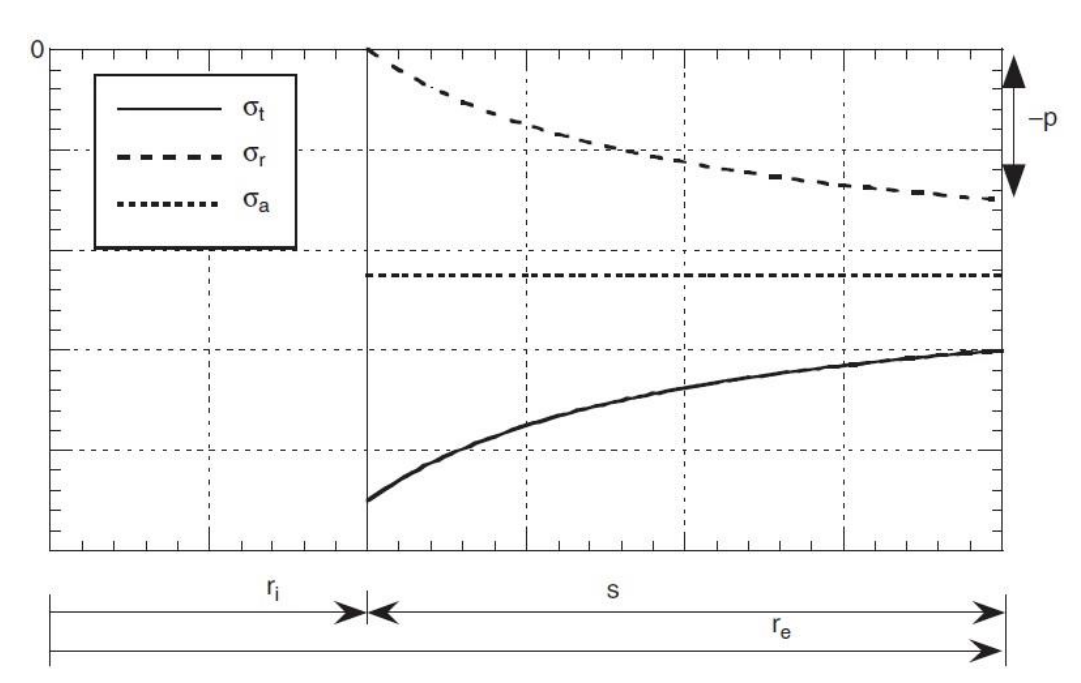

$$
\sigma_{ti} = -p \frac{a^2}{a^2 - 1} = \sigma_{id(i)}
$$

<span id="page-33-1"></span>*Figura 23 Stress presenti nello spessore di un cilindro sottoposto a pressione esterna*

Questo valore è anche uguale al massimo valore di sforzo ideale per le fibre interne in accordo con la teoria del fallimento di Guest-Tresca, risulta che tutti gli stress sono negativi e la più grande differenza tra gli sforzi principali si verifica sulle fibre interne ( $\sigma_{id}(r_i) = \sigma_t(r_i) - \sigma_r(r_i)$ ), si ottiene che per definizione:

$$
\sigma_r(r_i)=0
$$

Il dimensionamento verrà quindi effettuato in campo elastico nel seguente modo:

2. Teoria di Progettazione Meccanica e Termica| Riccardo Petrelli

$$
-p\frac{a^2}{a^2-1} = -f
$$

Dove f è lo stress ammissibile del materiale.

$$
a = \frac{1}{\sqrt{1 - 2\frac{p}{f}}}
$$

Quindi ricordando la natura di a (rapporto tra il raggio esterno e quello interno) si ottiene, come nel caso de cilindro sottoposto a pressione interna, questo risultato:

$$
s = \frac{r_e}{4} \left( 1 - \sqrt{1 - 2\frac{p}{f}} \right)
$$

Interessante vedere che un'altra Teoria, quella del fallimento di Huber e Hencky che è più conservativa porti a risultati simili (anche in questo caso si ottiene lo stesso risultato trovato nell'analisi per cilindri sottoposti a pressione interna):

$$
s = \frac{r_e}{4} \left( 1 - \sqrt{1 - \sqrt{3} \frac{p}{f}} \right)
$$

Come per il cilindro sottoposto a pressione interna, il dimensionamento in campo plastico (σs = carico di snervamento) la condizione di pericolo è rappresentata da:

$$
\sigma_{id} = \sigma_t - \sigma_r = -\sigma_s
$$

Risolvendo quindi la seguente equazione differenziale:

$$
-\sigma_s - r \frac{d\sigma_r}{dr} = 0
$$

Si ottiene:

$$
a = \frac{r_e}{r_i} = e^{\frac{p}{\sigma_s}}
$$

$$
s = \frac{e^{p/\sigma_s} - 1}{2e^{p/\sigma_s}} D_e
$$

Per mantenere delle condizioni di sicurezza si sostituisce qui il carico di snervamento con lo stress ammissibile:

$$
s = \frac{e^{p}/f - 1}{2e^{p}/f} D_e
$$

La [Figura 23](#page-33-1) mostra chiaramente che il valore assoluto medio di σr è maggiore di p/2; appurato questo nella Teoria del fallimento di Guest-Tresca la presenza di σr è favorevole, essendo dello stesso segno di σt. Si favorisce così la resistenza con un valore p/2 inteso come valore medio di σr, permettendoci di ottenere un valore medio anche per σt:

$$
\sigma_{tm} = -\frac{pD_e}{2s}
$$

$$
\sigma_{id(m)} = -\frac{pD_e}{2s} - \left(-\frac{p}{2}\right) = -\frac{pD_e}{2s} + \frac{p}{2} =
$$

Attraverso una serie di step con l'inserimento dello stress ammissibile del materiale si ottiene come nel caso della pressione interna:

$$
s = \frac{pD_e}{2f + p} = s_{ISO}
$$

Con questo abbiamo dimostrato che il dimensionamento in campo plastico prima e in campo elastico dopo portano agli stessi risultati del caso di dimensionamento per il cilindro sottoposto a pressione interna.

Come per la pressione interna, se si volesse evitare un'analisi con gli elementi finiti o una serie numerosa di esperimenti sulla resistenza del pezzo, si potrebbe bypassare il problema proponendo l'applicazione di un fattore correttivo corrispondente a 1,5, applicato al dimensionamento in campo elastico visionato in precedenza. Il suo risultato è riportato di seguito:

$$
s = \left(1 - \sqrt{\frac{fz - 1,33p}{f}}\right) \frac{r_e}{4}
$$

Di conseguenza le considerazioni fatte con la [Figura 18](#page-27-1) e le successive limitazioni per il campo di utilizzo di tali espressioni (dimensionamento campo elastico o plastico) sono valide anche in questo caso. (paragrafo Cilindri Spessi [\(Pressione Interna\)2.1.2.2\)](#page-26-0)

#### <span id="page-35-0"></span>*2.1.3.2 Cilindri Sottili di Lunghezza Infinita*

Naturalmente l'affermazione lunghezza infinita è un'astrazione matematica così da considerare nulle tutte le eventuali resistenze e collaborazioni di altri ed eventuali parti saldate al cilindro stesso. Se la lunghezza del cilindro è uguale o maggiore di 10 volte il diametro e non sono presenti anelli di irrigidimento lungo il cilindro, il comportamento del cilindro può essere assunto come cilindro di lunghezza infinita. Per ricollegarci al paragrafo precedente è giusto dire che per cilindri sottili intendiamo cilindri con spessori tali da avere un rapporto spessore su diametro esterno minore di  $0,1.(\frac{s}{b})$  $\frac{3}{D_e}$  < 0,1).

Prima di tutto consideriamo un *cilindro con base perfettamente rotonda.* In questo caso è applicabile l'espressione  $s = \frac{p D_e}{2.5 M}$  $\frac{\mu_{\nu_e}}{2f+p}$ , ma per semplificare il dimensionamento e favorire condizioni di sicurezza è preferibile ignorare l'influenza positiva dello sforzo radiale; dunque, se consideriamo solo lo stress tangenziale (circolare) medio, otteniamo:

$$
s = \frac{p D_e}{2 f}
$$
Questa piccola modifica comporta differenze di spessore tra le due espressioni davvero insignificanti.

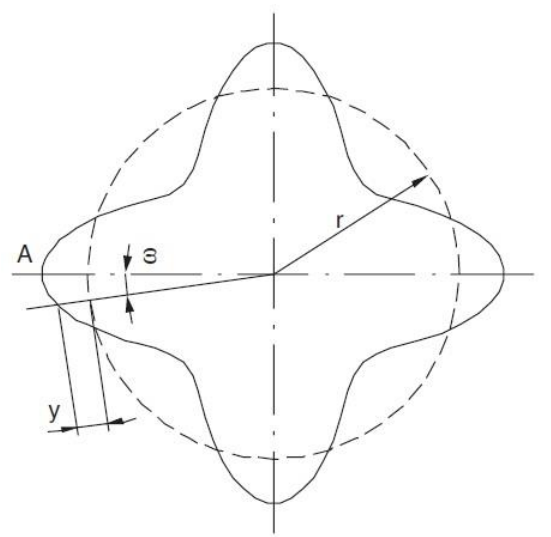

<span id="page-36-0"></span>*Figura 24 Analisi di eventuali deformazioni*

Riferendoci alla [Figura 24](#page-36-0) andremo ad analizzare eventuali cedimenti pericolosi. Se y fosse un'ipotetica deformazione dal cerchio perfetto, il momento flettente interno per una lunghezza unitaria è dato da:

$$
M_i = -\frac{E I}{r^2} \left( \frac{d^2 y}{d \omega^2} + y \right)
$$

In altre parole, sul profilo circolare insiste una forza normale alla superficie N:

$$
N = pr
$$

Se la deformazione dal profilo circolare fosse piccola e la forza normale fosse N, il momento flettente generato sarà uguale a:

$$
M = Ny = pry
$$

Affinché la sezione del cilindro rimanga piatta e riferendoci a uno sforzo tangenziale che causa M, abbiamo:

$$
\varepsilon_a = \frac{1}{E} (\sigma_a - \mu \sigma_t) = 0
$$

Quindi:

 $\sigma_a = \mu \sigma_t$ 

Dunque:

$$
\varepsilon_t = \frac{1}{E} (\sigma_t - \mu \sigma_a) = \frac{1}{E} \sigma_t (1 - \mu^2)
$$

Questa deformazione tangenziale tiene in conto che la deformazione assiale deve essere 0 e che quindi la sezione circolare resta piatta. Se la pressione è critica, la deformazione del profilo dal cerchio è possibile nel caso in cui:

$$
M_i = M(1 - \mu^2)
$$

Se con pce indicassimo la pressione relativa al cedimento totale della struttura possiamo scrivere che:

$$
\frac{d^2y}{d\omega^2} + y = -\frac{p_{ce}r^3}{EI}y(1-\mu^2)
$$

Se indicassi con  $k^2 = 1 + \frac{p_{ce}r^3}{E}$  $\frac{ce^{r}}{E I}$  $(1 - μ^2)$  otterrei questa semplice equazione differenziale di secondo ordine:

$$
\frac{d^2y}{d\omega^2} + k^2y = 0
$$

Risolvendo la precedente equazione, sostituendo  $k^2 = n^2$ (n in questo caso è solamente un numero intero che rappresenterà le forme geometriche che si formeranno dalla deformazione del cilindro) e ricordando che il momento di inerzia è  $I = s^3/12$ :

$$
p_{ce} = \frac{2}{3}E\frac{n^2 - 1}{1 - \mu^2} \left(\frac{s}{D_e}\right)^3
$$

Questa è conosciuta come *"formula di Bresse"* ottenuta anche attraverso l'**Equazione di Von Mises** per un cilindro infinitamente lungo. Il minimo valore per pce si ottiene per n=2 (cilindro ovalizzato):

$$
p_{ce} = \frac{2 E}{1 - \mu^2} \left(\frac{s}{D_e}\right)^3
$$

Un metodo molto usato al posto di calcolare lo spessore, è appunto quello di calcolare la pressione critica di un ipotetico spessore<sup>6</sup> e confrontarla con quella realmente utilizzata. Una deformazione plastica che porterebbe al collasso di un cilindro non ovalizzato, avviene quando la pressione, che considereremo critica, è tale da generare uno stress di riferimento pari al carico di snervamento. Indicando questa pressione con pcp otterremo:

$$
\sigma_{tm} = -\frac{p_{cp}D_e}{2s} = -\sigma_s
$$

Quindi

**.** 

$$
p_{cp}=2\sigma_s\frac{s}{D_e}
$$

Entrambe queste due pressioni vanno valutate in fase di progettazione anche se analizzano appunto due situazioni dannose differenti.

<sup>6</sup> Essendo lo spessore già calcolato per resistere a una pressione interna

A questo punto ci dovremmo interessare di cilindri non perfettamente circolari, ma questa trattazione uscirebbe fuori tema, essendo appunto le strutture trattate in questa tesi entro i limiti di deformabilità. Sono riportati di seguito una figura esemplificativa e le espressioni con i fattori correttivi di entrambe le formule, che esprimono i fattori di sicurezza in funzione delle tolleranze con le quali noi produrremo la nostra struttura.

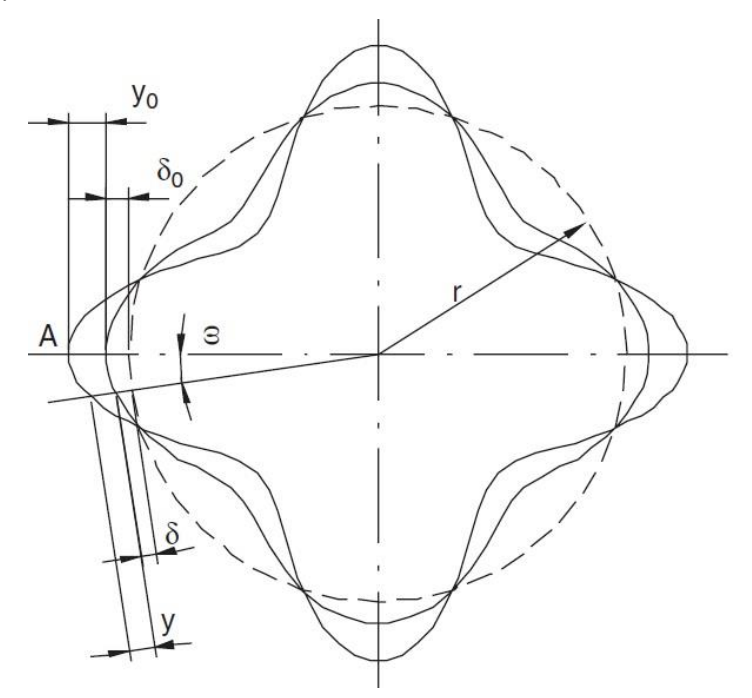

*Figura 25 Cilindro non perfettamente circolare con le relative deviazioni*

$$
p'_{cp} = \frac{2\sigma_s \frac{S}{D_e}}{1 + 6\frac{\delta_0}{D_e} \frac{D_e}{S}}
$$

$$
p'_{ce} = \frac{\frac{2E}{1 - \mu^2} \left(\frac{S}{D_e}\right)^3}{1 + 6\frac{\delta_0}{D_e} \frac{E}{1 - \mu^2} \frac{S}{D_e}}
$$

Con queste espressioni e definendo la tolleranza tale per cui possiamo calcolare il parametro δ0 nella peggior situazione possibile, possiamo ottenere delle pressioni critiche di collasso e cedimento che ci tutelino da eventuali errori in fase produttiva del pezzo.

### *2.1.3.3 Anelli di Irrigidimento*

1

Possibili soluzioni per rendere meno fragile la struttura sono cilindri o anelli di irrigidimento. I cilindri non sono molto usati per due motivi principali: il primo è che la struttura per essere rinforzata aumenta drasticamente di peso; il secondo è che rispetto agli anelli la realizzazione meccanica è più complicata<sup>7</sup>. Quindi se una struttura cilindrica a parete fine non rispetta i criteri sopra descritti può essere rinforzata con anelli di rinforzo, i quali possono essere realizzati come nella seguente figura:

<sup>&</sup>lt;sup>7</sup> Si ricorda che per inserire un cilindro dentro l'altro, uno dei due deve essere deformato per dilatazione termica.

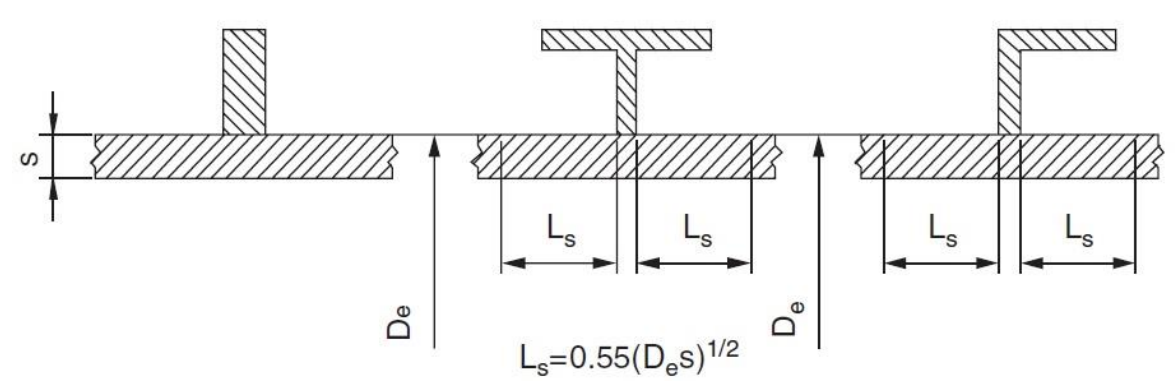

<span id="page-39-1"></span>*Figura 26 Vista in sezione delle possibili realizzazioni degli anelli di irrigidimento*

Prima di tutto nell'analisi del nuovo problema bisogna individuare quale area del cilindro collabora con il rinforzo inserito sulla superficie esterna del cilindro. La seguente trattazione segue le espressioni per le deviazioni e le rotazioni imposte da un momento Mo e una forza Fo imposte sul bordo di un cilindro<sup>8</sup>.

Se gli anelli sono posizionati a intervalli regolari, come è consueto fare, in loro corrispondenza la rotazione è zero. Questo rende più semplice il comportamento del cilindro in esame subito dopo l'anello di rinforzo. La rigidità del nuovo elemento inserito previene la deformazione libera del cilindro sotto pressione esterna, generando una deflessione y diretta verso l'esterno:

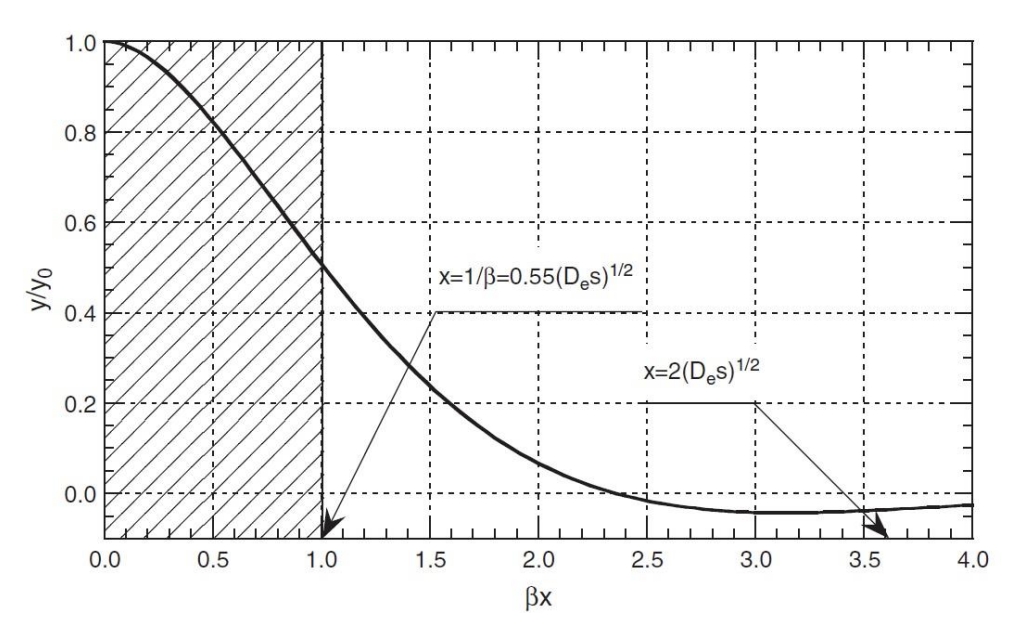

$$
y = y_0 e^{-\beta x} (\sin \beta x + \cos \beta x)
$$

<span id="page-39-0"></span>*Figura 27 Rappresentazione grafica comportamento della deflessione y al variare del parametro βx*

**.** 

L'integrale tra zero e infinito di questa espressione appositamente modificata porta al seguente risultato:

<sup>8</sup> Espressioni 2.66 e 2.67 del libro Annaratone, D. (2007). Pressure Vessel Design. Milano: Springer-Varlag Berlin Heidelberg.

$$
\int_0^\infty \frac{y}{y_0} dx = 0.55 \sqrt{D_e s}
$$

Graficamente in [Figura 27](#page-39-0) questo risultato rappresenta tutta l'area sottesa dalla curva. In modo equivalente la parte tratteggiata rappresenta il medesimo valore. Si noti che a una distanza di  $1.3 \sqrt{D_e s}$  (βx=2,36) dal bordo dell'anello la deviazione y diviene uguale a zero. L'integrale tra 0 e 2,36 è:

$$
\int_0^{2,36} y dx = 0,586 y_0 \sqrt{D_e s}
$$

Come si può osservare, questo risultato non è significativamente diverso da quello dato dall'integrale con estremi zero e infinito. Usando un criterio conservativo si preferisce usare questa seconda espressione.

La collaborazione del mantello diminuisce con l'aumentare della distanza dall'anello. Il suo comportamento equivale a un nastro di lunghezza 0,55 $\sqrt{D_e s}$  che collabora completamente con l'anello. Quindi come mostra la [Figura 26](#page-39-1) la collaborazione del mantello si estende idealmente fino a 0,55 $\sqrt{D_e s}$  su entrambi i lati dell'anello. Il momento di inerzia del rinforzo deve essere calcolato tenendo in considerazione l'area del mantello con cui collabora. *In questo caso il calcolo deve essere fatto rigorosamente in campo elastico,* perché noi dobbiamo evitare appunto fenomeni di scorrimento plastico (deformazione), che potrebbero compromettere la resistenza del rinforzo, con il ripresentarsi del pericolo di cedimento. Definita la procedura del calcolo del momento di inerzia, ora passeremo al dimensionamento di tale rinforzo.

Richiamiamo il momento generato da una generica deformazione y vista in [2.1.3.2:](#page-35-0)

$$
M_i = -\frac{E I}{r^2} \left( \frac{d^2 y}{d \omega^2} + y \right)
$$

Se N è la forza normale agente sull'anello, si ha:

 $M = N y$ 

Se la forza N divenisse critica  $(N_c)$  la deviazione y è possibile e entrambi i momenti sono uguali.

$$
\frac{d^2y}{d\omega^2} + y = -\frac{N_c r^2}{E I} y
$$

Definendo

$$
k^2 = 1 + \frac{N_c r^2}{E I} = 1 + \frac{N_c D_e^2}{4 E I}
$$

Otteniamo

$$
\frac{d^2y}{d\omega^2} + k^2y = 0
$$

Risolvendo, utilizzando le stesse considerazioni fatte per il cilindro e introducendo un fattore di sicurezza ν, otterremo per n=2 (che rappresenta la massima espressione di ovalizzazione del cilindro):

$$
N_c \leq \frac{12 \, E \, I}{\nu \, D_e^2}
$$

E quindi:

$$
I \geq \frac{\nu}{12\,E} N D_e^2
$$

Dove la forza N è data da:

$$
N=\frac{p\;D_e}{2}L_r
$$

Lr è la lunghezza tipica del cilindro che identifica l'area oltre la quale il rinforzo cessa di collaborare con il fasciame.

$$
I \ge \frac{\nu p}{24 E} L_r D_e^3
$$

Il fattore di sicurezza dovrebbe essere preso particolarmente grande<sup>9</sup> per garantire la resistenza del rinforzo soprattutto per i casi in cui la struttura non sia particolarmente circolare.

$$
I \ge (0.167 \div 0.208) \frac{p}{E} L_r D_e^3
$$

Per dare un valore ragionevole alla lunghezza Lr torniamo ad analizzare la [Figura 27.](#page-39-0) Conservativamente, si può assumere che il cilindro liberi la forza generata dalla pressione sul rinforzo lungo una striscia di cilindro di larghezza  $2\sqrt{D_e}s$  su entrambi i lati del rinforzo. Certamente Lr dovrà quindi essere minore o uguale al pitch L di due rinforzi consecutivi  $(L_r \leq L)$ :

$$
L_r = 4\sqrt{D_e s}
$$

Si noti che per  $D_e/L = 0.5$  e  $s/D_e = 0.01$  noi abbiamo  $\sqrt{D_e s}/L = 0.05$ ; quindi  $L_r = 0.2L$ ; tale valore tipico di Lr è considerevolmente più piccolo del pitch di rinforzo. Nel caso in cui per esempio si abbia  $D_e/L = 2$  e  $s/D_e = 0.025$  abbiamo che  $\sqrt{D_e s}/L = 0.316$  e quindi si avrà che  $L_r = 1.26L$ . In questo caso è evidente che il valore Lr calcolato non è congruente con un buon rinforzo e quindi viene settato pari al pitch L di due rinforzi consecutivi. Tra i due casi illustrati esistono una varietà infinita di casi in cui Lr può anche essere immediatamente uguale al valore di pitch L.

Nel caso in cui l'anello di irrigidimento sia di forma differente da quelle mostrate in [Figura 26,](#page-39-1) si rende necessaria un'analisi simile a quella effettuata in precedenza, ma tenendo in conto l'area collaborativa del mantello differente. Osservando l[a Figura 28](#page-42-0), si definisce un'ampiezza b data da:

$$
b=a+1.1\sqrt{D_e s}
$$

Quindi Lr sarà:

$$
L_r = a + 4\sqrt{D_e s}
$$

Ma in ogni caso è richiesto che  $L_r \leq L$ . Questo è un criterio di progettazione che vuole eliminare i rischi e dunque se i rinforzi fossero molto distanti tra loro le condizioni di pericolo sarebbero ancora

**.** 

<sup>&</sup>lt;sup>9</sup> 4 o 5 come valore.

presenti. In alcuni casi è consigliabile effettuare ulteriori verifiche attraverso procedure che si basano sul calcolo dei momenti di inerzia delle sezioni come rappresentate nella [Figura 28.](#page-42-0)<sup>10</sup>

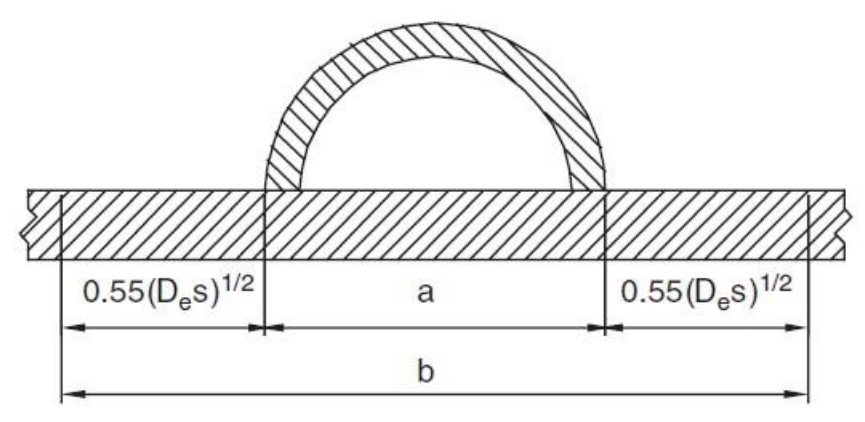

<span id="page-42-0"></span>*Figura 28 Rinforzo di forma generica*

### 2.1.4 TESTE

### *2.1.4.1 Teste Emisferiche*

L'analisi degli stress nel punto di giunzione tra cilindro e testa emisferica non è particolarmente difficile, considerando entrambi come membrane e approcciandoci a essi come fatto nel paragrafo [2.1.1.3](#page-15-0) per l'analisi degli effetti di bordo. Indicando con D il diametro del cilindro e della semisfera e con sc e sf i loro rispettivi spessori, gli sforzi sul cilindro sono:

$$
\sigma_{tc} = \frac{p D}{2s_c}
$$

$$
\sigma_a = \frac{p D}{4s_c}
$$

La deformazione tangenziale (circolare) è quindi:

$$
\varepsilon_{tc} = \frac{1}{E} (\sigma_{tc} - \mu \sigma_a) = \frac{1}{E} \frac{p D}{4 s_c} (2 - \mu)
$$

Per la testa emisferica invece avremo che:

$$
\sigma_{tf} = \sigma_m = \frac{p \ D}{4s_f}
$$

E dunque la sua deformazione tangenziale è:

$$
\varepsilon_{tf} = \frac{1}{E} (\sigma_{tf} - \mu \sigma_m) = \frac{1}{E} \frac{p D}{4s_f} (1 - \mu)
$$

L'allungamento del raggio del cilindro è dato da:

1

$$
\Delta r_c = \varepsilon_{tc} \frac{D}{2} = \frac{pD^2}{8Es_c} (2 - \mu)
$$

<sup>10</sup> Per approfondire questo punto si consiglia la lettura del Paragrafo 4.4 Stiffening Rings del libro Pressure Vessel Design (Annaratone, 2007)

Mentre l'allungamento del raggio della testa è:

$$
\Delta r_f = \varepsilon_{tf} \frac{D}{2} = \frac{pD^2}{8Es_f} (1 - \mu)
$$

La differenza tra i due allungamenti è quindi pari a:

$$
\Delta r = \Delta r_c - \Delta r_f = \frac{pD^2}{8E} \left( \frac{2 - \mu}{s_c} - \frac{1 - \mu}{s_f} \right)
$$

Introducendo la quantità adimensionale  $\alpha = s_c/s_f$ , si ottiene:

$$
\Delta r = \frac{pD^2}{8Es_c} [2 - \mu - (1 - \mu)\alpha]
$$

Naturalmente noi nella realtà non vogliamo differenze tra i due valori di allungamento e questo avviene nel caso in cui:

$$
\alpha = \frac{2-\mu}{1-\mu}
$$

Che per un generico acciaio nel quale il valore del coefficiente di Poisson μ è pari a 0,3, si ottiene un  $\alpha \cong 2,428$ . Quindi il rapporto tra lo spessore del cilindro e lo spessore della testa deve essere pari a 2,428 al fine di non produrre sforzi alla giunzione tra di essi, generati da eventuali differenze tra le loro deformazioni prodotte da una eventuale pressione p. In tal caso gli sforzi presenti sulle due membrane sono semplicemente quelli illustrati in precedenza per il cilindro e la semisfera.

In generale ∆r non è mai zero; la forza F0 e il momento M0 sono generati sul bordo di testa e cilindro come si può vedere nella [Figura 29.](#page-43-0)

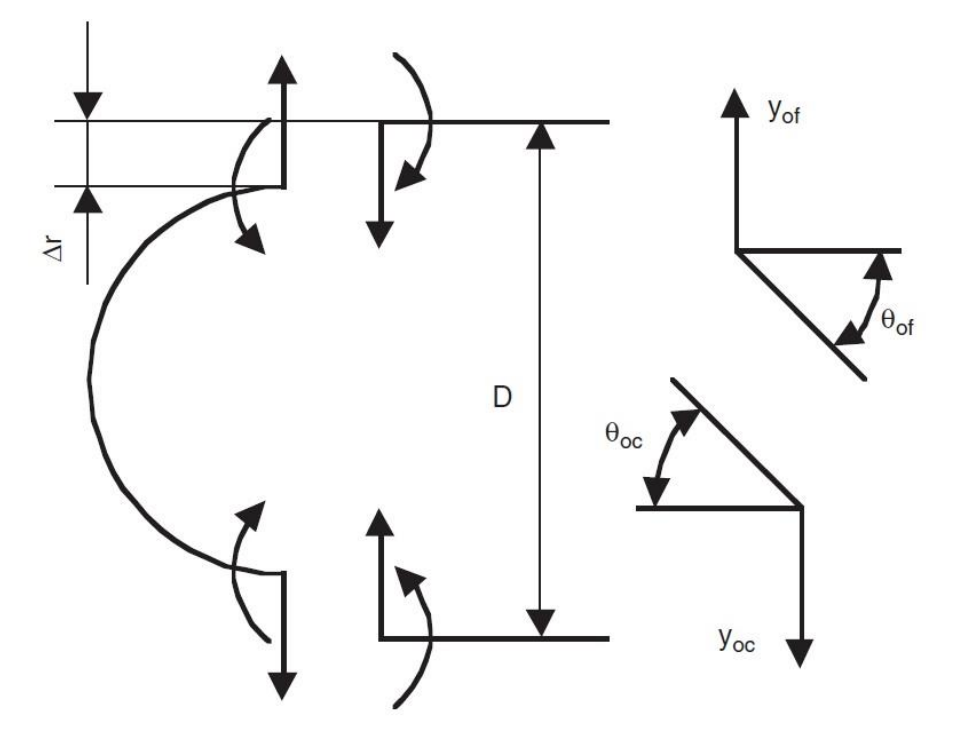

<span id="page-43-0"></span>*Figura 29 Accoppiamento testa emisferica-cilindro con la presenza di forze sulla giunzione tra essi provocata da deformazioni differenti*

A causa di questa forza e questo momento il bordo del cilindro si deforma; la deviazione radiale yoc è:

$$
y_{0c} = 0.909 \frac{F_0}{E} \left(\frac{D}{s_c}\right)^{3/2} - 1.652 \frac{M_0 D}{E s_c^2}
$$

Tenendo conto delle direzioni delle forze e dei momenti come nella [Figura 29,](#page-43-0) gli effetti di bordo sulla testa porteranno a una deviazione yof:

$$
y_{0f} = 0.909 \frac{F_0}{E} \left(\frac{D}{s_f}\right)^{3/2} + 1.652 \frac{M_0 D}{E s_f^2}
$$

Le rotazioni correlate alla figura e generate appunto dalle medesime forze saranno:

$$
\theta_{0c} = -1,652 \frac{F_0 D}{E s_c^2} + 6,007 \frac{M_0}{E s_c^2} \sqrt{\frac{D}{s_c}}
$$

$$
\theta_{0f} = -1,652 \frac{F_0 D}{E s_f^2} - 6,007 \frac{M_0}{E s_f^2} \sqrt{\frac{D}{s_f}}
$$

La congruenza, essendo le due parti saldate tra loro, porta quindi a dire che:

$$
\Delta r = y_{0c} - y_{0f}
$$

$$
\Theta_{0c} = \Theta_{0f}
$$

Esistono altri tipi di teste che uscirebbero fuori dagli argomenti di questa tesi, ma che se utilizzate ricadrebbero negli stessi ragionamenti e le cui soluzioni sarebbero solo differenti in base agli sforzi di partenza generati dalla generica pressione p.

### 2.1.5 COMPONENTI SPECIALI

### *2.1.5.1 Flange*

**.** 

Nonostante la grandissima popolarità dell'uso di flange per collegare apparecchiature in pressione e tubi, non è disponibile un semplice criterio di dimensionamento che tutti gli esperti certifichino come migliore. Per questo motivo le flange usate in alcune regioni mostrano sostanziali differenze in spessori comparati con quelle di altre. Questo è dovuto dal fatto che il calcolo degli stress in una flangia sono davvero complessi e solamente l'introduzione di un **drastico sovradimensionamento** rende possibile la semplificazione nei calcoli. Questa metodologia causa delle perplessità sulla sua validità, appunto perché vengono introdotte molte semplificazioni. In questa sezione utilizzeremo un metodo di calcolo che è un compromesso tra un metodo assolutamente rigoroso e uno rudimentale. Useremo quindi una semplificazione, ma utilizzeremo delle procedure basate sulla teoria rigorosa degli effetti di bordo [2.1.1.2](#page-11-0) e sui criteri di calcolo di teste a fondo bombato che non sono trattate in questa tesi, ma sono reperibili in letteratura<sup>11</sup>. Considerando la flangia di seguito illustrata, si ipotizzeranno le seguenti semplificazioni.

<sup>11</sup> Paragrafo 6.4 Dished Heads del libro Pressure Vessel Design (Annaratone, 2007)

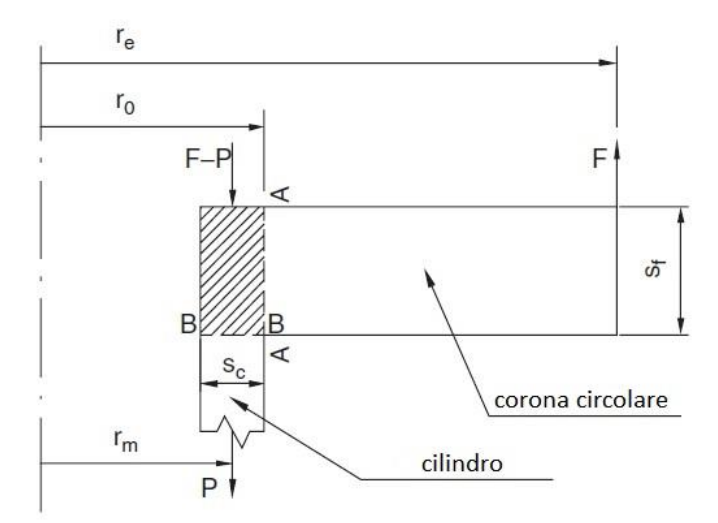

*Figura 30 Caratterizzazione delle dimensioni di una flangia*

La flangia è un accoppiamento tra un cilindro con spessore costante sc e una corona circolare di spessore sf. Il raggio esterno della corona lo prenderemo tale da escludere i buchi per la bullonatura che sono presenti per accoppiare due flange tra loro. In altre parole considereremo una corona circolare senza fori. La forza F originata dai tiranti è applicata sul bordo della corona. Un'ulteriore assunzione è che la reazione della guarnizione (gasket) non si applicherà sulla corona. Aggiungeremo un'altra semplificazione assumendo che la deformazione nell'area della flangia, che appartiene simultaneamente alla corona e al cilindro, può essere trascurata.

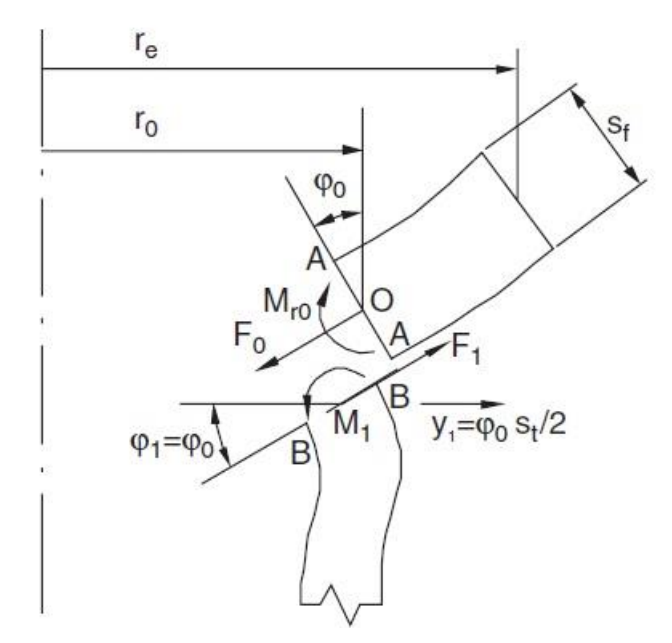

<span id="page-45-0"></span>*Figura 31 Reazione della coppia Cilindro-Corona alle forze illustrate*

Data la congruenza di deformazione, il momento radiale Mr0 e la forza F0 sono generate in corrispondenza della sezione A-A. Ignorando la deformazione nell'area della flangia limitata dalla sezione A-A e B-B, se la sezione A-A è sottoposta a una rotazione φο, la stessa rotazione è presente nella sezione B-B. In fine come parte della semplificazione, noi assumeremo che O non è soggetto a un considerabile spostamento radiale, dato dal fatto che la corona ha una buona rigidità. Sotto queste assunzioni, la sezione B-B è soggetta a un dislocamento radiale uguale a:

$$
y_1=\varphi_0\frac{s_f}{2}
$$

Di seguito riporto i risultati dei bilanci di forze e momenti generati dall'applicazione sulla corona circolare della forza F (tiranti):

$$
M_r = \frac{F}{8\pi} \left[ (1 + \mu) \ln \left( \frac{r_0}{r} \right)^2 + (1 - \mu) \left( \frac{r_0^2}{r^2} - 1 \right) \right] + \frac{M_{r0} + M_{c0}}{2} - \frac{M_{r0} - M_{c0}}{2} \left( \frac{r_0}{r} \right)^2
$$

$$
M_c = \frac{F}{8\pi} \left[ (1 + \mu) \ln \left( \frac{r_0}{r} \right)^2 - (1 - \mu) \left( \frac{r_0^2}{r^2} - 1 \right) \right] + \frac{M_{r0} + M_{c0}}{2} - \frac{M_{r0} - M_{c0}}{2} \left( \frac{r_0}{r} \right)^2
$$

Questi risultati mostrano appunto che sulla corona circolare vengono a generarsi due momenti e che essi sono funzione del raggio r, il quale individua il punto nel quale stiamo cercando tali valori.

Esaminando il cilindro con forza F1 e momento M1 sul bordo di esso come i[n Figura 31.](#page-45-0) Introducendo il concetto di raggio medio rm del cilindro,  $φ_1$  la rotazione del bordo (= $φ_0$ ) e le due quantità adimensionali  $Y = s_c / r_m$  e  $\delta = s_f / s_c$  si ha che:

$$
F_1 = F_0 \frac{r_0}{r_m} = F_0 \left( 1 + \frac{Y}{2} \right)
$$

$$
M_1 = \left( M_{r0} - F_0 \frac{S_f}{2} \right) \frac{r_0}{r_m} = \left( M_{r0} - F_0 \frac{S_f}{2} \right) \left( 1 + \frac{Y}{2} \right)
$$

Quindi otterremo:

$$
M_1=M_{r0}\left(1+\frac{Y}{2}\right)-F_1\frac{s_f}{2}
$$

Effettuando una valutazione sulla zona influenzata da tale momento, come nel caso del cilindro in [2.1.1.2,](#page-11-0) scopriremo che gli effetti di bordo inizieranno a essere trascurabili per una distanza di circa  $\sqrt{r_m}s_c.$  Questi criteri di calcolo sono consigliati per flange con rastrematura conica. Il raggio r $\circ$ corrisponde alla giunzione del codolo con la corona, lo spessore del cilindro sc e i raggi medi rm sono

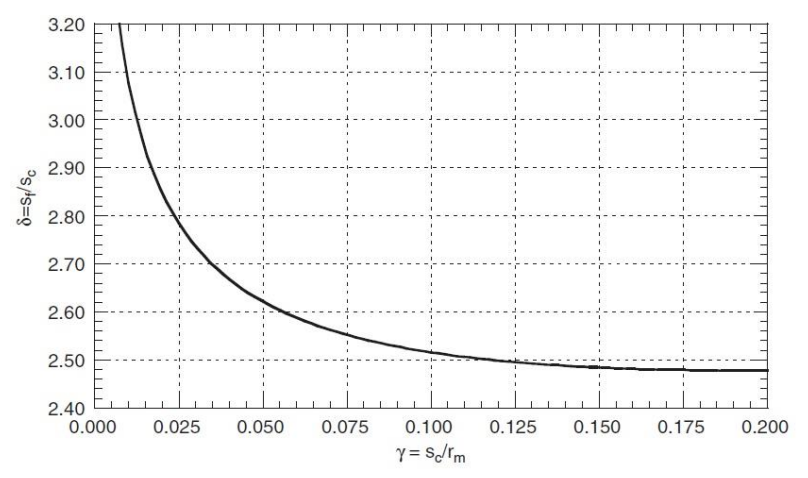

presi uguali alla media pesata tra il valore lungo il codolo e il cilindro parte della flangia, purché queste due siano almeno uguali a  $0.8\sqrt{r_m s_c}$ . Tuttavia si deve tener conto che una parte dell'area del tubo è connessa alla flangia con uno spessore adeguato, dunque non parteciperà alla resistenza del sistema.

<span id="page-46-0"></span>*Figura 32 Coppie ϒ e δ tali da minimizzare lo spessore di corona sf, rispettando il valore k1=0,7*

Nel progettare una flangia come sopra descritto bisogna attenersi ai seguenti avvertimenti. Per verificare la rastrematura (codolo), bisogna considerare il momento M1 in riferimento allo spessore del codolo alla giunzione con la corona, in questo modo proteggiamo la corona dagli effetti di bordo aumentando la sua area di resistenza nella sezione più soggetta agli sforzi trasmessi dalla superficie di contatto tra flangia e cilindro. Si deve anche controllare che il momento all'inizio della porzione del cilindro (calcolato come segue) sia compatibile con lo spessore dello stesso.

<span id="page-47-0"></span>
$$
M_x^{cil} = M_1 e^{-\beta x} [\cos \beta x - (k_4 - 1) \sin \beta x]
$$

Dove k4 è un valore funzione di δ e Y<sup>12</sup>. Come ulteriori criteri di verifica considereremo trascurabili i valori di stress tangenziali (circolari) nel cilindro (o nel codolo), perché essi sono realmente modesti, data la considerevole rigidità radiale della flangia e generalmente non sono cruciali nel loro dimensionamento. Per quanto riguarda la corona noi considereremo i momenti Mro e Mco e calcoleremo il corrispondente stress basandoci sul più grande tra i due. Si ricorda inoltre la presenza di un'essenziale richiesta, cioè che la flangia non sia sottoposta a deformazioni permanenti le quali possano comprometterne la resistenza, dunque progetteremo le medesime fuori dal campo delle deformazioni plastiche in termini dei momenti agenti descritti prima. In altre parole, come detto anche in precedenza, gli stress calcolati non devono mai superare di 1,5 volte il valore f. Naturalmente, se tale valore fosse raggiunto, data la presenza di sollecitazioni di membrana, il materiale potrebbe essere sollecitato in questo campo solo in piccole aree, quindi il fenomeno sarebbe presente solo piccole aree localizzate e perciò potrà essere trascurato. Per quanto riguarda il codolo, soprattutto per un codolo fatto con rastrematura, esso è dimensionato attraverso lo sforzo imposto sul bordo del cilindro dal momento M1 e/o lo sforzo assiale (longitudinale) causato dalla pressione. Naturalmente verrà utilizzata la dimensione più grande proveniente dai due sopra citati. Anche questo dimensionamento deve avere sforzi prodotti maggiori di 1,5 f.<sup>13</sup> In sostanza se  $\delta \to \infty$ , cioè se lo spessore della corona sia molto più grande dello spessore del cilindro,  $M_{r0} = 0$ . Il momento circolare cosa fa? Il momento circolare aumenta, quindi all'aumentare della rigidità della corona il momento radiale diminuisce, mentre quello circonferenziale aumenta. Il caso che a noi interessa è quello che ci permetta di avere lo spessore di corona della flangia più piccolo possibile e questo può accadere solo quando questi 2 momenti coincidono in modulo. Ciò è stato riscontrato per il seguente parametro k1=0,7:

$$
k_1 = 0.354 \frac{\delta^3 \sqrt{\gamma}}{1 + 1.285\sqrt{\gamma} + 0.826\delta^2 \gamma} = 0.7
$$

Da questa equazione vengono calcolate le coppie (Υ, δ) che rispettano la condizione k1=0,7 e sono rappresentate i[n Figura 32.](#page-46-0) Utilizzando tale figura è possibile ottenere il miglior risultato meccanico

1

$$
k_4 = \frac{\left(1 + 1,285\delta\sqrt{Y}\right)}{1 + 0,643\delta\sqrt{Y}}
$$

<sup>12</sup> Paragrafo 6.4 pag. 272 del Pressure Vessel Design. Milano: Springer-Varlag Berlin Heidelberg. Annaratone, D. (2007)

<sup>13</sup> Nel libro citato nella nota [12,](#page-47-0) le figure 7.16-17-18-19 e le loro descrizioni nel Paragrafo 6.4, mostrano come siano i comportamenti delle costanti k<sup>i</sup> e di conseguenza come cambiano i momenti e le forze agenti su corona e cilindro al variare delle dimensioni sc, sf e rm.

dalla corona circolare, la quale una volta dimensionato il valore ϒ permette attraverso il grafico il trovare il valore δ. In tutto questo criterio di progetto è *presente un certo margine di sicurezza* che bilancia gli effetti negativi di eventuali moti plastici del materiale che possono essere generati dal momento Mco.

Un altro criterio per considerare la consistenza di una flangia consiste di abbandonare parzialmente il principio di comportamento elastico della struttura corona-cilindro. Più appropriatamente, si può considerare che il materiale nel cilindro o nel codolo della flangia possano mostrare segni di moto plastico, malgrado la corona si comporti ancora in modo elastico. Infatti facendo i calcoli è frequente trovare che, data una forza F agente, la corona sia sottoposta a un carico considerevolmente minore rispetto agli stress presenti nel tang<sup>14</sup>; questi sono vicini o superiori al carico di snervamento. Per ulteriori chiarimenti sui criteri di dimensionamento e verifica si rimanda il lettore alla letteratura presa in considerazione in tale elaborato.

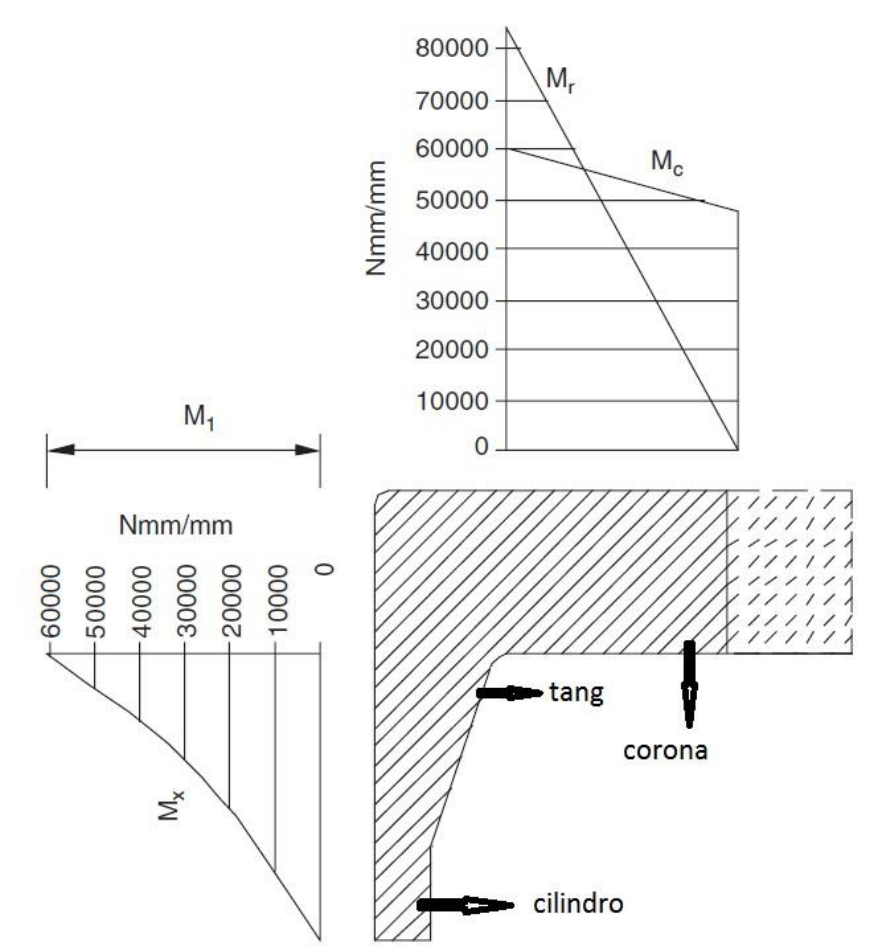

*Figura 33 Esempio di corona-tang-cilindro, con esempi di comportamenti dei momenti circolare, radiale e lungo il cilindro*

**.** 

 $14$  Tang = codolo = rastrematura di raccordo tra corona e cilindro

# 2.1.6 L'INFLUENZA DI APERTURE

# <span id="page-49-1"></span>*2.1.6.1 Aperture su Cilindri e Sfere: Linee di giacenza delle aperture*

Come visto nella sezion[e 2.1.1.3](#page-15-0) la presenza di aperture causa un raggruppamento di linee di forza sempre maggiori all'avvicinarsi al suo bordo. Così si ha la presenza di picchi in questa area ed è necessario stabilire se e come questo fattore influenzi il dimensionamento del vessel.

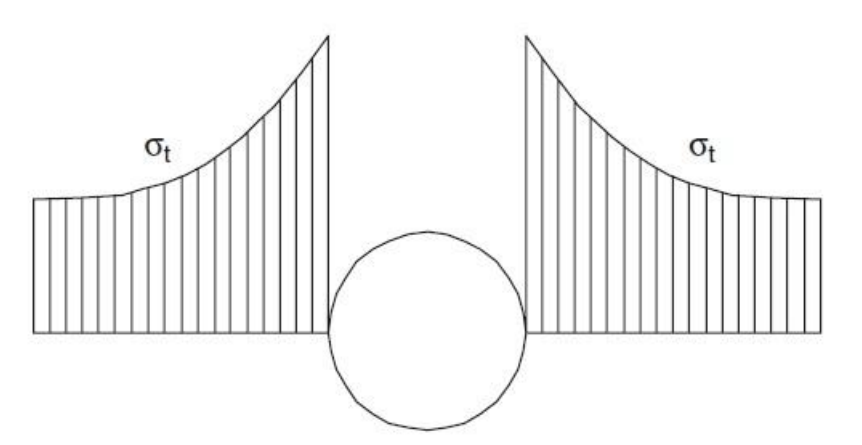

*Figura 34 Comportamento generico in prossimità di un'apertura su una membrana*

Se più aperture sono collocate lungo una linea casuale e esse sono sufficientemente vicine, l'analisi che vien fuori sarà più semplice di quella fatta per un foro isolato, al contrario di quello che si possa pensare. *Questo incredibile risultato viene raggiunto grazie alla collaborazione plastica delle fibre tra le diverse aperture.* In altre parole, basandoci sulla collaborazione plastica<sup>15</sup>, i picchi intorno le aperture sono ignorati e i calcoli si effettueranno con valori medi degli stress tra le aperture. Se è presente solo uno sforzo, il tutto si riduce a una semplice comparazione di sezioni.

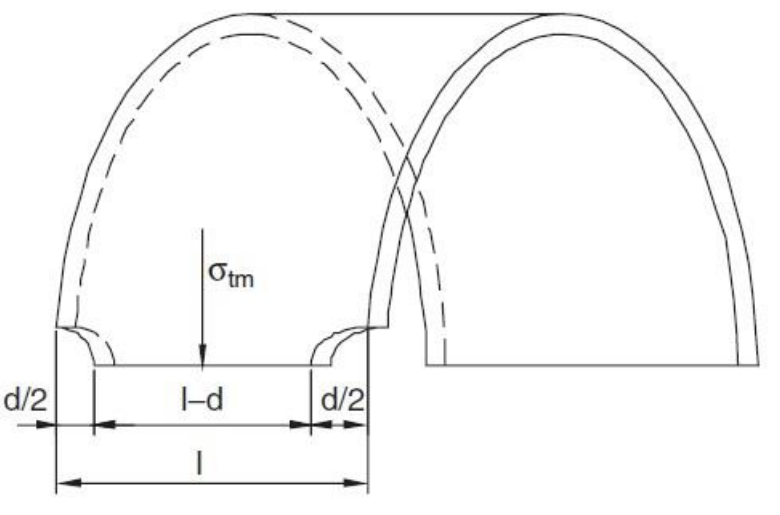

<span id="page-49-0"></span>*Figura 35 Membrana cilindrica*

**.** 

<sup>&</sup>lt;sup>15</sup> Si faccia riferimento al Paragrafo 1.4 del Pressure Vessel Design. Milano: Springer-Varlag Berlin Heidelberg. Annaratone, D. (2007).

Nel caso in [Figura 35,](#page-49-0) se noi considerassimo lo spessore del cilindro unitario la forza tangenziale corrispondente al pitch l è data da:

$$
F=\sigma_{tm}l
$$

Dove con σtm indichiamo lo sforzo tangenziale medio del cilindro senza aperture. Se A è la sezione trasversale interessata, lo sforzo medio σ'tm tra due aperture è quindi uguale a:

$$
\sigma'_{tm} = \frac{F}{A} = \frac{F}{l - d} = \sigma_{tm} \frac{l}{l - d} = \frac{\sigma_{tm}}{z}
$$

z è una quantità adimensionale e rappresenta l'effettiva interferenza di due aperture consecutive. Definiamo così un valore medio dello sforzo tangenziale causato dalle aperture. Se le aperture sono genericamente orientate rispetto le assi generatrici, il problema è più complesso, ma si risolve con lo stesso criterio che mostreremo nel Paragrafo [2.1.6.2.](#page-64-0)

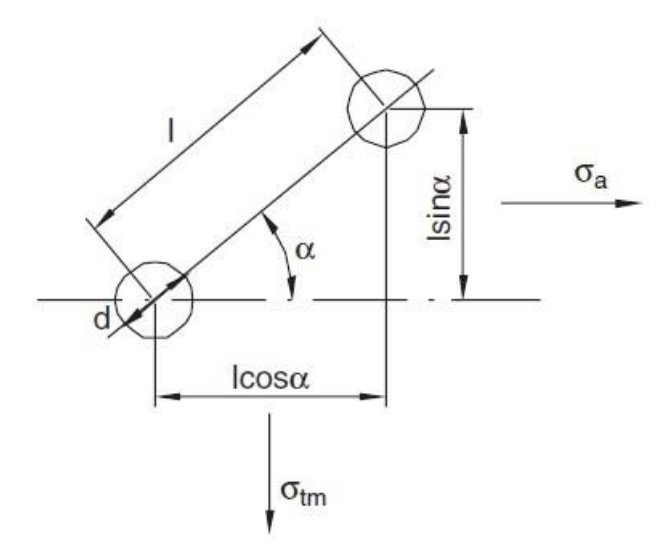

<span id="page-50-0"></span>*Figura 36 Due aperture lungo un'asse generico*

Osservando ora la [Figura 36,](#page-50-0) la quale mostra due aperture di diametro d, a distanza tra i centri l e posizionati lungo un asse generico che forma un angolo α con l'asse generatrice, possiamo notare come σtm e σa sono rispettivamente gli sforzi medio assiale e longitudinale nell'area del cilindro senza aperture. La forza F1 esercitata nella direzione tangenziale (circolare) su una sezione senza aperture con spessore unitario e larghezza uguale alla proiezione del pitch l sull'asse generatrice è data da:

$$
F_1 = \sigma_{tm} l \cos \alpha
$$

Assumendo che

$$
\sigma_a = m \sigma_{tm}
$$

La forza F2 esercita longitudinalmente su una sezione senza buchi con una larghezza uguale alla proiezione di l sulla perpendicolare dell'asse generatrice data da:

$$
F_2 = m\sigma_{tm}l\sin\alpha
$$

Scomponendo le forze F1 e F2, come mostrato in [Figura 37,](#page-51-0) nelle componenti parallele e ortogonali all'asse di congiungimento di entrambe le aperture, otterremo:

- $N_1 = F_1 \cos \alpha = \sigma_{tm} l \cos^2 \alpha$  $T_1 = F_1 \sin \alpha = \sigma_{tm} l \cos \alpha \sin \alpha$
- $N_2 = F_2 \sin \alpha = m \sigma_{tm} l \sin^2 \alpha$

 $T_2 = F_2 \cos \alpha = m \sigma_{tm} l \cos \alpha \sin \alpha$ 

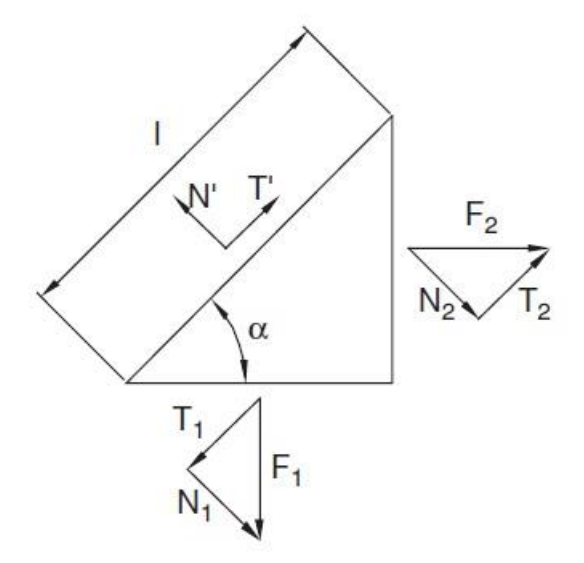

<span id="page-51-0"></span>*Figura 37 Rappresentazione della scomposizione delle due forze agenti sulla membrana F<sup>1</sup> e F<sup>2</sup> lungo gli assi ortogonale e parallela rispettivamente all'asse di congiungimento dei centri delle due aperture* 

Il bilancio delle forze sulla membrana lungo la direzione ortogonale, ci permetterà di calcolare la forza ortogonale all'asse di congiungimento tra i centri delle due aperture N' che sarà uguale a:

$$
N' = N_1 + N_2 = \sigma_{tm} l [m + (1 - m) \cos^2 \alpha]
$$

Allo stesso modo la forza di taglio T' sarà data da:

$$
T' = T_1 - T_2 = \sigma_{tm} l(1 - m) \cos \alpha \sin \alpha
$$

Come è usuale fare, considereremo un valore medio di sforzo. Osservando che la sezione che resisterà a tali sollecitazioni è uguale a (l-d) [si ricorda che lo spessore è stato posto uguale a uno], noi vedremo che gli sforzi normale e taglio corrisponderanno a:

$$
\sigma' = \frac{N'}{l - d} = \sigma_{tm} \frac{l}{l - d} [m + (1 - m) \cos^2 \alpha]
$$

$$
\tau' = \frac{T'}{l - d} = \sigma_{tm} \frac{l}{l - d} (1 - m) \cos \alpha \sin \alpha
$$

Consideriamo ora la situazione i[n Figura 38](#page-52-0) dove non sono presenti aperture.

$$
F_3 = \sigma_{tm} \sin \alpha
$$
  

$$
F_2 = \sigma_{tm} \cos \alpha
$$

Le componenti parallele alla retta di giunzione tra due aperture sono date da:

$$
N_3 = \sigma_{tm} \sin^2 \alpha
$$

$$
N_4 = m\sigma_{tm} \cos^2 \alpha
$$

Allo stesso modo del caso precedente, la forza normale N'' in corrispondenza della sezione in analisi (i.e. lo sforzo normale su questa sezione) è ottenuta come segue.

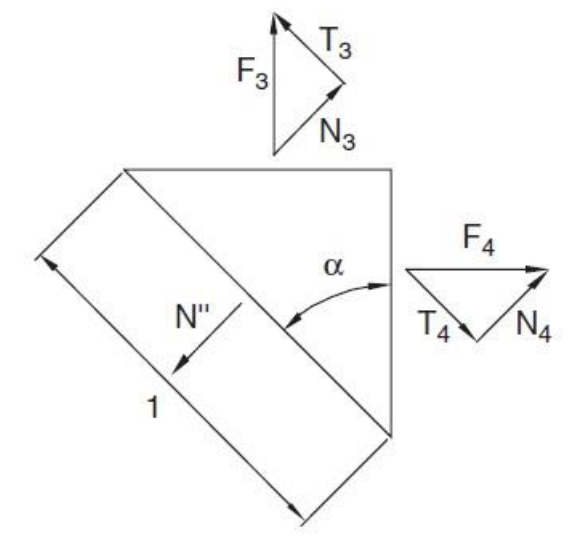

<span id="page-52-0"></span>*Figura 38 Rappresentazione della scomposizione delle due forze agenti sulla membrana senza aperture F<sup>3</sup> e F<sup>4</sup>*

$$
N'' = N_3 + N_4 = \sigma_{tm} [m + (1 - m)\sin^2 \alpha]
$$

Nell'area tra le due aperture il valore dello sforzo è influenzato dalla reciproca posizione delle aperture stesse. Se un'apertura è molto lontana dall'altra, i.e.  $l \rightarrow \infty$ , il valore dello sforzo sarà uguale a N". Viceversa se  $l = d$  il valore di questo sforzo è zero. Se le aperture fossero molto vicine tra loro, il valore dello stress nella porzione tra le due aperture sarà molto piccolo, in quanto le linee di forza girano intorno alle stesse senza influenzare questa area in modo significativo.

Questa analisi è stata effettuata da Siebel e Schweigerer, i quali proposero di introdurre un fattore correttivo di  $(l - d)/l$  che tenga in conto di questo fenomeno. Questo fattore corrisponde a 1 per  $l\rightarrow \infty$  e a 0 per  $l=d.^{16}$ 

Per avvicinarci di più alla realtà fisica del problema, utilizzeremo un fattore correttivo per ridurre sostanzialmente il valore dello sforzo quando le aperture sono molto vicine tra loro. Quindi basandoci sulla definizione di N" e riferendoci all'area tra le aperture scriveremo:

$$
\sigma'' = N'' \left(\frac{l-d}{l}\right)^2 = \sigma_{tm} \left(\frac{l-d}{l}\right)^2 \left[m + (1-m)\sin^2 \alpha\right]
$$

Mentre lo sforzo τ" sarà assunto pari a τ'. Richiamando la Sezione [2.1.2.1,](#page-21-0) il valore medio dello stress radiale può essere convenzionalmente assunto uguale a  $-p/2$ . Così noi possiamo costruire i tre cerchi caratteristici sul piano di Mohr come i[n Figura 39.](#page-53-0) Il cerchio di Mohr come si può vedere è appunto costruito sui valori σ', σ", τ' e τ" ed ha raggio R pari a:

$$
R = \sqrt{\left(\frac{\sigma' - \sigma''}{2}\right)^2 - {\tau'}^2}
$$

**.** 

<sup>16</sup> *Per questa tesi questa approssimazione non sarà ritenuta sufficiente per rappresentare il problema.*

I tre sforzi principali medi σι, σιι e σιιι sono consequenzialmente identificati e i loro valori crescono andando da σι a σιιι. Essendo σιιι il valore più grande e quindi di nostro interesse, calcoleremo il suo valere con la seguente formula:

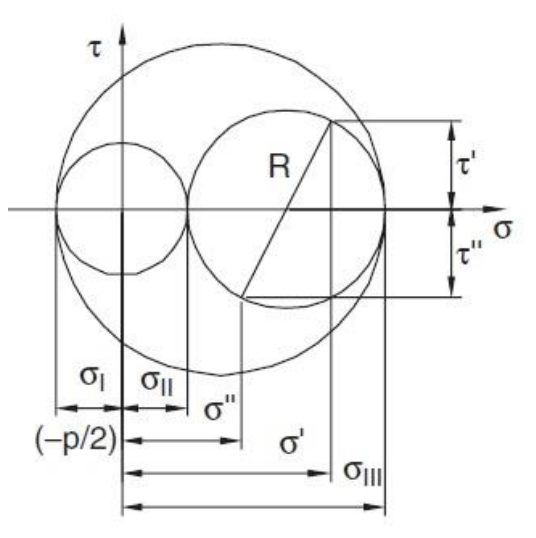

<span id="page-53-0"></span>*Figura 39 Costrutto su piano di Mohr*

$$
\sigma_{III} = \frac{\sigma_I + \sigma_{II}}{2} + R = \frac{1}{2} \bigg[ \sigma' + \sigma'' + \sqrt{(\sigma' - \sigma'')^2 + 4{\tau'}^2} \bigg]
$$

Chiamando con z il rapporto tra il carico medio tangenziale e il massimo carico principale medio:

$$
z = \frac{\sigma_{tm}}{\sigma_{III}} \quad e \text{ quindi} \quad \sigma_{III} = \frac{\sigma_{tm}}{z}
$$

Come nei paragrafi precedenti, applicheremo la Teoria del fallimento di Guest, lo stress ideale medio della membrana è dato da:

$$
\sigma_{id(m)} = \sigma_{III} - \sigma_I = \frac{\sigma_{tm}}{z} + \frac{p}{2}
$$

Richiamando la definizione di σtm ottenuta come per il cilindro ( $\sigma_{tm} = p \frac{D_e - 2S}{2S}$  $\frac{1}{2s}$ ) otterremo:

$$
\sigma_{id(m)} = \frac{p}{z} \frac{D_e - 2s}{2s} + \frac{p}{2}
$$

Assumendo che lo stress medio ideale fosse uguale allo sforzo ammissibile f, concluderemo che:

$$
p(D_e - 2s + zs) = 2fzs
$$

Quindi lo spessore s sarà uguale a:

$$
s = \frac{pD_e}{2fz + p(2 - z)}
$$

Il valore z è minore o uguale a 1. Per prendere un ulteriore fattore di sicurezza si può diminuire il denominatore eliminando il fattore (2-z):

$$
s = \frac{pD_e}{2f z + p}
$$

Si può notare che questa espressione può essere comparata a quella dello spessore secondo il codice ISO esplicitata nel Paragrafo [2.1.2.2.](#page-26-0) Queste due espressioni sono simili, ma hanno una differenza fondamentale. In questa si ha l'introduzione del legame di efficienza z con la presenza di aperture, mentre per la formulazione ISO con z si intende l'efficienza di giunzione per saldatura. Basandoci sull'analisi fatta sopra, noi otterremo l'equazione per z valida per un'asse di giacenza delle aperture:

$$
z = \frac{\sigma_{tm}}{\sigma_{III}} = \frac{2}{\frac{\sigma' + \sigma''}{\sigma_{tm}} + \sqrt{\left(\frac{\sigma' - \sigma''}{\sigma_{tm}}\right)^2 + 4\left(\frac{\tau'}{\sigma_{tm}}\right)^2}}
$$

Introducendo le quantità A, B e C:

$$
A = \frac{\sigma'}{\sigma_{tm}} = \frac{m + (1 - m)\cos^2 \alpha}{l - d}
$$

$$
B = \frac{\sigma''}{\sigma_{tm}} = \left(\frac{l - d}{l}\right)^2 [m + (1 - m)\sin^2 \alpha]
$$

$$
C = \frac{\tau'}{\sigma_{tm}} = \frac{(1 - m)\cos \alpha \sin \alpha}{l}
$$

z può essere rappresentato come segue:

$$
z = \frac{2}{A + B + \sqrt{(A - B)^2 + 4C^2}}
$$

Notiamo che se lo sforzo assiale è causato solo dalla pressione interna o se l'aumento di esso causato dalla pressione esterna è trascurabile (i.e. peso stesso del vessel, spinta da un fluido proveniente da una tubazione, etc.), il valore di m può essere ottenuto come nella Sezione [2.1.2.1,](#page-21-0) infatti:

$$
\sigma_{tm} = p \frac{D_e - 2s}{2s} = \frac{p}{a - 1} \quad e \text{ essendo} \quad \sigma_a = \frac{p}{a^2 - 1}
$$

Otterremo che:

$$
m=\frac{1}{a+1}
$$

Ricordando che  $a = r_e/r_i$ , osserviamo che il valore di m sarà sempre più piccolo di 1/2. *Assumeremo appunto questo valore massimo per m, così da massimizzare l'eventuale sforzo e favorire la resistenza del materiale*. In questo caso le equazioni di A, B e C diverranno rispettivamente:

$$
A = \frac{1}{2} \frac{1 + \cos^2 \alpha}{l}
$$

$$
B = \frac{1}{2} \left(\frac{l - d}{l}\right)^2 (1 + \sin^2 \alpha)
$$

55

$$
C = \frac{1}{2} \frac{\cos \alpha \sin \alpha}{l - d}
$$

Questo valore di C è interessante se le aperture sono disposte lungo l'asse generatrice (per **α=0°**) e risulta pari a zero (**C=0**). Questa interessante situazione porta a calcolare un nuovo valore si z:

$$
z = \frac{1}{A} = \frac{l - d}{l}
$$

È interessante anche il caso in cui **α=90°**, cioè l'asse passante per i centri delle aperture è ortogonale all'asse generatrice, dove nuovamente il parametro C diviene uguale a zero (C=0). In questo caso z diviene uguale a:

$$
z = \frac{1}{A} = 2\frac{l - d}{l}
$$

Come è ben visibile due casi con stesso valore di l e d generano due risultati uno il doppio dell'altro. Questo risultato poteva essere facilmente prevedibile dall'osservazione che dei fori lungo una generatrice causano un incremento di stress circolare (tangenziale) tra le due aperture consecutive, mentre quelli disposti lungo una circonferenza causano un incremento degli stress assiali (longitudinali), come appurato in queste formule questo aumento è la metà del precedente. Fondamentalmente i fori possono essere posizionati lungo l'asse generatrice e lungo la circonferenza o lungo una linea obliqua. In questo caso bisogna calcolare l'efficienza di legame lungo tutte le linee delle aperture e prendere quella con risultato minore, naturalmente tale valore non deve essere maggiore di 1 (questo può accadere, i.e. con una singola linea lungo la circonferenza se il passo l è più grande del doppio del diametro d).

Rappresentando il rapporto  $(l - d)/d = \beta$  otterremo la seguente espressione per z:

$$
z=k_1\beta
$$

Con k1 uguale a:

$$
k_1 = \frac{4}{1 + \cos^2 \alpha + \beta^3 (1 + \sin^2 \alpha) + \sqrt{[1 + \cos^2 \alpha - \beta^3 (1 + \sin^2 \alpha)] + 4 \cos^2 \alpha \sin^2 \alpha}}
$$

Il comportamento di k1 al variare di α è mostrato in [Figura 40](#page-56-0) naturalmente per  $\alpha$ =0° troveremo k1=1 mentre per α=90° otterremo k1=2. Quando k1>1/β la curva non ha più significato perché z diverrebbe maggiore di 1, quindi in [Figura 40](#page-56-0) è riportata la curva tale per cui con un determinato  $α$ e k1 si ottiene un valore di z=1, la quale delimita il limite di validità delle altre curve che appunto si interrompono quando la intersecano. È possibile sostituire tutte le curve in [Figura 40](#page-56-0) con una sola curva come in [Figura 41.](#page-56-1) Questa approssimazione viene fuori dalla definizione di un nuovo valore k2 ottenuto da una semplificazione di k1, questo perché il suo valore differisce da quello esatto di più o meno un 4 % per β compreso tra 0,3 e 1 (z naturalmente sarà preso minore di 1). Dunque assumendo che l'errore non può superare né positivamente né negativamente il 6% è possibile utilizzare la seguente equazione:

$$
k_2 = \frac{2}{1 + \cos^2 \alpha \left(1 + \sin^2 \alpha\right)}
$$

L'espressione così ottenuta è molto più semplice della precedente, k2 risulta così solo funzione di  $\alpha$ ed indipendente da β, ma esso rimane comunque vincolato a essere compreso tra 0,3 e 1.

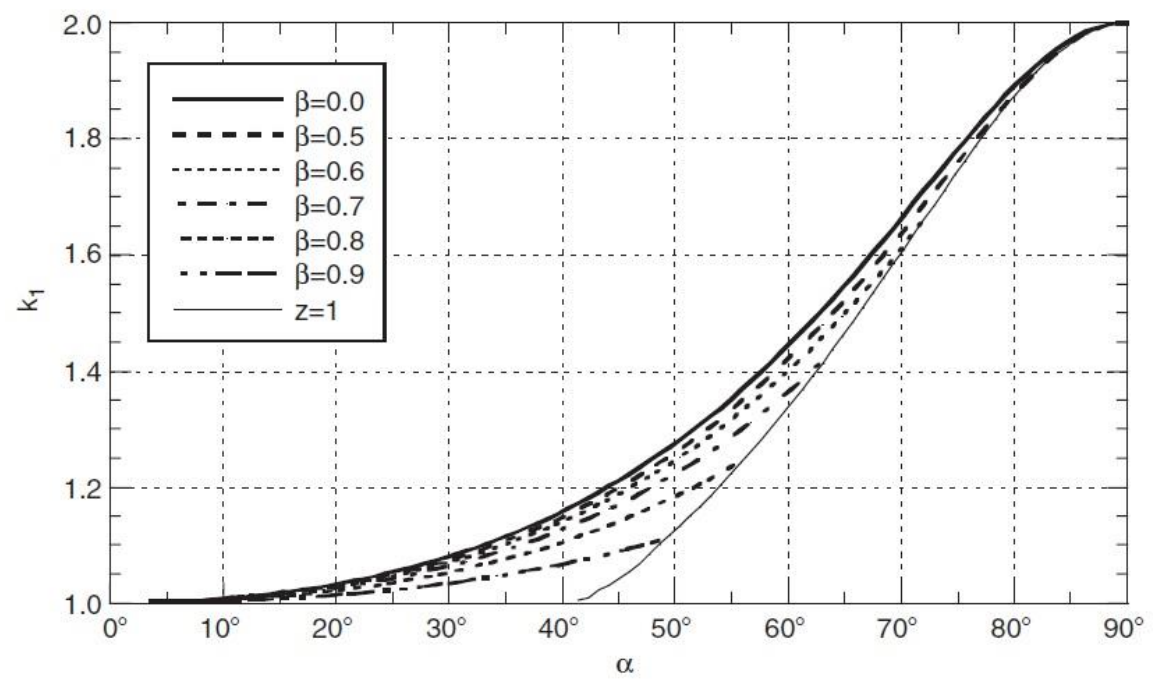

<span id="page-56-0"></span>*Figura 40 Comportamento di k1 con β costanti al variare di α*

Perciò assumeremo da qui in poi che l'efficienza *z con un relativamente piccolo margine di errore* come:

$$
z = k_2 \beta = k_2 \frac{l - d}{l}
$$

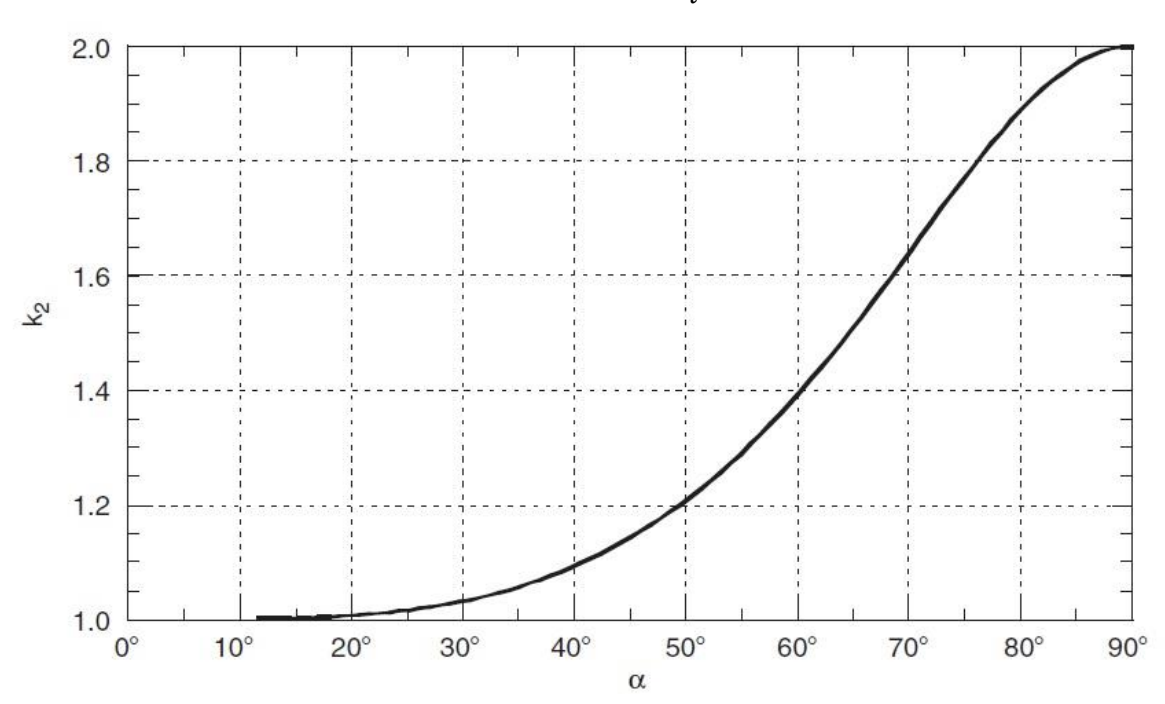

<span id="page-56-1"></span>*Figura 41 Comportamento di k2 al variare di α*

Per cilindri fini, lo sforzo medio ideale tra aperture in corrispondenza delle fibre interne comprese tra esse può eccedere il carico di snervamento o il carico di rottura da creep (scorrimento viscoso del materiale), se si adottasse la formula per lo spessore in fondo alla pag. 45, ad esempio se assumessimo che lo sforzo medio ideale della membrana sia uguale al carico ammissibile f. In accordo con tutte le sezioni precedenti di questo capitolo, noi assumeremo che lo sforzo medio ideale sulle fibre interne tra aperture consecutive non ecceda mai il valore di 1,5 f. Innanzitutto ricordando che lo sforzo radiale in corrispondenza delle fibre interne è uguale a –p, procederemo come segue: indicando lo stress tangenziale nel cilindro senza aperture e nella stessa posizione con σti, similmente a come fatto in precedenza (utilizzando il Cerchio di Mohr) scriveremo che:

$$
\sigma_{III}=\frac{\sigma_{ti}}{z}
$$

In questo modo la variazione di σt attraverso lo spessore viene scomposta, ma gli sforzi di picco al bordo delle aperture sono ancora ignorati. Lo stress ideale sulle fibre interne sarà:

$$
\sigma_{id(i)} = \sigma_{III} - \sigma_I = \frac{\sigma_{ti}}{z} + p
$$

Come visto nella sezion[e 2.1.2.1](#page-21-0) noi conosciamo σti per un cilindro senza aperture ed è uguale a:

$$
\sigma_{ti} = p \frac{a^2 + 1}{a^2 - 1}
$$

Quindi:

$$
\sigma_{id(i)}=\frac{p\,a^2+1}{z\,a^2-1}+p
$$

Assumendo che lo stress massimo ideale sulle fibre interne sia uguale a 1,5 volte il carico ammissibile f (che corrisponde al campo plastico) otterremo:

$$
\frac{p\,a^2 + 1}{z\,a^2 - 1} + p = 1.5f
$$

Dalla quale, effettuando diversi passaggi:

$$
a = \sqrt{\frac{1,5fz + p(1-z)}{1,5fz - p(1+z)}}
$$

Richiamando il significato di  $a = r_e/r_i$ :

$$
s = \left(1 - \sqrt{\frac{1.5fz - p(1+z)}{1.5fz + p(1-z)}}\right) \frac{D_e}{2}
$$

Questo risultato differisce da quello trovato sul fondo di pag. 45, naturalmente questa nuova espressione sostituirà la precedente quando darà come risultato un valore più elevato di spessore. La Figura 42 [Campo di validità per le espressioni dello spessore, con \(a\) è rappresentata la](#page-58-0)  [formulazione di pag.45, con \(b\) quella sopra esposta](#page-58-0) evidenzia quale espressione scegliere per massimizzare il valore dello spessore e metterci nella situazione con più alto grado di sicurezza.

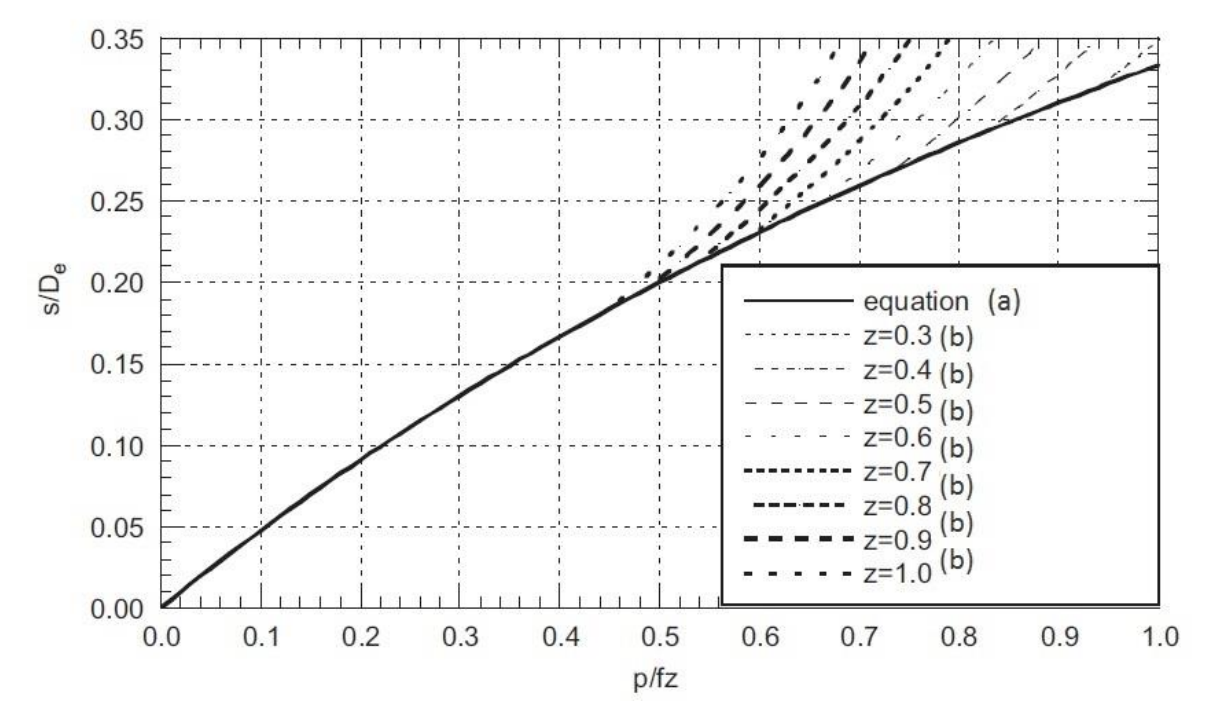

<span id="page-58-0"></span>*Figura 42 Campo di validità per le espressioni dello spessore, con (a) è rappresentata la formulazione di pag.45, con (b) quella sopra esposta*

Poiché questi sono cilindri molto spessi, ricordando che z può essere calcolato con le formule di A, B e C di pag. 46, il valore del coefficiente m può essere notevolmente inferiore di 1/2. Sulla base dell'espressione dello spessore (a) il valore m si calcola da:

$$
m = \frac{1}{a+1}
$$

In base all'espressione (b) m risulterà uguale al rapporto σa / σti e dunque:

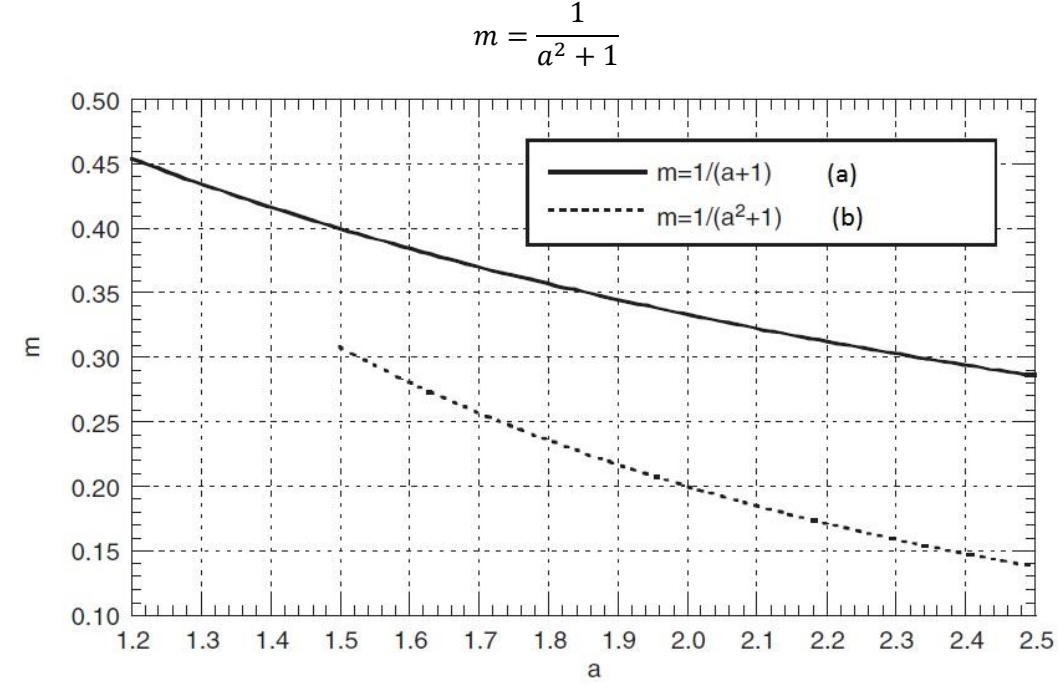

<span id="page-58-1"></span>*Figura 43 m in entrambe le situazioni in funzione di a*

Come mostra la figura m risulta in entrambi i casi sempre minore di 1/2, quindi sarebbe meglio riferirsi alle definizioni di A, B e C dove m è esplicitato applicando i valori calcolati nella [Figura 43.](#page-58-1) *Questo è importante solamente nel caso di aperture posizionate su assi obliqui o quelle disposte*  lungo la circonferenza, mentre non si ha alcun impatto su aperture disposte lungo l'asse generatrice (longitudinale). Fino ad adesso ci siamo concentrati sul caso di cilindri con buchi. Le considerazioni che abbiamo già fatto possono essere estese al caso di sfere e coni, con le opportune precisazioni. Affronteremo il caso di sfere con una metodologia non rigorosa, ma che porta a risultati non tanto lontani. Lo stress medio ideale sulla membrana per una sfera senza aperture è:

$$
\sigma_{id(m)} = \frac{p}{4} \frac{D_e - s}{s}
$$

Considerando un fattore z, equivalente a quello menzionato precedentemente per il cilindro, che esprime appunto la presenza di eventuali aperture disposte lungo un'asse generico:

$$
\sigma_{id(m)} = \frac{p}{4z} \frac{D_e - s}{s}
$$

Attraverso il coefficiente z noi non inseriremo un semplice fattore per aumentare lo sforzo tangenziale tra le aperture, *ma aumenteremo anche lo stress radiale che non è influenzato dalle aperture*. Avremo quindi:

$$
\sigma_{id(m)} = \sigma_{III} - \frac{\sigma_I}{z}
$$

Questa espressione è in contrasto con la soluzione ottenuta con la Teoria del Fallimento di Guest mostrata in precedenza, formando così un risultato con un approccio ancor più conservativo del caso precedente. Assumendo che lo sforzo ideale medio sia uguale a f otterremo:

$$
s = \frac{pD_e}{4fz + p}
$$

Per z=1 questa espressione coincide al caso di una sfera senza alcuna apertura  $\left(s_{sfera}^{no\,holes}=\frac{pD_e}{4f+c} \right)$  $\frac{p\omega_e}{4f+p}$ . Per quanto riguarda il valore z, data l'uguaglianza tra gli sforzi principali circonferenziali e meridiani, il coefficiente m risulta uguale a 1. Noi stabiliremo che C=0 e basandoci sulle valutazioni fatte nel caso del cilindro dunque:

$$
A = \frac{l}{l - d}
$$

Quindi in qualunque direzione (sono equivalenti per una sfera) z risulterà uguale a:

$$
z = \frac{l - d}{l}
$$

C'è accordo con le nostre aspettative.

Considerazioni simili a quelle relative al caso del cilindro possono essere fatte per sfere con pareti spesse. Indicando lo stress tangenziale nella sfera senza aperture in corrispondenza delle fibre interne con σti, noi sappiamo che è uguale a:

$$
\sigma_{ti} = p \frac{\frac{a^3}{2} + 1}{a^3 - 1}
$$

Nel caso in cui fossimo in presenza di una linea di giacenza delle aperture avremo uno sforzo ideale come:

$$
\sigma_{ti} = \frac{p\frac{a^3}{2} + 1}{z\frac{a^3 - 1}{2}} + p
$$

Assumendo che lo sforzo ideale equivalga a 1,5 f, otterremo:

$$
a = \sqrt[3]{\frac{1,5fz + p(1-z)}{1,5fz - p(0,5 + z)}}
$$

Ottenendo così s dopo alcuni passaggi.

$$
s = \left(1 - \sqrt[3]{\frac{1,5fz - p(0,5 + z)}{1,5fz + p(1 - z)}}\right) \frac{D_e}{2}
$$

La [Figura 44](#page-60-0) mostra la differenza di comportamento tra la situazione non influenzata da aperture (a) e quelle influenzate da tali aperture con fattori z differenti (b); per valori p/fz minore di 0,6 si può notare come l'espressione che non tiene conto dell'influenza delle aperture è sufficiente a dimensionare lo spessore di tale sfera e pertanto non sono rappresentate ulteriormente le situazioni (b).

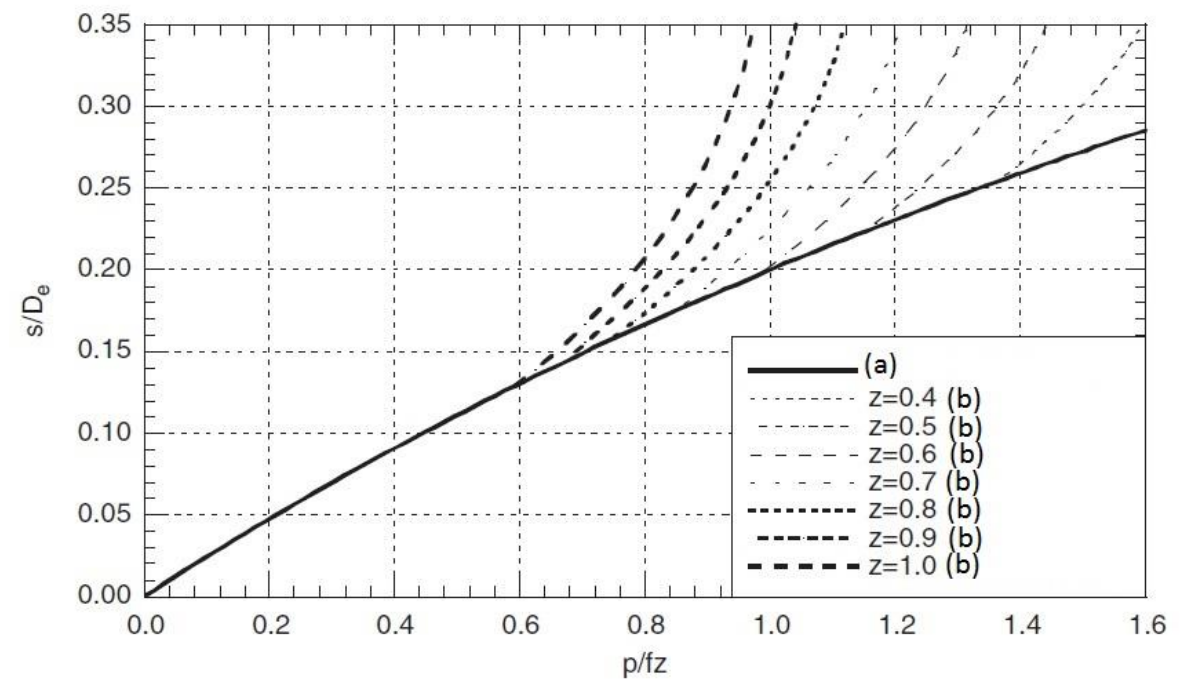

<span id="page-60-0"></span>*Figura 44 Campo di validità per le espressioni dello spessore, con (a) è rappresentata la formulazione senza aperture, con (b) la situazione in cui l'asse di giacenza delle aperture modificano l'efficienza della resistenza del materiale*

Come si può vedere dai risultati ottenuti, l'analisi di linee di giacenza di aperture è basata sull'approccio che considera tutte le fibre tra le aperture collaboranti tra loro. Per questo motivo non vengono generati stress di picco intollerabili al bordo delle aperture, dunque la distanza tra due aperture non deve eccedere un determinato valore. Un metodo di studio rigoroso del fenomeno è possibile da caso a caso basato su: o un programma ad elementi finiti o attraverso ricerche sperimentali. Con l'applicazione di alcune ipotesi su tali comportamenti fenomenologici sufficientemente realistici, è tuttavia possibile mettere insieme un algoritmo teorico semplice, capace di riportare valori accettabile per le distanze caratteristiche lungo le aperture. Prima di tutto, osserveremo che il gruppo di linee di giacenza di tale aperture causano maggiori deformazioni al bordo delle aperture, producendo un più significativo aumento del raggio comparato con quello dell'area lontana da tale aperture. Come fatto nella Sezione [2.1.1.2](#page-11-0) svilupperemo un metodo di calcolo nel quale terremo in considerazione il seguente punto: essendo la dimensione dell'area di collaborazione la porzione intorno a una apertura che interagisce con essa<sup>17</sup>, tale area può essere anche confermata per via sperimentale e/o calcolata attraverso l'utilizzo di codici-normative che utilizzeremo per le diverse zone. *Dunque, fino ad ora abbiamo analizzato apparecchiature con aperture trascurando il fatto che un bocchello è saldato in loro corrispondenza.* La presenza di un bocchello ha una potenziale influenza sull'efficienza di collaborazione z, come vedremo nella prossima sezione, esso rappresenta un rinforzo della parete dell'apparecchio, nel senso che applica una resistenza a una eventuale rotazione della parete in corrispondenza dei loro punti di contatto (bocchello-bordo dell'apertura). Finalmente, potremmo affermare che: in contrasto con quello che accade sul bordo di una apertura che coinvolge l'intera circonferenza, il fenomeno studiato è limitato all'area lungo le linee di giacenza delle aperture. Tenendo in considerazione ciò che è stato detto fino ad ora, noi possiamo realisticamente affermare che non è presente rotazione lungo il bordo dell'apertura. Basato sulle analisi fatte sui cilindri, noi stabiliamo che se y'=0 quando x=0, l'espressione del dislocamento y diverrà:

$$
y = C_1 e^{-\beta x} (sen\beta x + cos\beta x)
$$

Indicando con y0 la deformazione radiale per x=0 otterremo:

$$
y = y_0 e^{-\beta x} (sen\beta x + cos\beta x)
$$

Sappiamo che per una deflessione y che viene a formarsi, si genera uno stress tangenziale σ''t, per x=0, che ci permette perciò di scrivere che:

$$
\sigma_{t}^{\prime\prime} = \sigma_{t0}^{\prime\prime} e^{-\beta x} (\text{sen} \beta x + \text{cos} \beta x)
$$

Il valore medio di σ''t in questa area varia dall'effetto di bordo delle aperture (x=0), alle fibre a distanza L da tale apertura ed è data da:

$$
\sigma^{\prime\prime}_{\ \ \ \text{tm}} = \frac{\sigma^{\prime\prime}_{\ \ \text{to}}}{L} \int_{0}^{L} e^{-\beta x} (\text{sen} \beta x + \text{cos} \beta x) \, dx
$$

Risolvendo l'integrale otterremo:

 $\overline{\phantom{a}}$ 

$$
\sigma^{\prime\prime}_{tm} = \sigma^{\prime\prime}_{\ to} \frac{1 - e^{-\beta L} (cos \beta L)}{\beta L}
$$

<sup>&</sup>lt;sup>17</sup> La quale viene da noi correlata alla quantità  $\sqrt{D_m s}$ .

Definiamo lo sforzo ideale di membrana nell'area intorno alle aperture dell'apparecchiatura come  ${\sigma'}_{id(m)}$ . Se z è l'efficienza di legame della linea di giacenza delle aperture sotto esame, critica in questo dimensionamento, basandoci sull'analisi precedente:

$$
\sigma'_{id(m)} = z f
$$

Usando la definizione di deformazione presentata sopra, avremo, in corrispondenza delle aperture, così lo sforzo medio ideale della struttura (membrana).

$$
\sigma_{id(m)} = \sigma'_{id(m)} \sigma''_{tm} = z f + \sigma''_{t0} \frac{1 - e^{-\beta L} (cos \beta L)}{\beta L}
$$

Se consideriamo che tutte le fibre tra bordo del buco e le fibre a distanza L collaborino tra loro,  $\sigma_{id(m)}$  deve essere uguale allo sforzo ammissibile f:

$$
\frac{\sigma''_{t0}}{f} \frac{1 - e^{-\beta L} (cos\beta L)}{\beta L} = 1 - z
$$

In corrispondenza del bordo dell'apertura (x=0), lo stress ideale di membrana è uguale a:

$$
\sigma_{id} = z f + \sigma''_{t0}
$$

In accordo con i criteri di verifica, noi assumeremo questo valore uguale a 1,5 f e otterremo:

$$
\frac{\sigma^{\prime\prime}{}_{t0}}{f}=1.5-z
$$

Da qui otterremo un'espressione che ci permetterà di identificare il valore βL in corrispondenza dei vari valori z. Ricordando che  $\beta = \frac{1,817}{\sqrt{Dg}}$  $\frac{1,017}{\sqrt{D} s}$  avremo:

$$
\beta L = 1.817 \frac{L}{\sqrt{D_m s}}
$$

Dove Dm è il diametro medio.

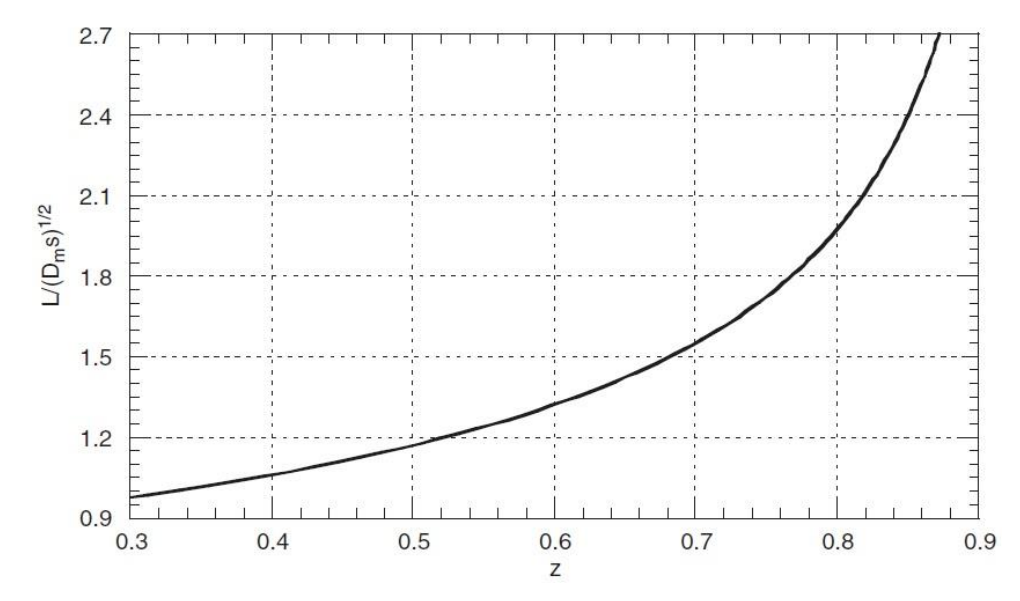

<span id="page-62-0"></span>*Figura 45 Come varia il parametro βL al variare dell'efficienza z*

L rappresenta la metà della lunghezza massima tra le due aperture tale per cui essi possano essere considerate appartenenti alla stessa linea di giacenza. Notiamo dalla fisica del problema che se la distanza tra due aperture è uguale a 2L e se lo spessore della parete è tale che lo sforzo di membrana ideale medio è uguale a f, lo stress ideale sul bordo della apertura è 1,5 f. Delineeremo le seguenti conclusioni:

- In caso di rapporto uguale tra il passo e il diametro delle aperture, la distanza L è la stessa;
- In caso di diametri uguali, è possibile che aperture che sono relativamente distanti una dall'altra possono essere considerate lungo un asse passante per di esse, perché a un aumento dello z corrisponde un aumento della lunghezza caratteristica L.

Notiamo quindi che la massima distanza tra due aperture per z=0,4-0,8 è uguale a:

$$
2L = (2.1 \div 4)\sqrt{D_m s}
$$

Alcuni codici menzionano un valore di 2L, oscillante rispetto al valore di z e uguale a  $3\sqrt{D_m s}$ .

A questo punto è importante verificare che il massimo stress causato dal momento flettente sul bordo dei due buchi sia compatibile con i criteri di verifica. (ricordando che:  $\sigma_s-r\frac{d\sigma_s}{dr}$  $\frac{d\sigma_s}{dr} =$ 0 ;  $y_0 = C_1$ ) per x=0:

$$
\left(\frac{d^2y}{dx^2}\right)_{x=0} = -2\beta^2 C_1 = -2\beta^2 y_0
$$

In altre parole:

$$
{\sigma^{\prime \prime}}_{t0} = \frac{2 E y_0}{D_m}
$$

E quindi:

$$
\left(\frac{d^2y}{dx^2}\right)_{x=0} = \frac{\beta^2 \sigma''_{to} D_m}{E}
$$

Sappiamo dalle sezioni precedenti che:

$$
\left(\frac{d^2y}{dx^2}\right) = -\frac{M_x}{E I} (1 - \mu^2)
$$

Quindi possiamo con alcuni passaggi matematici arrivare alla definizione di M0:

$$
M_0 = \frac{\beta^2 \sigma''_{t0} D_m s^3}{12 (1 - \mu^2)}
$$

Dato che il massimo sforzo σa causato dal momento Mo è uguale a 6 $M_0/s^2$ , otterremo:

$$
\sigma_a = \frac{\beta^2 \sigma''_{t0} D_m s}{2 (1 - \mu^2)}
$$

Esprimendo lo sforzo assiale per un generico acciaio ( $\mu \approx 0.3$ ), scopriremo che:

$$
\sigma_a = (2,727 - 1,816z)f
$$

*In qualunque caso lo sforzo assiale risulta minore di 3 volte il carico ammissibile<sup>18</sup>* .

### <span id="page-64-0"></span>*2.1.6.2 Bocchelli con Alti Spessori e Introduzione del Diametro Equivalente*

Se il bocchello è saldato sulla parete del cilindro in corrispondenza di un'apertura deve avere uno spessore maggiore del minimo valore richiesto, che gli permetta di fornire un rinforzo alla parete del cilindro stesso e che abbia la possibilità di compensare parzialmente o totalmente la porzione di parete portata via dal fasciame dalla foratura dello stesso. Noi indicheremo con ϒ il rapporto tra il minimo spessore richiesto sto di un bocchello e l'attuale spessore st dello stesso:

$$
\gamma = \frac{s_{t0}}{s_t}
$$

Dunque se σ'id(m) è lo sforzo della membrana ideale nel bocchello che è assunto essere isolato dal vessel, è facile applicare all'equazioni della sezione precedente la sostituzione di z con ϒ. Assumendo quindi che la rotazione nel punto in cui il bocchello è saldato al buco dell'apparecchiatura sia 0 e che la [Figura 45](#page-62-0) sia valida in questo caso, provvederemo a sostituire z con ϒ, dm sarà il diametro del bocchello e st sarà il suo spessore. Con l invece indicheremo la lunghezza (altezza) del bocchello che può essere considerata nel calcolo della compensazione per l'apertura creata. *Rispettando i criteri di resistenza evidenziati nella Sezione [2.1.6.1,](#page-49-1) ora bisogna tener conto della richiesta che alla distanza di* 0,5√ *dal bordo del bocchello lo sforzo di membrana non debba superare 1,1 volte il carico ammissibile f*. Come vedremo in seguito questa condizione è molto più restrittiva della precedente e terrà in considerazione una sufficiente e corretta porzione del bocchello come rinforzo dell'apertura. Questa lunghezza sarà indicata con l, quindi alla distanza l1 è richiesta che la  $\sigma_{id} = 1.1 f$ :

$$
\beta l_1 = \frac{1,817}{\sqrt{d_m s_t}} 0,5 \sqrt{\frac{d_m s_t}{2}} = 0,645
$$

Sfruttando le equazioni e le indicazioni della sezione precedente e utilizzando la definizione sopra esposta possiamo ottenere:

$$
\frac{1 - e^{-\beta l}(\cos\beta l)}{\beta l} = \frac{1 - \gamma}{1.5 - 1.36\gamma}
$$

1

<sup>&</sup>lt;sup>18</sup>  $\sigma_a$  < 3f questo valore è determinato tramite un'analisi basata sui criteri di verifica riconducibile alla Sezione 1.5 del libro *Pressure Vessel Design* (Annaratone, 2007)

Plottando questa equazione, otteniamo la lunghezza utile l di rinforzo da parte del bocchello come funzione di ϒ.

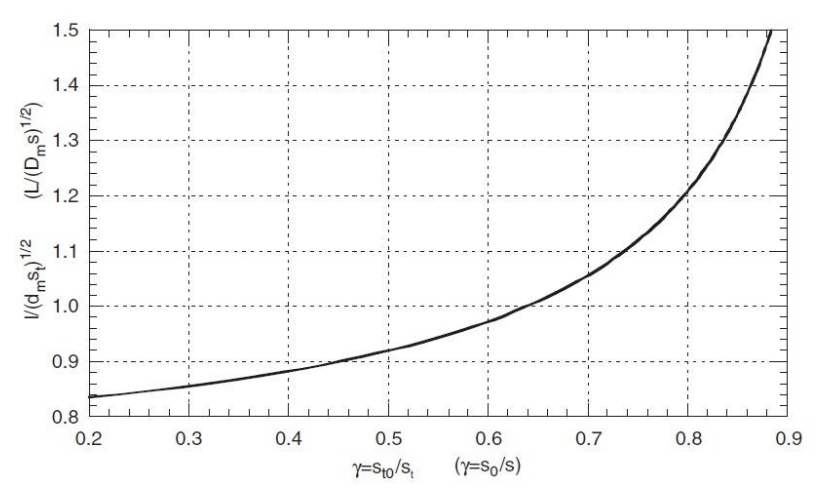

<span id="page-65-0"></span>*Figura 46 Lunghezza l in funzione della grandezza ϒ*

Naturalmente ricordando che la seguente espressione rimane valida:

$$
\beta l = 1.817 \frac{l}{\sqrt{d_m s_t}}
$$

Comparando la [Figura 46](#page-65-0) con la [Figura 44](#page-60-0) osserveremo che l<L sempre. Adotteremo quindi l come lunghezza utile e considereremo anche che alla fine del bocchello  $\sigma_{id} < 1.5f$ . In aggiunta a questa condizione, nella caratteristica posizione l1 lo stress locale deve essere  $\sigma_{id} = 1.1f$ .

Esempio: la [Figura 47,](#page-65-1) mostra il comportamento dello sforzo ideale in un bocchello con le seguenti caratteristiche geometriche:

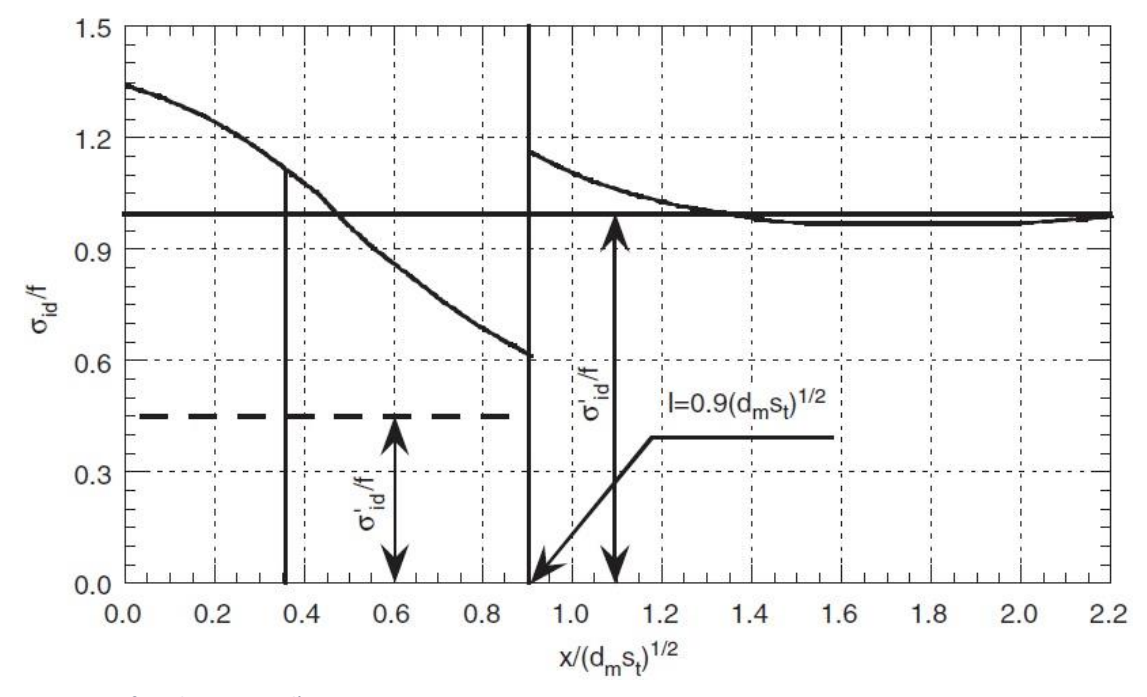

<span id="page-65-1"></span>*Figura 47 Grafico che esprime l'esempio sopra citato*

$$
\frac{s_t}{s_{t0}} = 2.2 \quad da \, cui \, segue \quad Y = 0.4545
$$

Per tale esempio si possono ottenere i seguenti risultati: entrando nel grafico in [Figura 46](#page-65-0) con Y=0,4545 ottengo  $l\cong 0.9\sqrt{d_m s_t}.$  Con questo valore possiamo tracciare la linea verticale nella [Figura 47](#page-65-1) in corrispondenza del valore 0,9. Dopo aver tracciato questa retta verticale ci troveremo due zone distinte, a sinistra ( $x < l$ ) dove assumeremo lo spessore del bocchello pari a st, mentre a destra ( $x > l$ ) tale spessore sarà uguale a sto. Così avremo  $\sigma'_{id} = 0.4545f$  nella parte sinistra indicata dalla linea spezzata orizzontale con valore di ascissa pari a 0,4545, mentre a destra avremo che  ${\sigma'}_{id} = f$  indicata dalla linea orizzontale contigua con il valore d'ascissa pari a 1. Determiniamo alla fine del bocchello che  $\sigma_{id} \cong 1,34f < 1,5$ . Per di più per  $x = 0,353\sqrt{d_m s_t}$  ( $x =$  $0.5\sqrt{r_m s_t}$ ;  $\beta x = 0.645$ ) avremo  $\sigma_{id} = 1.1f$ . In conclusione il valore massimo ideale dello sforzo nel bocchello con spessore st0 è approssimativamente 1,16 volte f, naturalmente lo sforzo medio ideale nella lunghezza utile per x che varia da 0 a l sarà pari al carico ammissibile f.

La [Figura 46](#page-65-0) mostra come la lunghezza utile  $1<sup>19</sup>$  aumenti all'aumentare del rapporto tra il minimo spessore del bocchello e quello attuale, questo significa che quanto più lo spessore del bocchello sia vicino al valore minimo richiesto, tanto più il valore di lunghezza utile l dovrà essere tenuta in considerazione per il rinforzo<sup>20</sup>. Questo criterio verrà ripreso nel prossimo paragrafo per analizzare aperture isolate con bocchelli ed è usato anche per stabilite un criterio di progettazione per assi di giacenza delle aperture con bocchelli rinforzati in spessore. Definendo un sovraspessore pari a  $(s_t - s_{t0})$ , possiamo identificare, per bocchelli che non sporgono all'interno del fasciame (set-on), l'area di rinforzo come questo sovraspessore moltiplicato per due volte la lunghezza utile. Nel caso in cui il bocchello sporgesse all'interno del fasciame<sup>21</sup> (set-in) si dovrebbe aggiungere a tale area una quantità pari a  $2cs_t$ , dove con c si indica la profondità di tale sporgenza ( $c \leq l$ ). Nella figura sottostante troverete un'illustrazione di come vadano prese le lunghezze e spessori indicati finora.

**.** 

<sup>&</sup>lt;sup>19</sup> Lunghezza del bocchello interessata dagli effetti di bordo provocati nel punto di saldatura tra bocchello e apertura.

<sup>&</sup>lt;sup>20</sup> Questo concetto è un'arma a doppio taglio, basti ragionare su tale argomento dopo che si è effettuato il dimensionamento delle flange con rinforzo integrato nel Paragrafo [4.2.1.3.](#page-155-0) Se la lunghezza utile aumenta, significa che la struttura cilindrica del bocchello avrà una zona più ampia soggetta agli effetti di bordo provocati dalla volontà di ruotare dei margini dell'apertura a causa dei momenti e delle forze a essa applicati. <sup>21</sup> Con la definizione set-in si individuano anche i bocchelli che sono inseriti con il limite inferiore pari al fasciame e ciò significa che non hanno nessuna parte sporgente all'interno.

Come mostrato in [Figura 48](#page-67-0) è possibile aumentare lo spessore del fasciame con un piatto di rinforzo, in questo caso deve essere definita una lunghezza L, che può essere ottenuta dalla [Figura](#page-65-0)  [46](#page-65-0) sostituendo I con L, dm con Dm, st con s e sto con so. L'area di rinforzo A compensa parzialmente o totalmente la perdita di materiale creata dalla procedura di foratura. Per utilizzare questa procedura nel caso di assi di giacenza di aperture collaboranti tra loro bisogna evidenziare o meglio calcolare dei diametri equivalenti i quali verranno utilizzati come nella Sezion[e 2.1.6.1](#page-49-1) per il calcolo dell'efficienza di legame tra aperture vicine tra loro<sup>22</sup>. L'introduzione di tale diametro è consigliata

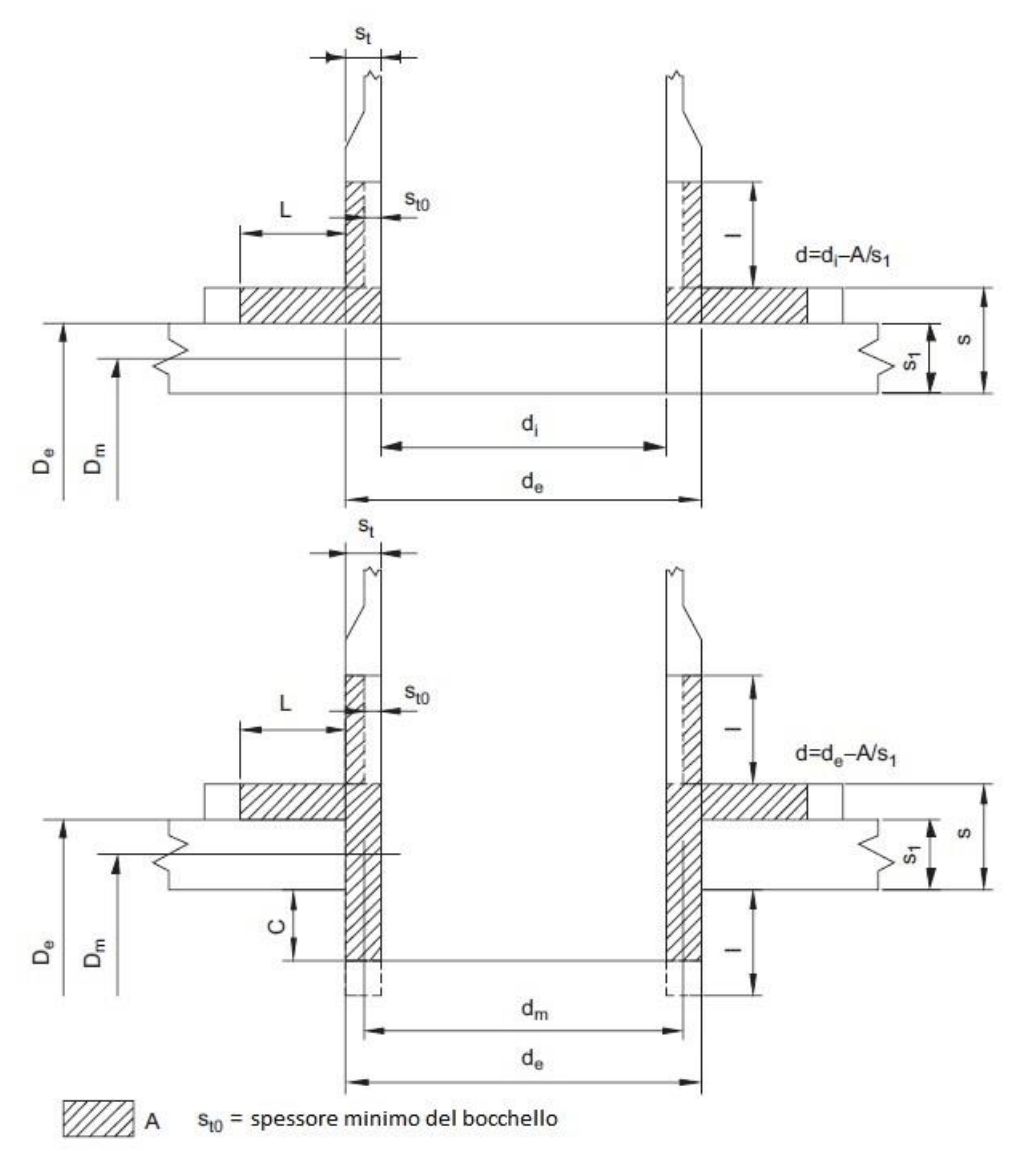

#### <span id="page-67-0"></span>*Figura 48 Illustrazione di due bocchelli set-on sopra e set-in sotto*

1

specialmente per linee di aperture circolari o oblique nei cilindri. Il valore del diametro equivalente può risultare minore o uguale a zero, questo sta a significare che l'area di rinforzo A compensa completamente l'apertura e quindi lo spessore del fasciame può essere preso minimo come per pareti senza aperture (come ovvio che sia questo vale solo se non sono presenti altri assi di collaborazione tra aperture e se l'efficienza dei giunti saldati sia uguale a 1).

<sup>&</sup>lt;sup>22</sup> Per le formule del calcolo del diametro equivalente si rimanda al libro Pressure Vessel Design al Paragrafo 8.2 High Thickness Nozzles and Equivalent Diameter

# *2.1.6.3 Aperture Isolate su Cilindri*

Se le condizioni della Sezion[e 2.1.6.1](#page-49-1) non sono soddisfatte o se siamo in presenza di aperture isolate su un cilindro, si dovrà applicare il criterio di progettazione esplicato nel Paragraf[o 2.1.6.2.](#page-64-0) In questa sezione illustreremo il metodo consigliato per la progettazione e verifica di tali sistemi: il così detto "Metodo del Rettangolo". Questo semplice criterio consiste nel considerare utile gli spessori extra rispetto ai minimi richiesti per compensare l'apertura rispetto al materiale asportato dalla struttura tramite foratura. Questo spessore extra è mostrato i[n Figura 49,](#page-68-0) i rettangoli con tratteggio doppio indicano le aree di rinforzo costruite con le lunghezze utili L, l e c, tipiche per fasciame e bocchello. Il rettangolo centrale con tratteggio singolo, invece rappresenta il materiale asportato che deve essere compensato.

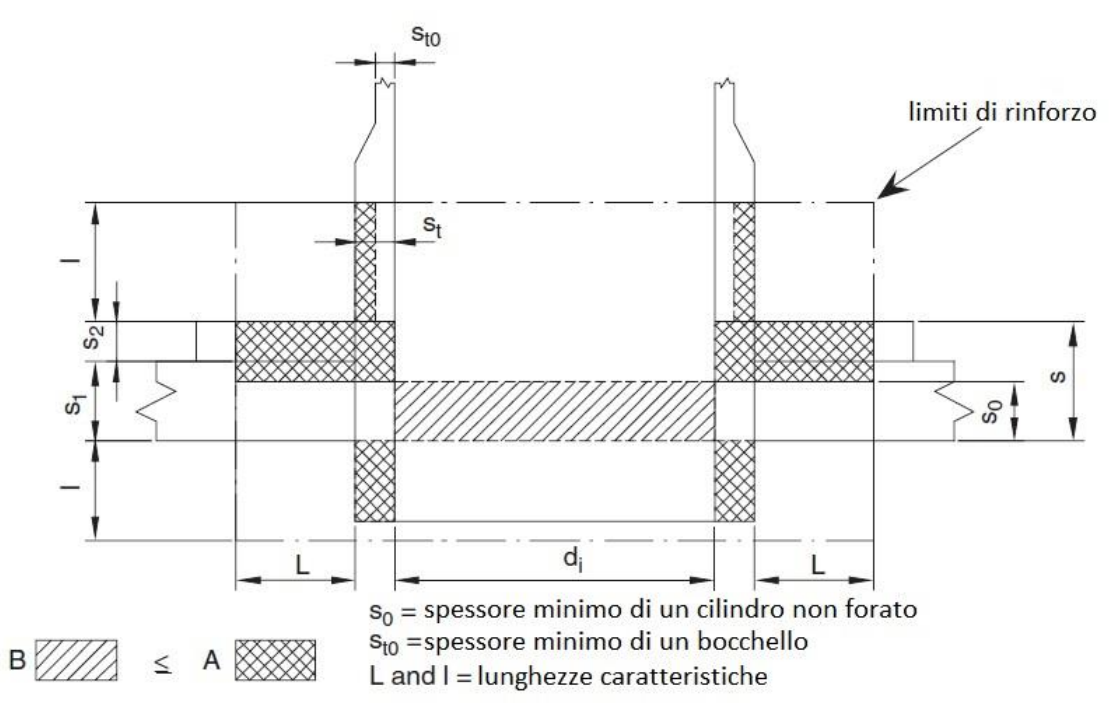

<span id="page-68-0"></span>*Figura 49 Illustrazione dell'area rimossa e delle lunghezze ed aree utili*

Indicheremo con so il minimo spessore per il fasciame senza aperture e bocchelli e con di il diametro interno del bocchello; l'area trasversale B è rimossa come risultato della perforazione (è utile notare l'utilizzo del diametro interno e non esterno perché in entrambi i casi set-in o set-on l'area compresa tra questi due diametri che viene rimossa durante la foratura viene sostituita dall'inserimento del bocchello):

$$
B=d_is_0
$$

Se il reale spessore del fasciame è s1 ed esso è più grande di s0, ai lati esterni dell'apertura ci sarà uno spessore extra che potrà compensare parzialmente o totalmente l'area mancante B; in aggiunta a ciò può essere posizionato intorno al bocchello un sovraspessore (pad=piatto di rinforzo) di spessore s2, il quale contribuisce al rinforzo, entrambi però al massimo per una lunghezza L indicata simbolicamente in [Figura 49](#page-68-0) e per la quale abbiamo mostrato il criterio di calcolo nella sezione precedente. In conclusione, se lo spessore del bocchello st è maggiore del minimo spessore richiesto sto, l'area corrispondente al sovraspessore ( $s_t - s_{t0}$ ) contribuisce anch'esso al compensare l'area rimossa B. Se il bocchello penetra all'interno del fasciame, l'intera area del bocchello che

sporge nell'apparecchiatura contribuisce al rinforzo. Se A è la somma di queste aree di rinforzo, l'apertura è compensata e la resistenza del fasciame intorno dell'apertura isolata è assicurata se:

 $A > B$ 

Per il calcolo delle lunghezze utili L e l rimandiamo alla Sezione [2.1.6.2](#page-64-0) dove sono mostrati i criteri per la loro valutazione<sup>23</sup>.

Prendiamo ora in considerazione la situazione nella quale il momento flettente sul bordo dell'apertura sia zero e conseguentemente la rotazione è massima. Certamente l'attuale situazione sarà una via di mezzo, mentre le seguenti considerazioni saranno sviluppate in una situazione estrema. In accordo con le sezioni precedenti quando il momento flettente è uguale a zero, noi stabiliremo che:

$$
\sigma_{t}^{\prime\prime}=\sigma_{t0}^{\prime\prime}e^{-\beta x}\cos\beta x
$$

Il suo valore medio per x compreso tra 0 e L è:

$$
\sigma''_{tm} = \sigma''_{t0} \frac{1 + e^{-\beta x} (\sin \beta x - \cos \beta x)}{2\beta x}
$$

Lo sforzo ideale di membrana nell'area senza aperture del fasciame è uguale a:

$$
\sigma'_{id(m)} = Yf
$$

Mentre in corrispondenza del bocchello sarà:

$$
\sigma_{id(m)} = Yf + \sigma''_{t0} \frac{1 + e^{-\beta x} (\sin \beta x - \cos \beta x)}{2\beta x}
$$

Se imponiamo che  $\sigma_{id(m)} = f$  otterremo che:

 $\overline{\phantom{a}}$ 

$$
\frac{\sigma''_{t0}}{f} \frac{1 + e^{-\beta x} (\sin \beta x - \cos \beta x)}{2\beta x} = 1 - Y
$$

Richiamando l'espressione  $\sigma''{}_{t0}/f = 1.5 - z$  e sostituendo z con Y avremo:

$$
\frac{\sigma^{\prime\prime}{}_{t0}}{f}=1.5-\varUpsilon
$$

Dividendo tra loro le due equazioni precedenti otterremo:

$$
\frac{1 + e^{-\beta x}(\sin \beta x - \cos \beta x)}{2\beta x} = \frac{1 - Y}{1.5 - Y}
$$

Ricordando che  $\beta L = 1.817 \frac{L}{\sqrt{d_m s_t}}$ si può costruire una curva di A che verrà riportata nella Figura [50.](#page-70-0) Assumendo  $x = l_1$  avremo che:

<sup>&</sup>lt;sup>23</sup> Ulteriori approfondimenti per criteri di progettazione conservativa sono riportati a pag. 336 Paragrafo 8.3 del libro Pressure Vessel Design

$$
\sigma^{\prime\prime}_{t}=0.419\,\sigma^{\prime\prime}_{t0}
$$

Similmente potremmo scrivere:

$$
\sigma'_{id(m)} = Yf + 0.419 \sigma''_{to0} = 1.1 f
$$

$$
\frac{\sigma''_{to0}}{f} = 2.62 - 2.38Y
$$

Con tutte queste informazioni è possibile disegnare anche l'andamento dell'area B al variare di ϒ, utilizzando la seguente espressione:

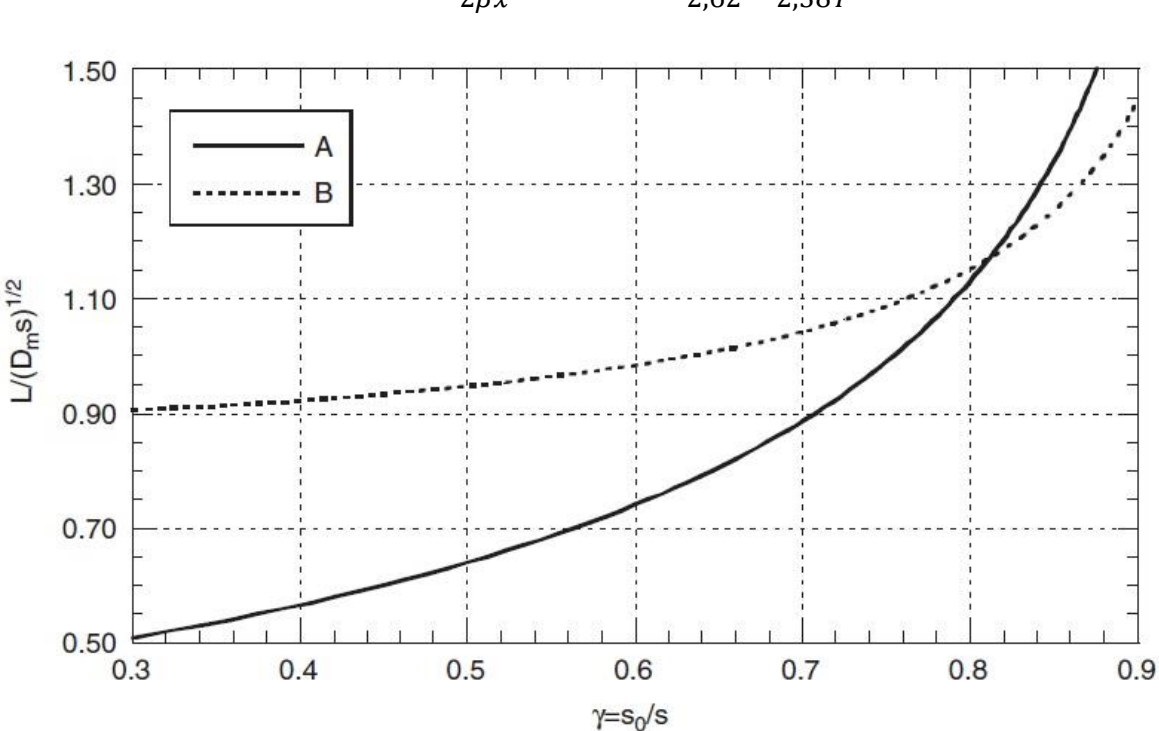

$$
\frac{1 + e^{-\beta x}(\sin \beta x - \cos \beta x)}{2\beta x} = \frac{1 - Y}{2,62 - 2,38Y}
$$

#### <span id="page-70-0"></span>*Figura 50 Andamenti delle aree A e B in funzione del rapporto ϒ*

In conclusione, la curva A riporta i valori di L per i quali lo sforzo ideale di membrana al bordo dell'apertura è uguale a 1,5 volte f. La curva B invece rappresenta i valori di L così che alla distanza di 0,5 $\sqrt{r_m s_t}$  dal bordo dell'apertura, lo sforzo ideale di membrana sia uguale a 1,1 volte f. La prima condizione è quasi sempre la più cruciale (eccetto per ϒ elevati) in contrasto con quanto succede quando la rotazione è zero sul margine di tale apertura. I valori di L sono considerevolmente più piccoli di quelli ottenuti in [Figura 46.](#page-65-0) I valori di L sono particolarmente piccoli quando i valori di ϒ sono piccoli, in altre parole se il bocchello è largo, ϒ è preferibile che sia considerevolmente più piccolo di uno (per bocchelli di diametro esterno molto grandi è richiesto uno spessore effettivo molto più grande dello spessore minimo richiesto), a meno che per il rinforzo si usi un sovraspessore del bocchello adatto (st molto grande). Ricordando ancora che la [Figura 50](#page-70-0) si riferisce ad una condizione estrema, *dovremmo utilizzarla per bocchelli molto larghi*. Risulta impossibile fornire ulteriori dettagli perché solo investigazioni dirette di uno specifico caso o l'analisi di un vasto numero di casi di studio può offrire informazioni quantitative ammissibili.

Criteri di dimensionamento più rigorosi possono richiedere un elevato numero di prove o regole generali più elaborate che però porterebbero a soluzioni pressappoco identiche<sup>24</sup>. Questi criteri più rigorosi permettono anche l'applicazione di tali regole a casi in cui i bocchelli siano su sfere o comunque elementi non cilindrici.

# *2.1.6.4 Piatti Forati – Piastra Tubiera (Tubesheet)*

Una analisi rigorosa di tale argomento, come si può ben immaginare è molto complicata e per questo sia noi che le normative con i propri codici di calcolo che presenteremo in seguito seguiremo un metodo molto conservativo, ma semplice per lo sviluppo di un criterio di progetto.

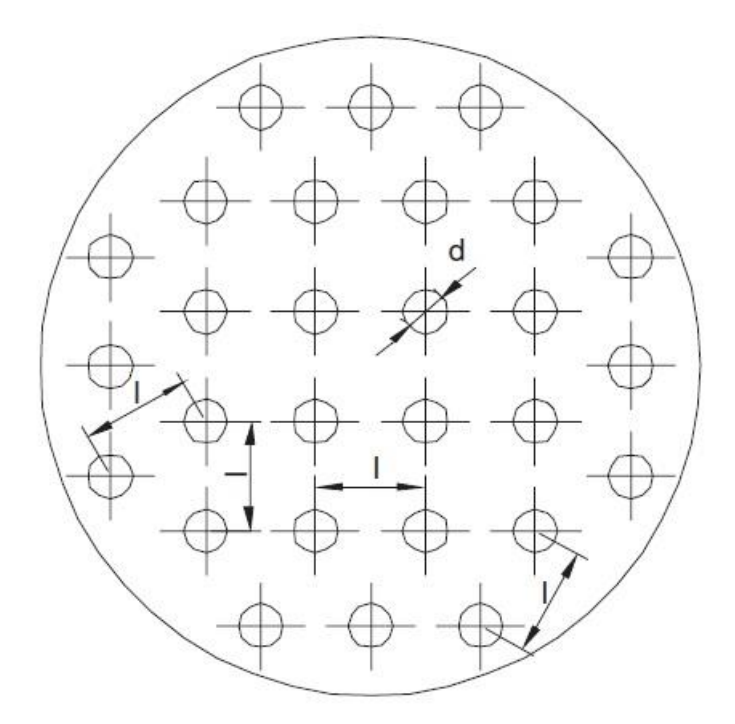

#### <span id="page-71-0"></span>*Figura 51 Piatto forato con dimensioni indicate*

1

L[a Figura 51](#page-71-0) mostra un piatto circolare con una serie di buchi. Per prima cosa assumiamo la presenza di pressione solo sulla superficie del piatto, tale pressione si genera direttamente sulla piastra dalla presenza del fluido o indirettamente dalla pressione trasmessa dai tubi e/o ugelli connessi su di essa. Non sono incluse altre forze o pressioni come per i.e. le forze generate dalla dilatazione dei tubi che sono connessi a due piastre tubiere consecutive. Nella progettazione di una piastra tubiera avremo due tipici problemi: il primo sarà localizzato nella zona dove la piastra è collegata al cilindro, ci si deve assicurare che non si abbia uno stress inaccettabile sul margine del cilindro stesso. Per prevenire ciò, la rigidità del piatto forato deve essere al minimo uguale a quella di un piatto non forato che riesce a garantire la resistenza del cilindro<sup>25</sup>. Essendo I la distanza tra i centri di due buchi adiacenti e s lo spessore della piastra forata, il momento di inerzia  $I$  generato sul piatto dalla presenza dei buchi con diametro d è uguale a:

<sup>24</sup> Per approfondimenti si consiglia di leggere la Sezione 8.3 pag. 343 del libro *Pressure Vessel Design* (2007). Tali argomenti esulano dal percorso di progettazione che è stato effettuato nel nostro caso di tesi e perciò verranno solo nominati.

<sup>25</sup>Criterio ripreso dalla Sezione 6.4 Flat Head del libro *Pressure Vessel Design* (2007). Nel quale viene dimostrato come si possa assicurare la resistenza di una testa a forma piatta e circolare collegata a un cilindro.
$$
I = \frac{(l-d)s^3}{12}
$$

Riferendoci alla stessa lunghezza l, il momento di inerzia  $I_0$  di un piatto non forato di spessore so sarà uguale a:

$$
I_0 = \frac{l s_0^3}{12}
$$

Ponendo ora la condizione  $I = I_0$  otterremo

$$
\left(\frac{s}{s_0}\right)^3 = \frac{l}{l-d}
$$

Se indicheremo con y1 il rapporto tra lo spessore del piatto forato e lo spessore del piatto non forato che abbiano le stesse caratteristiche di resistenza, y1 sarà uguale a:

$$
y_1 = \sqrt[3]{\frac{l}{l - d}}
$$

Dalla bibliografia sappiamo che lo spessore di dimensionamento di un piatto senza buchi può essere stimato dalla seguente equazione.

$$
s = C y_1 D_i \sqrt{\frac{p}{f}}
$$

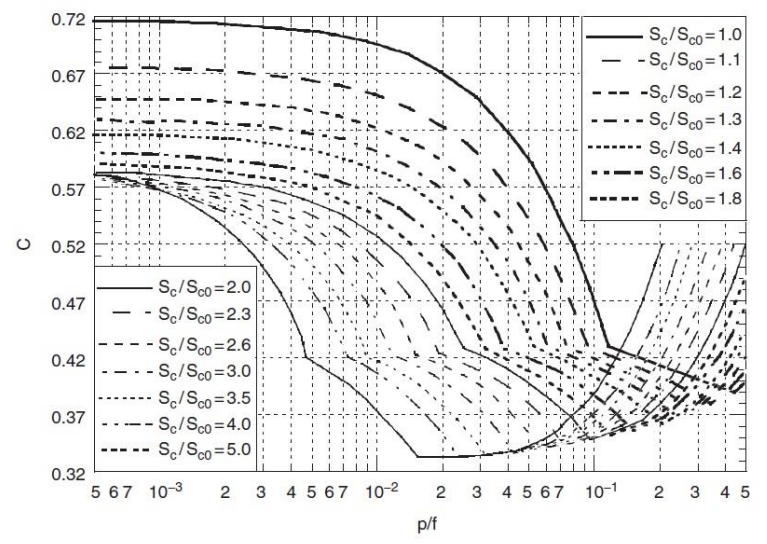

Dove C è un valore che deve essere estrapolato dalla seguent[e Figura 52.](#page-72-0)

<span id="page-72-0"></span>*Figura 52 Coefficiente C espresso in funzione di p/f a diversi rapporti di spessori*

Se lo stress al margine del cilindro non è cruciale per il del piatto dimensionato senza buchi, il valore generato in accordo con la nostra analisi ne garantisce la resistenza. Quindi l'aumento in spessore del piatto forato ne garantirà ancora la rigidità come nel caso di partenza senza fori. Garantita la rigidità della nostra piastra forata in riferimento al punto di giunzione con il cilindro, può intervenire un secondo problema: lo stress del piatto forato sia eccessivo. Dunque l'aumento di spessore ottenuto attraverso y1 è insufficiente, infatti il modulo dell'area tra le aperture è più piccola di quella corrispondente al piatto non forato di spessore so. È necessario dunque aumentare lo spessore assumendo questa volta l'uguaglianza dei moduli di resistenza tra piatto forato e non. Dopo tale sequenza avremo che per un piatto forato:

$$
W = \frac{(l-d)s^2}{6}
$$

Mentre per un piatto non forato:

$$
W_0 = \frac{ls_0^2}{6}
$$

Assumendo che cerchiamo la situazione per cui W=W0, avremo come conseguenza l'equazione di y2 che rappresenterà il rapporto s/s0:

$$
y_2 = \sqrt{\frac{l}{l - d}}
$$

Il che naturalmente vuole dire che:

1

$$
s = Cy_2D_i\sqrt{\frac{p}{f}}
$$

Questo risultato è "illogico" per un certo numero di ragioni. Riferendoci sempre a una piastra forata, se lo sforzo al margine del cilindro è critico (C ha un valore molto grande), l'aumento di spessore causato dall'introduzione di y2 è un sovradimensionamento inutile. Vista da un altro punto di vista, se lo sforzo sulla piastra (valori di C all'incirca minori di 0,43) è critico, l'aumento di spessore attraverso l'introduzione di y2 è ben oltre il necessario aumento di rigidità del piatto. Questo lavoro è in favore della resistenza del cilindro, ma diminuisce il momento serrante della piastra e conseguentemente i momenti nella posizione centrale aumentano. Dunque i valori di C scelti secondo la [Figura 52](#page-72-0) non sono sempre i migliori possibili da scegliere per garantire la resistenza del piatto. Dunque l'espressione sopra dello spessore non dovrebbe essere usata se C rappresenta un valore del fattore di forma ottenuto attraverso la figura appena menzionata. Un criterio di progettazione sicuro e conservativo richiede la considerazione di condizioni estreme del piatto semplice con un fattore di forma uguale a 0,454<sup>26</sup>. In parole povere si raccomando l'utilizzo delle seguenti due espressioni per dimensionare tali piastre forate.

$$
s = Cy_1 D_i \sqrt{\frac{p}{f}}
$$

$$
s = 0,454y_2 D_i \sqrt{\frac{p}{f}}
$$

Dove C è preso dall[a Figura 52,](#page-72-0) mentre y1 e y2 sono presi dalle equazioni espresse sopra. *Un secondo criterio di dimensionamento corretto* che può essere utilizzato per una piastra forata lo si ottiene

<sup>&</sup>lt;sup>26</sup> Questo valore può essere reperito in letteratura e viene fuori da una massimizzazione del fattore di forma di una piastra forata.

integrando il concetto secondo il quale anche i valori di C inferiori a 0,454 siano importanti, utilizzando le seguenti tre espressioni per lo spessore.

$$
s_1 = C y_1 D_i \sqrt{\frac{p}{f}}
$$
  

$$
s_2 = 0.454 y_2 D_i \sqrt{\frac{p}{f}}
$$
  

$$
s_3 = \frac{2C + 0.454}{3} y_2 D_i \sqrt{\frac{p}{f}}
$$

Tale criterio va utilizzato come segue: - Assumendo che il valore "base" dello spessore sia s2, lo spessore calcolato s deve essere uguale a s1 se  $s_1 > s_2$ . Inoltre se  $s_3 < s_2$  lo spessore s deve essere assunto pari a s3. Questa possibilità di scelta permette di prendere questi valori secondo un metodo che induce una progettazione e realizzazione meno onerosa di tale piastra quando lo sforzo della piastra è il fattore cruciale di resistenza. Questo criterio di calcolo può essere sempre usato naturalmente se sono rispettate tutte le condizioni nominate all'inizio di questa sezione. In particolare, il criterio deve essere usato se ci sono tubazioni espanse inseriti nei suoi buchi o se ci sono tubi saldati o ugelli con uno spessore uguale al valore minimo richiesto. Se tali spessori eccedono i minimi richiesti, è possibile tenere conto dei rinforzi rappresentati dall'extra spessore introducendo il concetto di diametro equivalente, come discusso nella Sezione [2.1.6.2.](#page-64-0) Facendo riferimento alla [Figura 53,](#page-74-0) se A è la sezione tratteggiata in tale figura, è possibile identificare un diametro equivalente dato da:

$$
d = d_i - \frac{A}{s} \quad (caso \ a) \quad e \quad d = d_e - \frac{A}{s} \quad (caso \ b)
$$

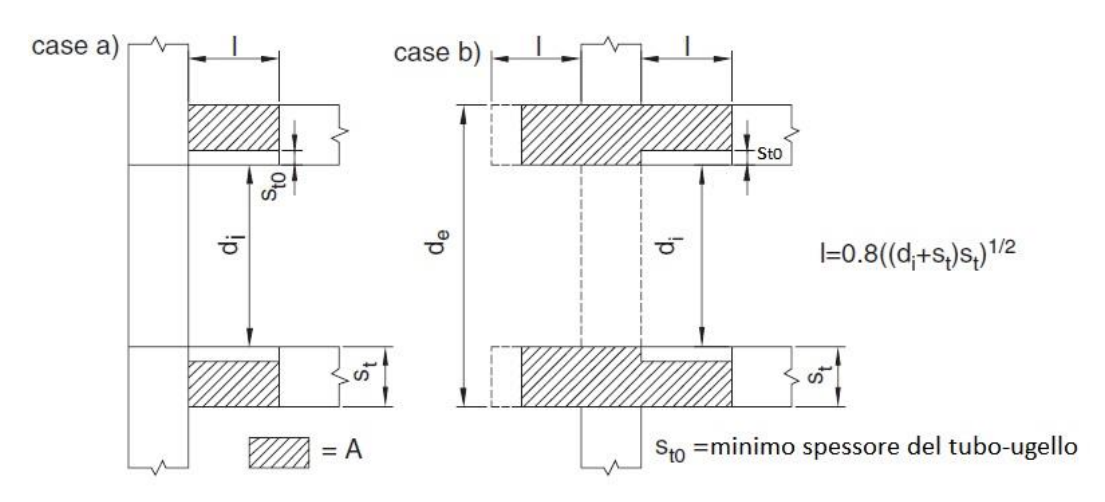

<span id="page-74-0"></span>*Figura 53 Caso a) e caso b) di elementi inseriti nei fori di una piastra forata*

Questo diametro può quindi essere inserito nelle equazioni per il calcolo di y1 e y2. Questa procedura ha un giusto bilanciamento tra sostenibilità e conservatività. Senza dimenticare come vengono definiti y1 e y2, è abbastanza evidente che il rinforzo creato dai sovraspessori degli elementi inseriti sia più efficace dell'aumentare lo spessore della piastra stessa. In conclusione,

dobbiamo avere ancora qualche dubbio su una progettazione che ignori completamente gli stress di picco sui margini delle aperture. Sappiamo dalla letteratura che al centro di una piastra circolare (dove si hanno il massimo valore positivo per il momento radiale Mr e tangenziale Mc) la presenza di un'apertura causa un picco, il valore di tale stress non deve eccedere due volte il valore che si avrebbe in tale punto in assenza di aperture. In alcuni casi questo valore non deve superare tre volte il carico ammissibile f in accordo con la letteratura a riguardo di picchi causati da momento flettente.

Osservando l[a Figura 10](#page-18-0) ,che riguarda due stress ortogonali applicati intorno a una apertura di ugual valore σ, possiamo capire il motivo di tali affermazioni, perché in [Figura 11](#page-19-0) possiamo osservare per lo stesso caso lo sforzo di picco generato sui margini di tale apertura, il quale è il doppio di quello base applicato. Esistono casi più complessi di tubesheet in condizioni di alta pressione o in presenza di reazioni nucleari nei quali si devono utilizzare metodi di progettazione più complessi come per esempio l'analisi agli elementi finiti.

Considerando una situazione come quella in [Figura 54,](#page-75-0) la quale mostra aperture disposte in forma triangolare ripetuta. I tubi sono espansi, possibilmente includendo una leggera saldatura per migliorarne la tenuta. l e disono il passo e il diametro interno di tali tubi rispettivamente. *Un metodo empirico-sperimentale ha stabilito che se lo spessore della piastra sia almeno il doppio del passo l, in termini di deformazione può essere trattato come un piatto senza aperture*, se sostituiamo il suo modulo elastico E con un **modulo virtuale**.

$$
E' = \frac{E(l - d_i)}{l}
$$

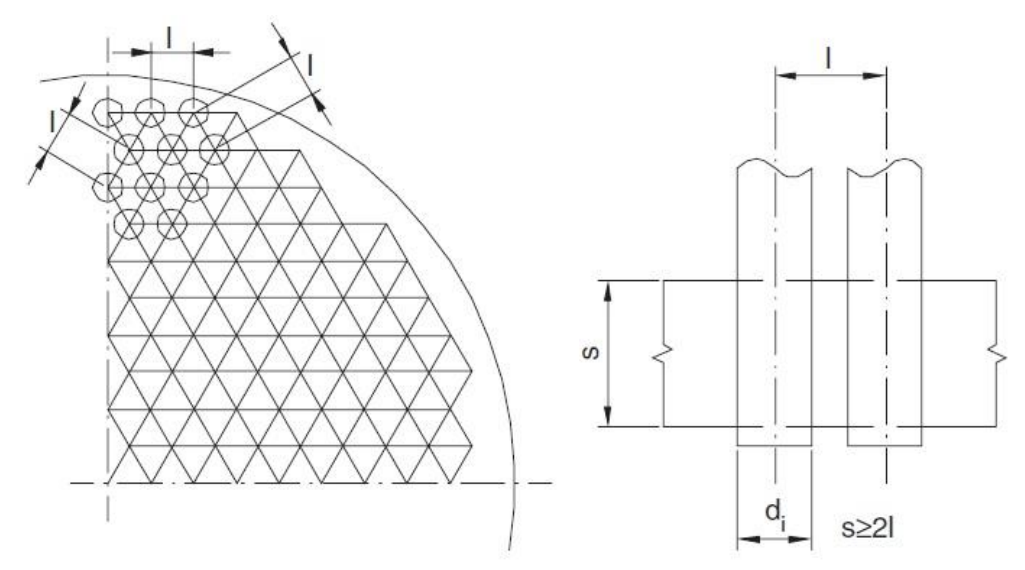

<span id="page-75-0"></span>*Figura 54 Tubesheet con disposizione fori triangolare e illustrazione di come i tubi siano inseriti in essa*

Come sappiamo la correlazione tra sforzi e deformazioni passa attraverso il modulo di Poisson, il quale è valido anche per i piatti forati (eccetto per la sostituzione di E con E'), così che *il valore di μ non richieda correzioni*. In fine quando conosciamo il momento flettente, lo sforzo medio tra le aperture è ottenuto come segue: se σ è lo sforzo corrispondente al piatto senza aperture, lo sforzo medio σ' tra le aperture sarà dato da:

$$
\sigma' = \sigma \frac{l}{l - d_i}
$$

Naturalmente in corrispondenza del margine dell'apertura ci sono sforzi di picco caratteristici di stress secondari che possono essere ignorati. Usando il coefficiente di efficienza di legame z (usando il diametro interno del tubo e non dell'apertura), possiamo scrivere che:

$$
z = \frac{l - d_i}{l}
$$

Quindi

$$
E' = E z \qquad e \qquad \sigma' = \frac{\sigma}{z}
$$

Dopo alcune modifiche e passaggi otterremo appunto che:

$$
\sigma'_{r} = \frac{\sigma_{r}}{z} \quad e \quad \sigma'_{c} = \frac{\sigma_{c}}{z}
$$

Non ci saranno cambiamenti invece per lo sforzo assiale σa che prenderemo uguale a -p. Da qui conoscendo tali sforzi al centro del piatto è possibile calcolare come più volte visto quello ideale massimo e in accordo con i criteri visti in precedenza verificare che tale valore sia inferiore a 1,5 volte il carico ammissibile f. Altri metodi sono disponibili e reperibili in letteratura<sup>27</sup>.

## 2.1.7 L'INFLUENZA DEI SUPPORTI SULLE STRUTTURE

### *2.1.7.1 Apparecchiature Cilindriche con Supporti Saldati (Zick 1951)*

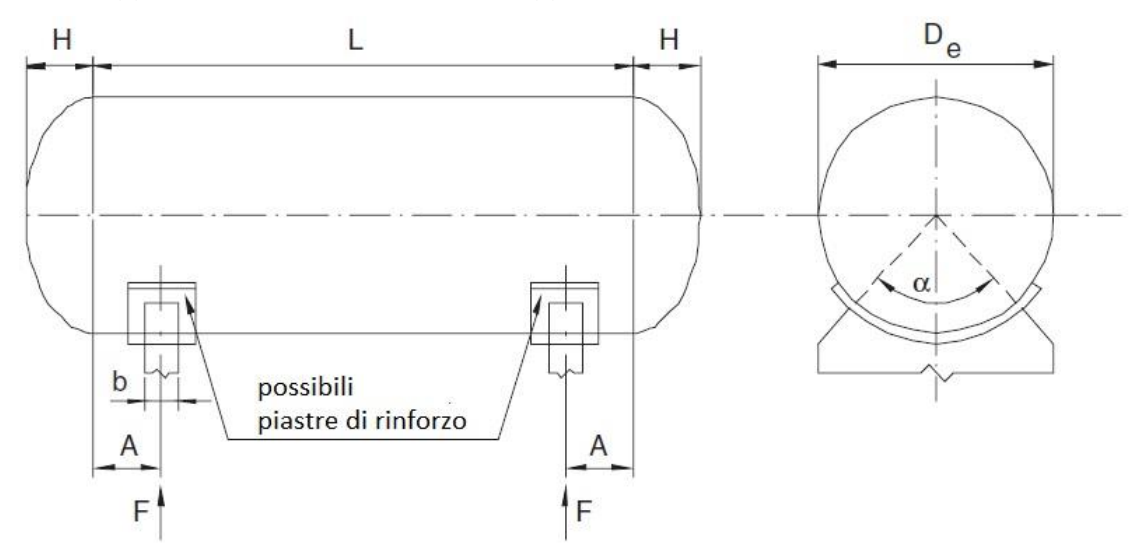

<span id="page-76-0"></span>*Figura 55 Vessel generico con due supporti*

**.** 

Solitamente le apparecchiature sono poggiate su supporti sui quali sono solitamente saldati o bullonati. Questi supporti servono per creare punti di stabilità dove la struttura scarica le forze agenti su di essa, compreso il suo peso complessivo. Osservando la [Figura 55,](#page-76-0) F è il carico totale sui supporti, L la lunghezza del cilindro misurata tra le linee di tangenza delle due teste, H l'altezza delle

<sup>&</sup>lt;sup>27</sup> È presente un ulteriore metodo nel Paragrafo 8.4 a pag. 369 del libro Pressure Vessel Design. (2007).

teste, A la distanza tra la linea di tangenza delle teste e la linea di centro dei supporti, b la larghezza dei supporti, sc lo spessore del cilindro, sr lo spessore dei potenziali piatti di rinforzo, sf lo spessore delle teste, zc l'efficienza delle saldature del cilindro e α l'angolo corrispondente all'arco del supporto. Le verifiche di stabilità e resistenza di tale struttura le effettueremo come nel seguente elenco $28$ :

- Verifica del cilindro con la combinazione dello sforzo di compressione e di flessione in corrispondenza dei margini superiori del supporto senza pressione interna al vessel. La seguente disuguaglianza va soddisfatta:

$$
0.25\frac{F}{s_c(b+1.1\sqrt{D_e s_c})} + \frac{\beta u k_2 F}{s_c^2} \le 1.25f
$$

Con f viene indicato il carico ammissibile del materiale. β è un coefficiente uguale a 0,25 quando  $L \geq 4D_e$ , negli altri casi è uguale a  $D_e/L$ . Il coefficiente u è uguale a:

$$
u = 1.5 \quad per \quad A \le 0.25D_e
$$
  

$$
u = 18A/D_e - 3 \quad per \quad 0.25D_e \le A < 0.5D_e
$$
  

$$
u = 6 \quad per \quad A \ge 0.5D_e
$$

Con sc viene indicato lo spessore del cilindro che deve avere lo stesso valore oltre il bordo dei supporti per almeno una distanza uguale a  $\sqrt{D_e s_c}$ . k2 viene calcolato dalla [Figura 56](#page-77-0) k2 in funzione di  $\alpha$  che non è altro che una funzione molto complicata dell'angolo  $\alpha^{29}$ .

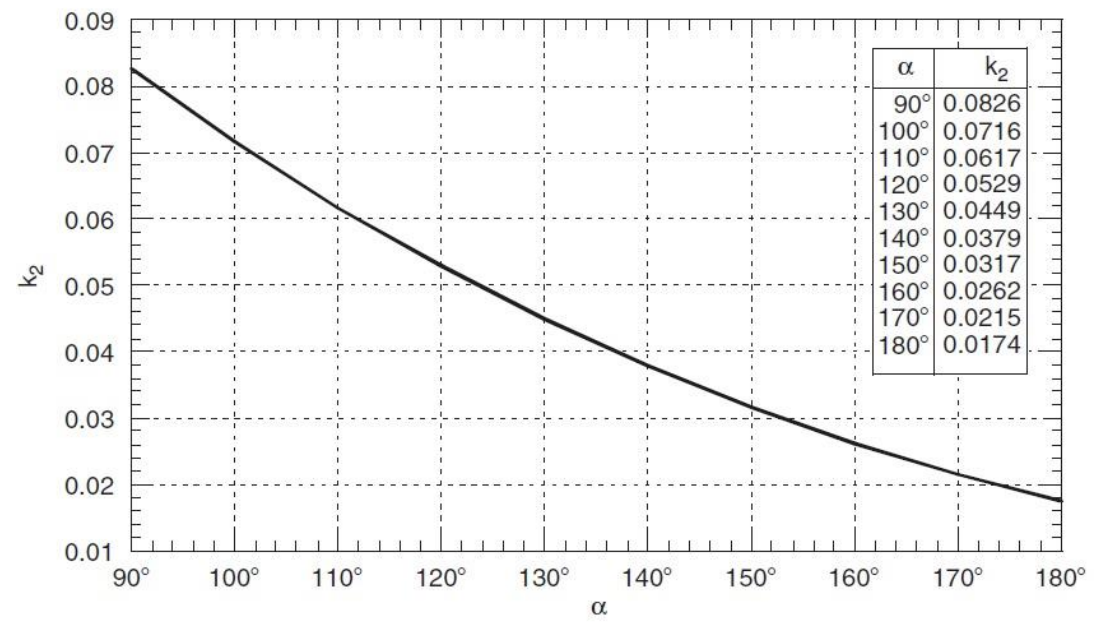

#### <span id="page-77-0"></span>*Figura 56 k<sup>2</sup> in funzione di α*

 $\overline{a}$ 

Se fosse usato un piatto di rinforzo di spessore sr e se si estende oltre i bordi del supporto per almeno una distanza pari a  $0.55\sqrt{D_e s_c}$  con  $A \leq 0.25D_e$ , si potrebbe sostituire lo spessore del cilindro con la soma dei due spessori (cilindro+rinforzo). Questo rinforzo deve estendersi circonferenzialmente oltre il supporto per almeno  $0.05 D_e$ ; oltretutto va saldato

<sup>&</sup>lt;sup>28</sup> Zick, L. P. (September 1951). Approximate stresses that exist in cylindrical vessels supported on two saddles at. THE WELDING JOURNAL RESEARCH SUPPLEMENT.

<sup>&</sup>lt;sup>29</sup> Si fa riferimento all'articolo di giornale del Ingegnere L. P. Zick 1951 pubblicato su THE WELDING JOURNAL RESEARCH SUPPLEMENT: (Zick, September 1951) "Approximate stresses that exist in cylindrical vessels supported on two saddles at various conditions and design of stiffening for vessels which require it"

al cilindro con saldature continue e il suo spessore non può superare 1,5 volte lo spessore del cilindro;

- Verifica del cilindro sotto lo sforzo di compressione in corrispondenza del supporto. Bisogna quindi soddisfare la seguente condizione:

$$
\frac{k_3 F}{s_c \left(b + 1, 1\sqrt{D_e s_c}\right)} \le 0.75 f
$$

Per sc valgono le stesse affermazioni fatte al punto precedente. Stessa cosa vale per un eventuale rinforzo sr, con una leggera variante che può essere comunque considerato nonostante  $A > 0.25D_e$ . ka come per k2 è una funzione di α e viene trovato attraverso la [Figura 57](#page-78-0)<sup>30</sup>.

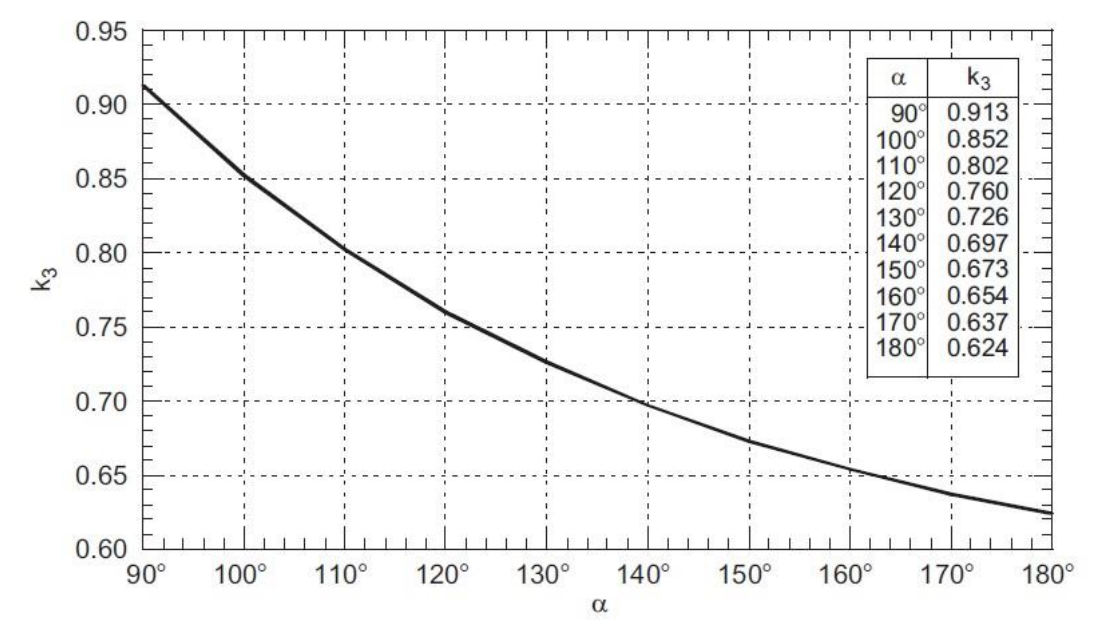

<span id="page-78-0"></span>*Figura 57 k<sup>3</sup> in funzione di α*

- Verifica del cilindro sotto sforzo longitudinale (assiale) in corrispondenza del supporto. Il momento flettente in questa posizione segue la seguente espressione:

$$
M = -\frac{2F}{L + \frac{4}{3}H} \left( \frac{A^2}{2} + \frac{3}{2}HA - \frac{D_e^2 - 4H^2}{16} \right)
$$

Il modulo di resistenza è uguale a  $W = D_e^2 s_c^2 \pi^2$  $\sqrt{4}$ . Questo valore di W deve essere utilizzato solo se la possibilità di ovalizzazione della sezione può essere esclusa come possibilità, ciò è garantito se vi è un anello<sup>31</sup> di rigidità (fascio circolare sul cilindro) in corrispondenza della mezzeria del supporto o due anelli ai lati del supporto (ved[i Figura 58\)](#page-78-1).

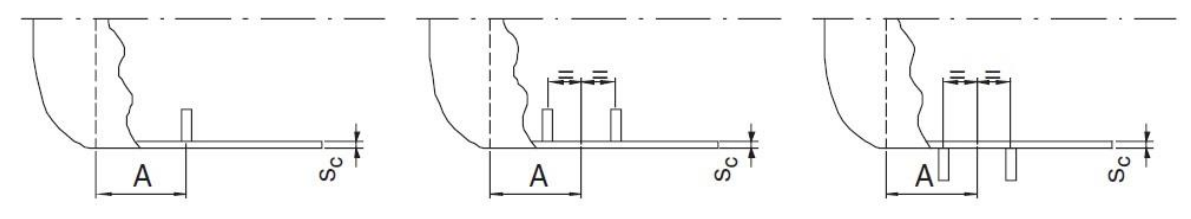

<span id="page-78-1"></span>*Figura 58 Tipologie di supporto*

1

<sup>30</sup> (Zick, September 1951)

<sup>&</sup>lt;sup>31</sup> Porzione del fasciame.

Inoltre se il supporto saldato è molto vicino alla testa dell'apparecchio ( $A < 0.25D_e$ ), la testa stessa previene l'ovalizzazione della sezione. Altrimenti, la porzione superiore della sezione di appoggio, come si vede in [Figura 59,](#page-79-0) deve essere considerata inefficace per la resistenza al momento flettente e si deve assumere una riduzione del valore del modulo di resistenza che diviene uguale a:

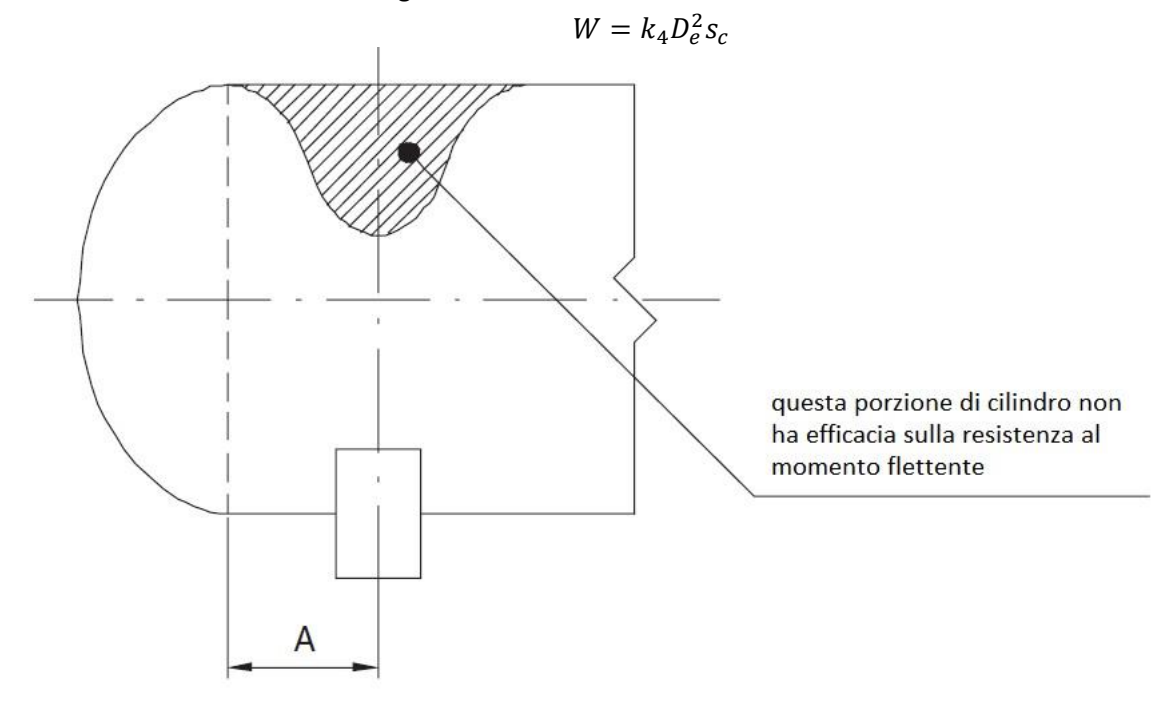

<span id="page-79-0"></span>*Figura 59 Illustrazione della porzione che non influenza la resistenza al momento flettente*

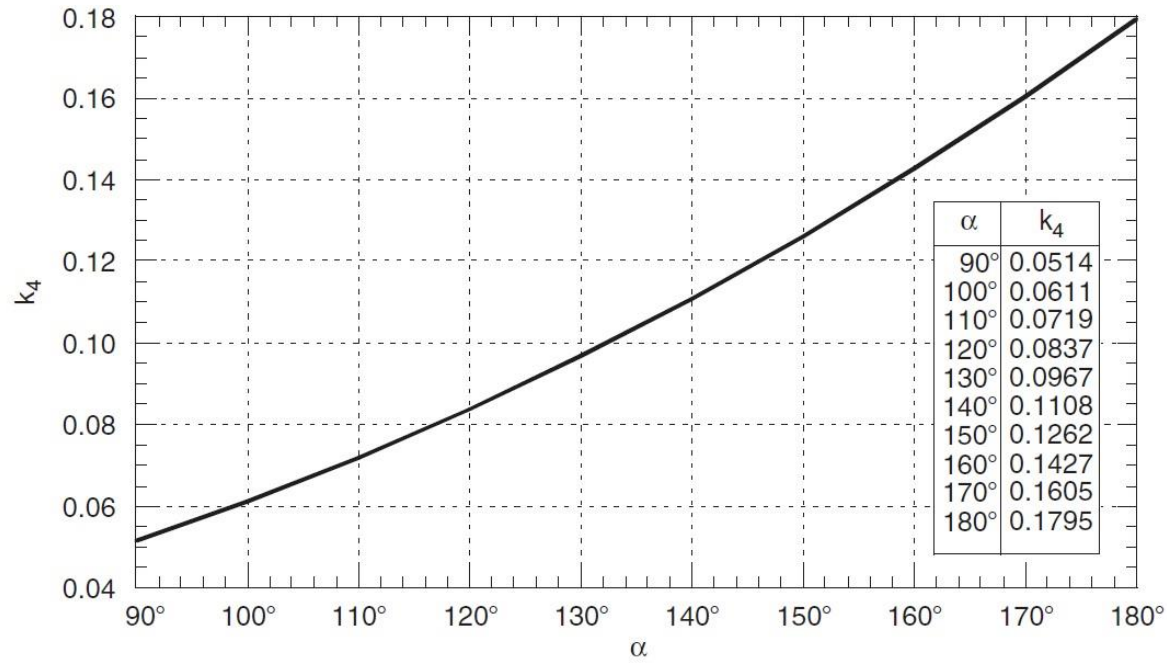

<span id="page-79-1"></span>*Figura 60 k<sup>4</sup> in funzione di α*

Dove k4 è come per i ki precedenti trovato dalla [Figura 60](#page-79-1) dove conoscendo α e possibile individuarlo<sup>32</sup>.

**.** 

<sup>32</sup> (Zick, September 1951)

La seguente relazione deve essere soddisfatta dalle fibre più sollecitate (nella sezione mostrata in [Figura 59\)](#page-79-0):

$$
\frac{|M|}{W} + \frac{pD_e}{4s_c} \le z_c f
$$

Il secondo termine a sinistra della disuguaglianza corrisponde allo sforzo longitudinale causato dalla spinta della pressione sulle teste*. Per la verifica in corrispondenza della fibra compressa più sollecitata nella porzione bassa della sezione, la condizione più pericolosa si genera quando non c'è pressione nel vessel*. Dunque la seguente diseguaglianza va rispettata:

$$
\frac{|M|}{W} \le f_c
$$

fc è lo sforzo ammissibile, esso deve rispettate il fattore di rischio di instabilità dato da questo stress compressivo. Dunque fc deve essere correlato al modulo di elasticità e al rapporto  $s_c/D_e$ . È possibile procedere come segue, assumendo che:

$$
\varUpsilon = \frac{Es_c}{14,5D_e}
$$

 $f_c = 0.75f$ 

Se *Y* ≥ 0,75*f* noi assumeremo che:

Al contrario

$$
f_c = 2\gamma - \frac{4}{3} \frac{\gamma^2}{f}
$$

- Verifica del cilindro sotto sforzo assiale in corrispondenza della linea di mezzeria. Il momento flettente in questa posizione è:

$$
M = -\frac{2F}{L + \frac{4}{3}H} \left( \frac{(L - 2A)^2}{8} - \frac{A^2}{2} - \frac{3}{2}HA + \frac{D_e^2 - 4H^2}{16} \right)
$$

L'equazione del modulo della resistenza espressa prima è ancora valida, naturalmente le stesse verifiche vanno fatte anche in questo caso e dunque anche le diseguaglianze scritte in precedenza vanno soddisfatte contemporaneamente.

- Verifica del cilindro sotto stress di taglio in corrispondenza dei margini laterali dei supporti. Dovremmo distinguere tra cilindri rinforzati e non da parte della collaborazione con le teste,

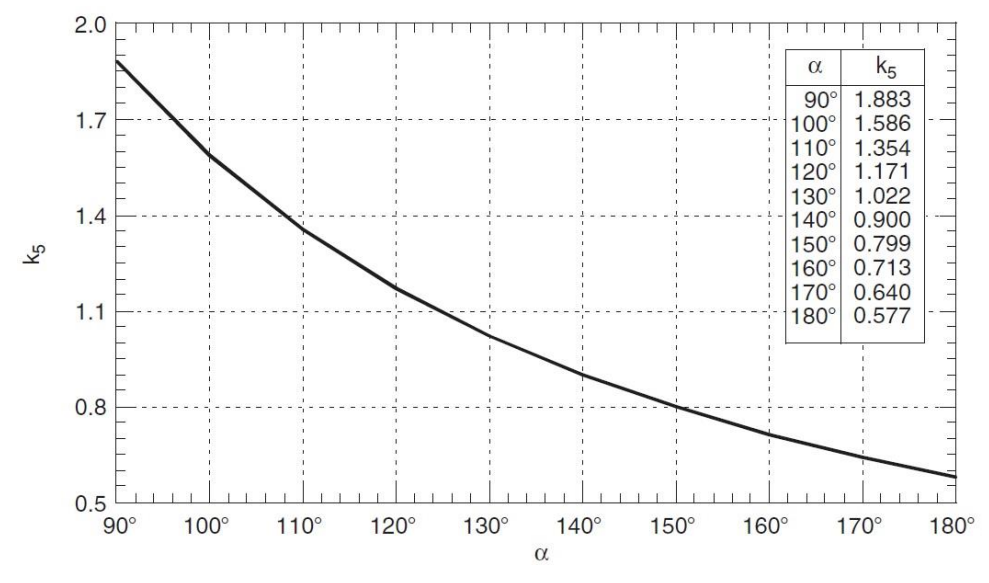

<span id="page-80-0"></span>*Figura 61 k<sup>5</sup> in funzione di α*

questa distinzione dunque è funzione della distanza A che misura la distanza tra testa e supporto. Dunque se  $A > 0.25D_e$  la seguente uguaglianza va rispettata:

$$
\frac{2k_5F(L-2A-H)}{D_e s_c(L+H)} \le 0.8f
$$

Dove k5 è uguale a 1/π se è presente un anello di rigidità in corrispondenza della linea di mezzeria del supporto, altrimenti k5 può essere ottenuto dalla [Figura 61.](#page-80-0)

Se  $A\leq 0.25D_e$  la seguente diseguaglianza deve essere soddisfatta:

$$
\frac{2k_6F}{D_e s_c} \leq 0.8f
$$

Dove k6 viene derivato dall[a Figura 62.](#page-81-0)

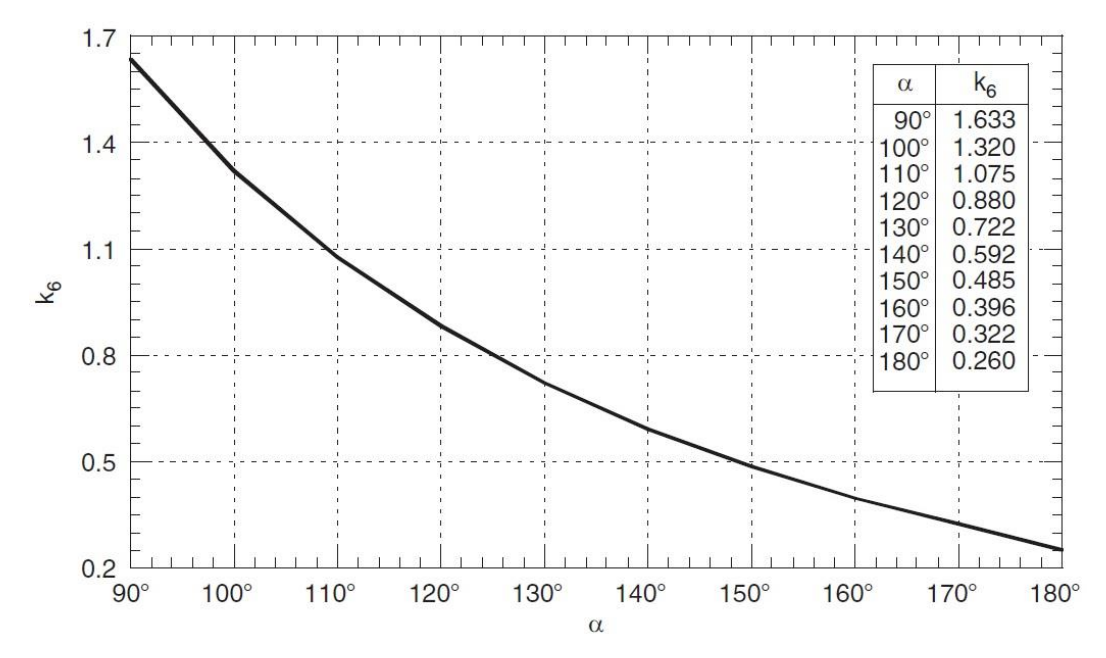

<span id="page-81-0"></span>*Figura 62 k<sup>6</sup> in funzione di α*

- Verifica delle teste sottoposte a sforzi taglio e trazione. Questa verifica deve essere operata solo se  $A \leq 0.25 D_e.$  Così le teste contribuiscono all'irrigidimento della struttura del cilindro in corrispondenza del supporto. La verifica del taglio per la testa va condotta come nel caso sopra esposto del cilindro sostituendo lo spessore del cilindro sc con lo spessore della testa sf. In altre parole deve essere verificata la seguente relazione:

$$
\frac{2k_6F}{D_e s_f} \leq 0.8f
$$

In aggiunta alla precedente, va verificata questa condizione che segue:

$$
\frac{2k_7F}{D_e s_f} + \frac{pD_e}{2s_f}C \le 1.5\frac{f}{x}
$$

Dove C è un fattore di forma che può essere ricavato dal grafico in [Figura 63.](#page-82-0) k7 è ricavato dalla [Figura 64,](#page-82-1) mentre noi preferiremo adottare x=1,2 durante la procedura di verifica delle condizioni di lavoro e x=1,1 durante la verifica delle condizioni di prova idraulica.

<span id="page-82-0"></span>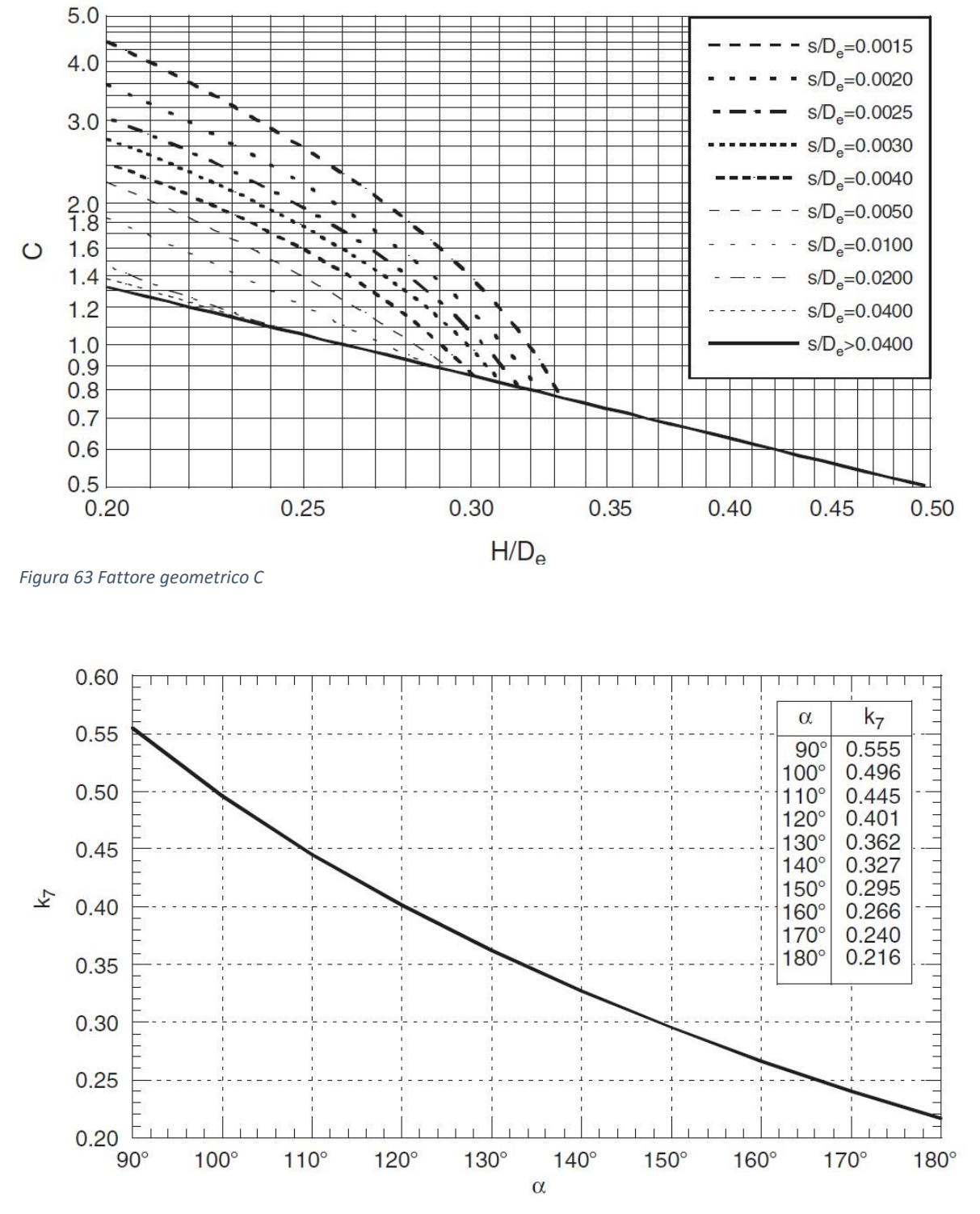

<span id="page-82-1"></span>*Figura 64 k<sup>7</sup> in funzione di α*

- Verifica degli anelli di irrigidimento se presenti. Gli anelli di irrigidimento posizionati sulla linea di mezzeria dei supporti devono essere verificati considerando entrambi i momenti flettenti e le forze normali dati dalle seguenti equazioni:

$$
M = \frac{k_2 F D_e}{2} \qquad e \qquad N = k_8 F
$$

Dove k2 è il valore ottenuto dal grafico i[n Figura 56,](#page-77-0) mentre k8 è mostrato i[n Figura 65.](#page-83-0) Se ci sono due anelli ai lati dei supporti invece<sup>33</sup> un momento flettente e uno sforzo normale sono applicati su ciascuno di essi.

$$
M = \frac{k_9 F D_e}{4} \qquad e \qquad N = k_{10} F
$$

k9 e k10 sono mostrati in [Figura 66](#page-84-0) e i[n Figura 67.](#page-84-1) Se Wa e Aa sono i minimi del modulo di resistenza e di area trasversale dell'anello rispettivamente, la seguente espressione deve essere verificata:

$$
\frac{M}{W_a} + \frac{N}{A_a} \le f_r
$$

Dove fr è il carico ammissibile dell'anello.

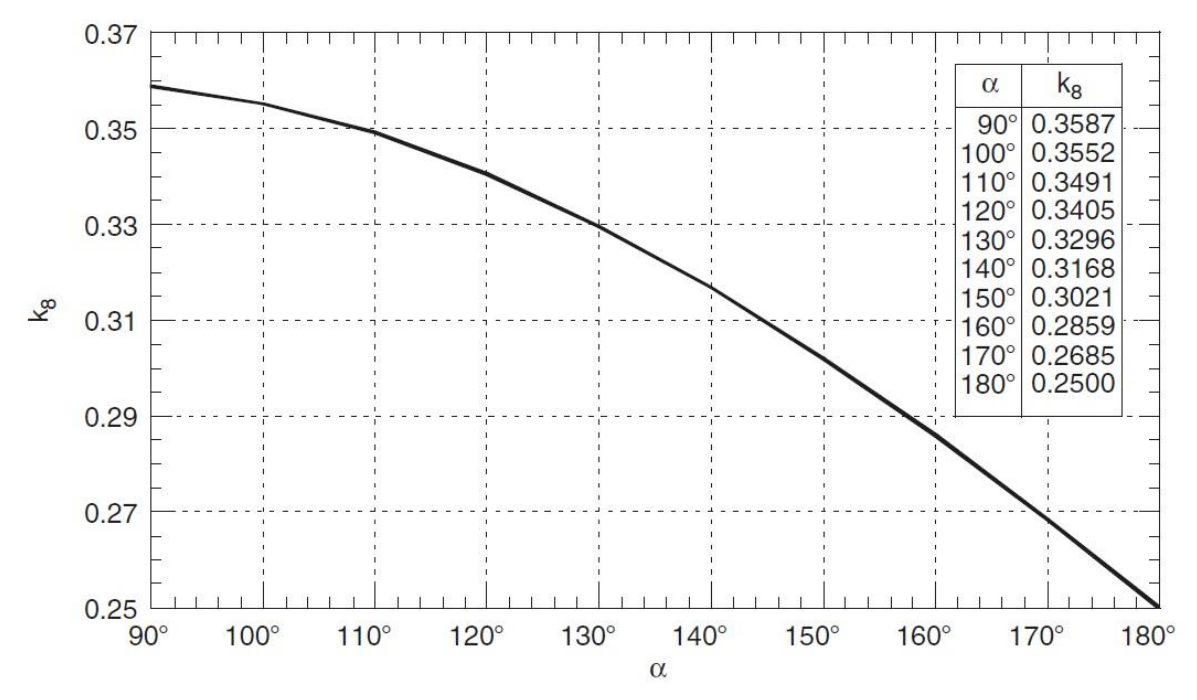

<span id="page-83-0"></span>*Figura 65 k<sup>8</sup> in funzione di α*

**.** 

Durante la valutazione di Wa e Aa è possibile considerare una porzione del fasciame collaborante con tale anello. La massima estensione di collaborazione del fasciame su entrambi i lati dell'anello è uguale a  $0.55\sqrt{D_e s_c}$ . In quel caso se  $f_r > f$ , si deve sostituire f a fr nell'ultima disuguaglianza riportata sopra.

<sup>&</sup>lt;sup>33</sup> A una distanza dal supporto o dal piatto di rinforzo potenziale non più grande di  $0.55\sqrt{D_e s_c}$ , in alcuni casi questa distanza dalla linea di mezzeria del supporto non deve essere maggiore di  $0.25D_e$ .

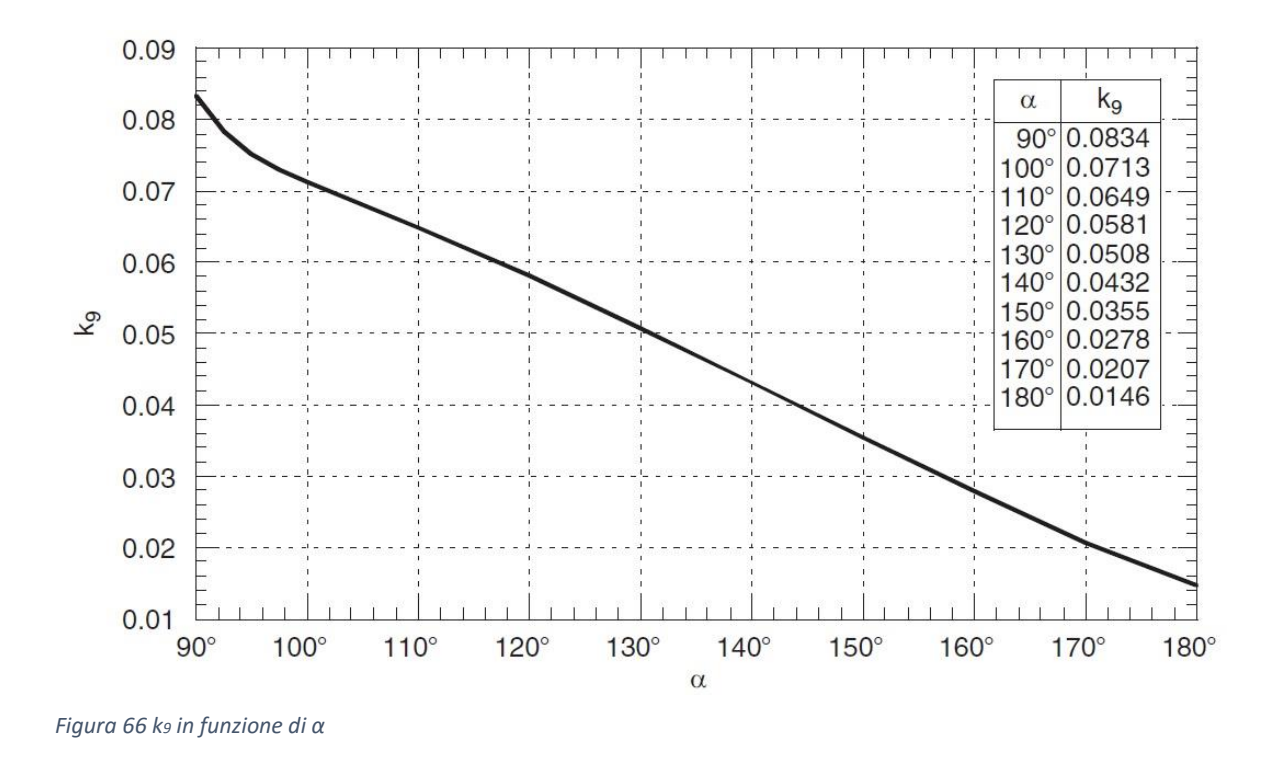

<span id="page-84-0"></span>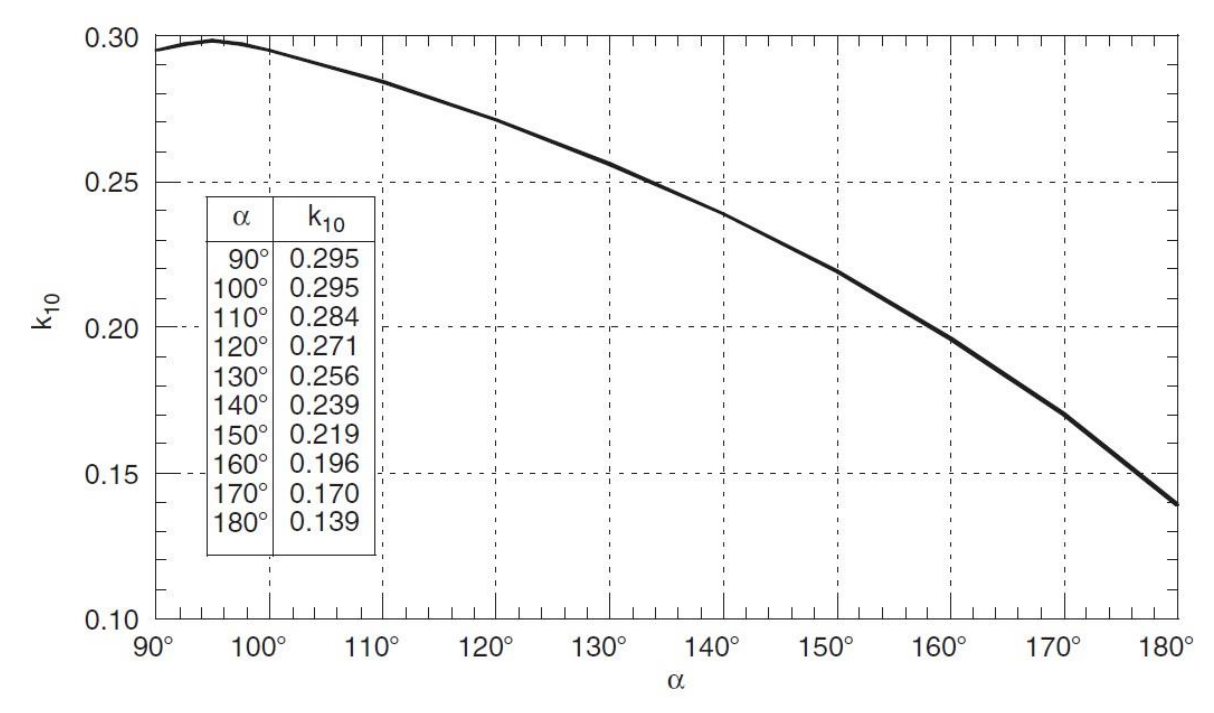

<span id="page-84-1"></span>*Figura 67 k<sup>10</sup> in funzione di α*

# 2.2 PROGETTAZIONE TERMICA DI UNO SCAMBIATORE DI CALORE

## 2.2.1 FENOMENOLOGIA DELLO SCAMBIO TERMICO

Questa seconda parte del Capitolo [2](#page-9-0) tratterà la teoria della progettazione termica dello scambiatore. Senza inoltrarci nelle definizioni termodinamiche per cui il calore si trasmette da una fonte a temperatura maggiore ad una a temperatura minore, indicheremo come sorgente il corpo/fluido caldo dal quale il flusso termico esce e ricevente il corpo/fluido freddo che riceve questo flusso.

Lo studio dello scambio termico nasce dall'osservazione dell'ambiente dove appunto sono già presenti esempi di flussi termici; bisogna dire che però essi sono molto complicati essendo la maggior parte delle volte accompagnati da flussi materiali che ne complicano la modellazione e l'osservazione. In uno scambiatore, che è una apparecchiatura atta a far scambiare calore tra due fluidi a temperatura diversa, la modellazione di questo flusso di calore diviene più semplice perché il flusso materiale è nullo essendo i due fluidi in sistemi separati chiusi al passaggio materiale tra loro.

I meccanismi distinti con i quali il calore può fluire da una sorgente ad un ricevitore sono tre e nelle nostre apparecchiature possono essere presenti tutti o meno.

- **Conduzione:** è il trasferimento di calore attraverso un materiale fisso come ad esempio una superficie di scambio, come in [Figura 68.](#page-85-0) La figura rappresenta il flusso termico tra due

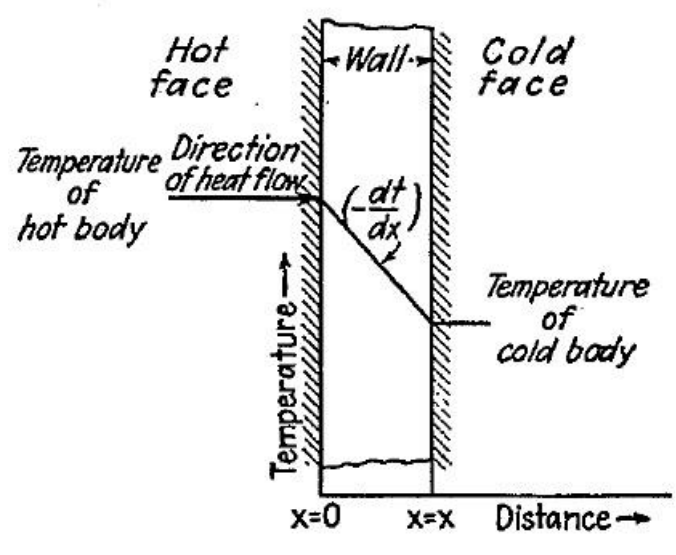

<span id="page-85-0"></span>*Figura 68 Conduzione attraverso una parete*

corpi a temperatura costante se la parete è omogenea. La quantità di calore dQ che fluisce è data da:

$$
dQ = kA\left(-\frac{dT}{dx}\right)
$$

Il termine  $-dT/dx$  è chiamato gradiente ed ha il segno meno davanti per rispettare la convenzione da noi assegnata in figura. La quantità istantanea di calore trasferita è proporzionale all'area e alla differenza di temperatura dT, che è la forza motrice del processo attraverso lo spessore dx. *k* individua la *conduttività termica* del materiale, solitamente è valutata

sperimentalmente ed è di facile reperibilità. Tale valore può essere il più disparato che si possa immaginare, da valori altissimi per i conduttori (metalli, superconduttori, etc.…) a quelli quasi nulli degli isolanti (lana di vetro, resine, solgel, etc.…).

- **Convezione:** è il trasferimento di calore tra una porzione calda e una fredda di un fluido attraverso il miscelamento. Questo è possibile se una o più porzioni, ma non tutto il fluido, sono in contatto con una superficie più calda o più fredda e per questo si genera tale differenza di temperatura. Se questo flusso viene generato naturalmente dalla differenza

di densità che si viene a creare tra le particelle a più alta T e quelle a più bassa T, la convezione viene definita naturale o convezione libera. Se invece la medesima fosse sotto la forza agente di un agitatore che applica una miscelazione, essa prende il nome di convezione forzata.

$$
dQ = hA \, dT
$$

*h* è una costante proporzionale chiamata *coefficiente di scambio termico* che è influenzata dalla natura del fluido, dalla natura dello scambio e deve essere valutata sperimentalmente o tramite leggi semi-empiriche. Scritta nella forma integrale:  $Q = hA \Delta T$  questa è chiamata *Legge di Newton del Raffreddamento*.

- **Irraggiamento:** è il trasferimento di calore attraverso l'energia radiante che si trasmette da una sorgente calda a una fredda. Non tutta l'energia trasmessa viene assorbita dal ricevitore, ciò significa che ci sarà una parte di essa riflessa. Basandosi sulla seconda legge della termodinamica Boltzmann stabilì che la velocità di trasferimento di questo calore è data da:

### $dQ = \sigma \varepsilon dA T^4$

T è espressa in K, σ indica una costante dimensionale chiamata costante di Boltzmann, ε è l'emissività che sarà definita sperimentalmente o con delle leggi empiriche di riferimento. Questa sarà l'unica via che non approfondiremo, perché nel nostro progetto vedremo che non risulterà un fenomeno di trasmissione di calore importante<sup>34</sup>.

## *2.2.1.1 Conduzione termica*

1

I passi fondamentali allo studio della conducibilità termica sono stati fatti più di 100 anni fa da Fourier<sup>35</sup>. Nei suoi numerosi studi ha determinato come regola generale che come tutti i sistemi il flusso, lo scambio termico per conduzione è proporzionale alla forza motrice e inversamente proporzionale alla sua resistenza. In un flusso termico che attraversa una parete, fluisce appunto grazie alla differenza di temperatura tra la faccia calda e quella fredda. Una quantità molto importante, che è doveroso inserire in questo Paragrafo, è la conduttanza [W/K], che risulta essere il reciproco della resistenza. La conduttanza è una proprietà intrinseca della parete e non è influenzata quindi dallo spessore o dalla superficie che permette lo scambio. Quando la conduttanza è riportata per una specifica quantità di spessore e area di scambio essa è chiamata *conducibilità termica* ed espressa con *k*.

$$
k = \text{Conduttanza}\frac{L}{A}
$$

Con questa definizione di conducibilità è possibile descrivere il calore fluente per conduzione attraverso una parete piana come:

$$
Q = k \; \frac{A}{L} \; \varDelta T
$$

La determinazione di k è fatta via sperimentale, per i solidi questa investigazione risulta molto semplice, mentre per liquidi e gas le difficoltà aumentano drasticamente. Quando proviamo a far

<sup>&</sup>lt;sup>34</sup> Già quando osserveremo la differenza di temperatura tra i due fluidi, si capirà immediatamente che tale tipologia di scambio termico sia sicuramente trascurabile.

<sup>35</sup> Jean Baptiste Joseph Fourier (Auxerre, 21 marzo 1768 – Parigi, 16 maggio 1830) è stato un matematico e fisico francese, conosciuto soprattutto per la sua famosa trasformata e per la sua legge sulla conduzione del calore.

fluire attraverso uno spessore di fluido del calore, questo flusso genera moti di convezione naturale e in questo modo la conduttività misurata è molto più alta di quella reale. Per questo si devono usare spessori piccolissimi delle dimensioni degli strati limiti e utilizzare differenze di temperatura piccole<sup>36</sup>. Generalmente la conducibilità dei solidi è maggiore della conducibilità dei liquidi, che è maggiore rispetto a quella dei gas. I solidi che hanno un ampio range di conducibilità si dividono in *conduttori* e *isolanti*. La conduttività di un solido può aumentare o diminuire con la temperatura e in alcuni casi questo loro comportamento può essere invertito oltre determinate temperature. *Per la maggior parte dei problemi non c'è bisogno di introdurre una correzione in funzione della temperatura per la conduttività del materiale.*

La conduttività di molti liquidi diminuisce con l'aumento della temperatura, anche se l'acqua è un'eccezione di notevole importanza. Per tutti i più comuni gas un aumento della temperatura porta all'aumento della conduttività.

L'influenza della pressione sulla k di liquidi e solidi è trascurabile, mentre gli effetti della pressione sul k dei gas non è facilmente definibile in quanto entrano in gioco troppi fattori come convezione e irraggiamento. Solo il caso di vuoto spinto comporterà evidentemente un azzeramento della conducibilità per la mancanza di materia tra le due sorgenti (il vuoto è assenza di materia e senza materia non ci può essere conducibilità visto che è la trasmissione di calore attraverso la vibrazione atomica delle particelle che compongono lo spazio sotto osservazione).

Molto spesso ciò che peggiora la misura della conducibilità sperimentale, rispetto alla reale, è la formazione di legami secondari tra la superficie di scambio e il fluido da cui prende o a cui cede il calore.

Dopo queste premesse preferiremo parlare di conduzione con un'equazione in termini derivativi che chiameremo **Equazione Generale di Conduzione Termica**, essa sarà più flessibile e avrà un ampio campo di applicabilità. In riferimento all[a Figura 69,](#page-87-0) avremo che:

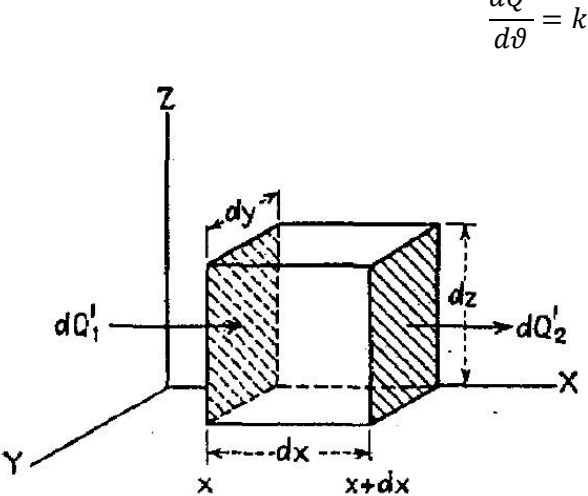

<span id="page-87-0"></span>*Figura 69 Flusso di calore unidirezionale*

$$
\frac{dQ'}{d\vartheta} = k dA \frac{dT}{dx}
$$

Un cubo di volume dv = dx dy dz riceve una quantità infinitesima di calore dQ1' dalla faccia sinistra yz nell'intervallo di tempo dθ. Assumendo che tutte le facce del cubo siano isolate (escluse yz destra e sinistra), nello stesso intervallo di tempo sulla faccia destra yz dovrà uscire una quantità di calore dQ2'. Quello che può succedere è esprimibile con tre casistiche: 1- dQ1'> dQ2' e cioè significa che il materiale del cubo ha immagazzinato energia; 2- dQ1'<dQ2' e ciò significa che il cubo ha ceduto energia; 3- d $Q_1$ '= d $Q_2$ ' e ciò significa

che il flusso termico è passato senza subire alterazioni attraverso l'elemento. Chiamando dQ' la quantità di calore immagazzinato o liberato dall'elemento avremo che esso sarà uguale a:

**.** 

<sup>&</sup>lt;sup>36</sup> Metodo di Bridgman e Smith.

$$
dQ'=dQ'_1-dQ'_2
$$

Definendo il calore entrante come:

$$
\frac{dQ_1'}{d\vartheta} = k \, dy \, dz \left( -\frac{\partial T}{\partial x} \right)
$$

Il gradiente di T può variare oltre che nel tempo anche nella coordinata direzionale x, quindi la quantità di calore uscente dalla faccia yz destra sarà:

$$
\frac{dQ'_2}{d\vartheta} = k \, dy \, dz \left( -\frac{\partial T}{\partial x} - \frac{\partial^2 T}{\partial x^2} dx \right)
$$

Dalla quale si ottiene:

$$
\frac{dQ'}{d\vartheta} = \frac{dQ_1'}{d\vartheta} - \frac{dQ_2'}{d\vartheta} = k \, dy \, dz \left( -\frac{\partial T}{\partial x} \right) - k \, dy \, dz \left( -\frac{\partial T}{\partial x} - \frac{\partial^2 T}{\partial x^2} dx \right) = k \, dy \, dz \, \frac{\partial^2 T}{\partial x^2} dx
$$

Il cambio di temperatura nel tempo del volumetto può essere espresso definendo il calore specifico a volume costante del materiale cv, che rappresenta il calore che serve per innalzare di 1 K una certa quantità volumetrica di materiale.

$$
\frac{dQ'}{d\vartheta} = c_v \rho \, dx \, dy \, dz \, \frac{dT}{d\vartheta}
$$

Combinando le due soluzioni sopra si ottiene:

$$
c_v \rho \, dx \, dy \, dz \, \frac{dT}{d\theta} = k \, dy \, dz \, \frac{\partial^2 T}{\partial x^2} dx
$$

Dalla quale si evince che:

$$
\frac{dT}{d\theta} = \frac{k}{c_v \rho} \frac{\partial^2 T}{\partial x^2}
$$

Questa è chiamata **Equazione Generale di Fourier**, è il termine  $k/c_p \rho$  è chiamato diffusività termica. Se ipotizzassimo di togliere l'isolamento sulle altre facce l'equazione di bilancio condurrebbe a:

$$
\frac{dT}{d\theta} = \frac{k}{c_v \rho} \left( \frac{\partial^2 T}{\partial x^2} + \frac{\partial^2 T}{\partial y^2} + \frac{\partial^2 T}{\partial z^2} \right)
$$

Quando il flusso termico in e quello out del volume di controllo espresso come il cubo sono uguali, si è giunti a una condizione di *Stazionarietà*, quindi la T all'interno del cubo non varierà più e l'equazione sopra diviene  $dT/d\theta = 0$ . L'equazione di scambio termico conduttivo in condizioni stazionarie è:

$$
dQ = k \, dA \frac{dT}{dx}
$$

Integrando questa equazione per il caso di **flusso attraverso una parete** in condizioni stazionarie di ottiene:

$$
Q = \frac{kA}{L} \Delta T
$$

Dati i valori di T sulle facce che si scambiano calore si potrebbe calcolare facilmente il flusso di calore. (kA)/L è la conduttanza, mentre il suo reciproco è la resistenza R al passaggio di calore. Se avessimo una parete composta da multistrati di diversi materiali come in [Figura 70,](#page-89-0) potremmo affrontare il problema come se tali pareti fossero delle resistenze in serie da superare. Questo è un

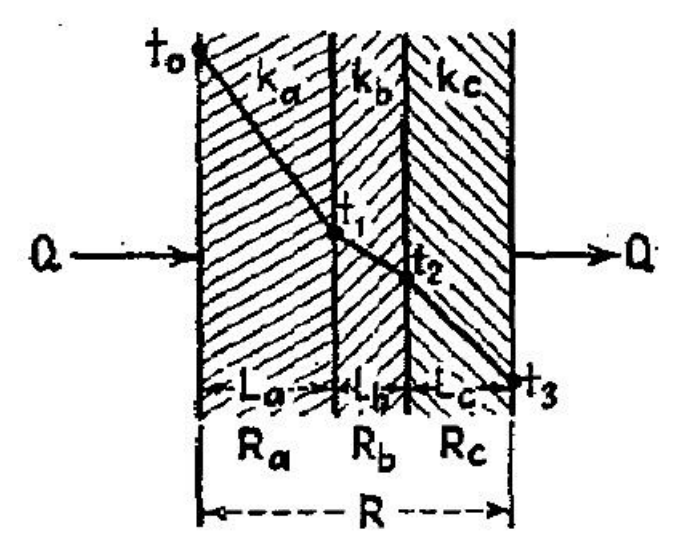

tipico modo di costruire i refrattari, utilizzando materiali più resistenti e costosi all'interno. Riferendoci alla [Figura](#page-89-0)  [70,](#page-89-0) tre materiali refrattari (a, b, c) sono stati posizionati come mostrato. Per l'intero muro vale:

$$
Q = \frac{\Delta T}{R}
$$

Il flusso termico passante per il muro a Qa, sarà uguale al flusso complessivo Q e allo stesso modo quello passante per b e c. Se Ra, Rb e Rc sono diverse tra loro come risultato di un differente spessore e conduttività, il rapporto tra la differenza di

#### <span id="page-89-0"></span>*Figura 70 Parete multistrato*

temperatura e la resistenza di ogni singolo strato sarà uguale al rapporto tra la differenza totale di T tra 0 e 3 e la resistenza totale:

$$
Q = \frac{\Delta T}{R} = \frac{\Delta T_a}{R_a} = \frac{\Delta T_b}{R_b} = \frac{\Delta T_c}{R_c} = \frac{T_0 - T_1}{R_a} = \frac{T_1 - T_2}{R_b} = \frac{T_2 - T_3}{R_c}
$$

Arrangiando e sostituendo:

$$
Q = \frac{\Delta T}{R} = \frac{T_0 - T_3}{[L_a/(k_a A)] + [L_c/(k_c A)] + [L_c/(k_c A)]}
$$

Passando a un'altra geometria di scambio quale il **tubo** illustrato in [Figura 71,](#page-89-1) la quale mostra un

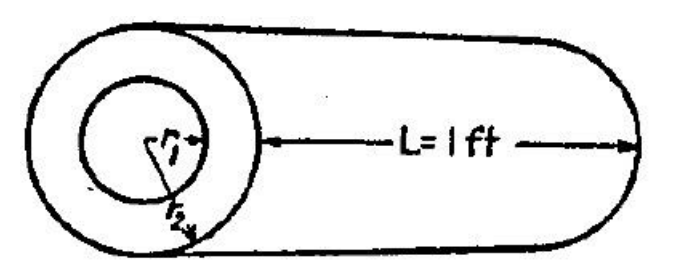

<span id="page-89-1"></span>*Figura 71 Flusso termico attraverso una tubazione*

$$
q = 2\pi r k \left( -\frac{dT}{dr} \right)
$$

Integrando troviamo quindi:

$$
T = -\frac{q}{2\pi k} \ln r + C_1
$$

Quando r=ri, T=Ti; e quando r=ro, T=To; dove con 'i' e con 'o' ci si riferisce rispettivamente a le superficie interna e esterna.

tubo di lunghezza unitaria e con superficie di passaggio del calore che va progressivamente aumentando al crescere del raggio da r1 al valore r2. L'area a un raggio generico r è data da 2πrL e se il calore esce fuori dal cilindro il gradiente di temperatura lo esprimiamo in funzione del raggio.

$$
q = \frac{2\pi k (T_i - T_o)}{2,3\log(r_i/r_o)}
$$

E se D è il diametro

$$
\frac{r_o}{r_i} = \frac{D_o}{D_i}
$$

Riferendoci a un sistema multistrato come i[n Figura 72:](#page-90-0)

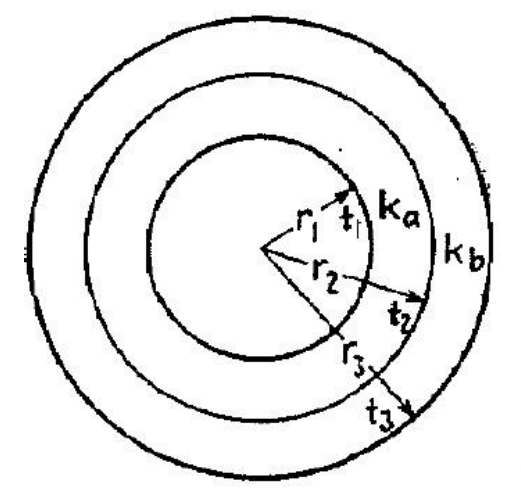

$$
T_1 = T_2 + \frac{2.3q}{2\pi k_a} \log \frac{D_1}{D_2}
$$

$$
T_2 = T_3 + \frac{2.3q}{2\pi k_b} \log \frac{D_2}{D_3}
$$

In conclusione:

$$
T_1 - T_3 = \frac{2.3q}{2\pi k_a} \log \frac{D_1}{D_2} + \frac{2.3q}{2\pi k_b} \log \frac{D_2}{D_3}
$$

Questo esempio è il tipico modo con il quale viene valutata la possibile perdita di calorie o frigorie nelle tubazioni di impianto dello scambiatore e con la quale viene calcolato lo spessore dell'isolante.

<span id="page-90-0"></span>*Figura 72 Resistenze in serie a forma cilindrica*

## *2.2.1.2 Convezione*

Questa tipologia di flusso termico è prodotta dal movimento dei fluidi e quindi i solidi sono esclusi da questo tipo di fenomeno termico. L'esempio più intuitivo di questo flusso è la convezione naturale in un fluido stagnate su una piastra calda. Il fluido freddo subito a contatto con tale piastra assorbe calore per conduzione da essa, questo calore per più fattori porta questa porzione di fluido ad avere una spinta verso l'alto; quando questo fluido si muove verso il bulk soprastante, quello freddo sovrastante viene spiazzato e portato a sostituire in parte quello caldo in risalita avendo così l'effetto di miscelazione.

*Convezione Naturale o Libera* si ha quando il fluido non è movimentato da un'agitazione meccanica o un flusso materiale indotto.

*Convezione Forzata* di ha quando un fluido è meccanicamente agitato o movimentato da forze esterne.

Entrambi questi due tipi di convezione aumentano la velocità di scambio, ma la seconda è nettamente più veloce della prima. Andremo ora a investigare come ottenere un metodo generale per ottenere velocità di scambio termico maggiori.

## *2.2.1.2.1 Coefficienti di Scambio Convettivo a Film*

Durante il passaggio in una tubazione (fluido in moto forzato), un fluido genera sempre uno spessore nel quale il moto generale del flusso materiale convettivo non viene trasmesso (fluido fermo) o comunque il fluido si muove molto lentamente rispetto a tutto il restante sistema in movimento (bulk). In questo spessore il calore è trasmesso attraverso conduzione, convezione naturale e un po' tramite irraggiamento, questo comporta che tra la temperatura della superficie della tubazione e la temperatura media del fluido si instaurerà una differenza. Ciò sta a significare che questo film di fluido che divide la parete dal bulk applica una resistenza allo scambio termico. Per valutare meglio questo aspetto consideriamo due fluidi che scambiano calore attraverso una

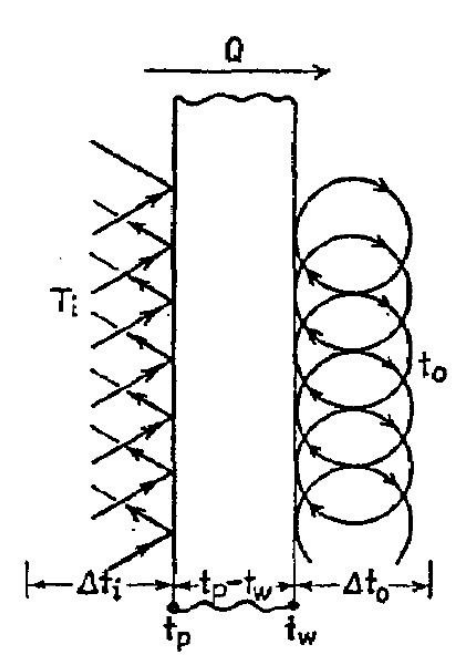

tubazione come nella seguente [Figura 73.](#page-91-0) I flussi termici attraverso la convezione da entrambi i lati della tubazione sono di differente intensità. All'interno della tubazione (i) è presente il liquido caldo, mentre all'esterno (o) è presente il liquido freddo. È possibile misurare sperimentalmente da entrambi i lati il valore di resistenza che i fluidi oppongono al flusso come:

$$
R_j = \frac{T_j^{bulk} - T_j^{parete}}{Q} = \frac{L_j}{k_j A}
$$

Quindi in condizioni stazionarie avremo che (seguendo la nomenclatura in figura):

$$
Q = \frac{A_i (T_i - T_p)}{R_i} = \frac{A_o (T_w - T_o)}{R_o}
$$

Ti e To sono rispettivamente la temperatura del fluido caldo e la temperatura del fluido freddo. Introducendo il

<span id="page-91-0"></span>*Figura 73 Convezione attraverso una tubazione*

concetto di *"coefficiente di scambio convettivo"* o anche detto *"coefficiente di scambio a film"* (hi e ho) e ricordando che essi sono gli inversi delle loro rispettive resistenze, otterremo che:

$$
Q = h_i A_i (T_i - T_p) = h_o A_o (T_w - T_o)
$$

Tale coefficiente ha come unità dimensionali una quantità di calore per unità di superficie e unità

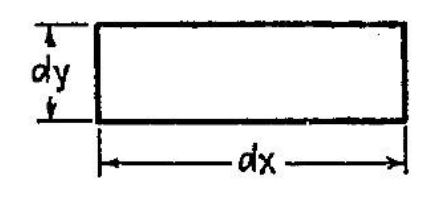

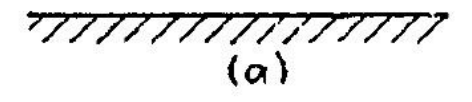

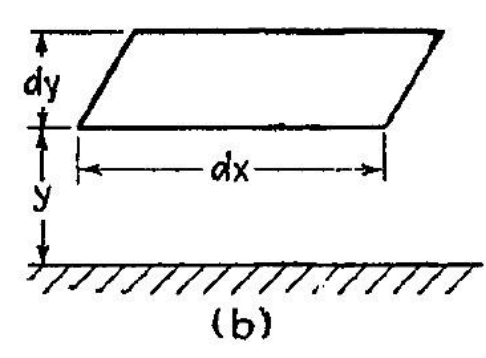

<span id="page-91-1"></span>*Figura 74 Fluido in movimento su una superficie*

di temperatura  $[J/(m^2 K]$  e indica la velocità con la quale un fluido può variare le proprietà fisiche e il grado di agitazione durante lo scambio termico. h è influenzato anche dalla dimensione della linea e se il fluido scorre all'interno o all'esterno della stessa. Definendo ora alcuni fattori di interesse genereremo un metodo per correlare le proprietà del fluido con tale coefficiente così da rendere i dati sperimentali solo metodi di verifica e non di progetto.

#### *2.2.1.2.2 La Viscosità.*

È una proprietà intrinseca del fluido, quindi al variare del fluido varierà tale valore. Per determinare la viscosità sono richieste due assunzioni:

- Quando esiste un'interfaccia solido liquido, non è presente scorrimento tra di essi, ciò sta a significare che in prima approssimazione le particelle di fluido in contatto con il solido rimangono come incollate a tale superficie;

È valida la Legge di Newton: lo sforzo di taglio è proporzionale alla velocità di taglio perpendicolare al moto.

In [Figura 74](#page-91-1) (a) è possibile vedere una porzione di fluido non sottoposta a nessuna forza, mentre in [Figura 74](#page-91-1) (b) è visibile la stessa porzione che assume una forma differente quando il film di fluido viene sottoposto a una forza di taglio. Se tale sforzo di taglio è imposto come nella [Figura 75](#page-92-0) da

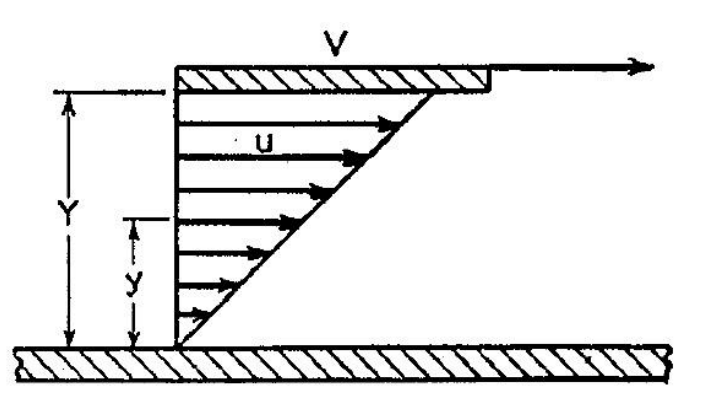

un'altra superficie solida mobile che delimita il fluido nello spazio tra essa e la superficie fissa in basso, riusciremo a definire la "Rate of Shear", individuando che essa è proporzionale al gradiente di velocità dv/dy. Applicando la Legge di Newton e definendo τ lo *sforzo di taglio*:

$$
\tau = \mu \frac{dv}{dy}
$$

<span id="page-92-0"></span>*Figura 75 Fluido sottoposto a una forza di taglio*

Con v stiamo a indicare la velocità in direzione orizzontale. μ è la *Viscosità Dinamica* del fluido e può essere:

- Una costante proporzionale specifica di un fluido;
- Per un solido è l'equivalente del modulo di elasticità E;
- Per un liquido è il risultato di deformazione risultante da una data velocità di scorrimento.

Per valutare μ bisogna quindi riferirci alla [Figura 75](#page-92-0) dove il taglio è prodotto appunto da una lastra mobile a distanza Y dalla lastra fissa e fatta muovere a velocità costante V. In tutti i punti del film tra le due lastre, v è data da:  $v = Vy/Y$ , perciò la rate of shear è definibile come:  $dv/dy = V/Y$ . Quindi inserendo tale risultato nella formulazione dello sforzo di taglio otterremo:

$$
\tau = \mu \frac{V}{Y}
$$

La viscosità dinamica ha come unità dimensionali del SI:  $\mu = \left[\frac{kg}{m}\right]$  $\left[\frac{ng}{m s}\right]$ ; molto in uso nel mondo ingegneristico-scientifico l'utilizzo di una viscosità alternativa chiamata *Viscosità Cinematica* definita come:

$$
\nu^{37} = \frac{\mu}{\rho} = \left[\frac{\frac{kg}{m s}}{\frac{kg}{m^3}}\right] = \left[\frac{m^2}{s}\right]
$$

In seguito nella definizione di alcune quantità adimensionali per quantificare il flusso materiale capiremo il perché dell'utilizzo e la tabellazione scientifica di questo valore che in aggiunta è anche più semplice da individuare tramite prove sperimentali.

**<sup>.</sup>** <sup>37</sup> Lettera Greca 'ni'.

## *2.2.1.2.3 Scambio Termico Convettivo tra una Superficie Solida e un Fluido: Moto Laminare e Turbolento.*

Per definire il tipo di moto che un fluido ha all'interno di un tubo o di un'apparecchiatura, Reynolds ha sviluppato una teoria che si basa su un raggruppamento adimensionale appunto chiamato come Numero di Reynolds. Quando un liquido entra in una tubazione orizzontale esso può avere una

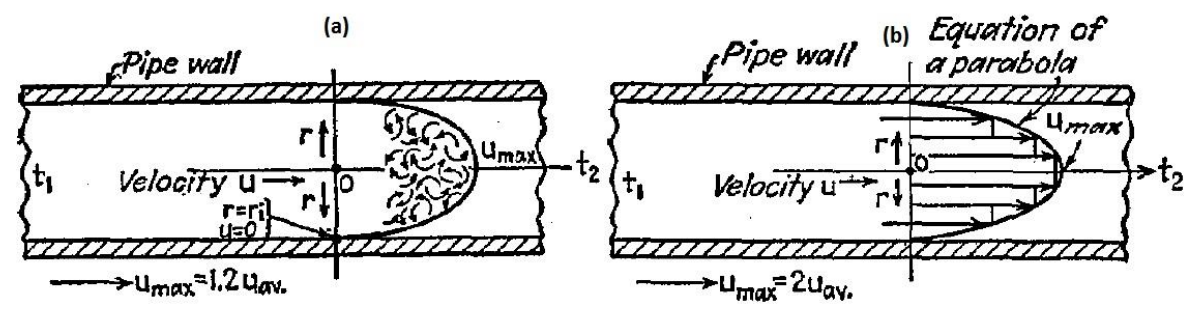

<span id="page-93-0"></span>*Figura 76 (a) Moto Turbolento in una tubazione; (b) Moto Laminare in una tubazione*

portata con movimenti interni casuali come in [Figura 76](#page-93-0) (a), che mostra uno schema di velocità di scorrimento in una tubazione lungo la distanza radiale e assiale dal suo centro di rifermento. Se la velocità lineare del liquido è tale o diminuisce sotto un certo valore limite, la natura di tale portata può mutare e la turbolenza sparisce. Come possiamo vedere in [Figura 76](#page-93-0) (b), il profilo della velocità muta profondamente l'andamento, questa condizione è appunto conosciuta come moto laminare. Il profilo di velocità è distribuito lungo una parabola che ha il massimo proprio nell'asse di mezzaria del tubo (retta orizzontale passante perfettamente al centro del tubo). Un sinonimo molto utilizzato per tale moto è moto viscoso. Reynolds<sup>38</sup> osservò che la tipologia di moto di un liquido, il quale scorre in una tubazione, era influenzato dalla velocità, dalla densità e dalla viscosità di tale fluido, ma anche dal diametro del tubo. Perciò formulò la seguente relazione adimensionale.

$$
Re = \frac{Dv\rho}{\mu}
$$

Egli trovo che se questo parametro eccedeva circa il valore di 2300-2100, il moto che il fluido produceva scorrendo era turbolento.

Determinare il tipo di moto per noi è molto importante, perché una miscelazione continua come si ha nel moto turbolento porterà ad avere una condizione di convezione forzata migliore che nel caso di moto laminare, aumentando così la capacità del fluido di scambiare calore con la parete.

## <span id="page-93-1"></span>*2.2.1.2.4 Valutazione della Equazione Fluidodinamica nelle Tubazioni*

**.** 

L'analisi del moto di un liquido incomprimibile all'interno di una tubazione orizzontale con una portata massiva costante ci permette di osservare e spiegare come "la pressione del fluido diminuisca lungo la lunghezza della tubazione a causa della frizione". Questo fenomeno è chiamato comunemente *Perdita di Carico* del sistema e la indicheremo con ΔP. La perdita di carico espressa per unità di lunghezza la utilizzeremo come gradiente di pressione e lo indicheremo come dP/dL. Sperimentalmente sono stati trovati quali siano i fattori influenzanti e sono principalmente il tipo di moto dentro la tubazione, le proprietà del fluido e della tubazione: diametro interno del tubo D, velocità media del fluido v, densità del fluido ρ e viscosità dinamica μ. Il metodo per determinare

<sup>&</sup>lt;sup>38</sup> Reynolds, O.,"Scientific Papers fo Osborne Reynolds" pag81, Cambrige University Press, London, 1901.

come la caduta di pressione in linea del fluido sia funzione di queste variabili possiamo trovarlo attraverso un'analisi adimensionale:

$$
\frac{dP}{dL} = \left[\frac{F}{A L}\right] = \left[\frac{F}{L^3}\right] = \left[\frac{ML}{L^3 t^2}\right] = \left[\frac{kg \ m}{m^3 s^2}\right] = \left[\frac{kg}{m^2 s^2}\right]
$$

Per continuare la nostra analisi avremo bisogno di generare una costante che relazioni la massa con la forza, che chiameremo KM.

$$
K_M = \left[\frac{ML}{F t^2}\right]
$$

Avendo definito in precedenza da cosa sia influenzato il gradiente di pressione scriveremo che:

$$
\frac{dP}{dL} \propto D, \nu, \rho, \mu, K_M
$$

$$
\frac{dP}{dL} = \alpha D^a \nu^b \rho^c \mu^d K_M^e
$$

Sostituendo a quest'ultima espressione le unità adimensionali otterremo che:

$$
\frac{F}{L^3} = \alpha(L)^a \left(\frac{L}{t}\right)^b \left(\frac{M}{L^3}\right)^c \left(\frac{M}{Lt}\right)^d \left(\frac{ML}{Ft^2}\right)^e
$$

Sommando gli esponenti per unità "dimensionale" otteniamo:

 $\Sigma F$ ; 1 = -c  $\sum L$ ;  $-3 = a + b - 3c - d + e$  $\sum M$ ; 0 = c + d + e  $\Sigma t$ ; 0 = -b - d - 2e

Risolvendo il sistema si ha:

$$
a = -1 - d
$$

$$
b = 2 - d
$$

$$
c = 1 - d
$$

$$
d = d
$$

$$
e = -1
$$

E come soluzione otterremo:

$$
\frac{dP}{dL} = \frac{\alpha v^2 \rho}{DK_M} \left(\frac{Dv\rho}{\mu}\right)^{-d}
$$

Dove α e –d sono valutati da dati sperimentali. Un termine conveniente da utilizzare in ambito ingegneristico è la *velocità massica* G, con la quale sostituiremo il termine  $v \rho$ :

$$
G=\left[\frac{M}{L^2 t}\right]
$$

Quindi per valutare la perdita di pressione complessiva lungo la tubazione L e sostituendo KM con il suo equivalente g avremo che:

$$
\Delta P = \frac{\alpha G^2 L}{D \rho g} \left(\frac{D v \rho}{\mu}\right)^{-d} = \frac{\alpha G^2 L}{D \rho g} Re^{-d}
$$

#### *2.2.1.2.5 Valutazione della Espressione per la Convezione Forzata*

Come nella Sezione precedente ci si è posti il problema di come si possa correlare il coefficiente di scambio termico per convezione h alle variabili di influenza. Partendo dalle stesse condizioni del punto precedente si è ottenuto che h è funzione di: velocità v, densità ρ, calore specifico c, conduttività termica k, viscosità dinamica μ e diametro della tubazione D. v, μ, ρ e D sono i fattori che influenzano il film che si crea sulle pareti della tubazione durante il passaggio del fluido all'interno di essa, dove il fluido deve prima condurre il flusso termico. Dunque anche la miscelazione di questo film diventerà un punto importante per determinare h. Utilizzando lo stesso procedimento usato per la stima delle perdite di carico otterremo che per descrivere il rapporto adimensionale  $h_i D/k$  produrremo la seguente espressione:

$$
\frac{h_i D}{k} = \alpha \left(\frac{D v \rho}{\mu}\right)^a \left(\frac{c\mu}{k}\right)^b
$$

Dove α, a e b sono valutati da almeno un set di tre dati sperimentali. Questa espressione è più notoriamente conosciuta come **Equazione di Nusselt** e in letteratura sono presenti una infinità di stime di α, a e b per qualunque geometria, fase del fluido etc.

$$
Nu = \alpha Re^a Pr^b
$$

Come possiamo notare abbiamo inserito un nuovo gruppo adimensionale che chiameremo *numero di Prandtl, che è* rappresentato dal rapporto di proprietà del solo fluido e non è influenzato dal sistema in cui esso di trova.

#### *2.2.1.2.6 Differenza di Temperatura tra Fluido e Parete*

Nel caso in cui stessimo trattando un flusso termico attraverso una parete piana, la cui temperatura di parete fosse costante e la differenza di temperatura in ogni punto del fluido è semplicemente la differenza tra la sua temperature e quella di parete. Passando al caso di tubazioni, come per esempio un fluido scaldato da vapore e quindi con temperatura di parete costante si ha la situazione in [Figura 77.](#page-95-0) Il flusso termico è esprimibile come  $Q = h_i A_i (T_p - T) = h_i A_i \Delta T_i$ , dove T<sub>P</sub> è la

temperatura di parete costante, mentre T è la temperatura del fluido che varia durante lo scorrimento nella condotta. Se hi fosse considerato costante e allo stesso tempo il calore specifico lo prendessimo costante, l'aumento di temperatura sarebbe proporzionale al calore totale ricevuto dal liquido che passa dalla temperatura di ingresso T1 a quella di uscita T2. Il coefficiente angolare della linea più bassa in [Figura 77,](#page-95-0) definisce la differenza di

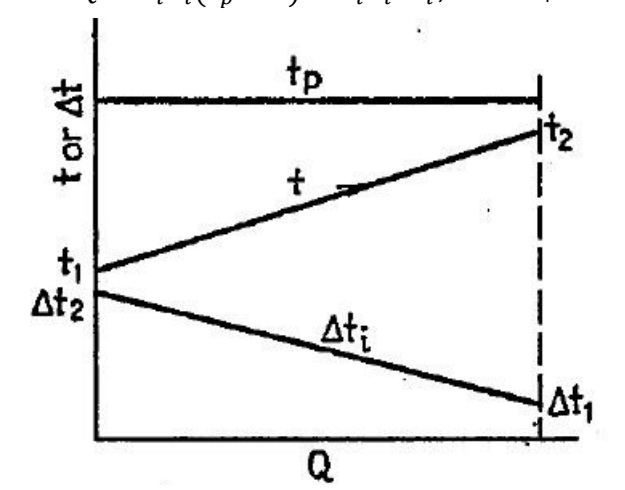

<span id="page-95-0"></span>*Figura 77 Differenza di temperatura tra fluido e parete del tubo*

temperatura ΔTi come funzione del calore scambiato Q.

$$
\frac{d\Delta T_i}{dQ} = \frac{\Delta T_2 - \Delta T_1}{Q} = \frac{(T_p - T_1) - (T_p - T_2)}{Q}
$$

Sostituendo a dQ la seguente espressione:

$$
dQ = h_i dA_i \Delta T_i
$$

Otterremo

$$
h_i dA_i \frac{\Delta T_2 - \Delta T_1}{Q} = \int_{\Delta T_1}^{\Delta T_2} \frac{d\Delta T_i}{\Delta T_i}
$$

Integrando

$$
Q = \frac{h_i A_i (AT_2 - AT_1)}{\ln \frac{AT_2}{AT_1}}
$$

L'espressione appena ricavata  $\frac{(4T_2 - 4T_1)}{T_2}$  $\ln \frac{\Delta T_2}{\Delta T_1}$ è la *differenza di temperatura media logaritmica* (LMTD), il valore di hi, che viene calcolato dalla formula  $Q = h_i A_i \Delta T_i$  dove  $\Delta T_i$  è appunto la LMTD, è un valore distinto. Se come ΔTi usassimo arbitrariamente la media aritmetica tra ΔT2 e ΔT1, il valore di hi verrà definito sapendo che non si sta usando il LMTD. Solitamente se h viene calcolato con la LMTD sarà indicato con un pedice m (hm), se venisse calcolato con la media aritmetica delle differenze di temperatura sarà indicato con un pedice a (ha).

Sperimentalmente è possibile definire una correlazione per h, il quale solitamente non è investigato perché siamo interessati a esso, ma viene investigato così da generare un valore accettabile per poter calcolare l'area richiesta da una determinata quantità di calore da scambiare nell'apparecchio.

$$
h_i^{exp} = \frac{\dot{m}c_i(T_2 - T_1)}{A_i \Delta T_i}
$$

#### *2.2.1.2.7 Frizione del Fluido in una Tubazione*

Prendiamo in considerazione il caso di un fluido isotermo che scorre in una tubazione, esso è soggetto a una diminuzione di pressione nel corso del suo moto. Ricordando l'equazione delle perdite di carico espresse in funzione del numero di Reynolds [\(2.2.1.2.4\)](#page-93-1), è possibile definire una forma adimensionale come segue.

$$
f' = \frac{\Delta P \text{ g}\rho D}{G^2 L} = \alpha \left(\frac{D G}{\mu}\right)^{-d}
$$

f' è un fattore adimensionale chiamato *"coefficiente di frizione"* e ΔP è la perdita di carico che subisce il fluido percorrendo il tratto di tubazione lungo L. Per combinazione con equazione idrodinamiche, che non tratteremo, utilizzeremo un coefficiente equivalente, ma più conveniente che indicheremo con f.

$$
f = \frac{\Delta P \ 2g\rho D}{4G^2L} = \frac{\alpha}{Re^d}
$$

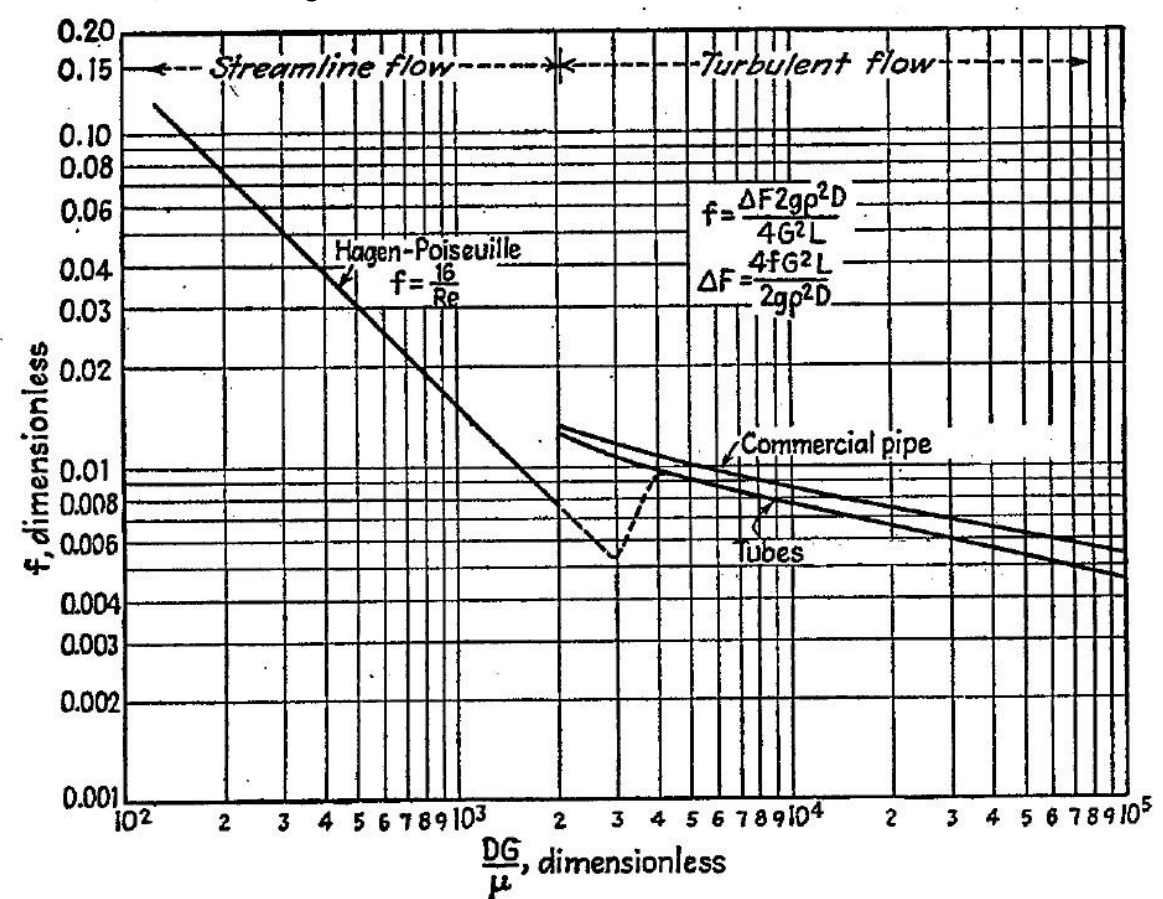

Questa espressione è più maneggevole se viene plottato il coefficiente di frizione in funzione del numero di Re, visibile in [Figura 78.](#page-97-0)

<span id="page-97-0"></span>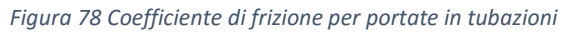

La porzione sinistra del grafico (Re<2100-2300) corrisponde all'espressione in condizione di moto laminare. In questo caso f è stato determinato da Hagen e Poiseuille ed è uguale a:

$$
f = \frac{16}{Re}
$$

A destra di tale porzione ci troviamo in condizioni di moto turbolento e sono presenti in [Figura 78](#page-97-0) due linee che si differenziano per la tipologia di tubo in cui scorrono. Per tipologia di tubo intenderemo la tipologia di superficie di scorrimento, cioè se liscia, scabra, rugosa naturale, rugosa per richiesta e così via. Per il moto laminare visto sopra appunto possiamo notare che la rugosità del tubo non influenza il coefficiente di frizione e quindi sulla perdita di carico. L'equazione che rappresenta la curva per tubi commerciali è stata stimata da Drew-Koo-McAdams<sup>39</sup> con una percentuale di errore del  $\pm 5\%$ .

$$
f = 0.00140 + \frac{0.125}{Re^{0.32}}
$$

Per tubazioni pulite in ferro e acciaio un'equazione simile è stata prodotta da Wilson-McAdams-Seltzer<sup>40</sup> con una percentuale di errore del  $\pm 10\%$ .

**.** 

<sup>39</sup> Nella pubblicazione del 1932 del Trans sul AIChE Journal da parte di Drew, Koo e McAdams tra pagina 56 a 72

<sup>40</sup> Nella pubblicazione del 1922 sul Ind. Eng. Chem.

Alla velocità di transizione per  $Re \approx 2300$  non si hanno espressioni per il calcolo di f. Tale velocità è calcolabile dalla definizione stessa del numero di Reynolds e sarà uguale a:

$$
v_{crit} = \frac{2300\mu}{D\rho}
$$

#### *2.2.1.3 Come Valutare la Differenza di Temperatura da Utilizzare*

La differenza di temperatura in un apparecchio che dà la possibilità di scambiare calore a due fluidi è la driving force di tale trasferimento. Nella pratica industriale e di laboratorio è difficile misurare la temperatura media sulle pareti delle tubazioni. Solitamente è possibile conoscere a priori o misurandole solo le condizioni in ingresso e uscita dei fluidi utilizzati e a cui da ora in poi ci riferiremo come *temperature di processo*. In figura sono mostrate due tubazioni coassiali in due casi opposti, equicorrente e controcorrente; naturalmente le funzioni di T espresse lungo la coordinata L sono una media delle misurazioni ottenute tramite termocoppie posizionate lungo tutta la tubazione.

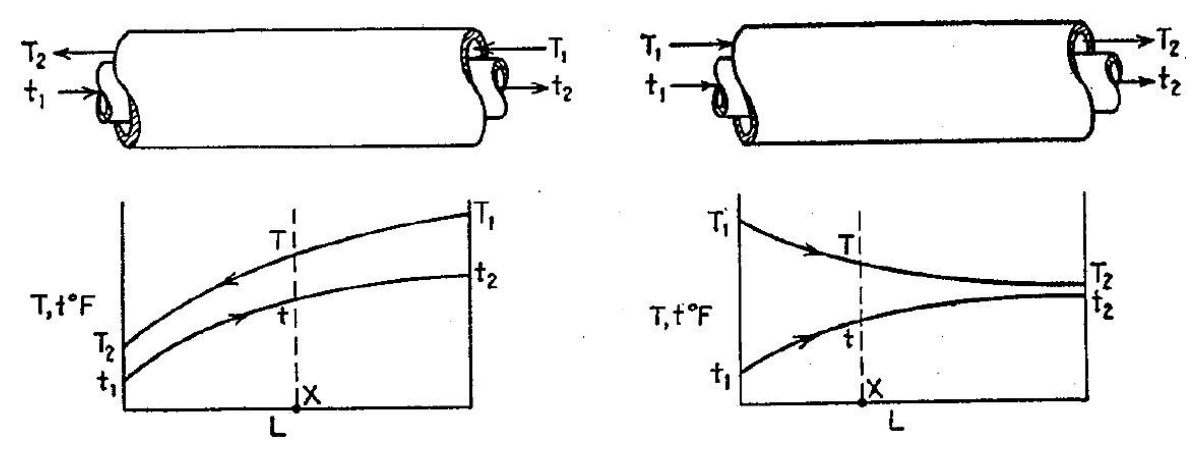

<span id="page-98-0"></span>*Figura 79 Tubazioni coassiali, a sinistra con fluidi controcorrente, a destra con fluidi equicorrente*

La differenza di temperatura tra i due fluidi lungo la tubazione a qualunque lunghezza è la distanza verticale tra le due curve.

Un punto importante per la valutazione di tale driving force è la definizione del coefficiente di scambio termico globale. Per valutare tale fattore definiremo secondo lo schema di [Figura 79](#page-98-0) le resistenze in serie che si opporranno allo scambio termico come: quella del fluido interno, quella della parete solida e quella del fluido esterno; calcoleremo dunque una resistenza complessiva.

$$
R_{complexsiva} = \frac{1}{h_i} + \frac{s_m}{k_m} + \frac{1}{h_o}
$$

Il coefficiente di scambio termico globale è appunto definito come l'inverso della resistenza complessiva del sistema in analisi.

$$
U = \frac{1}{R_{complexsiva}}
$$

Questa espressione è corretta se le aree intera e esterna della parete di scambio sono della stessa grandezza, nel caso di una tubazione come è ben evidente avremo che l'area di scambio esterna è maggiore di quella intera, per cui riformulando la resistenza complessiva utilizzando come rifermento l'area di scambio esterna Ao, avremo che:

$$
\frac{1}{U} = \frac{1}{h_i(A_i/A_o)} + \frac{2,3D_0}{2k_m} \log \frac{D_i}{D_o} + \frac{1}{h_o}
$$

La forma integrale in condizioni stazionarie dell'equazione di Fourier potrà essere scritta come:

$$
Q = UA\Delta T
$$

Dove con ΔT intenderemo la differenza di temperatura tra le due portate per l'intera superficie A.

Solitamente sia per motivi di alta conducibilità, sia per motivi di spessori molto piccoli, la resistenza della parete di uno scambiatore viene e può essere trascurata durante la valutazione di U.

$$
\frac{1}{U} = \frac{1}{h_i(A_i/A_o)} + \frac{1}{h_o}
$$

Solitamente nella progettazione è consigliabile individuare quale dei due fluidi interferisca maggiormente sulla resistenza allo scambio, così da determinare su quale fluido lavorare per migliorare più rapidamente le prestazioni dello scambio.

### *2.2.1.3.1 LMTD Valutato per Scambio Controcorrente e Equicorrente*

Riferendoci al grafico in [Figura 79,](#page-98-0) le seguenti assunzioni ci permetteranno di valutare LMTD per un scambio in controcorrente:

- a) U sarà considerato costante lungo l'intera area di scambio;
- b) La portata massiva del fluido caldo e freddo sono mantenute costanti così da portare il problema in condizioni stazionarie;
- c) I calori specifici di entrambi i fluidi sono presi costanti lungo tutto lo scambiatore;
- d) Non ci sono cambi di fase nemmeno parziali per nessuno dei due fluidi (i passaggi di fase avvengono a T costante e ciò complicherebbe le nostre valutazioni di massima, dovendo stimare le frazioni evaporanti o condensanti);
- e) Le perdite di calore sono trascurabili.

Applicheremo la seguente forma differenziale dell'equazione in condizione stazionarie.

$$
dQ = U(T - t)a''dL
$$

a'' è l'area di scambio per unità di lunghezza, T è la temperatura nel punto del fluido caldo e t è la temperatura nel punto del fluido freddo.

$$
a^{\prime\prime}dL= dA
$$

Dal bilancio termico sui fluidi otterremo che:

$$
dQ = \dot{m}_h c_h dT = \dot{m}_c c_c dt
$$

Ora sapendo che dQ ha come limite 0 e Qmax e integrando per tutta la lunghezza delle tubazioni (da L=0 a L=X) otterremo:

$$
\dot{m}_h c_h (T - T_2) = \dot{m}_c c_c (t - t_1)^{41}
$$

Da cui

**.** 

<sup>41</sup> T<sup>2</sup> e t<sup>1</sup> sono in riferimento al caso controcorrente mostrato in [Figura 79.](#page-98-0)

$$
T = T_2 + \frac{\dot{m}_c c_c}{\dot{m}_h c_h} (t - t_1)
$$

Sostituendo questa espressione di T nelle equazioni precedenti potremmo integrare la definizione iniziale di dQ come segue:

$$
dQ = \dot{m}_c c_c dt = U \left[ T_2 + \frac{\dot{m}_c c_c}{\dot{m}_h c_h} (t - t_1) - t \right] a'' dt
$$

t e L sono le sole variabili. Integrando quindi nel tempo e nella lunghezza otterremo:

$$
\int \frac{Ua''dL}{\dot{m}_c c_c} = \int \frac{dt}{T_2 - \frac{\dot{m}_c c_c}{\dot{m}_h c_h} t_1 + \left(\frac{\dot{m}_c c_c}{\dot{m}_h c_h} - 1\right)t}
$$

Il cui risultato è:

$$
\frac{UA}{\dot{m}_c c_c} = \frac{1}{\frac{\dot{m}_c c_c}{\dot{m}_h c_h} - 1} \ln \frac{T_1 - t_2}{T_2 - t_1}
$$

Sostituendo il rapporto  $\frac{\dot{m}_c c_c}{\dot{m}_h c_h}$ con l'equivalente espresso in temperature dall'eguaglianza sopra e dopo alcuni passaggi otterremo l'espressione finale che sarà uguale a:

$$
Q = UA \frac{(AT_2 - AT_1)}{\ln \frac{AT_2}{AT_1}} \quad con \quad AT_2 = T_1 - t_2 \quad e \quad AT_1 = T_2 - t_1
$$

**Si noti bene che:** non è importante come vengano scelte le diverse temperature, perché comunque l'espressione del LMTD porterà sempre ad un annullamento dei segni nel rapporto tra denominatore e numerato, quindi si otterrà un valore positivo complessivo.

Per uno scambiatore **controcorrente puro** l'equazione dello scambio termico è:

$$
Q = UA * LMTD
$$

Senza dilungarci troppo sulla dimostrazione, se effettuassimo la stessa valutazione appena svolta per il caso a sinistra i[n Figura 79](#page-98-0) per il caso destro della stessa, otterremmo lo stesso risultato, come è facilmente reperibile in letteratura.

Un'analisi quantitativa su due scambiatori con identiche richieste di temperatura di ingresso e uscita da esso ci permette di evidenziare subito che essendo LMTD per lo scambio controcorrente più elevato di quello per lo scambio equicorrente, le dimensioni di tale scambiatore saranno ridotte  $(A_{cc} < A_{ea})$ . Quello che noteremo successivamente è l'incapacità del fluido caldo nello scambio equicorrente di raffreddarsi oltre la temperatura di uscita del fluido freddo che si scalda (le due temperature convergono a una temperatura ideale di equilibrio termico) e con ciò si limita molto il recupero termico possibile. Quindi possiamo generalmente dire che lo scambio controcorrente sarà nettamente migliore dal punto di vista delle prestazioni e del dimensionamento rispetto a quello equicorrente.

Lo scambio equicorrente viene utilizzato per fluidi freddi molto viscosi per i quali U è molto basso e modifiche di arrangiamento dello scambio non comporterebbero molti vantaggi.

## *2.2.1.4 Rappresentazione dei Profili Durante il Riscaldamento o il Raffreddamento di un Fluido*

Questa valutazione ha principalmente senso se fatta su un moto strettamente laminare. Quando un fluido scorre con tale moto in condizioni isoterme, esso produce un profilo parabolico funzione della velocità. Quando una data quantità di fluido viene riscaldata lungo una tubazione, la viscosità vicino alla parete della tubazione è più bassa che nel bulk. Il fluido in esempio scorre più velocemente rispetto alla condizione di moto di un fluido isotermo e così ne modifica il profilo di velocità, che precedentemente era parabolico. Se il fluido è raffreddato accade esattamente il contrario, la parte più fredda vicino alla parete scorrerà più lentamente del bulk generando un profilo ancor più accentuato. Nella [Figura 80](#page-101-0) è possibile vedere visivamente cosa avviene a tale profilo. Per il caso del fluido in fase di riscaldamento, può capitare che la porzione di liquido vicina

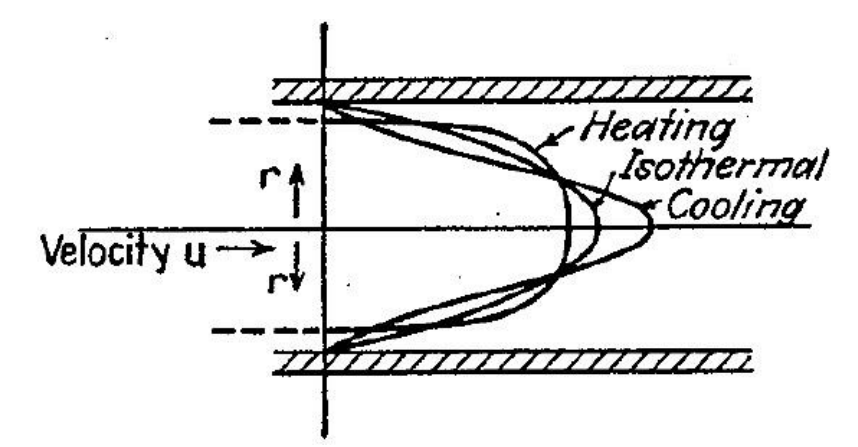

alla parete e quindi con viscosità ridotta scorra così velocemente, che parte del liquido vicino all'asse centrale debba muoversi verso l'esterno per mantenere tale aumento di velocità. Questa è una componente radiale della velocità che moto laminare. Inoltre

<span id="page-101-0"></span>Figura 80 Profili di velocità per condizione isoterma, in riscaldamento e in **modifica la natura del** *raffreddamento della portata fluente*

osservando dati sperimentali ci è dato scoprire che i coefficienti di scambio termico sono maggiori per il riscaldamento rispetto a quelli in fase di raffreddamento<sup>42</sup>. Da questa analisi qualitativa sono stati effettuati degli studi da parte di Colburn il quale riuscì a determinare delle espressioni riguardanti la temperatura all'interno del film e così di conseguenza la viscosità in tali punti. Con questi studi Sieder e Tate determinarono un *coefficiente* da applicare alla formula generale della valutazione di h nella quale si moltiplica la classica formulazione per un rapporto adimensionale tra la viscosità alla temperatura di bulk e quella alla temperatura di parete tutto elevato per un coefficiente. Nel caso di moto laminare si ha:

$$
\frac{h_i^{lam}D}{k} = \alpha \left[ \left( \frac{Dv\rho}{\mu} \right) \left( \frac{c\mu}{k} \right) \left( \frac{D}{L} \right) \right]^{d+1} \left( \frac{\mu}{\mu_w} \right)^{r''}
$$

Nel caso di moto turbolento l'espressione è invece:

1

$$
\frac{h_i^{turb}D}{k} = \alpha \left(\frac{Dv\rho}{\mu}\right)^a \left(\frac{c\mu}{k}\right)^b \left(\frac{\mu}{\mu_w}\right)^{r'''}
$$

*Naturalmente questo fattore adimensionale sarà maggiore di uno per un fluido che si scalda e minore di uno per un fluido che si raffredda.*

<sup>42</sup> Ecco qui spiegato anche il motivo di tale modifica del profilo. Il coefficiente di scambio convettivo è direttamente dipendente da un moto sia che esso sia convettivo o diffusivo.

## 2.2.2 Scambiatori Shell and Tube: Equicorrente e Controcorrente

Come scritto nel titolo di questa sezione principalmente ci occuperemo di scambio termico in apparecchi a fascio tubiero, quindi prima di osservare i bilanci termici faremo una rapida carrellata sulle parti principali e come sono posizionate nei più classici shell&tube.

## *2.2.2.1 Introduzione*

1

In uno scambiatore a fascio tubiero lo scambio termico avviene attraverso le pareti di tubi immersi in un recipiente, esternamente e internamente a essi fluiscono due fluidi distinti. Questo tipo di scambiatore è stato appunto ideato per ottenere in volumi piccoli alte superfici di scambio e cercando di minimizzare le perdite di carico.

I tubi quindi sono i principali elementi di questa tipologia di scambiatori, essi devono essere fissati su almeno una piastra tubiera che oltre ad avere il compito di essere il punto statico di aggancio dei tubi, fa da superficie sulla quale il fluido che arriva nel channel si distribuisce nei tubi (creando una pressione sulla superficie piena della tubesheet e una perdita di carico all'imbocco dei tubi). In

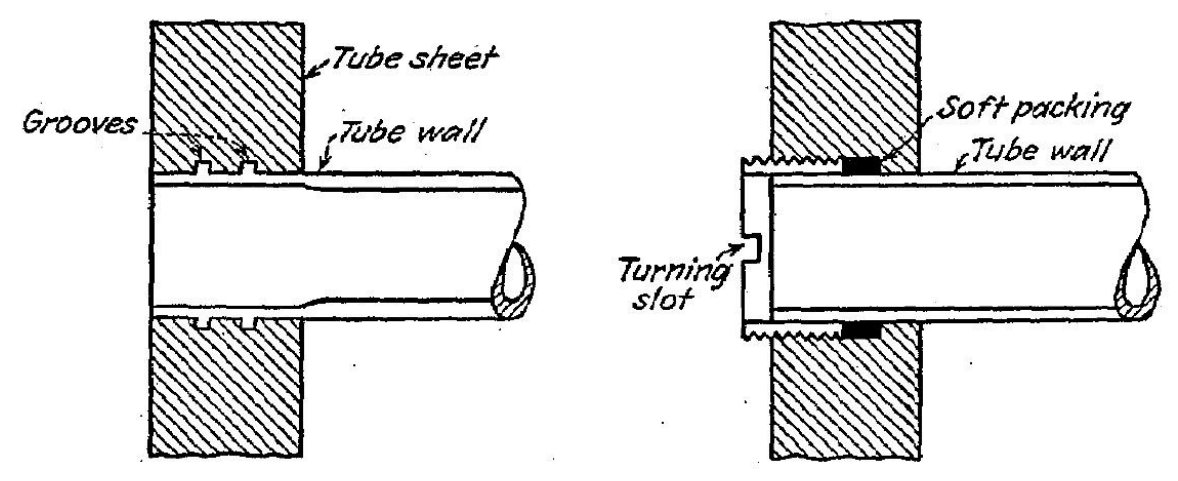

<span id="page-102-0"></span>*Figura 81 (sinistra) Tubi-Tubesheet: aggancio con Grooves; (destra) Tubi-Tubesheet: aggancio con Ferula*

[Figura 81](#page-102-0) è possibile vedere due esempi di come i tubi possono essere fissati alla piastra tubiera, la scelta tra questi o altri metodi per fissare i tubi è dipendente soprattutto dalle condizioni operative dello scambiatore.

Un punto fondamentale riguardante i tubi è il loro posizionamento all'interno dell'apparecchio. Essendo queste disposizioni molto precise le tolleranze riguardanti soprattutto il diametro esterno nominale ci permettono di affermare che sono molto rigide, per cui per una richiesta di un determinato diametro esterno otterremo una misura del valore reale molto vicina al valore indicato. Solitamente sono disponibili in mercato un'innumerevole quantità e tipologie in funzione del loro spessore definito spesso in ambito internazionale con la scala di Birmingham, che solitamente è indicata con la sigla BWG<sup>43</sup>.

Per disposizione dei tubi si intende sia la tipologia, che le distanze caratteristiche tra essi. Come la [Figura 82](#page-103-0) mostra, le tipologie di disposizione principali sono quattro. La distanza tra il centro di un tubo e quello subito adiacente si chiama *passo*. Questa distanza ha dei limiti inferiori dati dalla possibilità di influire negativamente sulla resistenza della piastra tubiera, nel caso due tubi siano

<sup>&</sup>lt;sup>43</sup> Digitando su internet BWG è molto facile trovare una tabella dove vengono indicati gli spessori di riferimento a tale scala, per cui tale tabella non sarà inserita in questa tesi

posizionati troppo vicini tra loro. Lo spazio presente tra due tubi adiacenti è chiamato *luce* e rappresenta il punto in cui il fluido ha il più piccolo spazio di passaggio.

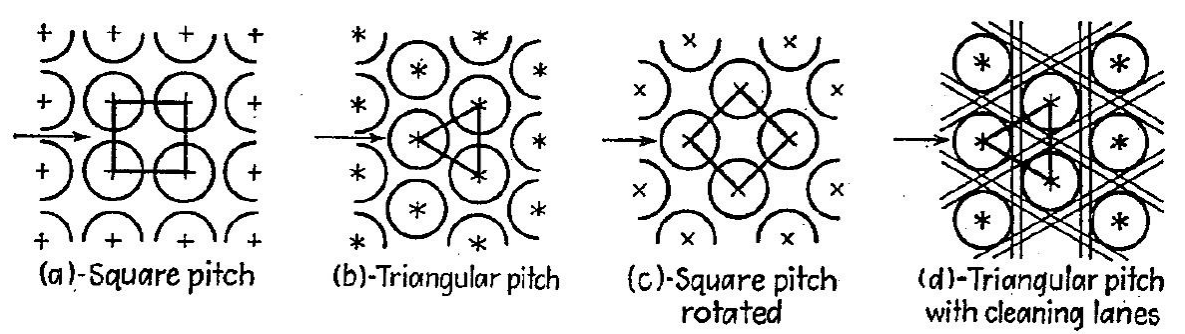

#### <span id="page-103-0"></span>*Figura 82 Tipologie di disposizione dei tubi vista in sezione*

Le differenti disposizioni hanno anche effetti sulla turbolenza e quindi sulle perdite di carico oltre che sulla tipologia di contattamento che si ha all'interno dello scambiatore. Un commento bisogna farlo sulla disposizione in [Figura 82](#page-103-0) (a), dove la disposizione a forma quadrata che porta a due vantaggi non indifferenti: il primo riguarda la pulizia, perché permette l'accesso alla superficie di ogni tubo nel caso sia utilizzato in condizioni di fouling lato mantello. Il secondo è che se usato con flusso come nella figura, esso causa perdite di carico più basse rispetto alle altre disposizioni. Naturalmente aumentando il passo tra un tubo e l'altro tutte le configurazioni rendono possibile la pulizia esterna dei tubi.

I tubi sono contenuti solitamente in un mantello che può avere teste di diverse tipologie e di cui ora non ci occuperemo. In inglese prende il tipico nome di *shell* inteso come involucro, contenitore. L'unica cosa che sottolineeremo è che apparecchiature con diametro interno maggiore di 24 inch (circa 60 cm) sono generalmente costruite tramite calandratura di piastre di acciaio<sup>44</sup>.

## *2.2.2.2 Principali Tipologie di Scambiatori a Fascio Tubiero*

## *2.2.2.2.1 Scambiatore 1-1 con Tubesheet Fisse*

Con la dicitura n-m internazionalmente indichiamo il numero di passaggi lungo una coordinata di riferimento (generalmente quella orizzontale), quindi in questo caso (1-1) i fluidi internamente e esternamente ai tubi passeranno una sola volta all'interno dell'apparecchio. Questo è il più semplice scambiatore ideato. Nella [Figura 83](#page-103-1) è possibile vedere per la prima volta i diaframmi

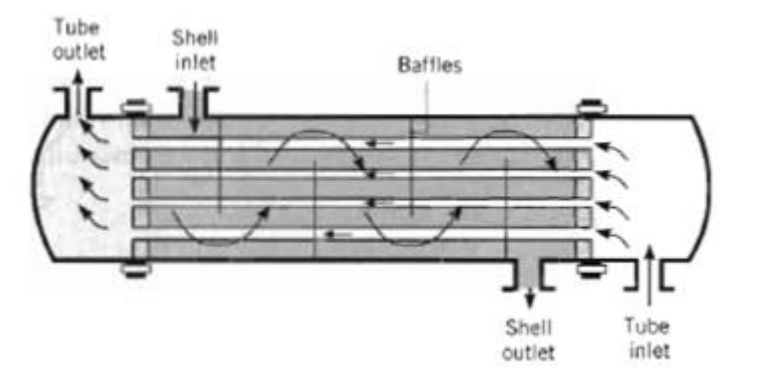

<span id="page-103-1"></span>*Figura 83 Scambiatore a fascio tubiero con teste fisse*

**.** 

inseriti all'interno e indicati come baffle. Essi sono principalmente usati per mantenere il liquido lato shell in continuo movimento possibilmente in moto turbolento, costringendolo a passare attraverso sezioni più piccole dell'intera area trasversale del cilindro. Questi dispositivi sono ancor più

<sup>44</sup> Quindi non per estrusione che è la metodologia con cui si producono le tubazioni fino a 24".

necessari in caso in cui il fluido passante esternamente ai tubi abbia una portata piccola. La distanza tra due diaframmi consecutivi si chiama passo di diaframma (in inglese baffle spacing). Questo strumento è utilizzato per forzare il fluido a passare in percorsi obbligati e per accelerarlo così da

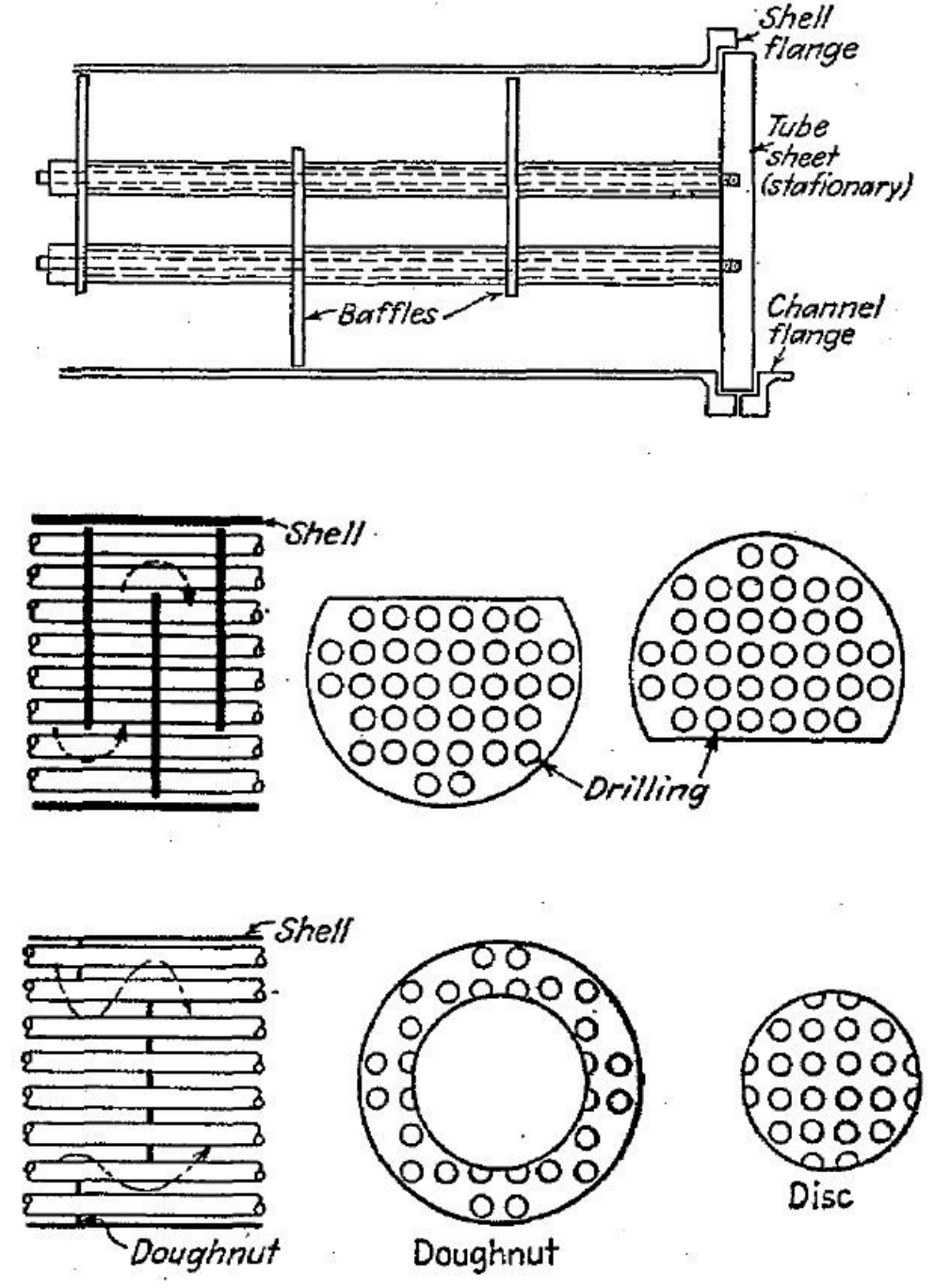

<span id="page-104-0"></span>*Figura 84 Diaframmi*

non avere una velocità spaziale di passaggio dipendente solamente dalla sezione dello shell. Solitamente il passo di diaframma non è mai superiore al diametro interno dello shell o minore di un quinto dello stesso. Nella [Figura 84](#page-104-0) sono mostrati i più comuni e come solitamente essi sono disposti.

La prima tipologia in figura sono dei diaframmi tagliati in parte e sono chiamati segmental baffle, generalmente la luce di passaggio è solo il 25% di tutta la sezione interna del mantello. Con questa percentuale che indicheremo la sezione disponibile al passaggio del fluido in corrispondenza di un diaframma.

*2.2.2.2.2 Scambiatore a Fascio Tubiero con Camera di Distribuzione Integrata e Piastre tubiere Fisse*  Quando si usano scambiatori in cui entrambe le piastre tubiere siano fissate con la struttura principale è sempre preferibile inserire dei giunti di espansione termica che seguano l'espansione o la contrazione dei tubi durante l'esercizio senza minare la resistenza meccanica di tale apparecchio.

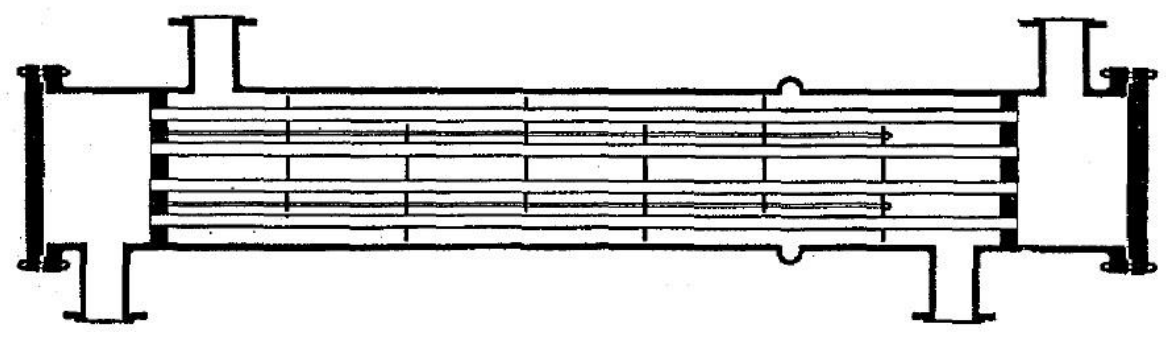

*Figura 85 Scambiatore con Channel integrato e Tubesheet fisse*

## *2.2.2.2.3 Scambiatore 1-2 con Piastre Tubiere Fisse*

Il fluido lato shell passa solamente una volta, mentre quello lato tubi compie due passaggi lungo la coordinata orizzontale.

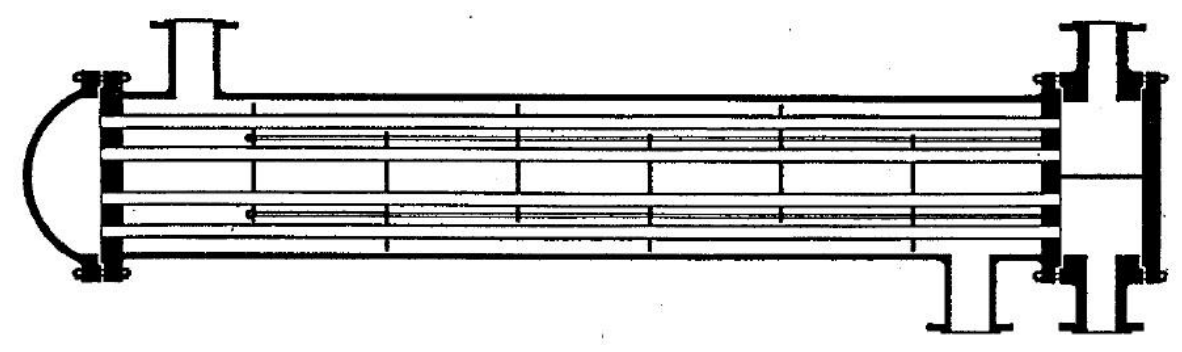

*Figura 86 Scambiatore a Fascio Tubiero 1-2 a teste fisse*

## *2.2.2.2.4 Scambiatore a Fascio Tubiero e Testa Flottante*

In questo scambiatore la piastra tubiera in cui il fluido entra e esce dall'apparecchio è rigida, mentre quella che permette l'inversione di moto dello stesso fluido è collegata a una chiusura e scorre all'interno dell'involucro esterno composto dal cilindro e dalla sua testa, questo sistema prende il nome di *"Testa Flottante"*. Questa tipologia elimina l'utilizzo dei giunti d'espansione, essendo l'espansione generata dalla dilatazione termica compensata dalla libertà dei tubi di allungarsi a piacimento grazie allo scorrere di questa testa. Lo svantaggio di questo tipo di apparecchiatura risiede pochissimo nella sua costruzione, ma molto più nella sua operabilità, perché bisogna sempre garantire la possibilità di movimento a tale testa e che il sistema di scorrimento funzioni correttamente.

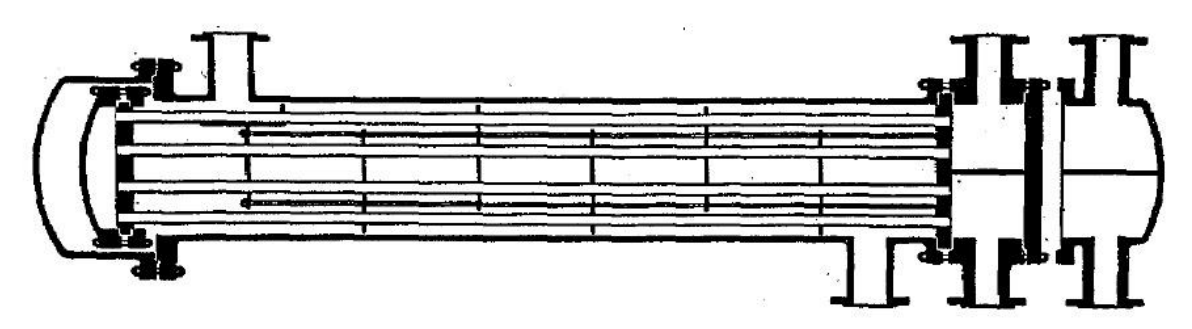

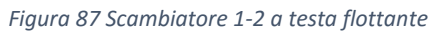

## *2.2.2.2.5 Scambiatori a Fascio Tubiero con Tubi a U*

Anche questa tipologia di scambiatore permette la libera espansione dei tubi eliminando così i problemi di un'eventuale testa flottante. I diaframmi in questo caso oltre a svolgere le solite funzioni, svolgeranno il compito di supportare fisicamente i tubi. Essendo tutti i tubi piegati così da poter portar indietro il fluido, avremo dei limiti pratici a tale piegatura dati dal materiale e dalle dimensioni del tubo, quindi chiaramente sull'asse di mezzaria dello scambiatore ci sarà uno spazio dove alcuni tubi saranno omessi per motivi meccanici<sup>45</sup>.

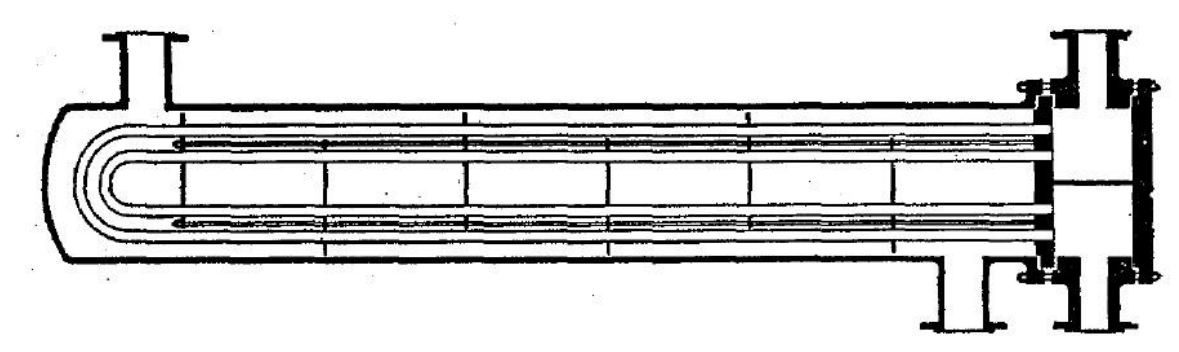

*Figura 88 Scambiatore 1-2 con tubi a U*

1

<sup>&</sup>lt;sup>45</sup> Come vedremo in seguito, la distanza tra i centri dei primi tubi dal piano di simmetria centrale del fasciame sarà di 48 mm (vedi [Figura 98\)](#page-141-0)

## *2.2.2.3 Valutazione in Uno Scambiatore a Fascio Tubiero 1-2 del Coefficiente di Scambio Convettivo h, della Reale Differenza di Temperatura e della Perdita di Carico Lato Mantello*

#### *2.2.2.3.1 Lato Mantello*

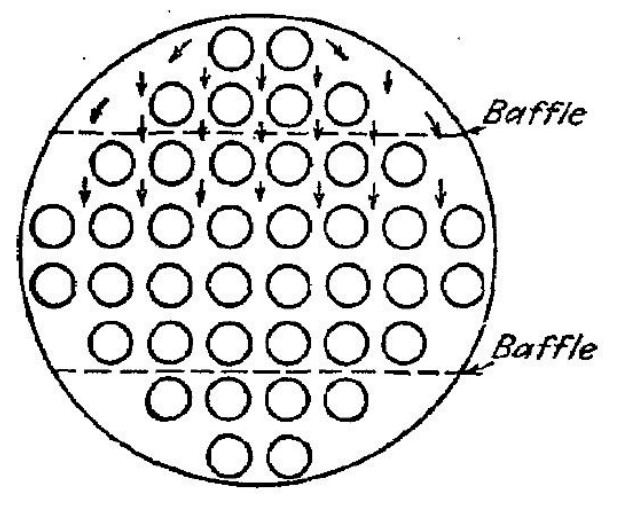

Come detto in precedenza qualunque accorgimento che migliori la turbolenza del fluido promuove l'aumento del coefficiente di scambio termico. In [Figura 89](#page-107-0) viene mostrato come nel caso di una distribuzione dei tubi a base quadrata, la velocità del fluido lato mantello sarà sottoposta a continue fluttuazioni causate dalla costrizione delle aree libere per il passaggio tra tubi adiacenti. Nella conformazione a forma triangolare naturalmente la luce di passaggio per il fluido è minore a parità di numero di tubi e di distanza di passo, questo comporta che ogni tubo crea turbolenza

<span id="page-107-0"></span>*Figura 89 Flusso attraverso il fascio*

**.** 

anche sulla linea successiva. Quest'ultima osservazione ci fa dire che a parità di passo (distanza tra i centri di due tubi consecutivi e adiacenti), la conformazione triangolare otterrà sempre coefficienti di scambio termico convettivo maggiori; a questo però bisogna aggiungere che la conformazione triangolare non sarà scelta a priori, ma sarà utilizzata solo se le perdite di carico generate risulteranno accettabili e se il passo in questione permetta la pulizia esterna meccanica di tutti i tubi del fascio. Se queste due condizioni non saranno soddisfatte utilizzeremo la conformazione quadrata e manipoleremo altre variabili per garantirci un coefficiente adatto alle nostre richieste. *Solitamente h per la conformazione triangolare è circa il 25% maggiore rispetto a quello con conformazione quadrata aventi la stessa distanza di passo*. Anche il numero di diaframmi o meglio la spaziatura presente tra uno e quello successivo influenzeranno molto la turbolenza all'interno dello shell. Gli altri parametri fondamentali con i quali si può manipolare h lato mantello sono il passo tra due tubi consecutivi, le dimensioni esterne dei tubi, la luce tra due tubi adiacenti e le caratteristiche di moto e direzione del fluido. Effettivamente non ci sono zone precise nelle quali la velocità spaziale di attraversamento può essere calcolata, essendo essa influenzata fortemente dallo spazio che deve percorrere tra i vari tubi. Le correlazioni ottenute per fluidi che si muovono all'interno di tubazioni non sono ovviamente utilizzabili per fluidi che si muovono esternamente a essi in presenza di diaframmi, per queste situazioni si ha bisogno di conferme sperimentali. Generalmente si cerca una relazione tra il flusso termico JH e Re calcolato appositamente con gli accorgimenti proposti da McAdams<sup>46</sup>, il quale suggerisce l'utilizzo del diametro equivalente dei tubi su cui passa la portata De e una velocità massica equivalente Ge. In letteratura, soprattutto per quanto riguarda il settore raffinerie, sono presenti molti grafici, i quali appunto riportano regressioni effettuate su innumerevoli prove sperimentali che correlano JH e Reeq. Questi sono stati utilizzati successivamente per validare questa metodologia empirica di McAdams. Le curve non

<sup>46</sup> W.H., M. (1942). *Heat Transmission 2nd ed.* New York: McGraw-Hill Book Company. pag.207
sono esattamente la rappresentazione reale dell'esperimento, ma sono state manipolate in condizioni di sicurezza con valori di imprecisione tra il 20% e lo 0% a seconda dei casi. Possiamo dunque formulare una nuova espressione per il coefficiente di scambio termico convettivo lato mantello che sarà valida per valore di Re compresi tra 2000 e 1000000.

$$
\frac{h_o D_e}{k} = 0.36 \left(\frac{D_e G_e}{\mu}\right)^{0.55} \left(\frac{c\mu}{k}\right)^{1/3} \left(\frac{\mu}{\mu_w}\right)^{0.14}
$$

Definiremo di seguito i fattori utilizzati in questa espressione.

**Velocità Massica Equivalente Lato Mantello Ge**. La velocità lineare e massica del fluido cambiano continuamente all'interno del mantello. Essendo la velocità massica una portata massica divisa l'area che sta attraversando:

$$
G = \frac{\dot{m}}{A} = \rho v
$$

Il parametro che istantaneamente e continuamente cambia in questa espressione è appunto la sezione di passaggio A. Naturalmente valutare A in ogni parte del mantello può essere difficile, ma riferendoci a dimensioni meccaniche-costruttive dello spazio all'interno del mantello è possibile individuare una sezione media equivalente. Indicando con B la spaziatura tra i vari diaframmi, con C' la luce tra due tubi adiacenti, con PT la distanza tra i centri di due tubi consecutivi (passo) e con ID il diametro interno avremo che:

$$
A_{eq} = \frac{ID * C'B}{P_T * 144}
$$

Da qui per ottenere la velocità massica equivalente basta sostituire la sezione equivalente di passaggio nell'espressione sopra.

#### **Diametro Equivalente del Mantello.**

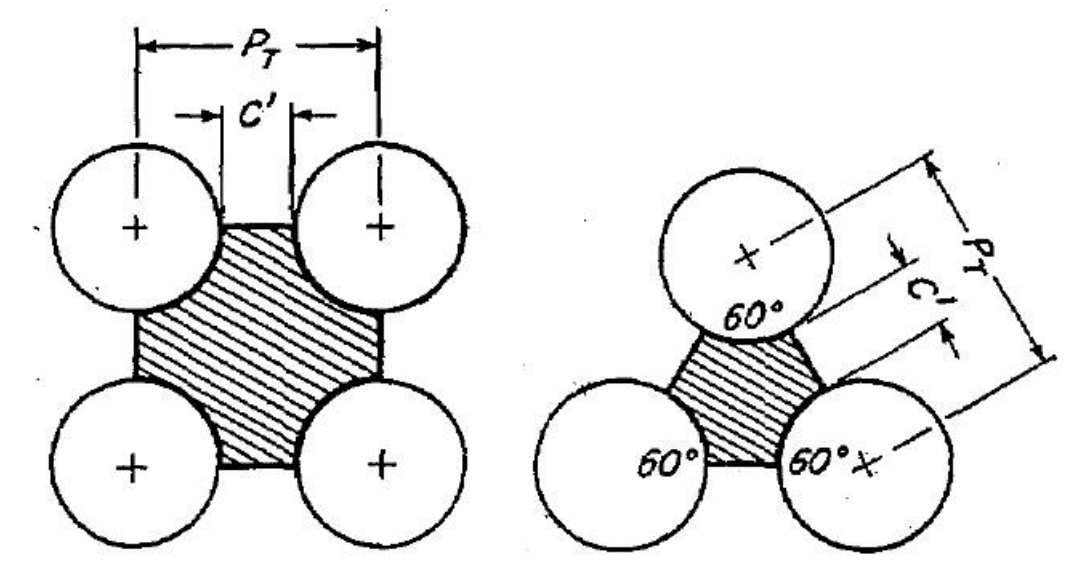

<span id="page-108-0"></span>*Figura 90 Diametro equivalente*

Il diametro equivalente può essere costruito attraverso la [Figura 90](#page-108-0) nella quale di definisce il diametro equivalente come quattro volte il raggio idraulico, che per questo caso è rappresentato dal rapporto tra l'area libera di passaggio (la sezione tratteggiata nella figura sopra) e il perimetro bagnato. Il perimetro bagnato è rappresentato dai contorni della sezione libera di passaggio.

$$
D_e = \frac{4 * Sez_{libera}}{Perimetro_{bagnato}}
$$

Nel caso di configurazione quadrata:

$$
D_e^{square} = \frac{4(P_T^2 - \pi d_0^2/4)}{\pi d_0}
$$

Mentre nel caso di configurazione triangolare:

$$
D_e^{trian} = \frac{4\left(\frac{1}{2}P_T * 0.86P_T - \frac{1}{2}\pi d_0^2/4\right)}{\frac{1}{2}\pi d_0}
$$

#### *2.2.2.3.2 Differenza di Temperatura Effettiva in uno Scambiatore 1-2*

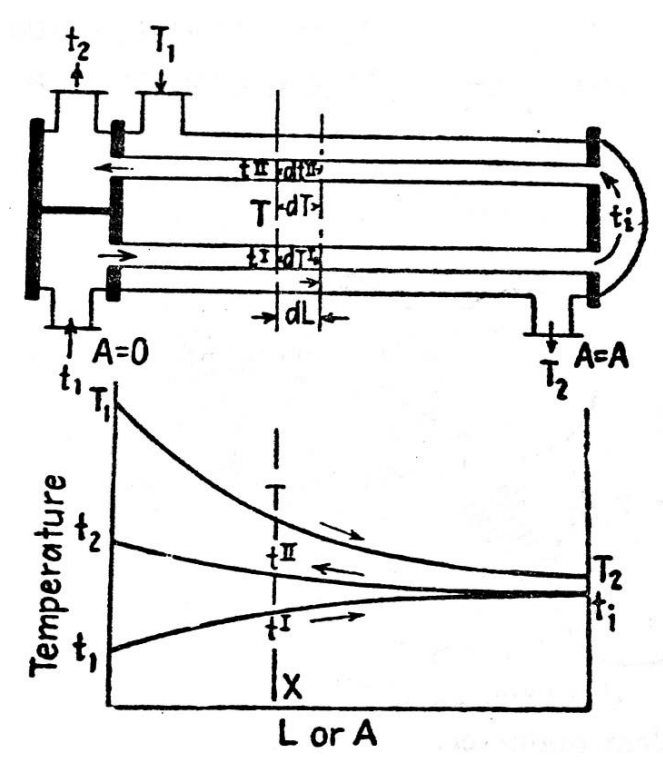

<span id="page-109-0"></span>*Figura 91 Temperature in funzione della coordinata assiale*

Un tipico comportamento della temperatura lungo la coordinata assiale di uno scambiatore è riportato nel grafico seguente. Questo arrangiamento comporta che il fluido lato tubi passa una volta in controcorrente e una volta in equicorrente rispetto al fluido passante all'interno del mantello. Naturalmente nel passaggio controcorrente lo scambio è effettuato a gradiente di temperatura maggiore che nel caso equicorrente. Il caso in esame è una combinazione di entrambi, quindi non posso usare la formula di LMTD per un sistema controcorrente puro e nemmeno quella per un equicorrente puro. È necessario dunque indagare una nuova formulazione per la differenza di temperatura media logaritmica. Il metodo che illustreremo sarà una modifica presentata da Nagle,

Bowman e Mueller in differenti pubblicazioni. Quindi dopo aver stabilito che la temperatura varierà continuamente con comportamenti diversi lungo la coordinata direzionale, potremmo quindi trovarci in due condizioni esemplificative: (1) la turbolenza è fortissima quindi il fluido all'interno del mantello è *completamente miscelato* per ogni punto della coordinata assiale x dal bocchello di ingresso a quello di uscita; (2) la turbolenza non è abbastanza forte da miscelare completamente in ogni punto il fluido, quindi avremo zone a differente temperatura che scambieranno calore con il fluido all'interno del tubo a gradienti di temperatura differenti. *Fortunatamente la natura del moto intorno ai tubi, la presenza dei diaframmi e gli accorgimenti in fase progettazione ci portano a escludere il caso (2) e ci inducono a ragionare sempre nelle condizioni del caso (1).* Determinata la

fisica del problema, prima di produrre un opportuno modello matematico introdurremmo le seguenti assunzioni:

- La temperatura del fluido lato mantello in ogni sezione trasversale sarà assunta isoterma;
- Esiste un'ugual quantità di superficie di scambio per ogni passaggio;
- Il coefficiente di scambio globale termico U è costante;
- Le portate massive di entrambi i fluidi sono costanti;
- I calori specifici di miscela per entrambi i fluidi sono costanti;
- Non ci sono passaggi di fase, né evaporazioni né condensazioni in nessuna parte dello scambiatore;
- Le perdite di calore sono trascurabili (ben coibentato).

Il bilancio termico complessivo, dove con ΔT si indica la reale differenza di temperatura, è (come legenda è stata presa in uso quella i[n Figura 91\)](#page-109-0):

$$
Q = UA\Delta T = \dot{m}_h c_h (T_1 - T_2) = \dot{m}_c c_c (t_2 - t_1)
$$

$$
\Delta T = \left(\frac{T_1 - T_2}{UA/\dot{m}_h c_h}\right)_{true} = \left(\frac{t_2 - t_1}{UA/\dot{m}_c c_c}\right)_{true}
$$

Come in [Figura 91](#page-109-0) prendiamo t' come la temperatura all'interno dei tubi di primo passaggio, t'' come la temperatura di secondo passaggio e T come la temperatura lato mantello alla stessa sezione trasversale in esame. Prendendo ora a'' come la superficie esterna per unità di lunghezza lungo la coordinata assiale x ed esprimendo la variazione infinitesima di area di scambio come dA=a''dL, la temperatura nel fluido lato shell cambia di una quantità pari a –dT. Complessivamente sull'area dA di ha:

$$
-m_h c_h dT = U \frac{dA}{2} (T - t') + U \frac{dA}{2} (T - t'')
$$

Quindi si può integrare come:

$$
-\int \frac{UdA}{\dot{m}_h c_h} = \int \frac{dT}{T - \frac{t' + t''}{2}}
$$

In questa equazione T, t' e t'' sono variabili dipendenti. Il bilancio termico da L=x per il fluido caldo in ingresso è:

$$
\dot{m}_h c_h (T - T_2) = \dot{m}_c c_c (t'' - t')
$$

Il bilancio termico per passaggio invece è:

$$
\dot{m}_c c_c dt' = U \frac{dA}{2} (T - t')
$$

$$
\dot{m}_c c_c dt'' = -U \frac{dA}{2} (T - t'')
$$

Dividendoli tra loro otterremo:

$$
\frac{dt''}{dt'} = -\frac{T - t''}{T - t'}
$$

Sostituendo prima t'' e dt'', differenziando e arrangiando questa equazione con le precedenti si ridurranno le variabili da tre (t'', t', T) a due (T, t'). Aggiungeremo in questa fase due parametri che ci torneranno utili in seguito.

$$
R = \frac{T_1 - T_2}{t_2 - t_1} = \frac{\dot{m}_c c_c}{\dot{m}_h c_h} \qquad e \qquad S = \frac{t_2 - t_1}{T_1 - t_1}
$$

Otterremo dunque:

$$
\dot{m}_h c_h \frac{dT}{dA} + \frac{U}{2} (T-t') + \frac{U}{2} (T-t'') = 0
$$

Usando la definizione di R:

$$
\frac{dT}{dA} + \frac{URT}{\dot{m}_c c_c} - \frac{UR}{2\dot{m}_c c_c} (t' + t'') = 0
$$

Differenziando nuovamente rispetto ad A.

$$
\frac{d^2T}{dA^2} + \frac{UR}{\dot{m}_c c_c} \frac{dT}{dA} - \frac{UR}{2\dot{m}_c c_c} \left(\frac{dt' + dt''}{dA}\right) = 0
$$

Sostituendo le definizioni precedenti  $dt'/dA = \frac{U}{2\dot{m}}$  $\frac{U}{2m_{c}c_{c}}(T-t')$  e  $dt''/dA = -\frac{U}{2m_{c}}$  $\frac{0}{2m_{c}c_{c}}(T-t'')$ 

$$
\frac{d^2T}{dA^2} + \frac{UR}{\dot{m}_c c_c} \frac{dT}{dA} - \frac{U^2 R}{(2\dot{m}_c c_c)^2} (t'' - t') = 0
$$

Poiché lo scambio termico è sensibile a una diretta proporzionalità tra la percentuale di aumento o diminuzione di temperatura e il calore scambiato Q.

$$
\frac{T - T_2}{T_1 - T_2} = \frac{t' - t''}{t_1 - t_2} \qquad o \qquad t'' - t' = \frac{T - T_2}{R}
$$

Tale espressine inserita nell'equazione differenziale precedente produrrà:

$$
\frac{d^2T}{dA^2} + \frac{UR}{\dot{m}_c c_c} \frac{dT}{dA} - \frac{U^2T}{(2\dot{m}_c c_c)^2} = -\frac{U^2T_2}{(2\dot{m}_c c_c)^2}
$$

Derivando nuovamente rispetto ad A:

$$
\frac{d^3T}{dA^3} + \frac{UR}{\dot{m}_c c_c} \frac{d^2T}{dA^2} - \frac{U^2 dT}{(2\dot{m}_c c_c)^2 dA} = 0
$$

Questa equazione esprimibile come y"'+ ay"+ by'=0, ha soluzione analitica reperibile in un qualsiasi testo standard per equazioni differenziali ed è la seguente.

$$
T = K_1 + K_2 e^{-\frac{UA}{\dot{m}_c c_c}(R + \sqrt{R^2 + 1})} + K_3 e^{-\frac{UA}{\dot{m}_c c_c}(R - \sqrt{R^2 + 1})}
$$

Quando  $T = T_2$ , A passerà da 0 ad Atot. Dalla risoluzione dell'equazione differenziale di secondo ordine troviamo che  $K_1 = T_2$ . Utilizzando queste due condizioni l'espressione precedente per  $T =$  $T_2$  diviene:

$$
-K_2 e^{-\frac{UA}{m_c c_c}(R+\sqrt{R^2+1})} = K_3 e^{-\frac{UA}{m_c c_c}(R-\sqrt{R^2+1})}
$$

Effettuando il logaritmo di entrambi i membri e semplificando otterremo:

$$
\frac{UA}{\dot{m}_c c_c} = \frac{1}{\sqrt{R^2 + 1}} ln\left(-\frac{K_2}{K_3}\right)
$$

Passando attraverso un'ulteriore differenziazione, delle sostituzioni e degli arrangiamenti differenti è possibile definire:

$$
K_3 = \frac{R(t_2 + t_1) + (T_1 - T_2)(R + \sqrt{R^2 + 1}) - 2RT_1}{2\sqrt{R^2 + 1}}
$$

$$
-K_2 = K_3 - (T_1 - T_2) = \frac{R(t_2 + t_1) + (T_1 - T_2)(R + \sqrt{R^2 + 1}) - 2RT_1 - 2(T_1 - T_2)\sqrt{R^2 + 1}}{2\sqrt{R^2 + 1}}
$$

Dalla definizione di R e introducendo anche il parametro S, otterremo:

$$
-\frac{K_2}{K_3} = \frac{2 - S(R + 1 - \sqrt{R^2 + 1})}{2 - S(R + 1 + \sqrt{R^2 + 1})}
$$

Poco sopra abbiamo definito il rapporto $\frac{UA}{\dot{m}_c c_c} = \frac{1}{\sqrt{R^2}}$  $\frac{1}{\sqrt{R^2+1}}ln\left(-\frac{K_2}{K_3}\right)$  $\frac{\kappa_2}{\kappa_3}$ ), troveremo il suo valore reale inserendo l'espressione appena sviluppata all'interno di questa equazione.

$$
\left(\frac{UA}{\dot{m}_c c_c}\right)_{true} = \frac{1}{\sqrt{R^2 + 1}} ln \left(\frac{2 - S(R + 1 - \sqrt{R^2 + 1})}{2 - S(R + 1 + \sqrt{R^2 + 1})}\right)
$$

Questa relazione rappresenta la relazione per la reale differenza di temperatura per uno scambiatore 1-2 con scambio di calore equicorrente e controcorrente. Ora non ci resta che comparare tale espressione rispetto a uno scambiatore controcorrente puro e definire un fattore di correzione da applicare a LMTD calcolato per un controcorrente puro.

Per uno scambiatore controcorrente:

$$
Q = \dot{m}_c c_c (t_2 - t_1) = UA \frac{(T_1 - t_2) - (T_2 - t_1)}{\ln \frac{(T_1 - t_2)}{(T_2 - t_1)}}
$$

Dalla quale possiamo definire:

 $\sim$ 

$$
\left(\frac{UA}{\dot{m}_c c_c}\right)_{cont\ corr} = \frac{(t_2 - t_1)}{\frac{((T_1 - t_2) - (T_2 - t_1))}{(T_1 - t_2)}} = \frac{\ln \frac{1 - S}{1 - RS}}{R - 1}
$$

Il rapporto tra la differenza di temperatura reale e LMTD controcorrente sarà dunque:

$$
\frac{\frac{(t_2 - t_1)}{(\frac{UA}{m_c c_c})_{true}}}{\frac{(t_2 - t_1)}{(\frac{UA}{m_c c_c})_{cont corr}}}\n = F_T = \n \frac{\ln\left(\frac{1 - S}{1 - RS}\right)\sqrt{R^2 + 1}}{(R - 1)\ln\left(\frac{2 - S(R + 1 - \sqrt{R^2 + 1})}{2 - S(R + 1 + \sqrt{R^2 + 1})}\right)}
$$

Chiameremo con **FT** la frazione che rappresenta questo rapporto.

*Questo fattore ci permetterà di utilizzare l'espressione di Fourier per uno scambiatore controcorrente puro modificandola e applicandola così a uno scambiatore 1-2:*

$$
Q = U A \Delta T = U A F_T (L M T D) = U A F_T \frac{(T_1 - t_2) - (T_2 - t_1)}{\ln \frac{(T_1 - t_2)}{(T_2 - t_1)}}
$$

Di seguito in [Figura 92](#page-113-0) è riportato il grafico che rappresenta FT al variare di R e S. **Naturalmente FT non sarà mai maggiore di 1**, essendo la comparazione tra la situazione reale e il massimo ottenibile (controcorrente puro).

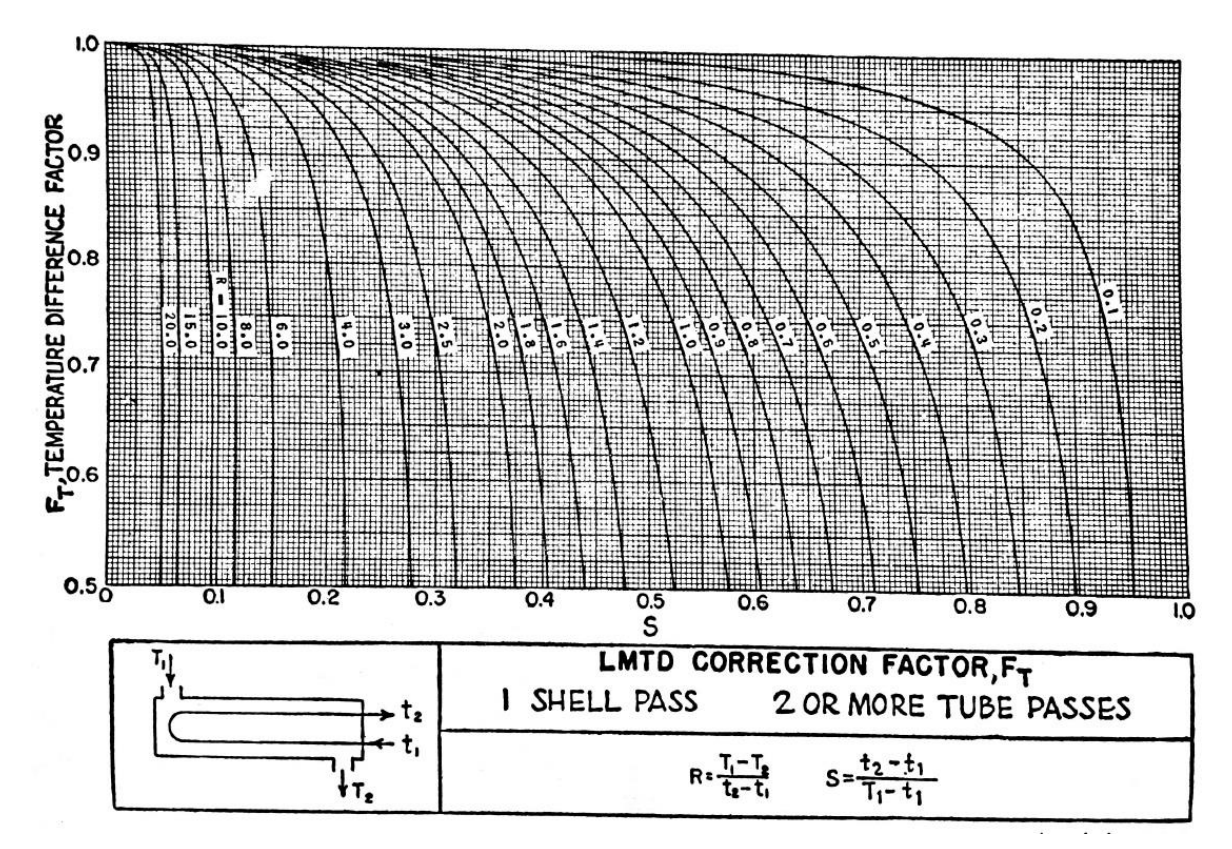

<span id="page-113-0"></span>*Figura 92 Fattore FT in funzione di R e S*

**.** 

#### *2.2.2.3.3 Perdite di Carico Lato Mantello e Lato Tubi*

Le perdite di carico lato mantello sono proporzionali al numero di passaggi attraverso i diaframmi e alla spaziatura tra gli stessi. Il numero di passaggi è esprimibile in funzione della lunghezza del fascio tubiero e dalla distanza tra i diaframmi. Prima di definire quindi un'espressione per le perdite di carico si dovrebbero fare alcune considerazioni. Se il numero di diaframmi è dispari, i bocchelli di ingresso e uscita sono posizionati su lati opposti (a 180° l'uno dall'altro), se il numero di diaframmi è pari entrambi i bocchelli sono sullo stesso lato<sup>47</sup>. L'equazione isotermica per le perdite di carico

<sup>47</sup> Poi questo nella realtà non è proprio così, perché come vedremo se per richieste meccaniche il numero di diaframmi è n dunque l'uscita secondo questa regola dovrebbe essere verso l'alto, può succedere che il cliente ti obblighi a mettere l'uscita in basso. Diciamo che questa regola è una raccomandazione-consiglio di come sarebbe meglio posizionare i bocchelli rispetto ai diaframmi.

di un fluido che sta per scaldarsi o per raffreddarsi, includendo le perdite concentrate in ingresso e uscita è:

$$
\Delta P_s = \frac{f G_s^2 D_s (N+1)}{2g \rho D_e \phi_s}
$$

Dove per φ si intende il rapporto tra la viscosità di bulk e quella alla temperatura di pelle di contatto e con D i diametri dove 's' sta per lato shell ed 'e' sta per equivalente<sup>48</sup>.

Per il lato tubi le perdite di carico generalizzate possono essere espresse con la stessa formula precedente con opportune modifiche.

$$
\Delta P_t = \frac{f G_t^2 n L}{2g \rho D_e \phi_t}
$$

Dove per n si indica il numero di passaggi nei tubi e con L la loro lunghezza di singolo passaggio. Il cambio di direzione per gli scambiatori a tubi piegati (U-bend) porta un'ulteriore perdita di carico, che è funzione della velocità dalla densità relativa del fluido.

$$
\Delta P_r = \frac{4n}{s} \frac{v^2}{2g'}
$$

Dove v è la velocità, n il numero di passaggi e s è la densità relativa all'acqua. Quindi è possibile esprimere la perdita di carico complessiva nei tubi come la somma di due contributi.

$$
\Delta P_{TOT}^{tube} = \Delta P_t + \Delta P_r
$$

Sarebbe interessante vedere cosa prevede la soluzione di tale problema nel caso in cui il moto fosse completamente laminare intorno e dentro ai tubi, ma esula dal computo di questo scritto, essendo un caso meno probabile<sup>49</sup> anche in virtù delle ipotesi fatte in precedenza<sup>50</sup>. Vedremo in seguito che il nostro scambiatore avrà portate molto elevate e nel report che sarà riportato in appendice all'elaborato sarà possibile trovare il valore del numero di Reynolds di riferimento, che ci darà la certezza di essere fuori dal campo di moto viscoso.

**.** 

<sup>48</sup> Equivalente alla luce che è presente tra i tubi del fascio tubiero.

<sup>49</sup> Generalmente uno scambiatore di questo genere viene dimensionato in modo tale da funzionare in condizioni turbolente.

<sup>50</sup>Per ulteriori informazioni si rimanda il lettore alla Sezione 10 pag. 201 del libro Kern, D. Q. (2007). *Process Heat Transfer.* New York: McGraw-Hill.

# 3. DEFINIZIONE SPECIFICHE E NORMATIVE

La sezione precedente esplicava ciò che il tesista ha dovuto studiare, approfondire e comprendere prima di poter utilizzare e analizzare i datasheet, le specifiche di progettazione e infine poter utilizzare i software di modellazione. La parte operativa del progetto che si è sviluppata dopo questa prima fase è stata incentrata sulla focalizzazione delle richieste del cliente, le quali cercheremo di elencare sinteticamente, ma esaustivamente<sup>51</sup>.

# 3.1 DATASHEET

**.** 

Da qui in avanti chiameremo il nostro scambiatore di calore Unità 150 (U-150) così da mantenere sempre la stessa nomenclatura e rimanere in linea con il nome dato dall'azienda commissionante all'apparecchio. Questo apparecchio dovrebbe essere installato in una raffineria a valle di un reattore dove si prevede un recupero termico. Non ci è dato sapere quali dei due fluidi sia proveniente dal reattore e quale dal fondo di uno stripper. Questo U-150 dovrà essere un DEU<sup>52</sup>, nel quale il fluido passante lato tubi è quello caldo ed è composto da idrocarburi e idrogeno, mentre quello passante lato mantello è quello freddo e contiene solo idrocarburi. Il fluido lato tubi ha una pressione di esercizio molto maggiore di quella del fluido esterno ad essi. Nel datasheet è riportato un diametro interno del mantello richiesto, ma è segnalato da un doppio asterisco \*\*, questa notazione porta a una nota a piè pagina in cui è specificato che il valore fornito è preliminare e non vincolante. Sono presenti delle note riguardanti le perdite di carico, che saranno per noi di particolare interesse nella parte conclusiva. Nelle pagine successive dei dati si può notare che sono specificati determinate richieste per i diametri dei bocchelli di ingresso e uscita per entrambi i lati, saranno di particolare interessante perché all'interno della parte operativa del progetto hanno portato a delle conclusioni interessanti. Un ulteriore punto importante è la piegatura dei tubi, la quale viene esplicitamente richiesta secondo la norma Tema RCB 2.31<sup>53</sup> e che mantello, bocchelli di ingresso/uscita lato tubi (channel) e la piastra tubiera devono essere placcati con un acciaio inossidabile (SS) denominato "Alloy 625". Da notare per la successiva verifica termica, che il cliente non ha fornito le composizioni dei fluidi passanti all'interno di U-150, al loro posto ci ha fornito tre tabelle per ogni fluido a pressioni differenti e con un ampio range di temperatura. Al loro interno è possibile trovare i dati termodinamici e fisici delle due portate, quindi il tesista successivamente nella sezione Customer di Aspen Exchanger S&T ha dovuto utilizzare tali dati per caratterizzare le due portate e non il databank già incluso nel programma.

<sup>&</sup>lt;sup>51</sup> Le richieste di progettazione solitamente sono composte da centinaia-migliaia di pagine, nelle quali sono presenti oltre che le condizioni operative anche quelle di progetto che sono più severe, le informazioni importanti riguardati le tecniche costruttive o richieste specifiche per tutte le componentistiche dell'apparecchio. Perciò in questa sezione si è preferito snellire tutti i dati in ingresso in un'unica sezione a cui successivamente si farà riferimento.

 $52$  Tipologia di scambiatore secondo lo standard TEMA. Tale standard verrà esposto successivamente.

<sup>53</sup> Tale standard TEMA garantisce uno spessore minimo del tubo nella sezione in cui è piegato. Dall'utilizzo del nostro diametro e spessore da datasheet. Il cliente, nel layout fornitoci, ha semplificato questo punto fornendoci direttamente il valore di 48 mm come distanza tra la il centro della prima linea tubi e il piano di simmetria dello scambiatore.

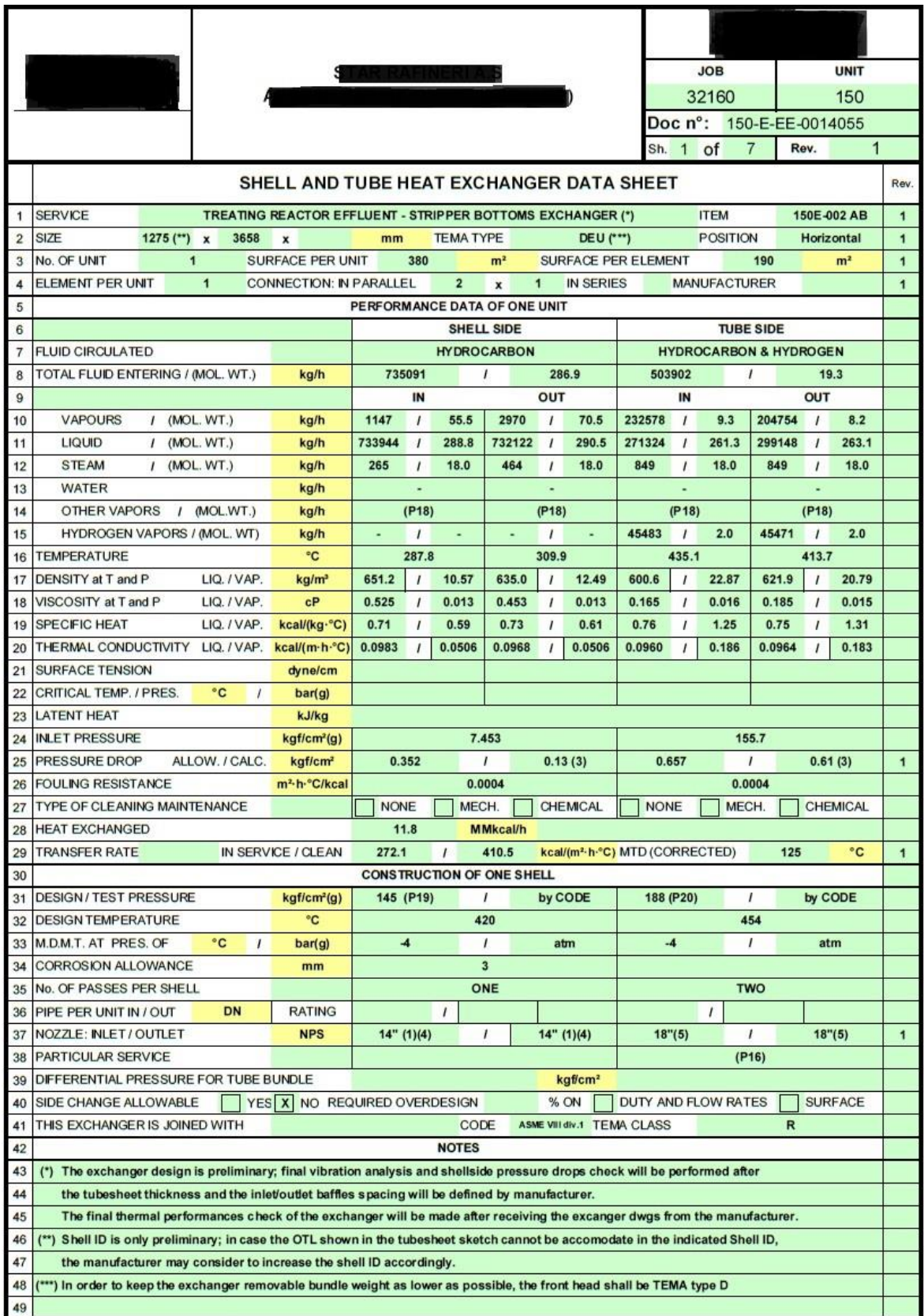

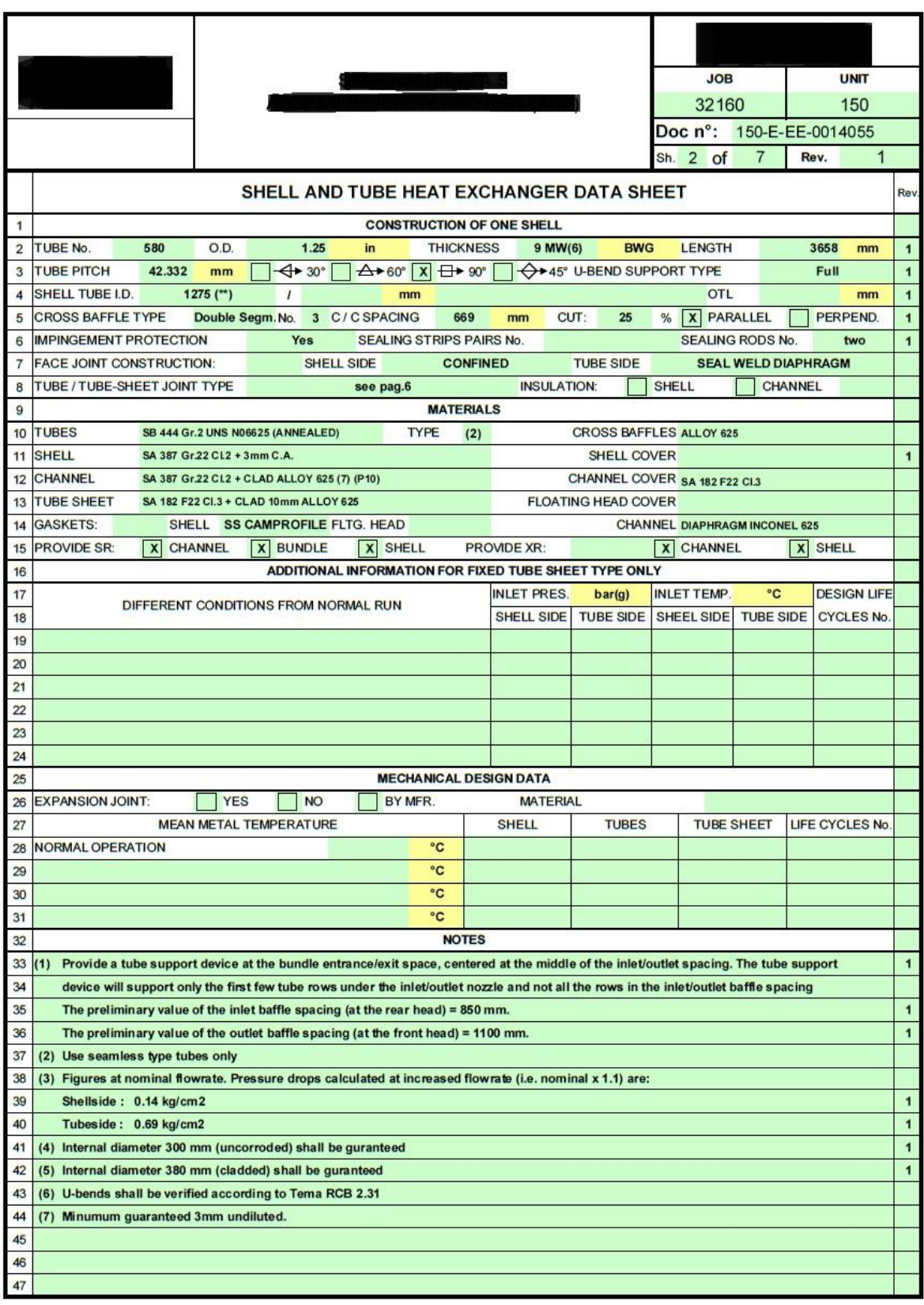

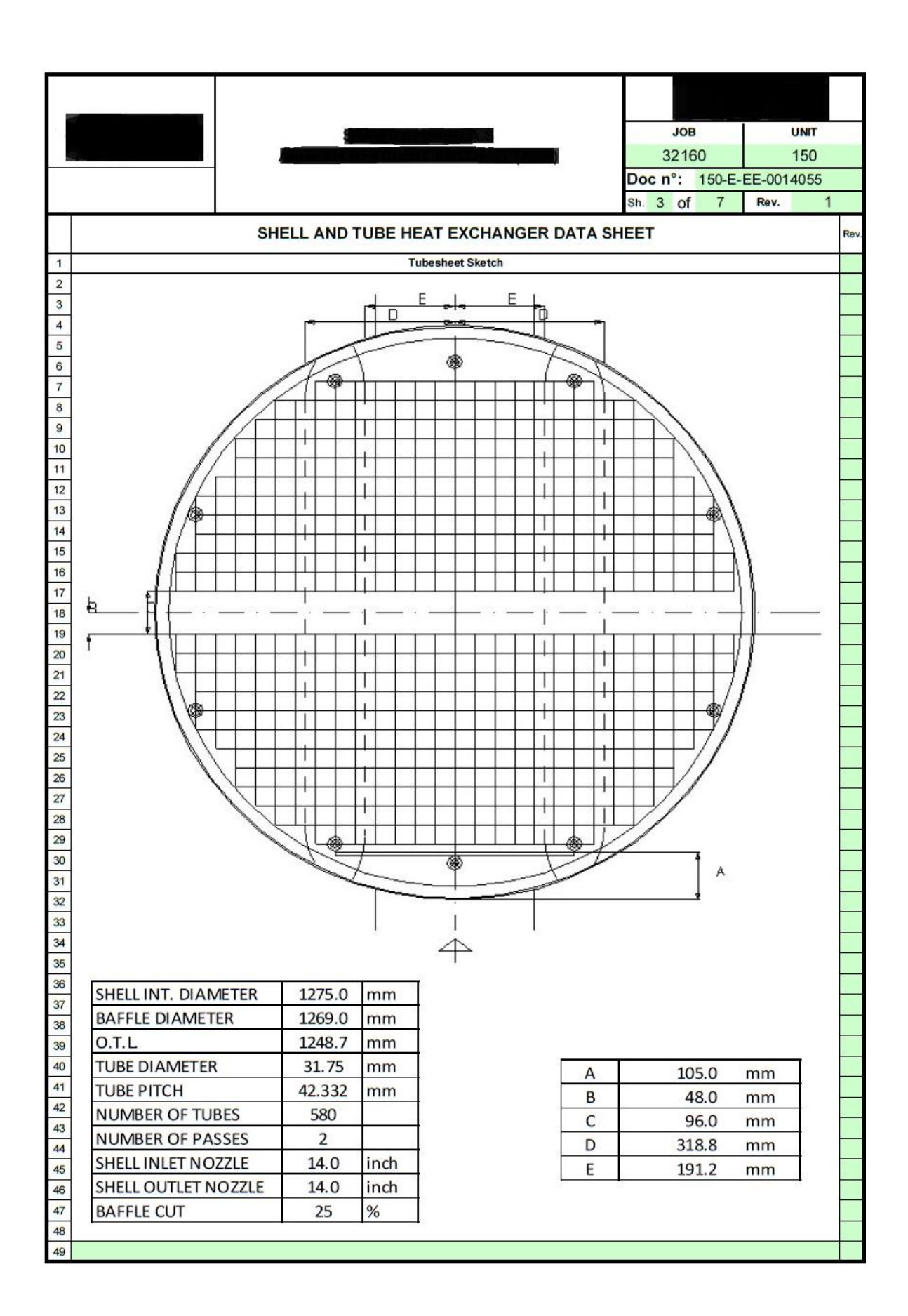

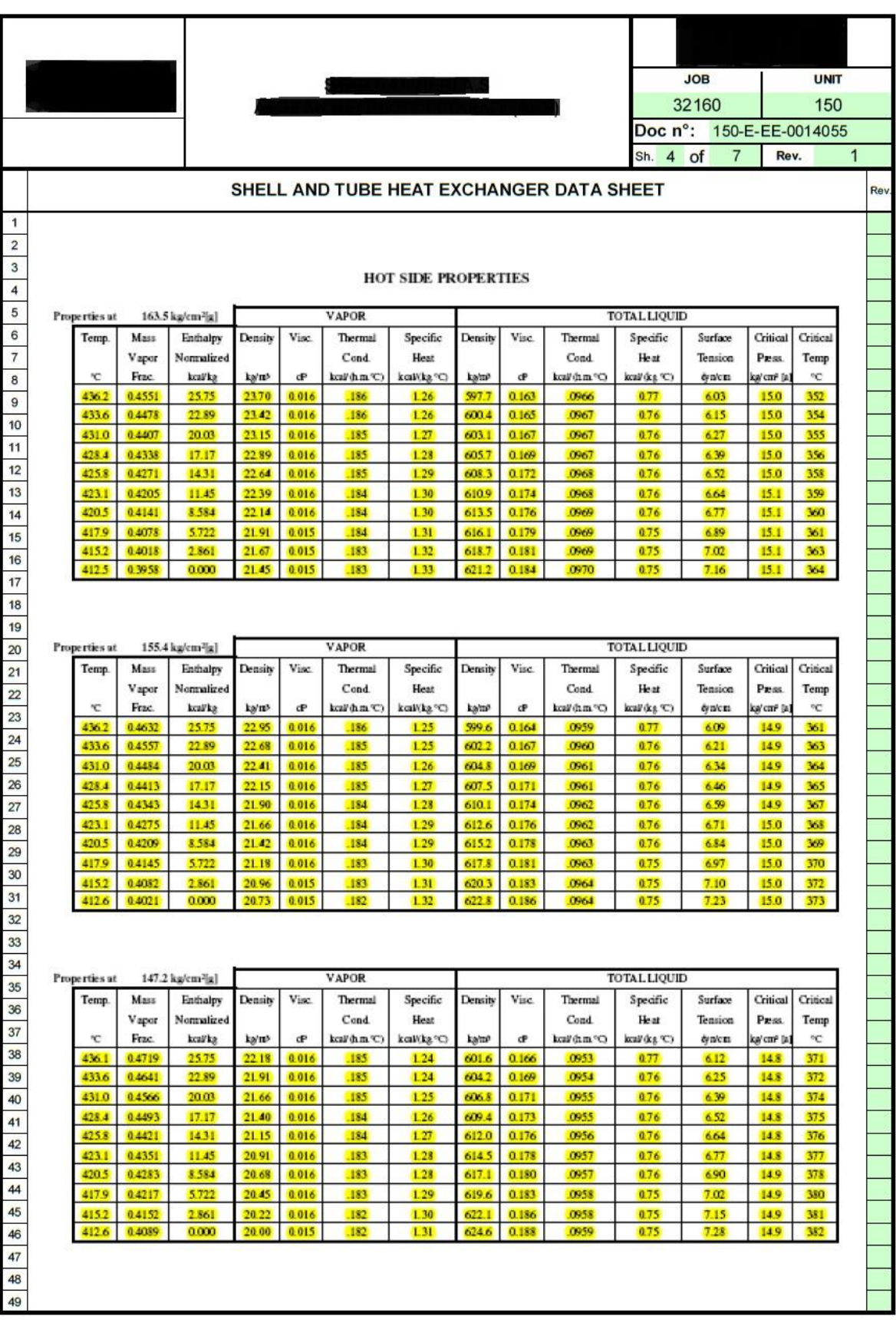

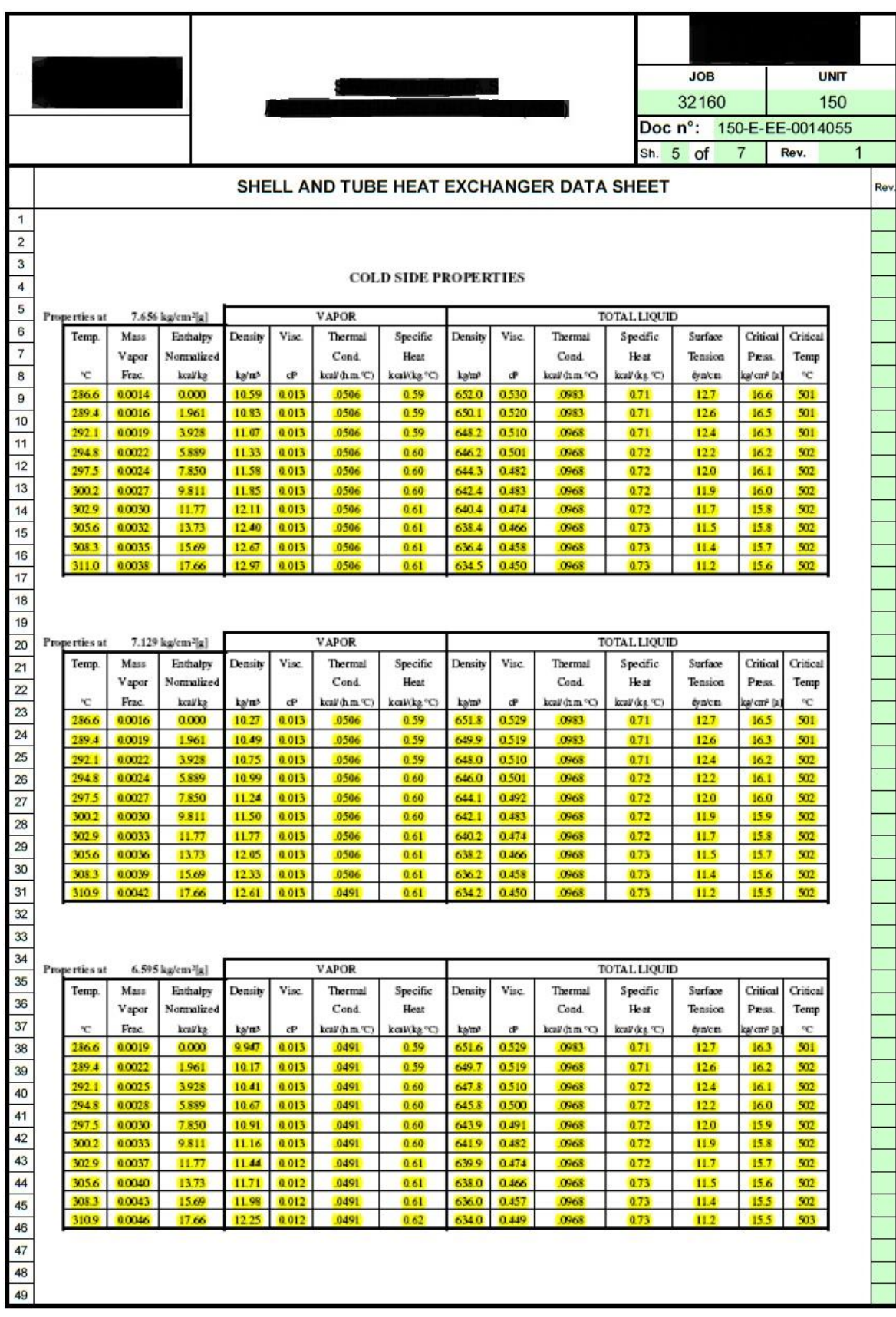

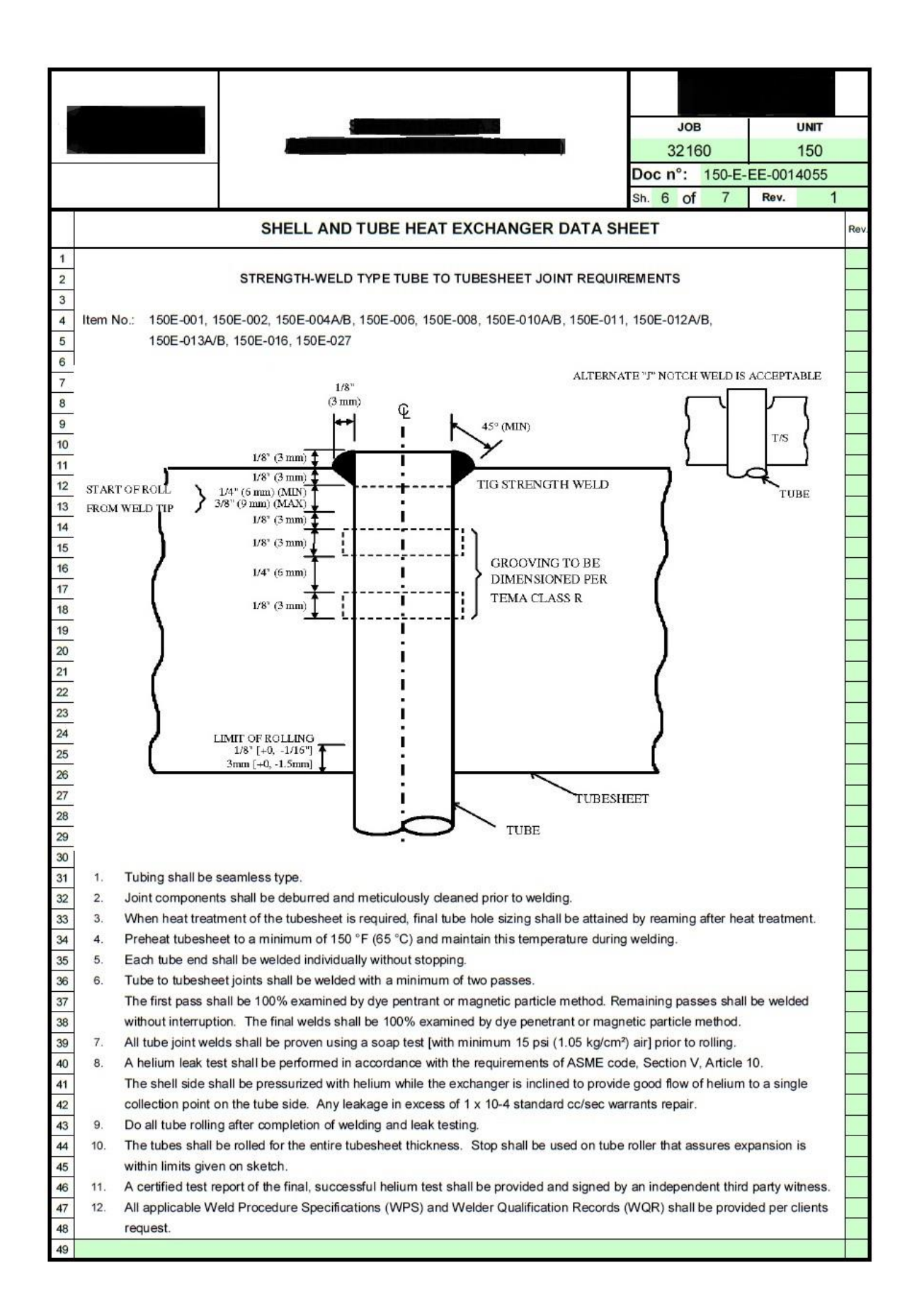

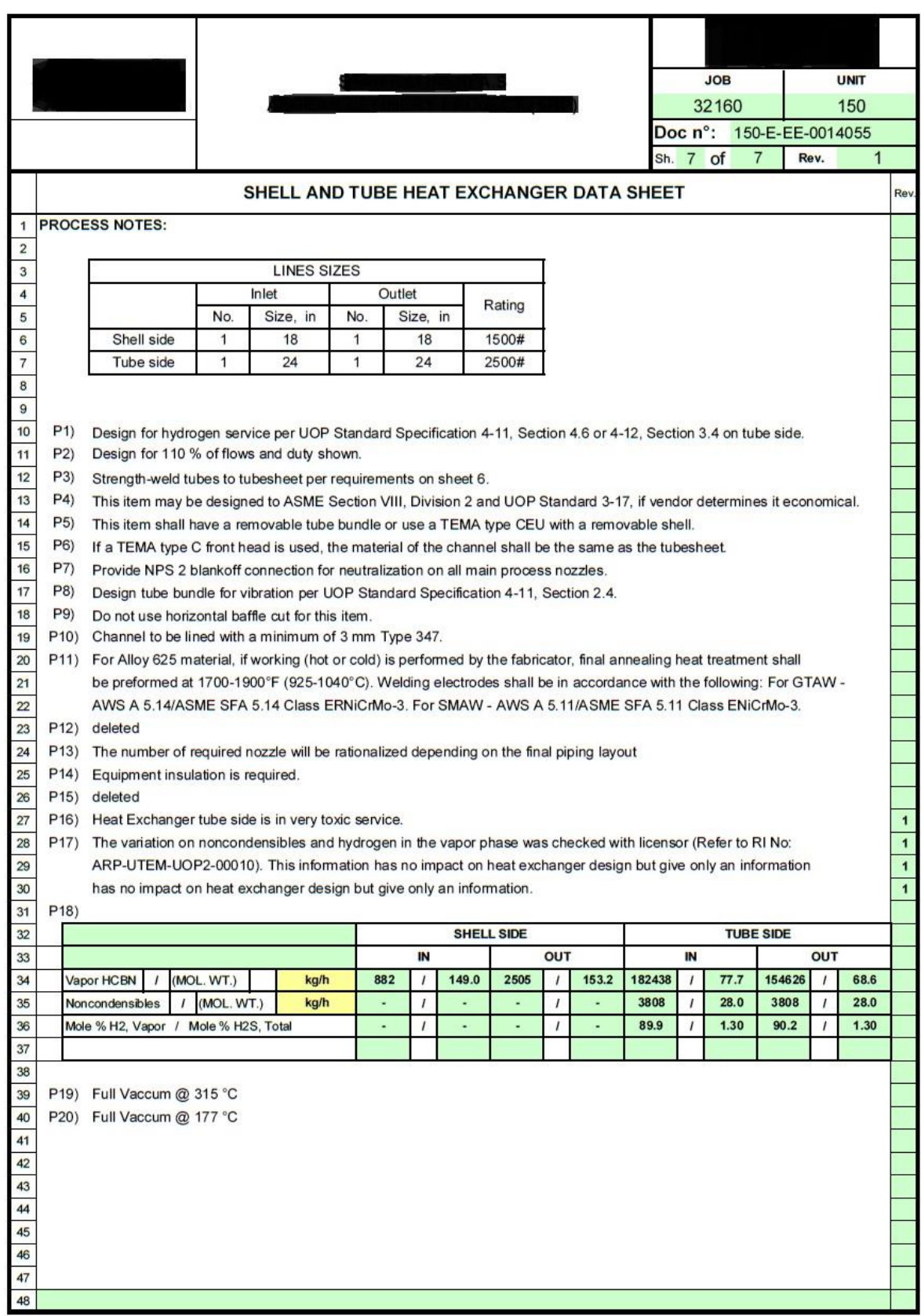

#### <span id="page-122-0"></span>*Figura 93 Datasheet (a) (b) (c) (d) (e) (f) (g)*

La nota P2) è la richiesta da parte del cliente che ha reso il progetto impegnativo sotto il punto di vista dei campi vibrazionali sui quali andremo a focalizzarci quando effettueremo la verifica termica

di U-150 con il software Aspen. La nota P4) fornisce un'informazione importante sulla quale nella Sezione finale di analisi ci permetterà appunto di effettuare una valutazione di economicità (non in termini strettamente economici). Altre informazioni disponibili in queste tabelle saranno richiamate inseguito senza essere riportate ora in questo Paragrafo.

# 3.2 BEDD: BASIC ENGINEERING DESIGN DATA

Questo documento riepilogativo lungo più di cento pagine, è una raccolta di tutte le informazioni sulla commessa che dobbiamo realizzare. Al suo interno sono specificate apparecchio per apparecchio, pezzo per pezzo la normativa di riferimento che deve essere usata come criterio di verifica della progettazione, la tipologia di saldature, i controlli, le ispezioni, i test e persino quali tecniche possono o non possono essere usate per rinforzare la struttura in eventuali punti critici. Molte pagine sono un surplus di informazioni o delle ripetizioni di specifiche già dettate nel datasheet, ma una lettura approfondita di esso porta sempre a scoprire richieste o vincoli particolari che bisogna rispettare per far sì che l'apparecchio venga approvato dal cliente. Alcune di queste specifiche bisogna verificare che non vadano appunto in contrasto con il datasheet in tal caso bisogna utilizzare la specifica più severa dal punto di vista delle condizioni di progetto. Per rendere più rapida la lettura elencheremo rapidamente alcuni punti di tale documento.

## 3.2.1 Pressione e Temperature di Progetto

#### *3.2.1.1 Pressione di Progetto*

Con tale nome si indica la pressione alla quale bisogna effettuare la progettazione e verifica meccanica dell'apparecchio ed essa può essere anche molto differente da quella di esercizio. Tale pressione fornita dal cliente deve essere in accordo con i seguenti criteri:

- Minimo 3,5  $kg_f / cm^2$ ;
- Deve avere nel suo computo un quantitativo che tiene conto della pressione della condotta di connessione al sistema fiaccola se tale apparecchio è connesso a tale sistema;
- La pressione di progetto deve essere almeno uguale alla pressione in condizioni operative più 2  $kg_f / cm^2$ , quando la pressione in condizioni operativa è  $0 < P_{c.o.} < 18 kg_f / cm^2$ ;
- La pressione di progetto deve essere almeno uguale alla pressione in condizioni operative diviso 0,9, quando  $18 < P_{c.o.} < 70 \ kg_f / cm^2$ ;
- Caso speciale nel caso di pressioni in condizioni operative maggiori di 70  $kg_f/cm^2$ ;
- Pressione di progetto minima nel caso di scambiatori  $S\&T^{54}$ , per entrambe le sezioni deve essere almeno 5,3  $kg_f / cm^2$ ;
- Pressione di progetto per apparecchi che lavorano a pressione atmosferica deve essere di 150  $mm$  di  $H<sub>2</sub>0$ , ma l'apparecchio va considerato anche pieno di liquido;

Un'ulteriore condizione da tener presente è la condizione di vuoto totale che deve essere specificata alla temperatura di design e/o eventualmente a quella di esercizio (i.e. nel caso di apparecchi che lavorano con vapore d'acqua si è solito usare 100°C come temperatura di valutazione per le condizioni di vuoto). Nel nostro caso la pressione di progetto per la sezione tubi rispetta tali criteri, mentre quella per la sezione lato mantello rispetta una regola riportata alla fine

**.** 

<sup>54</sup> Shell & Tube

di tale documento. Essendo la pressione operativa della sezione lato tubi molto più grande di quella lato mantello va applicata la **regola dei 10/13** (dieci tredicesimi), la quale è in accordo con l'ultima sezione dell'ASME VIII Div.1. Questa regola dice di prendere come pressione di progetto per il lato in cui la pressione operativa sia molto più bassa, almeno il 77% del valore della pressione di progetto della sezione a più alta pressione operativa in modo tale da cautelarci da eventuali perdite a causa di rotture, evitandoci così anche l'obbligo di installare un PSV. Nel nostro caso possiamo notare dal datasheet che la pressione di progetto lato tubi è di 188  $kg_f/cm^2$ , seguendo questa regola si calcola una pressione di progetto lato mantello di  $\sim$ 144,62  $kg_f / cm^2$ , mentre il datasheet ci fornisce una pressione di progetto lato mantello di  $146 kg_f/cm^2$  rispettando appunto questo *criterio*. Questa pressione di progetto così calcolata, andrà applicata così alle tubazioni di mandata e scarico del lato a più bassa pressione operativa (per noi lato mantello), incluse valvole e bocchelli ciechi o destinati agli strumenti di misura e controllo.

#### *3.2.1.2 Temperatura di Progetto*

Con il nome di temperatura di progetto si indica il massimo valore di temperatura con la quale deve essere performata la progettazione meccanica dell'apparecchio. Come nel caso della pressione di progetto devono essere verificati alcuni criteri nella selezione di tale temperatura da utilizzare per la progettazione e la verifica.

- La temperatura di progetto deve almeno essere uguale a quella in condizioni operative più 28°C;
- La temperatura di progetto deve almeno essere uguale a quella massima tra start up, shutdown, dryng, purging, catalyst regeneration più 28°C;
- Quando si ampliano di molto le condizioni di operabilità (flessibilità delle condizioni operative aumenta) o si prevede che nel futuro tale apparecchio possa lavorare a condizioni più severe, il margine di 28°C può/deve essere aumentato;
- La temperatura di progetto deve almeno essere uguale alla massima temperatura che ci aspettiamo in caso di funzionamento errato, come per esempio l'interruzione del sistema refrigerante o altri casi;
- La temperatura di progetto deve almeno essere uguale a 80°C a causa dell'irraggiamento solare, in assenza di ulteriori criteri per tale specifica.

Come per il caso della pressione di progetto che ha anche la condizione di full vacuum, per la temperatura di progetto va considerata anche la minima temperatura a cui il materiale dell'apparecchio viene esposto per la progettazione MDMT. Essa va definita come la più bassa trovata valutandola con i seguenti criteri:

- La minima temperatura ambientale;
- La più bassa temperatura durante il servizio, se essa inferiore a 0°C;
- La più bassa temperatura alla quale può essere esposta l'apparecchiatura durante start up, shut down, dryng, purging, catalyst regeneration, etc.

#### 3.2.2 Vita e Corrosione Ammissibile

Per vita si intende il minimo tempo per il quale il servizio di tale apparecchio dev'essere garantito e questo valore viene fornito dall'azienda commissionante, solitamente per uno scambiatore a fascio tubiero la norma prevede che il lasso di tempo di esercizio sia almeno di 15 anni.

La corrosione ammissibile viene anch'essa fornita dall'azienda commissionante e nel nostro caso è di 3 mm solo per il lato mantello. Questo valore rispetta i criteri che sono presenti sul BEDD, per questo non elencheremo la lista di indicazioni per il valore di corrosione minima da prendere in considerazione per le diverse tipologie di materiali.

## 3.2.3 Scambiatori Shell & Tube

All'interno del BEDD è presente una sezione interamente dedicata alla definizione dei parametri e criteri con i quali definire progettare e/o verificare uno scambiatore. Solitamente la progettazione di scambiatori di calore viene fatta utilizzando la classe R<sup>55</sup> secondo lo standard TEMA. Questa classe individua l'utilizzo di tali apparecchi in processi petrolchimici in condizioni severe. Questa parte è generica, perciò si riferisce anche ad altri tipi di scambiatori molto diversi dal nostro. Qui riportiamo solo le informazioni prettamente consone a U-150.

- È preferibile che la lunghezza dei tubi sia **3658 mm**, 4877 mm o 6076 mm. Lunghezze differenti possono essere utilizzate, l'importante che il peso complessivo del fascio tubiero non ecceda il massimo consentito;
- Il minimo diametro dei tubi deve essere 3/4".
- Il minimo spessore consentito per i tubi del fascio tubiero è di 14 BWG per acciai al carbonio e basso legati, 16 BWG per acciai alto legati e 14 BWG per metalli in assenza di ferro (Cu-Ni-etc.) 56;
- Il peso e il diametro totale di un fascio tubiero estraibile preferibilmente deve essere di 13 tonnellate e 1400 mm;
- Dove sono possibili accoppiamenti galvanici nei punti di contatto di metalli differenti, *vernici epossidiche e anodi sacrificali* possono essere utilizzati per proteggere le parti in acciaio al carbonio;

# 3.3 ALTRI DOCUMENTI

Prima di poter entrare nel merito della progettazione e verifica di U-150, si ha necessità di leggere i seguenti documenti ed estrapolare le informazioni riferite al nostro apparecchio:

- Classificazione dei Materiali;
- Saldature e Trattamento Termico richiesto dall'apparecchio e dalle tubazioni;
- Selezione dei Materiali Metallici;
- Note e Documenti per scambiatori di calore e ausiliari;
- Carichi Esterni Civili;
- Istruzioni per Test e Ispezioni;
- Specificazioni per Referenti di Progetto.

1

 $55 R$  = Refinery.

<sup>56</sup> Per la scala BWG all'aumentare del numero di riferimento, lo spessore equivalente in mm diminuisce.

In questi documenti abbiamo trovato tutte le informazioni mancanti per procedere alla progettazione di U-150, come per esempio i materiali utilizzabili per tiranti e bulloni compatibili con i materiali specificati nel datasheet, le efficienze dei giunti saldati e quindi il metodo di controllo che va effettuato su di essi, etc.

# 3.4 NORMATIVA UTILIZZATA

#### 3.4.1 ASME: Boiler and Pressure Vessel Code

ASME è la sigla del "THE AMERICAN SOCIETY OF MECHANICAL ENGINEERS". Questo ente americano ha generato un manuale di regole per la costruzione di apparecchiature in pressione e generatori di vapore accettato dalla comunità ingegneristica mondiale. La progettazione di tali apparecchi seguendo queste regole permette di certificare le apparecchiature prodotte con lo standard ASME. Questa procedura è possibile solo dopo aver acquisito le opportune licenze e i software di calcolo capaci di produrre i report giustificativi di tali dimensionamenti secondo la norma in essere.

Il codice ASME ha al suo interno diverse Sezioni<sup>57</sup>, ognuna delle quali si occupa di argomenti differenti. Quelle di particolare interesse per questo elaborato sono la Sezione II e la Sezione VIII.

#### *3.4.1.1 ASME II*

**.** 

La Sezione II è anch'essa divisa in più parti. Questa Sezione definisce le proprietà di tutti i materiali da costruzione comuni e per comuni si intende anche diverse centinaia. Per ogni materiale è stata assegnata una sigla antecedente al numero di riferimento che identifica la tipologia primaria di distinzioni in due parti, Parte A per i ferro-metalli che sono indicati con SA e la Parte B per i materiali metallici non contenenti ferro che sono indicati con SB.

In queste due parti sono tabellati per ogni materiale tutte le proprietà meccaniche che possono servire alla progettazione. Le tabelle sono create con innumerevoli prove sperimentali e i valori che forniscono sono già additivati di coefficienti di sicurezza adattivi alle condizioni operative. Il caso più semplice da analizzare sono i carichi ammissibili e di snervamento di un materiale a diverse temperatura e spessori; all'aumentare della temperatura di esercizio (di progetto in realtà) o all'aumentare della sezione di un determinato pezzo (esempio il diametro per tiranti-bulloni), si può osservare che questi valori di resistenza diminuiscono. Perciò all'interno di queste due parti troveremo una scheda iniziale descrittiva del materiale con composizioni, tipologia di produzione, resistenza a corrosione, tipologia di servizio, etc. Successivamente saranno presentate per lo stesso materiale diverse tabelle nelle quali si potranno leggere le varie proprietà del materiale. Bisogna accennare a un concetto che successivamente verrà ripreso più volte, tali proprietà verranno prese solo come punto di partenza da ASME VIII per la progettazione, perché ogni Divisione la diminuirà in base alla sua conservatività intrinseca.

La Parte C è strutturata come le precedenti, ma in questo spaccato della Sezione II i materiali tabellati sono quelli utilizzati per parti secondarie. Per parti secondarie intendiamo saldature, tiranti-bulloni, guarnizioni-ring joint ed elettrodi. All'interno sono indicate le compatibilità elettrochimiche e meccaniche con i materiali da costruzione della Parte A e B<sup>58</sup>.

<sup>57</sup> 12, nelle quali sono trattati anche boiler con e senza bruciatori, apparecchi per il servizio Nucleare e altri ancora.

<sup>&</sup>lt;sup>58</sup> Non in modo esplicito. Non è presente la dicitura "questo materiale è compatibile con:".

Questa Sezione II è di fondamentale importanza. Nel caso in cui il cliente commissionante non fornisca al progettatore una specifica per tutti i materiali da utilizzare o che li fornisca in modo parziale, permette al progettatore di trovare i materiali più adatti al servizio o i più compatibili con quelli già assegnatigli dalla commessa (i.e. vengono richiesti materiali specifici per shell, channel e tubi del fascio tubiero, tutti gli elementi legati a essi dovranno essere compatibili e potranno essere trovati in tale sezione). Avendo le informazioni di resistenza a diverse condizioni operative, non c'è bisogno di fare prove sperimentali per caratterizzare i materiali che si vuol usare per la costruzione dell'apparecchio. Un'informazione importante che il lettore deve ben focalizzare è: utilizzando questa Sezione si hanno le proprietà con già all'interno un grado di sicurezza, prodotto dal numero elevato di prove fatte da questa organizzazione per classificare tutti questi materiali. Questo grado di sicurezza ha l'intento di prevenire eventuali difetti a monte e a valle della produzione (i.e. difetti locali all'interno di grandi spessori generati da un eventuale errore di produzione dall'azienda fornitrice).

Naturalmente lo studente non ha dovuto studiare l'intera sezione (oltre 4000 pagine), ma ha utilizzato questa sezione come un operatore del settore di progettazione<sup>59</sup>.

## *3.4.1.2 ASME VIII*

La Sezione VIII è chiamata "Rules for Construction of Pressure Vessels". Come si intuisce dal titolo è facile capire che tale Sezione sarà il codice normativo di rifermento per il Capitolo [2.1.](#page-9-0) Al suo interno è diviso in 3 parti: Divisione 1, Divisione 2 e Divisione 3. Lo studente in tale tesi ha preso conoscenza solo delle prime due parti le quali si differenziano per due tratti fondamentali:

- La conservatività delle procedure di calcolo;
- Le ispezioni, le prove e i test a cui l'apparecchio deve essere sottoposto dopo la fase finale di assemblaggio.

La Divisione 1 è la più antica e conservativa. Oltre che avere formulazioni più conservative, ha il vantaggio di effettuare prove non distruttive sui materiali acquistati prima dell'assemblaggio dell'apparecchio meno specifiche, essendo le proprietà prese in considerazione per ogni materiale già ampiamente maggiorate.

La Divisione 2 per tanto richiede investigazioni non distruttive più rigorose che portano all'utilizzo di carichi ammissibili e di snervamento nella fase progettuale più elevati per ogni materiale. Il design stesso risulta più accurato con formulazioni per la valutazione delle dimensioni dell'apparecchio più precise.

#### *3.4.1.2.1 Divisione 1*  **Parte UG – Criteri Generali**

1

Nelle norme UG sono presenti le *Richieste Generali per Tutti i Metodi di Costruzione e Tutti i Materiali.* Da UG-4 a UG-15 vengono indentificate le tipologie di materiali e realizzazioni possibili sotto forma di lastre, forgiati, tubi, bulloni, tiranti, viti, travi e barre. Da UG-16 a UG-26 vengono definite le condizioni di progetto come le temperature, le pressioni, i carichi ammissibili, i carichi esterni, la corrosione e gli eventuali rivestimenti. Da UG-26 in poi vengono invece presentate le

<sup>59</sup> Questo Paragrafo sarà successivamente richiamato quando si parlerà della progettazione meccanica realizzata in NextGen.

formulazioni per individuare gli spessori e le dimensioni dell'equipment utilizzando con le condizioni definite dalle UG precedenti. Qui troveremo le linee guida per dimensionare le parti principali, per l'installazione e il dimensionamento degli anelli di irrigidimento, per definire come possano essere fatte le aperture e quali siano le caratteristiche di rinforzo dell'apertura con un bocchello. Insomma questa parte elenca tutte le espressioni che utilizzate per la progettazione permetteranno di rispettare la norma, ma così facendo di rispetta anche la fisica del problema presentata nel Capitol[o 2.1.](#page-9-0) Da UG-90 in poi sono invece presenti le indicazioni per le ispezioni, per il controllo della superficie e per i test non distruttivi. Infine da UG-125 sono elencati tutti i dispositivi di sicurezza che devono essere installati per i vari casi e tipologie di apparecchiature con le richieste minime di prestazione per ognuno di esse<sup>60</sup>.

#### **Parte UW, UF e UB – Richieste riguardanti la fabbricazione dell'apparecchio**

Ci riferiremo a queste parti come se fossero una soltanto, perché esse si riferiscono in ordine a richieste riguardanti le parti saldate, forgiate e brasate. Si possono trovare al loro interno i criteri di dimensionamento, le tipologie di applicazioni utilizzabili e gli eventuali test ed esami da effettuare.

Successivamente a questi argomenti sono presenti alcune pagine nelle quali vengono presentate delle caratteristiche differenti di progettazione e carichi ammissibili per diverse tipologie di materiali o per casi particolari, come quelli di progettazione a temperatura inferiore a 0°C.

#### **Parte UHX – Regole per Scambiatori a Fascio Tubiero**

**.** 

UHX ricopre le minime richieste per la progettazione, fabbricazione e test per scambiatori a fascio tubiero. Dopo aver definito la terminologia in uso e aver ripreso alcune norme UG-n, presenta al suo interno i criteri di riferimento per la progettazione di questa tipologia di apparecchi. In particolare in questa sezione vengono mostrati per la prima volta i criteri generali per dimensionare una piastra tubiera, che fino ad ora non erano stati ancora trattati in nessuna sezione della Divisione 1. Un'altra novità di questa sezione è la progettazione dei tubi piegati a U e quindi l'inserimento delle regole per il dimensionamento dei raggi di curvatura di tali elementi per garantirne la resistenza durante l'esercizio e i test post assemblaggio. Nei punti finali è presente una procedura di design con step successivi che permettono appunto, dopo aver scelto la tipologia di scambiatore voluto, di determinarne tutte le dimensioni principali di shell, channel, tubesheet e tubi.

La Divisione 1 è completata con un'appendice molto grande nel quale sono presenti delle condizioni obbligatorie da rispettare (precisamente 44) e altre non obbligatorie, ma consigliate (26). Nelle obbligatorie è possibile ritrovare ulteriori informazioni riguardanti parti non principali come bulloni, tiranti, flange e giunti di espansione. Quelle più interessanti sono però sui metodi d'esame come i test magnetici, la verifica delle saldature attraverso gli ultrasuoni, raggi X e il controllo qualità. Queste appendici sono molto specifiche e durante la progettazione con software è possibile incappare in warming o errori che informino l'utente su quale di esse ha fornito tale notifica. Nel caso in cui questo si verifichi, il progettista dovrà prendere il manuale è riferirsi all'appendice indicata dalla notifica per risolvere il problema.

 $60$  PSV, dischi di rottura e eventuale sovrappressione di protezione durante la progettazione. Per esempio nel nostro caso in cui lo shell sarà progettato per resistere a una pressione di due ordine di grandezza superiore rispetto al valore di pressione delle condizioni di esercizio, per prevenire eventuali problemi dettati da qualche rottura lato tubi in cui la pressione è molto più elevata.

#### *3.4.1.2.2 Divisione 2*

La Divisione 2 è relativamente più giovane della precedente. Come contenuti contiene gli stessi argomenti principali, ma le formulazioni di design risultano meno conservative. La Div.2 ha al suo interno ha una parte consistente riguardante le tolleranze costruttive, le richieste che devono soddisfare i materiali, una nuova ridefinizione dei carichi di resistenza degli stessi (che migliorano nettamente), una sezione rivolta alle tecniche di esame-ispezione ed una parte dedicata completamente ai test non distruttivi dell'apparecchio stesso. Essa mantiene comunque tutti i tratti distintivi della Divisione 1, ma l'organizzazione degli argomenti è diversa.

In seguito faremo alcuni esempi di paragone tra le espressioni per il dimensionamento tra la Divisione 1 e 2, ma risulta utile capire cosa differenzi teoricamente il percorso che ha portato alle espressioni di progetto finali. La teoria di progettazione meccanica di partenza è la stessa per entrambe le divisioni e risulta essere quella presentata nel Capitolo [2.1,](#page-9-0) ma quando si è dovuto sviluppare la teoria facendo assunzioni sul campo di lavoro e approssimando il risultato con espansioni e/o linearizzazioni del problema si è giunti a formulazioni differenti. *Generalizzando possiamo affermare che la Divisione 1 utilizzi una approssimazione con espansione di Taylor lineare troncata al primo termine per la valutazione delle dimensioni di progetto e suppone nelle sue approssimazioni che i carichi applicati alla struttura si ripercuotano nello spazio in modo isotropo, mentre la Divisione 2 probabilmente utilizza metodi matematici più elaborati cercando una maggior precisione nella modellazione della realtà meccanica <sup>61</sup>, soprattutto tenendo ben presente che il sistema non sia isotropo e le fibre consecutive possano collaborare tra loro per resistere ai carichi a cui sono sottoposte<sup>62</sup> .*

#### *3.4.1.2.3 Esempio*

Per esemplificare ciò che abbiamo sopra scritto, produrremo qui un piccolo esempio con valori numerici non reali, ma che permetta al lettore di capire tutto quello finora detto.

Calcolare lo spessore minimo di un cilindro sottoposto ad una pressione Interna variabile da 10 a 500 bar a temperatura costante con entrambi i metodi proposti in ASME VIII Div.1 e Div2. Si ipotizzino i seguenti dati di progetto:

S = stress ammissibile massimo alla T di progetto = 1E8 Pa $^{63}$ ;

E = efficienza delle saldature = 0,98;

D = diametro interno cilindro = 2000 mm;

R = raggio interno = 1000 mm.

Spessore minimo Div.1:  $S_d$ 

1

$$
_{liv1} = \frac{PR}{SE - 0.6P}
$$

<sup>61</sup> Non entreremo nel merito delle semplificazioni matematiche utilizzate.

<sup>62</sup> Dà molta importanza alla collaborazione plastica di fibre consecutive.

 $63$  Si chiede al lettore di notare che lo stress ammissibile preso in uso in questa trattazione è uguale per entrambe le divisioni, ma come abbiamo già menzionato nei paragrafi precedenti per la Divisione 2 andrebbe utilizzato un valore maggiore. Per la nostra valutazione è più che sufficiente questo esempio.

Spessore minimo Div.2:

$$
s_{div2} = \frac{D}{2} \left( \exp\left[\frac{P}{SE}\right] - 1 \right)
$$

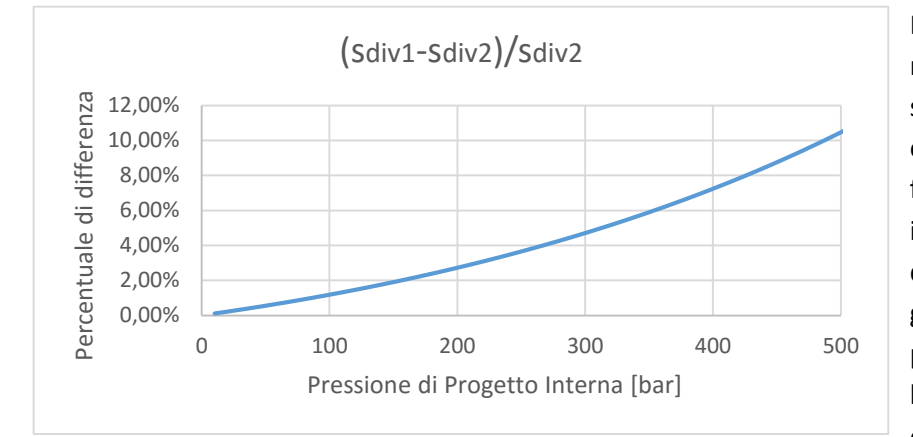

Non sono riportati i risultati numerici, che sono di scarso interesse essendo i valori utilizzati fittizi. Di più importante interesse è un'analisi qualitativa di questo grafico, dal quale possiamo osservare che: la differenza percentuale di spessore del cilindro

tra le due divisioni all'aumentare della pressione di progetto aumenta. Pressioni di 500 bar non sono impossibili nell'industria chimica e/o petrolchimica<sup>64</sup>, però come è facilmente intuibile un aumento in peso che va dal 5 al 12% per una pressione di progettazione che va dai 200 ai 500 bar non è cosa da poco, soprattutto in termine di ore di lavoro realizzative. Parliamo di apparecchi dal peso dell'ordine delle decine di tonnellate complessive e quindi tonnellate di materiali in meno da dover comprare e lavorare a macchina <sup>65</sup> . Questa breve deviazione dallo sviluppo di questo elaborato la inseriamo per poi approcciarci alle valutazioni conclusive effettuate su tutto l'apparecchio.

#### 3.4.2 TEMA: Tubular Exchanger Manufacturers Association

Il TEMA code non è tanto una normativa, ma piuttosto uno standard costruttivo per scambiatori a fascio tubiero. Come scritto nell'introduzione di tale standard, esso si prefigge come scopo di assistere il progettista e/o l'ingegnere nelle fasi di progetto e di installazione degli scambiatori stessi. Questi standard sono basati su principi ingegneristici, ricerche e esperienze nei campi della realizzazione, della progettazione, della installazione e dell'uso di scambiatori a fascio tubiero. Questi standard possono essere soggetti a modifiche da parte dell'azienda costruttrice, però queste modifiche comportano ulteriori investigazioni o esperimenti necessari per certificare tale apparecchio come scambiatore prodotto secondo lo standard TEMA. Tale standard non assicura e/o garantisce nessun apparecchio, negando così ogni loro responsabilità per apparecchi che non rispecchino le caratteristiche di resistenza richieste dall'utilizzatore. Questo codice è stato creato da un gruppo di aziende collaboratrici americane leader nel mondo della realizzazione di scambiatori, con il supporto di alcune associazioni, una su tutte è l'API<sup>66</sup>. Nella sezione introduttiva viene anche specificato che tale standard molto spesso faccia riferimento alla normativa ASME, quando all'interno dell'apparecchio siano presenti fluidi in pressione.

1

<sup>64</sup> Non sono sicuramente usuali.

<sup>65</sup> Questa differenza non è nemmeno quella effettiva. Realmente la Divisione 2 restituisce al progettista valori ancor più piccoli di quelli calcolati con i dati fittizi di resistenza del materiale, che sarebbero dovuti essere maggiorati per rendere l'esempio più calzante.

<sup>66</sup> American Petroleum Institute.

Questo punto crediamo non vada sviluppato e discusso come per la normativa ASME, in parte perché è uno standard costruttivo e in parte perché il manuale è molto tecnico e conciso. Di particolare interesse all'interno di questo manuale troviamo una nomenclatura creata ad hoc per definire di quale tipologia di scambiatore si parli, una sezione in cui vengono espresse le tolleranze di progettazione per i componenti principali, una parte dove viene esposta l'installazione, l'operabilità e la manutenzione dell'apparecchio e *la parte più importante riferita all'analisi vibrazionale*.

#### *3.4.2.1 Analisi Vibrazionale – Sezione 6*

Questa sezione nei corsi universitari solitamente viene solamente accennata e non approfondita, quindi cercheremo di spiegare i principali punti di questa analisi anche per giustificare le modifiche che apporteremo allo scambiatore nel Paragrafo [4.1.1.5.](#page-146-0) Le vibrazioni meccaniche generate sullo scambiatore da parte dei fluidi circolanti possono portare appunto stress meccanici su di esso tali da rompere l'apparecchio o alcune delle sue parti.

#### *3.4.2.1.1 Scopo*

Le portate in gioco interagiscono con gli elementi interni dello scambiatore che lambiscono durante il loro passaggio. Questa interazione può causare soprattutto la vibrazione principalmente dei tubi. Questo fenomeno, anche in base alle considerazioni fatte nel capitolo della stima dello scambio termico, è molto complesso e attualmente abbiamo metodi d'avanguardia per stimare e definire il problema. Così questa sezione prevede di definire le basi per valutare la possibilità di avere dei problemi di vibrazioni generati dalle portate. Oltre a questa parte all'interno dello standard, sono inserite in più punti altre informazioni relative a queste condizioni di vibrazioni, soprattutto nella sezione delle raccomandazioni.

#### *3.4.2.2 Danni Generati dalle Vibrazioni*

I danni provocati dalla vibrazione dei tubi possono essere dei più svariati:

- Danni da collisione: tubo-tubo o tubo-mantello. Le casistiche di collisione possono essere delle più disparate possibili;
- Danneggiamento diaframmi: i tubi sono inseriti nei buchi fatti sui diaframmi, tali buchi hanno appunto delle luci di passaggio più grandi del diametro esterno dei tubi (rispettando le tolleranze). Una luce molto grande comporta che il tubo possa muoversi all'interno di tale buco. Facendolo può toccare ripetutamente le pareti esterne con il diaframma, creando via via zone a spessore più fine. Il continuo snellimento in tal punto dello spessore del tubo può portare a rotture localizzate o totali del tubo stesso;
- Cedimento legame Tubesheet-Tubo: la continua vibrazione può comportare contemporaneamente alla diminuzione del diametro esterno del tubo e/o alla dilatazione del foro sulla piastra tubiera, con conseguente sgancio del tubo dal sistema di fissaggio;
- Propagazioni difetti del materiale: dalla scienza dei materiali sappiamo che i metalli nella loro produzione possono avere difetti all'interno della loro fase cristallina solida. Vibrazioni anche piccole, ma continue e persistenti possono portare alla propagazione di tali difetti nel materiale. Corrosione e erosione possono aumentare tale effetto;

- Vibrazioni acustiche: causate principalmente da portate gassose che hanno dei distacchi di portata generati dai vortici della turbolenza del moto<sup>67</sup>. Tali vibrazioni a parte il rumore generato non sono di così grande problema meccanico, tranne sé esse si avvicinano alla frequenza di risonanza dei tubi stessi. Nel caso in cui questo avvenisse tale vibrazione sarebbe accentuata appunto dal fenomeno di risonanza<sup>68</sup> e si potrebbe avere un'eventuale rottura del tubo.

#### *3.4.2.3 Zone Tipiche di Rottura*

Solitamente le rotture sono tipiche in zone dove può esserci il contatto tra le varie parti all'interno dello scambiatore e/o dove è presente un'alta velocità di attraversamento dei fluidi. Quindi la curvatura a U dei tubi nel caso di tipologia U-Bend, le aree di ingresso e uscita dei bocchelli soprattutto lato shell, la tubesheet, i diaframmi e le luci di passaggio dei suoi fori sono i principali punti critici. Anche tutti i sistemi di contenimento e variazione di direzione dei flussi sono spesso sottoposti a vibrazioni che possono portare alla loro rottura.

#### <span id="page-132-0"></span>*3.4.2.4 Numeri Adimensionali*

Come per la fluidodinamica classica, l'analisi vibrazionale è stata studiata affondo. Questi studi hanno portato allo sviluppo di numeri adimensionali ed espressione di frequenze rappresentanti alcuni fenomeni fisici, con i quali ci è concesso di valutare se ci si trova in casi che potrebbero creare problemi alla struttura principale o ai componenti interni dello scambiatore.

#### **Numero di Strouhal:**

**.** 

$$
S = \frac{f_s d_o}{12V}
$$

La vorticosità dei vortici del moto turbolento viene valutata tramite questo numero, considerando un tubo isolato.

fs = frequenza ciclica dei vortici [cicli/s]

V = velocità di attraversamento relativa alla sezione passante attraverso i tubi [m/s]

do = diametro esterno del tubo [m]

**Parametro Fluid Elastic** (soprattutto per fluidi con frazioni importanti di gas o vapori che possono attutire o ampliare determinati carichi prodotti dal movimento del fluido stesso):

Questo parametro adimensionale permette di predire le vibrazioni indotte dal flusso utilizzato in opportune correlazioni.

$$
X = \frac{144\omega_0 \delta_T}{\rho_0 d_o^2}
$$

ω0 = peso effettivo del tubo per unità di lunghezza [kg/m]

 $\delta$ T = decremento logaritmico nel tubo nello spazio non supportato [m]

<sup>67</sup> Diminuzione di densità del fluido o proprio del vuoto localizzato.

<sup>&</sup>lt;sup>68</sup> Senza entrare nel particolare argomento, questo fenomeno porta le vibrazioni meccaniche a sommarsi tra loro e cioè dunque a diventare di maggiore intensità come se la vibrazione generata fosse unica, ma più forte.

ρ0 = densità del fluido lato shell alla sua temperatura di bulk [kg/m^3]

do = diametro esterno del tubo [m]

### *3.4.2.5 Calcolo della Frequenza di Risonanza*

Non affronteremo la derivazione matematica di tale calcolo, perché esso fornisce come risultato un numero che esprime quale frequenza vibrazionale [cicli/s] applicata ad una determinata parte provocherà la possibile rottura per l'effetto di risonanza. I parametri che determinano tale valore sono lo spazio massimo in cui il tubo non è sopportato, il modulo di elasticità del materiale valutato alla temperatura del metallo, dal peso del tubo per unità di lunghezza e dal momento di inerzia della sezione trasversale di un tubo (dunque le sue dimensioni). In questa sezione sono riportate tutte le formule e i grafici relativi per calcolare la frequenza di risonanza in funzione delle varie tipologie di tubo e le varie posizioni in cui si vuol calcolare tale valore.

## *3.4.2.6 Sforzo Assiale Generato sul Tubo*

Durante il funzionamento dello scambiatore i tubi sono sottoposti a uno carico assiale generato dalla portata di fluido che scorre al proprio interno e dalle dilatazioni termiche. Un carico compressivo diminuisce la frequenza di risonanza dei tubi, mentre uno di trazione comporta un aumento della stessa. Risulta quindi che il carico assiale modificato per un dato tubo con una certa lunghezza non supportata è definito tramite le dimensioni del tubo, la tipologia e lo spazio di supporto<sup>69</sup>.

## *3.4.2.7 Massa Effettiva del Tubo*

Già introdotta precedentemente per il calcolo del parametro Fluid Elastic, tale valore è uguale a:

$$
\omega_0 = \omega_t + \omega_{fi} + H_m
$$

ωt = peso totale del tubo per unità di lunghezza [kg/m]

 $\omega_{fi} = 0.00545 \rho_i d_i^2$  = peso del fluido all'interno del tubo per unità di lunghezza [kg/m]

Hm = massa idrodinamica [kg/m]

ρi = densità del fluido dentro il tubo alla temperatura locale di bulk [kg/m^3]

di = diametro interno del tubo [m]

**.** 

**Massa idrodinamica:** è un effetto il quale aumenta apparentemente il peso del corpo vibrante a causa del movimento del fluido che passa lato shell che come risultato ha:

- Movimento vibrazionale del tubo;
- L'avvicinamento dei tubi del fascio (non di muovono tutti ugualmente);
- Il cambio di posizione relativa del mantello rispetto al tubo.

$$
H_m = C_m \omega_{fo}
$$

Cm = coefficiente additivo di massa ricavato dalla figura V-7.11 dello standard TEMA

<sup>&</sup>lt;sup>69</sup> Per ulteriori informazioni riferirsi alla Sezione 6 Paragrafo V-6 dello standard code TEMA

 $\omega_{fo} = 0.00545\rho_o d_o^2$  = peso del fluido che scorre esternamente dal tubo per unità di lunghezza [kg/m]

ρo = densità del fluido fuori dal tubo alla temperatura locale di bulk [kg/m^3]

do = diametro esterno del tubo [m]

**.** 

Tutti i parametri e i numeri finora espletati sono i fondamentali parametri per determinare le condizioni di Damping, la velocità critica di attraversamento lato mantello, le ampiezze di tali vibrazioni generate dai vortici, la vibrazione acustica, etc. Così da essi è possibile finalmente trovare tre frequenze distintive del problema: Shedding, Buffeting e Risonanza. A queste frequenze sono date dei valori massimi e minimi che definiscono le condizioni di pericolo e si dovrebbe esercitare lo scambiatore lontano da queste condizioni<sup>70</sup>. Non è importante approfondire le formule specifiche o le derivazioni riguardanti questi fenomeni. L'aspetto fondamentale riguarda l'inquadramento del problema e delle sue variabili principali perché nella realtà modellistica il metodo utilizzato per effettuare l'analisi vibrazionale non è quello proposto dallo standard TEMA. Aspen S&T utilizza un metodo-modello (HTFS) più specifico e preciso per effettuare l'analisi vibrazionale. Quindi questa parte è servita al tesista per individuare quali sono i parametri che potrebbero influenzare positivamente un'eventuale problema vibrazionale, fornendogli la possibilità di risolvere completamente o parzialmente questa situazione di pericolo<sup>71</sup>.

<sup>70</sup> Rimandiamo il lettore alla Sezione 6 V-11,12,13,14 dello standard TEMA nel quale sono definite le formule per trovare la velocità critica del fluido lato shell, i parametri di frequenza per Shedding e Buffeting che portano a Risonanza e le condizioni per non avere problemi di Fluid Elastic.

 $71$  A dire il vero, nelle funzionalità del software Aspen è presente una sezione Help Function, che permette all'utilizzatore di porgli delle vere e proprie domande individuando i punti critici del sistema in opera. Mostra come lui ottiene determinati risultati e le correlazioni che sono all'interno del modello HTFS, dalle quali il progettista può capire su quali parametri andare a interagire per provare ad annullare eventuali effetti distruttivi provocati dalle vibrazioni.

# 4. PROGETTAZIONE E VERIFICA

# 4.1 VERIFICA TERMICA E ANALISI VIBRAZIONALE

## 4.1.1 ASPEN ONE: ASPEN SHELL&TUBE EXCHANGER DESIGN AND RATING<sup>72</sup>

## *4.1.1.1 Introduzione alla Progettazione*

Nel campo dell'ingegneria e in particolare in quello dell'ingegneria chimica si dividono i problemi da affrontare in due macro-categorie:

- Problemi di "Progetto";
- Problemi di "Simulazione".

La prima tipologia riguarda quei problemi nei quali si conosce il tipo di servizio richiesto a una apparecchiatura, cioè si conosce la dinamica esterna all'apparecchiatura. Nel caso di uno scambiatore ciò significa che si conoscono le proprietà dei fluidi entranti e ci si impone per richiesta o per scelta quali siano le caratteristiche uscenti degli stessi.

La seconda tipologia riguarda invece o apparecchi già esistenti o comunque apparecchi che debbano avere delle dimensioni prestabilite dettate dalla logica di impianto<sup>73</sup>, questo rappresenta un tipico caso di simulazione, nel quale essendo noto l'apparecchio (a grandi linee nel caso di impianti ex novo) bisogna verificare il suo funzionamento. Se tale verifica dovesse non andare a buon fine saremo costretti ad apporre modifiche interne allo scambiatore *senza agire sulle sue dimensioni caratteristiche* (diametro interno, esterno, lunghezza tubi etc.).

Il nostro caso è un tipico scambiatore da Rating, cioè da verificare. Prima di cominciare con l'utilizzo del software vorremmo far notare al lettore che le dimensioni caratteristiche forniteci rispettano delle regole euristiche nominate appositamente nella Sezione [2.2:](#page-85-0) Diametro interno = 1275 mm e Lunghezza tubi = 3658 mm. Nel datasheet datoci dal cliente, alla voce diametro interno è presente una nota nella quale si indica che tale diametro fosse solo preliminare e quindi poteva essere modificato, invece successivamente l'azienda commissionante ha imposto il valore del diametro interno come parametro vincolato a 1275 mm e ciò ha comportato un vincolo in più sul problema di verifica eliminando una possibile variabile di modifica.

## *4.1.1.2 Data Input*

1

Questa prima operazione che abbiamo effettuato è assimilabile come la trascrizione di tutte le informazioni forniteci dal cliente, quindi sarà verosimilmente di facile intuizione completare le finestre che sono all'interno della fase iniziale di utilizzo di Aspen S&T.

 $72$  In seguito sarà abbreviato come: Aspen S&T, Aspen, Aspen D&R... ci riferiremo comunque sempre a questo programma

 $73$  Questo sta a significare che nel caso in cui l'impianto già esistesse e questo apparecchio fosse aggiunto successivamente esso dovrà riuscire non solo a stare in un determinato volume di impianto, ma all'interno dello stesso deve essere trasportato e installato, quindi tramite un Pfd Elevetor saranno precedentemente determinate le dimensioni gestibili in tale impianto. Nel caso in cui l'impianto sia ex novo le sue dimensioni massime saranno decise dal progettista, che in questa fase per il nostro progetto è la azienda commissionante.

**a) Application Option**: il programma di calcolo chiede all'operatore di decidere come effettuare appunto il dimensionamento. Definiremo anche un punto fondamentale che sarà quali regole di progettazione utilizzeremo: ASME VIII Div.1 e TEMA.

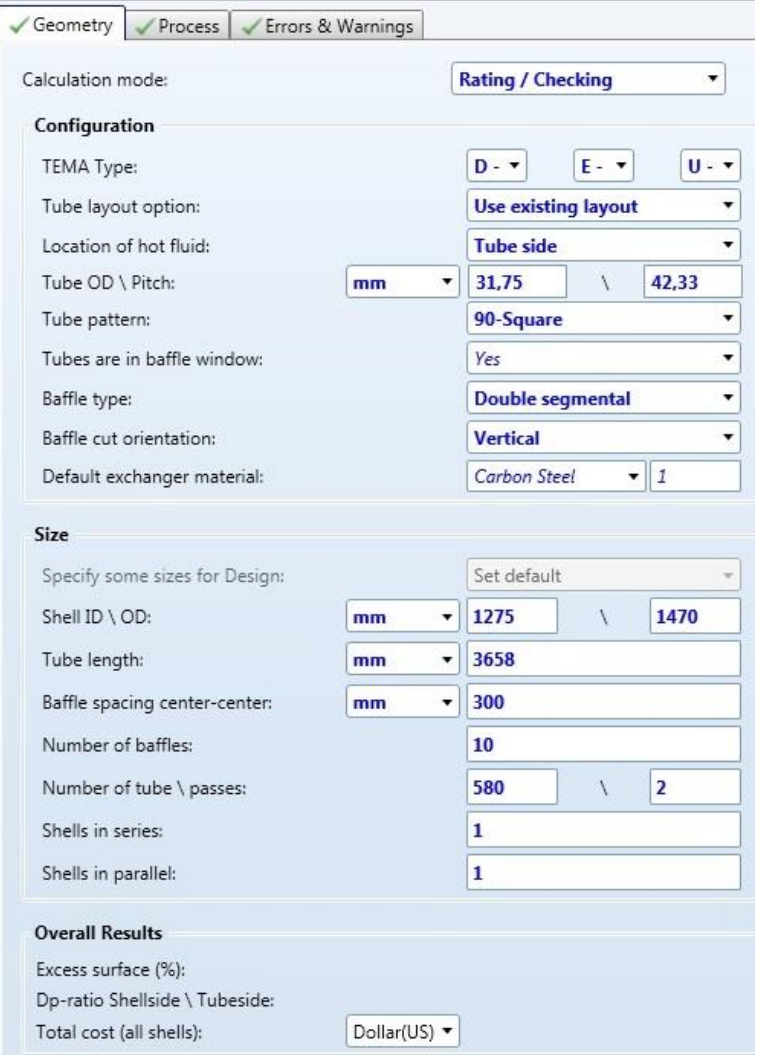

#### *Figura 94 Application Option*

1

Da notare che appunto ci viene chiesto quale tipologia di problema sia (Rating/Checking per il nostro caso), dove passa il fluido caldo (dentro i tubi), il metodo di calcolo che vogliamo e infine se i due fluidi vaporizzino, condensino e in che modo lo facciano<sup>74</sup>;

**b) Process Data**: completato il punto precedente, si definiscono le caratteristiche dei fluidi. Avendo già inserito che il fluido caldo deve passare all'interno dei tubi il programma ci fornisce una schermata con la sezione Hot-Tube Side e la sezione Cold-Shell Side. Immettiamo immediatamente il valore pari al 110% delle portate massive e del carico termico stimati dal cliente<sup>75</sup>, le temperature in di impianto e out richieste, le pressioni di ingresso dei due fluidi,

<sup>74</sup> Questi ultimi punti vengono inseriti in altri specchietti riguardanti gli Application Data, ma per non affollare l'elaborato immagini ripetitive, si chiede al lettore uno sforzo di immaginazione in tal senso

<sup>75</sup> Tale richiesta può essere facilmente trovata sul datasheet. Di conseguenza dimensionare uno scambiatore per il funzionamento al 110% del carico termico o delle portate porta a verificare solo secondariamente il funzionamento di tale apparecchio alle condizioni classiche di esercizio (100%).

le perdite di carico massime ammissibili<sup>76</sup> e un coefficiente additivo di resistenza allo scambio termico che tende a rappresentare la peggiore condizione che si possa raggiungere prima di una possibile manutenzione<sup>77</sup>.

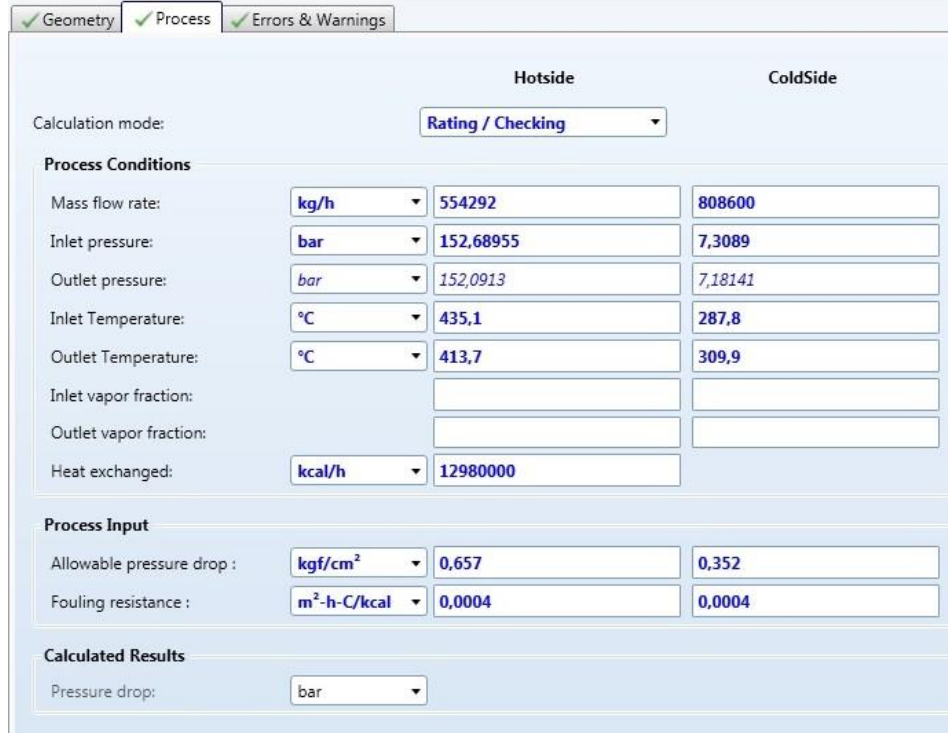

*Figura 95 Process Data*

**.** 

**c) Data Properties**: questa nuova finestra ha messo alla prova il tesista in quanto solitamente l'utilizzo di un software come Aspen One, il quale ha una quantità innumerevole di dati termodinamici e proprietà varie su tutti i fluidi e molecole del mondo Chemical e Oil and Gas, porta a semplificare le scelte dell'operatore. Generalmente si prendono dal database del programma le molecole presenti all'interno delle portate e si imposta quale metodo di calcolo debba essere utilizzato per definirne le caratteristiche della miscela<sup>78</sup>. Nel nostro caso invece, forse per segreto industriale, il cliente ha preferito fornirci delle tabelle, 3 per ogni fluido rappresentanti 3 pressioni di esercizio differenti nelle quali venivano esposte le caratteristiche del fluido in funzione di 10 temperature differenti [\(Figura 93\)](#page-122-0). All'interno di questa pagina da completare è possibile inserire le caratteristiche del fluido. Questa sezione ha fornito degli

<sup>76</sup> Chiediamo al lettore di far caso a tale valore perché sarà di utile analisi nella parte conclusiva di questo elaborato.

 $77$  Trattandosi di idrocarburi e idrogeno come abbiamo letto nel datasheet, il fouling è principalmente generato da eventuali solidi già presenti nella portata e/o coke formatosi eventualmente dal cracking di alcune molecole. Soprattutto nella fase clean dello scambiatore, la velocità con cui si forma lo sporco sulla superficie dei tubi è molto rapida, perché il materiale stesso di cui sono fatti i tubi può catalizzare tale reazione di cracking, che può essere ancor più favorita da una temperatura di pelle più vicina alla temperatura del fluido caldo e dalla rugosità della superficie (una superficie molto rugosa fornisce punti in cui l'energia di attivazione si abbassa per catalisi da parte del materiale della parete).

<sup>&</sup>lt;sup>78</sup> Qui per metodo di calcolo si intende quali equazioni di stato si intenda usare per le fasi gas e liquide delle sostanze scelte.

spunti di riflessione in quanto anche se l'inserimento di tali dati fosse in condizione Customer<sup>79</sup> alcune possibili condizioni o variabili non erano inseribili.

NB: Il cliente ha fornito una tabella dove per ogni coppia temperatura-pressione fosse possibile individuare una frazione vapore, ma ci ha dato anche un'altra informazione in fondo al datasheet, cioè la *quantità di incondensabili* presenti all'interno della portata calda e di quella fredda. Il programma non ci ha consentito l'inserimento della composizione di incondensabili e questo ha portato a delle prime approssimazioni che il software ha generato in automatico. Tuttavia tali approssimazioni hanno creato delle segnalazioni di differenze tra i dati inseriti e i valori calcolati-usati dal programma nell'analisi discreta lungo le sezioni del problema<sup>80</sup>.

| $\overline{\phantom{a}}$<br><b>EDR Navigator</b>                   | <b>Hot Stream (1) Properties</b><br><b>Shell &amp; Tube</b>               |        | Shell & Tube               | Geometry Summary X<br>$+$ |                        |                     |                |        |                 |                |
|--------------------------------------------------------------------|---------------------------------------------------------------------------|--------|----------------------------|---------------------------|------------------------|---------------------|----------------|--------|-----------------|----------------|
| All                                                                |                                                                           |        |                            |                           |                        |                     |                |        |                 |                |
| 4 Shell & Tube<br>Console                                          | Properties<br>Phase Composition<br>Component Properties<br>Property Plots |        |                            |                           |                        |                     |                |        |                 |                |
| $\triangle$ Input                                                  | <b>Temperature Points</b><br>Get Properties<br>Overwrite<br>9<br>Number:  |        |                            |                           | <b>Pressure Levels</b> |                     |                |        |                 |                |
| Problem Definition                                                 |                                                                           |        |                            |                           | Number: 3              | Pressures:<br>147.2 |                |        |                 |                |
| 4 Property Data                                                    | Properties<br>Temperatures: Specify points<br>Restore Defaults            |        |                            |                           | Add Set                | kgf/c *<br>155.7    |                |        |                 |                |
| Hot Stream (1) Compositions<br>Hot Stream (1) Properties           |                                                                           | Range: | 435.1                      | 413,7<br>$°C -$           | Delete Set             | 163,5               |                |        |                 |                |
| Cold Stream (2) Compositions<br>Cold Stream (2) Properties         | Pivot Table                                                               |        |                            |                           |                        |                     |                |        |                 |                |
| <b>D</b> Exchanger Geometry                                        |                                                                           |        |                            |                           |                        |                     |                |        |                 |                |
| Construction Specifications<br>Program Options<br><b>N</b> Results |                                                                           |        |                            | $\,1\,$                   | $\overline{2}$         | 3                   | $\overline{4}$ | 5      | $6\phantom{.0}$ | $\overline{7}$ |
|                                                                    | Temperature                                                               |        | $^{\circ}$ C $\rightarrow$ | 412,6                     | 415,2                  | 417,9               | 420,5          | 423.1  | 425,8           | 428,4          |
|                                                                    | Liquid density                                                            |        | $kg/m^3$ -                 | 624,6                     | 622,1                  | 619,6               | 617,1          | 614.5  | 612             | 609,4          |
|                                                                    | Liquid specific heat                                                      |        | kcal/(kg-C)                | 0.75                      | 0,75                   | 0.75                | 0,76           | 0.76   | 0,76            | 0,76           |
|                                                                    | Liquid viscosity                                                          |        | cp +                       | 0.188                     | 0.186                  | 0.183               | 0.18           | 0.178  | 0.176           | 0.173          |
|                                                                    | kcal/(h-m-C) -<br>Liquid thermal cond.                                    |        |                            | 0,096                     | 0,096                  | 0,096               | 0,096          | 0,096  | 0,096           | 0,096          |
|                                                                    | Liquid surface tension                                                    |        | dynes/cm *                 | 7,3                       | 7,2                    | $\overline{7}$      | 6,9            | 6,8    | 6,6             | 6,5            |
|                                                                    | Liquid molecular weight                                                   |        |                            |                           |                        |                     |                |        |                 |                |
|                                                                    | Specific enthalpy                                                         |        | kcal/kg *                  | $\bf{0}$                  | 2,86                   | 5.72                | 8,58           | 11.45  | 14,31           | 17,17          |
|                                                                    | Vapor mass fraction                                                       |        |                            | 0,4059                    | 0,4152                 | 0,4217              | 0,4283         | 0,4351 | 0,4421          | 0,4493         |
|                                                                    | $kq/m^3$ .<br>Vapor density                                               |        | 20                         | 20,22                     | 20,45                  | 20,68               | 20,91          | 21,15  | 21,4            |                |
|                                                                    | Vapor specific heat                                                       |        | kcal/(kg-C) -              | 1.31                      | 1,3                    | 1,29                | 1,28           | 1,28   | 1,27            | 1,26           |
|                                                                    | Vapor viscosity<br>cp *                                                   |        |                            | 0,015                     | 0.016                  | 0.016               | 0.016          | 0.016  | 0.016           | 0.016          |
|                                                                    | Vapor thermal cond.                                                       |        | kcal/(h-m-C) *             | 0.182                     | 0.182                  | 0.183               | 0.183          | 0.183  | 0.184           | 0.184          |
|                                                                    | Vapor molecular weight                                                    |        |                            |                           |                        |                     |                |        |                 |                |
|                                                                    | Liquid 2 mass fraction                                                    |        |                            |                           |                        |                     |                |        |                 |                |
|                                                                    | Liquid 2 density                                                          |        | $kg/m3$ .                  |                           |                        |                     |                |        |                 |                |
|                                                                    | Liquid 2 specific heat                                                    |        | kJ/(kg-K) -                |                           |                        |                     |                |        |                 |                |
|                                                                    | Liquid 2 viscosity                                                        |        | $mPa-s$ *                  |                           |                        |                     |                |        |                 |                |
|                                                                    | Liquid 2 thermal cond.                                                    |        | $W/(m-K)$                  |                           |                        |                     |                |        |                 |                |
|                                                                    | $N/m$ *<br>Liquid 2 surface tension                                       |        |                            |                           |                        |                     |                |        |                 |                |
|                                                                    | Liquid 2 molecular weight                                                 |        |                            |                           |                        |                     |                |        |                 |                |
|                                                                    |                                                                           |        |                            |                           |                        |                     |                |        |                 |                |

*Figura 96 Inserimento proprietà e dati termodinamici medi per il fluido caldo*

**.** 

**d) Geometry**: qui si inseriscono le informazioni riguardanti la geometria dello scambiatore come numero tubi, pitch, diametro interno shell etc. Le informazioni da inserite sono tantissime, quelle che ci preme sottolineare sono le seguenti: le informazioni in nostro possesso ci dicono che i diaframmi di tipo double segmental dovrebbero essere 3 e con una percentuale di area mancante del 25%, i bocchelli di ingresso e in uscita hanno le dimensioni di 18" per il lato mantello e 24" per il lato tubi. *Successivamente vedremo che questi parametri saranno causa di problemi e verranno modificati.*

<sup>79</sup> Che significa che l'utilizzatore può modificare a piacimento tale campo senza restrizioni, così da rendere la sua modellazione più vicina possibile alle sue richieste progettuali.

<sup>80</sup> Naturalmente per noi il dato fornitoci rappresenta la realtà della realizzazione progettuale, più ci si allontana da tale valore, più stiamo progettando in modo grossolano.

- **e) Materials**: anche questi dati sono forniti quasi totalmente dal cliente. Quelli che non lo sono riguardano i materiali delle parti secondari, come bulloni, tiranti etc. In questo software non è prevista la verifica meccanica delle giunzioni tra channel, tubesheet, mantello o delle flange che sono sui bocchelli, quindi riprenderemo successivamente questo argomento. Un materiale non definito che ci serve in questa fase è quello di cui è fatto il diaframma. Essendo lo scambiatore con servizio R (raffineria) ed essendo stata richiesta la placcatura interna dell'apparecchio per entrambi i lati, possiamo supporre che la corrosione non sia poi così trascurabile, quindi utilizzeremo per i diaframmi lo stesso materiale utilizzato come clad<sup>81</sup> che sicuramente sarà più resistente alla corrosione dell'acciaio al carbonio di cui è fatta il resto della struttura.
- **f) Specifications**: si fornisce in questa parte la tipologia di servizio, le normative e i codici che si vuol rispettare e gli standard delle parti precostruite da installare<sup>82</sup>. Di seguito uno specchietto illustrativo di riepilogo.

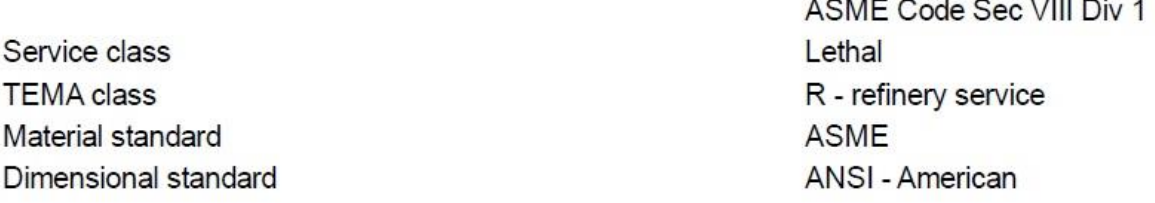

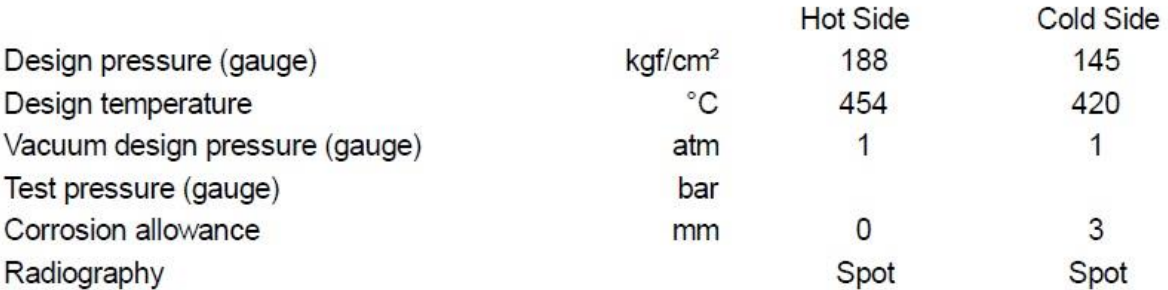

Da notare come l'elemento di controllo richiesto dopo la fabbricazione dello scambiatore sia la radiografia spot, cioè non su tutto l'apparecchio, questo perché come si può leggere in figura si sta utilizzando la Divisione 1 che è quella più conservativa<sup>83</sup>.

Da questo punto in poi gli input di progettazione sono quasi tutti inseriti, però bisogna ancora definire alcuni fattori importanti. Per prima cosa nella parte iniziale del Rating & Checking si deve scegliere quale parametro si può variare tra carico termico e portate massive per far convergere il sistema. Tale richiesta trova motivazione in essere perché dal punto di vista numerico il programma ha due valori al suo interno: il primo valore di potenza termica scambiata inserita da noi e un secondo termine riguardante sempre la potenza termica trasportata dalle portate massive dei fluidi che invece il programma si è autonomamente calcolato dai dati inseriti in Data Properties. Come abbiamo già detto prima, le approssimazioni che il programma ha inserito in tale valutazione hanno generato dunque una differenza tra questi due numeri. Una volta scelto se far variare il carico

1

<sup>81</sup> SB-168 N06045 Cls Sol. Plate(G5).

<sup>82</sup> Come per le flange per le quali utilizzeremo lo standard ANSI.

<sup>&</sup>lt;sup>83</sup> Aspen S&T Exchanger D&R non prevede la possibilità di utilizzo della Divisione 2, quindi senza ripeterlo ulteriormente da ora in avanti saremo consapevoli che lavorando in Aspen staremo usando sempre la normativa ASME VIII Div.1

termico scambiato o le portate delle correnti fredda e calda, il software porterà circa a zero questa differenza. Nella pratica operativa scegliere una variabile o l'altra è indifferente, perché il risultato complessivo non sarà lontano dai dati di partenza 84. Il secondo punto da decidere sono le correlazioni da utilizzare: qui noi sceglieremo il modello HTFS, più il controllo tramite standard e calcoli provenienti da TEMA Analysis. Inoltre è possibile scegliere come metodo di analisi delle perdite di carico un metodo basato solo sulla frizione del fluido e non sulla gravità. Definiamo in conclusione il punto di arresto del calcolo solo in caso di totale convergenza e chiediamo al programma di effettuare l'analisi con una discretizzazione di 0,2 mm dello spazio analizzato.

## *4.1.1.3 1° Tentativo*

1

Riassumeremo in questo paragrafo, intitolato 1° tentativo, un'innumerevole numero di prove che il software ha performato, prima che il problema convergesse completamente.

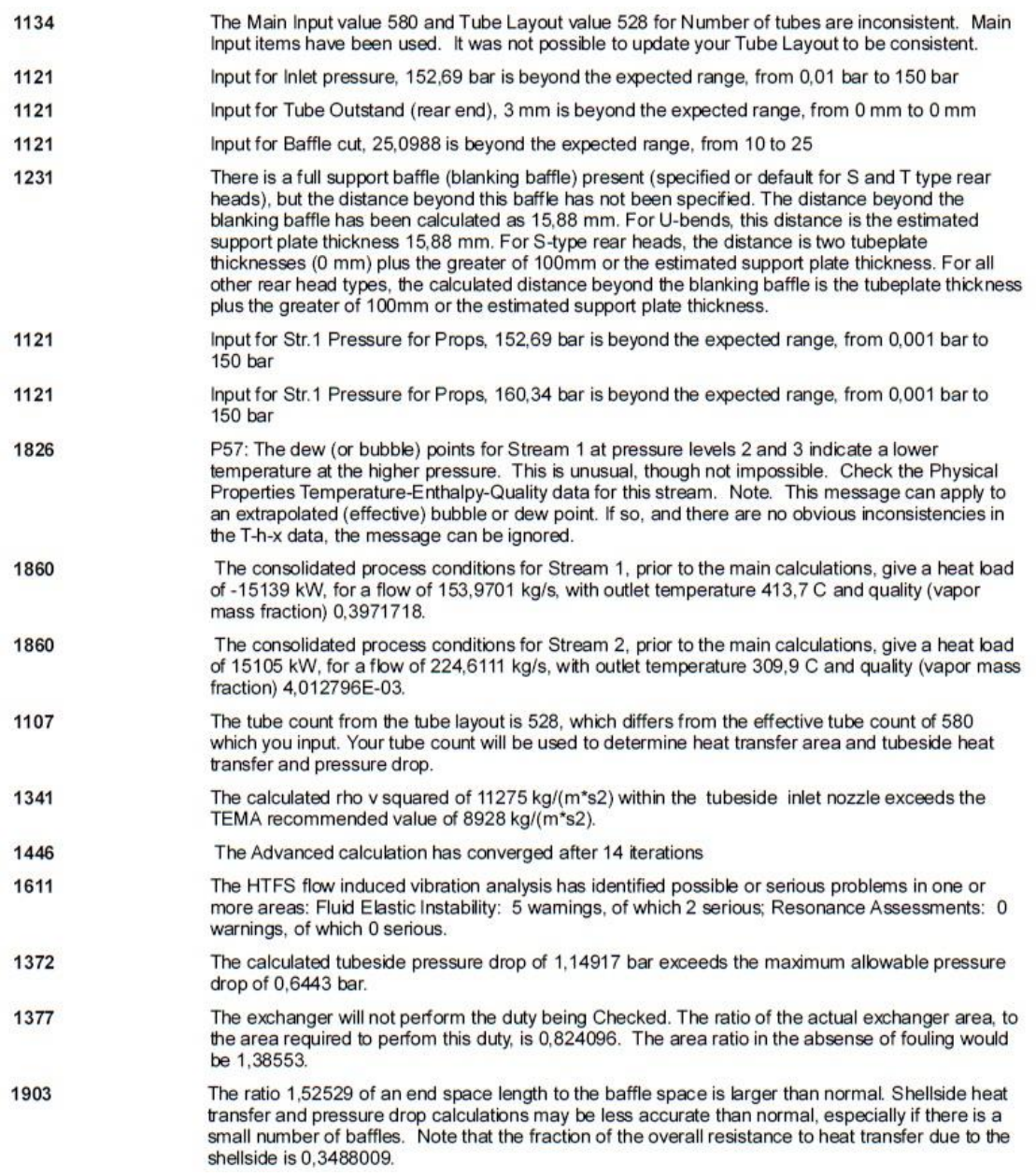

<span id="page-140-0"></span>*Figura 97 Esempio principale delle notifiche di errori/avvertenze dopo la prima convergenza della simulazione*

<sup>84</sup> Prima di sostenere tale tesi, queste prove sono state effettuate entrambe e naturalmente si è osservato che le variazioni o di portate o di carico termico non sono rilevanti al fine di questa valutazione.

Quando il programma ha completato totalmente tale risoluzione, ha prodotto il primo report che ci ha permesso di valutare le condizioni generali di U-150. Naturalmente i primi errori erano di tipo casuale-compilativo e quindi ai fini della tesi di bassa valenza ingegneristica. Dopo aver corretto tutti questi errori si è ottenuto un primo risultato tutt'altro che incoraggiante, nel suo report di fine simulazione era comprensivo mediamente di 30-35 notifiche riguardanti i più disparati motivi. In [Figura 97](#page-140-0) abbiamo inserito una selezione di tali errori. Di tutte queste notifiche solo alcune sono interessanti perché hanno portato a delle modifiche sostanziali dello scambiatore, mentre altre sono solo notifiche che vengono fuori dal simulatore anche per errori millimetrici di posizionamento di alcuni particolari. Queste ultime le valuteremo, ma successivamente verranno bypassate perché non conformi con un reale problema da correggere. Per creare un discorso più verosimile alla realtà progettuale costruiremo nel prossimo paragrafo un'analisi più o meno cronologica di questi errori visualizzati i[n Figura 97.](#page-140-0)

#### *4.1.1.4 Modifiche a U-150*

Partendo dalla notifica 1134: questa notifica sostiene che 580 tubi con il nostro diametro esterno e con la loro geometria di posizionamento sono inconsistenti, per cui nel layout<sup>85</sup> finale è stato disegnato uno scambiatore con 538 tubi soltanto, ma ci assicura che comunque i calcoli cha ha svolto sono sul dato in ingresso di 580 tubi. Questo punto ha mandato in crisi lo studente, il quale però sotto suggerimento dei dipendenti dell'ufficio tecnico ha effettuato una verifica visiva di questa notifica. Come si effettua tale verifica? Rappresentando realmente una tubesheet delle dimensioni uguali a quelle del problema e da qui posizionando tubo per tubo con la geometria

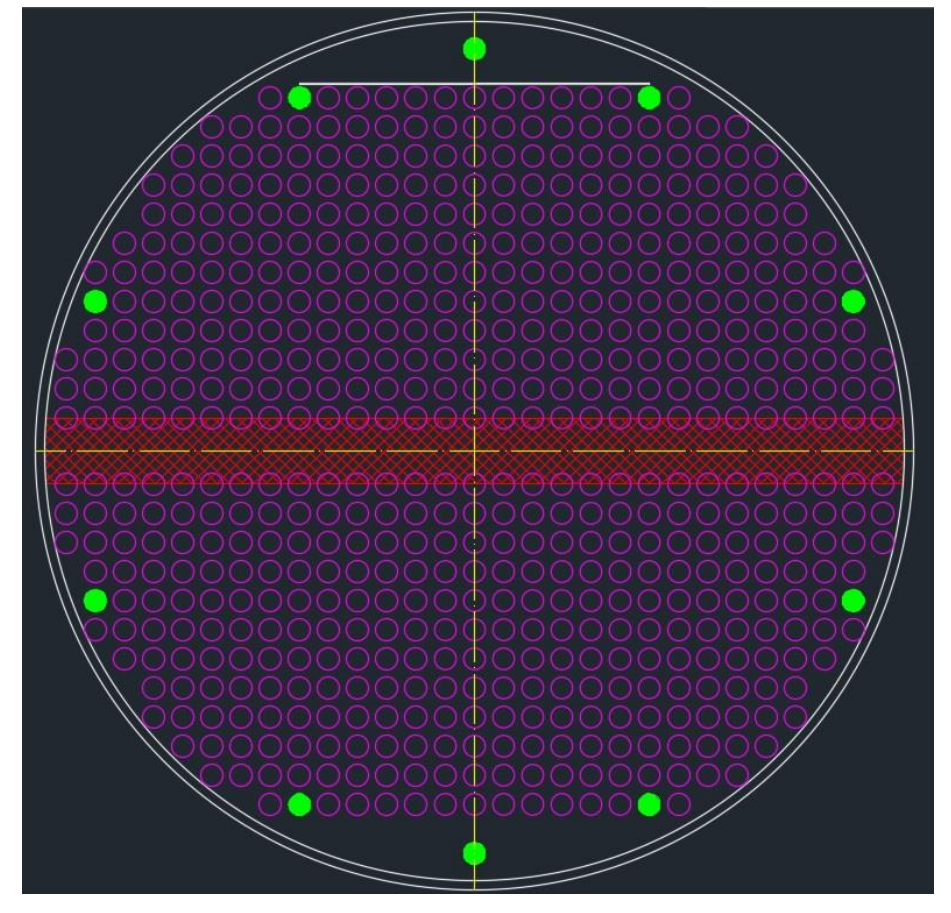

*Figura 98 Layout Tubesheet e posizionamento dei 580 tubi*

<span id="page-141-0"></span>**.** 

<sup>&</sup>lt;sup>85</sup> È una parte del report conclusivo nel quale sono mostrati degli schizzi base del nostro scambiatore.

richiesta dal cliente fino ad arrivare a 580 tubi. Naturalmente per fare ciò bisogna prima definire una grandezza fondamentale: *la distanza minima tra il centro dei tubi più vicini al piano di simmetria orizzontale*, che viene automaticamente definito dopo che sono stati inseriti il diametro esterno nominale del tubo e il suo spessore<sup>86</sup>, dato che il tubo deve essere piegato a macchina dalla posizione rettilinea alla forma a U che permette il ritorno indietro del fluido caldo che lo attraversa. Il valore di distanza minima è uguale a 48mm<sup>87</sup>. Trovato questo parametro grazie allo standard TEMA, creare il disegno in AUTOCAD diventa solo un'operazione manuale e la [Figura 98](#page-141-0) ne è il risultato.

Tale risultato pratico verifica che la notifica 1134 è solo un errore di forma, ed essendo i calcoli effettuati sul numero effettivo di tubi, cioè 580, non mi preoccuperò più di tale notifica. Mostrato questo esempio di notifica non importante continueremo a parlare solo di quelle rilevanti e che hanno generato delle modifiche reali su U-150. Le notifiche 1121, 1611 e 1137 hanno influenzato per esempio le modifiche effettuate sui diaframmi. Vediamo dunque il perché e il come per ognuna delle precedenti. La 1121 informa l'operatore che lo spazio trasversale vuoto del diaframma preposto al passaggio del fluido è troppo grande (veramente è quasi uguale), quindi modificarlo risulta molto semplice scendendo sotto il 25% del cut. Successivamente vedremo che un valore qualsiasi avrebbe sì eliminato tale notifica, ma le altre due notifiche richiedono una variazione maggiore di tale dato. Passiamo quindi volontariamente alla 1137, qui il programma ci dice: così com'è lo scambiatore, con tali portate e tipologie di moto, l'area che io calcolo come minima richiesta è più grande di quella che tu mi dai a disposizione. Naturalmente per un occhio inesperto questo si sarebbe tramutato in una soluzione semplice e banale: aumentiamo la superfice. Qui il cliente ha imposto dei limiti all'apparecchiatura e quindi ciò non può essere fatto. L'unico grado di libertà che l'operatore ha a disposizione è dunque operare sul moto del fluido dentro il fasciame, così da innalzare i coefficienti di scambio termico convettivo. Quali modifiche possiamo apportare?

- Possiamo diminuire la sezione di passaggio dei diaframmi. Con questa operazione si costringe il fluido a passare per sezioni trasversali più strette e quindi ad aumentare di velocità. Se aumenta la velocità anche solo localmente si innalza il numero di Reynolds e con esso tutte le proprietà di scambio e miscelazione per l'instaurarsi di un moto turbolento (questo punto si lega dunque alla soluzione della notifica 1121);
- Possiamo aumentare il numero diaframmi. Aumentando il numero di diaframmi il fluido è costretto a deviare più volte all'interno dello scambiatore. Questo movimento costringe il fluido a passare continuamente dentro gli spazi vuoti tra i tubi che essendo si sezione variabile permettono una miscelazione continua con conseguente aumento della turbolenza;

Applicando queste modifiche quindi si è cambiato il numero di diaframmi, il loro spazio di apertura e quindi il passo tra i diaframmi stessi<sup>88</sup>. Non forniremo ora quali valori abbiamo proposto per risolvere tali problemi, perché il baffle spacing (passo diaframmi) è un dato di progetto dell'analisi vibrazionale, che è un parametro di modifica per risolvere il problema della notifica 1611. Nella

**.** 

<sup>86</sup> Si noti che tale spessore è espresso in scala BWG, naturalmente è molto facile trovare su internet o sui diversi libri l'equivalenza tra tale scala e lo spessore espresso in mm.

<sup>87</sup> Spiegazione nel Paragraf[o 2.2.2.2.5.](#page-106-0) In realtà tale valore è possibile trovarlo anche nel layout della piastra tubiera del datasheet.

<sup>88</sup> Quest'ultimo punto è logico, perché se aumentiamo il numero di baffle, ma la lunghezza totale dello scambiatore rimane costante, tale passo diminuirà sicuramente.

[Figura 97](#page-140-0) abbiamo inserito uno dei casi soggetto ad alcune modifiche precedenti. Quindi la notifica 1611, che riporta i problemi di natura vibrazionale non è completa; in verità nei primi tentativi senza alcuna modifica, il report comprendeva molti problemi di damping leggero, di damping medio<sup>89</sup> e di risonanza, data sia da baffeting che da shedding. Naturalmente è bene sottolineare che qualunque modifica da noi effettuata sullo scambiatore ha comportato variazioni, non solo rispetto alle notifiche per le quali abbiamo deciso di apportare tale cambiamento, ma hanno influenzato anche altri comportamenti indicati nelle notifiche di U-150. Bisogna considerare che il sistema scambiatore è un sistema organico e la situazione fluidodinamica o termica di tutto lo scambiatore può mutare cambiando anche solo un parametro che potrebbe sembrare invece molto focalizzato a una sola delle 2 aree per le quali si è sviluppata tale modifica.

Prima di analizzare le soluzioni finali proposte per tali problemi, è giusto segnalare cosa nella funzione help di Aspen è stato possibile apprendere su tali fenomeni<sup>90</sup>. L'argomento in essere è molto più vasto e complicato del capitolo dedicatogli all'interno dello standard TEMA, quindi useremo tali informazioni per ampliare il nostro bagaglio di operazioni da poter applicare, così da migliorare le performance vibrazionali di U-150. Possono essere individuati i seguenti parametri di influenza:

a) La tipologia di shell;

1

- b) La tipologia di diaframma (single, double…), il suo spazio di passaggio (cut) e l'orientazione con cui sono installati;
- c) Il diametro interno del mantello. Facilmente se ipotizzassimo di far passare lo stesso fluido in uno spazio maggiore la sua velocità media diminuirebbe, per cui anche le vibrazioni che sono funzione della velocità di attraversamento diminuirebbero;
- d) Vortex Shedding: è la frequenza alla quale è sottoposto un tubo dello scambiatore quando è presente un fluido che lo lambisce. Questa frequenza si misura come:

$$
f_v = \frac{S v_{fluid}^{shell}}{d_{tubo}^{ext}}
$$

Dove con S si indica il numero di Strouhal, indicato precedentemente nel Paragrafo [3.4.2.4;](#page-132-0)

e) Sballottamenti (buffeting). Per questo fenomeno non sono espresse delle singole formulazioni, essendo esso funzione di molti parametri tra cui: *diametro esterno del tubo, velocità del fluido, passo longitudinale e passo trasversale*. Ci sono dei fenomeni non esprimibili con singoli parametri numerici essendo fluttuazioni casuali delle portate o dei gradienti di pressioni. Essi possono applicare sul tubo carichi che variano costantemente in lassi di tempo brevi, causati dalla natura mutevole della portata interna al lato mantello, dalla turbolenza nel caso in cui sia presente una sola fase liquida e dalla turbolenza con l'apporto di differenza di densità localizzata per il caso in cui siano presenti due fasi. Effettivamente il buffeting nel modello HTFS di Aspen è molto complesso, ecco il motivo per il quale non esiste un'unica espressione. Comunque nel caso in cui la frequenza

<sup>89</sup> Come è possibile vedere nel report finale [6.1](#page-170-0) ci sono tre livelli di damping.

<sup>90</sup> Di questo argomento non sono proposte né delle figure né delle formule che non siano anche presenti sullo standard TEMA, che sarebbero potute essere di più rapida interpretazione e descrizione. Questo perché la funzione help di Aspen è coperta da copyright, dunque non è stato possibile ottenere la concessione della loro pubblicazione.
prodotta da questo fenomeno sia una di quelle pericolose, modificando i parametri elencati precedentemente è possibile ridurlo e/o eliminarlo;

f) Damping. Questo fenomeno è funzione della viscosità e della pressione di scorrimento del fluido sul fascio tubiero, del posizionamento dei diaframmi, della presenza o meno di un sistema che non faccia andare subito in contatto la portata in ingresso lato mantello con la prima linea tubi posizionata sotto il bocchello e infine della luce presente tra tubo e buco di inserimento dello stesso nel diaframma.

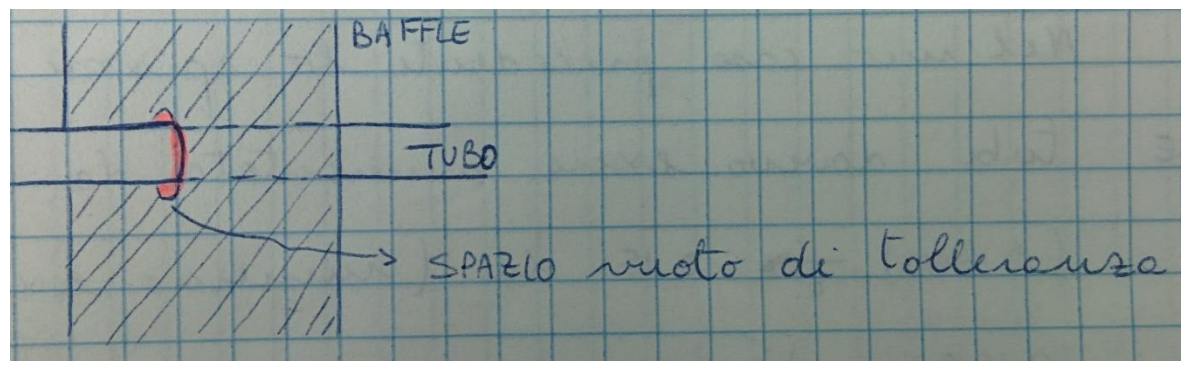

<span id="page-144-0"></span>*Figura 99 Luce tra tubo e apertura nel diaframma*

Un fattore negativo che andremo a modificare per diversi fattori è la sezione vuota di passaggio dei diaframmi. Se si aumenta il cut si diminuisce la turbolenza, il che è buono per il damping, ma è negativo per lo scambio termico precedentemente nominato. Siccome i benefici di questa diminuzione del cut saranno maggiori degli effetti negativi, vedremo che complessivamente verrà fatta la scelta di diminuire tale valore<sup>91</sup>.

A questo punto siamo stati in grado di decidere una linea di intervento complessiva sulle modifiche da apportare:

- Aumenteremo il numero di diaframmi;
- Diminuiremo il cut del diaframma;
- Posizioneremo un piatto deflettore di flusso<sup>92</sup> sotto il bocchello di ingresso lato mantello;
- Diminuiremo la luce tra tubo e foro sul diaframma, rispettando i limiti tecnici di produzione (ved[i Figura 99\)](#page-144-0);

Effetto Secondario Prodotto: con l'aumento del numero di diaframmi avremo una diminuzione dello spazio di tubo non supportato e quindi una diminuzione del principale parametro che causa problemi vibrazionali.

Ci saranno dei limiti non solo di natura tecnica alle nostre scelte. Un esempio per assurdo sui punti sopra elencati sarebbe quello di proporre il posizionamento di 50 diaframmi così da eliminare qualunque tipo di problema vibrazionale. Ciò non è possibile, perché superati un certo numero di baffle inseriti, un loro aumento in numero comporterebbe la formazione di nuovi fenomeni fluidodinamici causa di nuove vibrazioni per i troppi cambi di direzione. Un problema ulteriore che si creerebbe in questo caso sarebbe l'aumento delle perdite di carico e un possibile aumento delle zone di fragilità dei tubi del bundle<sup>93</sup>. Allora per tentativi si è giunti a una soluzione: 10 diaframmi con un cut che va dal 16% per quelli posizionati nella zona di ingresso del fluido freddo al 20% per

 $91$  Passeremo a un cut minore del 25% che è il valore iniziale.

<sup>92</sup> Impigment Plate.

 $93$  Bundle = Fascio Tubiero.

quelli centrali. Si è diminuita la tolleranza complessiva dei buchi sul diaframma a massimo 1 mm totale per entrambi i lati e infine si è deciso di usare un impigment plate di forma circolare. Per inserire tutti questi baffle si sarebbero dovute decidere le distanze alle quali posizionarli, ma Aspen ha una funzione intrinseca che gli permette di ottimizzare alcuni grandezze se però gliene vengono fornite altre. In questo caso l'operatore ha inserito il numero di diaframmi e il loro spessore, da lì il software ha cercato la posizione migliore dove inserire quello vicino al bocchello di ingresso, quello vicino al bocchello di uscita e i restanti dividendo in parti uguali la distanza tra il primo e l'ultimo diaframma installato.

Tutte queste manovre hanno portato benefici alla soluzione finale, ma non sono state sufficienti a risolvere tutti i problemi. Sono rimasti problemi di buffeting causati questa volta dall'impigment plate, a cui si sono sommati nuovi problemi lato shell rispetto al parametro Rho V2. In aggiunta sono comparse anche notifiche riguardanti l'aumento delle perdite di carico lato mantello che prima non erano presenti<sup>94</sup>. Avendo il programma già ottimizzato tutte le variabili che noi gli abbiamo chiesto di dimensionare, siamo dovuti entrare nel merito di cosa sia questo Rho V2. Risulta essere una tipica misura per il momento e indirettamente per l'energia cinetica di un fluido in movimento. Individua eventuali condizioni pericolose localizzate di vibrazione, di erosione, di rumore, etc. Questa misura è funzione della velocità del fluido e della sua densità. Dunque qual è la modifica che ha influenzato negativamente tale fattore? Ci siamo rivolti nuovamente alla suite help di Aspen, dove viene specificato che tale valore aumenta se il fluido è costretto a passare in spazi troppo piccoli o se impatta su un corpo solido di notevole superfice. Aprendo il layout nel report finale ci rendiamo conto di aver posizionato l'impigment plate in modo tale da aver creato una fessura piccolissima di passaggio tra i suoi bordi e lo shell. Quindi per prima cosa si è tentato di diminuire il diametro del disco, ma il risultato è stato quello di un abbassamento piccolo di Rho V2<sup>95</sup> e della ricomparsa di vibrazioni pericolose. Qui il tesista ha avuto un'idea personale sulla gestione del flusso in entrata. Essendo esso distribuito sulla faccia del piatto esposta sotto il bocchello, se tale piatto fosse stato forato tutto il fluido passante all'interno di tali buchi avrebbe perdo un po' di energia cinetica a scapito di un aumento delle perdite di carico localizzata. Inoltre questamodifica ha permesso di diminuire la portata uscente in direzione tangenziale dalla superficie del piatto generando così l'annullamento delle vibrazioni. Il risultato ottenuto è stato una diminuzione complessiva, ma non soddisfacente del Rho V2. Insieme alla foratura dell'impigment plate si è tentato di spostare il piatto verso l'alto, questo è stato permesso grazie alla diminuzione del diametro dello stesso<sup>96</sup>. Quest'ultima modifica ha risolto tutti i problemi riferiti alla sezione lato shell a riguardo delle perdite di carico e al Rho V2.

A questo punto tutti i parametri da noi gestibili erano stati ottimizzati, dunque il nostro lavoro poteva essere dichiarato concluso. Lasciato in questa situazione, il lavoro avrebbe presentato

<sup>94</sup> Questa non sarà una semplice nota, ma un'osservazione in anticipo sul Capitolo [1645.](#page-164-0) In [Figura 97](#page-140-0) è presente una notifica sulle perdite di carico elevate, ma sono in riferimento alla zona tubi, mentre queste perdite di carico ora prodotte dalle modifiche nella zona mantello saranno successivamente eliminate, infatti non ce ne è traccia né nella [Figura 100](#page-146-0) né nel report finale al Paragraf[o 6.1.](#page-170-0)

<sup>95</sup> Si pronuncia Rho V square. Rappresenta una quantità di moto in riferimento all'energia cinetica.

<sup>&</sup>lt;sup>96</sup> Se tale diametro non fosse stato diminuito, l'impigment plate sarebbe andato a contatto con il fasciame.

ancora due fattori che non eravamo stati in grado di eliminare con nessuna delle tecniche di modifica sopra elencate: le perdite di carico<sup>97</sup> e Rho V2 per la zona tubi.

#### *4.1.1.5 Modifiche Finali*

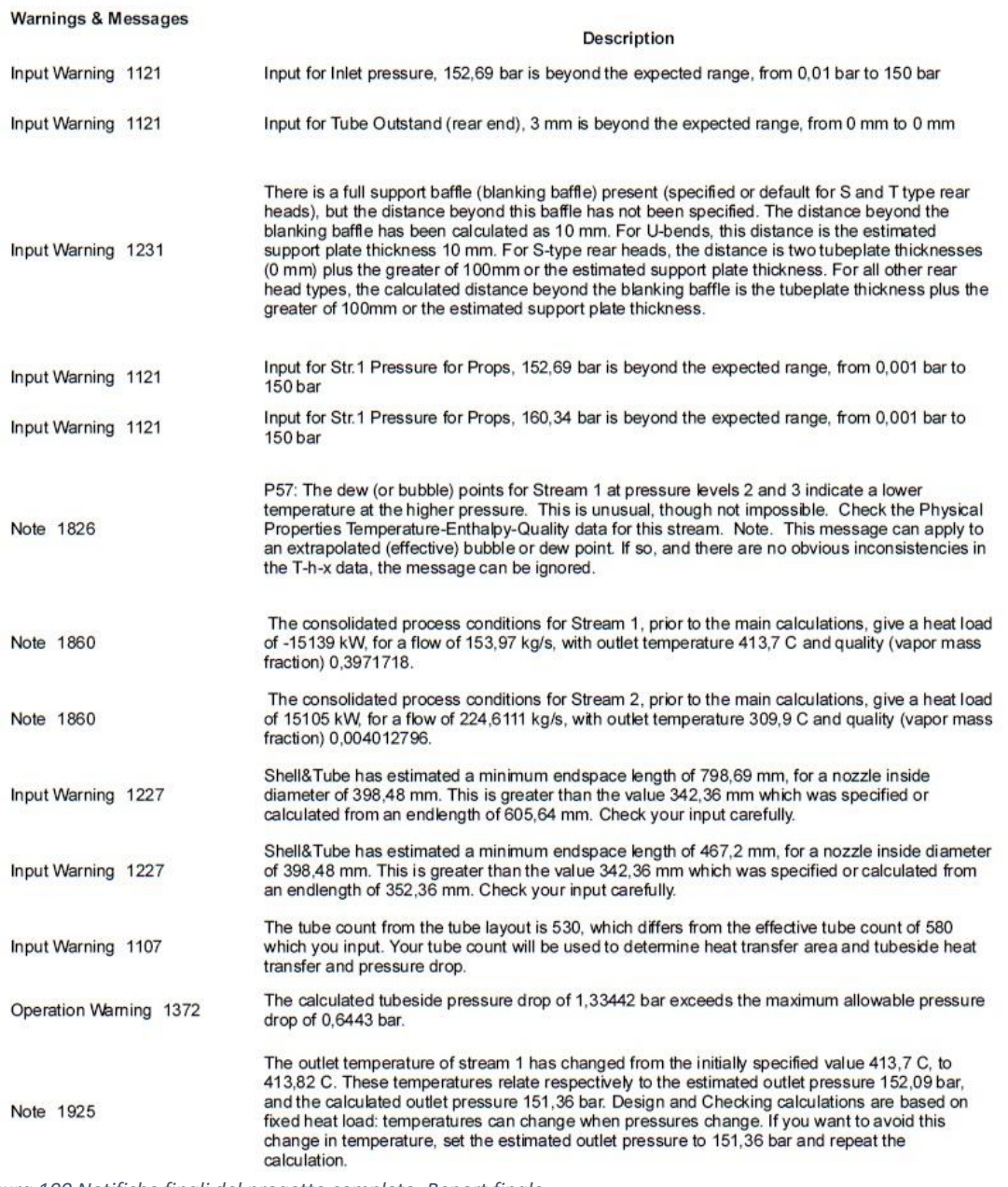

<span id="page-146-0"></span>*Figura 100 Notifiche finali del progetto completo. Report finale*

1

Dopo un periodo di distacco da tale verifica lo studente non convinto di aver ottenuto il massimo risultato possibile, ha indagato più a fondo sui concetti ingegneristici e fluidodinamici riferiti a Rho V2, sia con la suite help di Aspen che esternamente al software stesso. Alla fine di tale ricerca si è optato per liberare il programma dai vincoli dimensionali dei bocchelli di ingresso e uscita, supponendo di installare degli eventuali espansori e convergenti tra scambiatore e linee di alimentazione e scarico. Il dato inserito inizialmente per tali bocchelli era stato trovato sull'ultima pagina del datasheet: 18" per i bocchelli lato shell e 24" per i bocchelli lato tubi. Si è quindi chiesto

<sup>97</sup> Il Professore di Impianti II Sauro Pierucci era solito dire: "Qualunque soluzione, anche bellissima, tu possa trovare, la natura alla fine ti chiede qualcosa indietro".

al simulatore di calcolarsi da solo la dimensione di tutti e 4 i bocchelli, rispettando però la richiesta di avere i bocchelli welding neck con standard dimensionali ASME e con standard di resistenza della flangia di 1500 ANSI per il lato shell e 2500 ANSI per il lato tubi.

Il programma come soluzione finale, per eliminare i problemi riguardanti Rho V2 che noi non eravamo riusciti a risolvere, ha proposto di aumentare di 2" il diametro nominale dei nozzle lato channel, da 24" a 26". Questa modifica ha portato all'annullamento del problema del Rho V2 in tale sezione, fattore molto positivo, ma ha anche fornito un leggero aumento delle perdite di carico nella medesima sezione. Bisogna però sottolineare che uno scambiatore con Rho V2 fuori dai limiti dello standard è praticamente impossibile da operare, in quanto la zona soggetta a tale fenomeno fluidodinamico è costantemente in pericolo di rottura. Mentre se lo stesso apparecchio avesse un valore di perdite di carico maggiore rispetto a un valore imposto per una scelta progettuale, esso potrebbe funzionare tranquillamente senza incorrere in problemi di sicurezza.

Questo risultato non è discutibile dal punto di vista del funzionamento dell'unità, però all'interno di un iter progettuale non è certo che il cliente possa accettare tale soluzione impiantistica piuttosto anomala nel mondo Oil&Gas. Piuttosto in questi casi si cerca di convincere il cliente a cedere sulla possibilità di aumentare le dimensioni caratteristiche dello scambiatore, soprattutto il diametro interno.

### <span id="page-147-0"></span>*4.1.1.6 Modifiche Imposte dalla Progettazione Meccanica*

Cronologicamente questo paragrafo andrebbe inserito dopo la progettazione meccanica di U-150, perché queste saranno modifiche dettate da non soddisfacenti risultati sulla resistenza meccanica dell'apparecchio con le dimensioni utilizzate per la simulazione termica in Aspe S&T. Elencare tutto ciò che va cambiato non è di utile interesse, perché rappresenta una procedura che spesso si utilizza nell'ingegneria chimica, quando si cerca un risultato per iterazione. Proviamo a spiegarci meglio: dopo aver avuto un risultato termico, avremo un'idea delle dimensioni dello scambiatore, anche perché Aspen fornisce appositamente il dimensionamento meccanico secondo la Div.1 di ASME VIII. Quando si prendono queste dimensioni e si inizia la progettazione meccanica dell'apparecchio ci si accorge che è possibile inserire molte più informazioni riguardanti l'aspetto meccanico. A questo punto nella fase compilativa del programma NextGen si entra subito a contatto con eventuali sottodimensionamenti, questo perché NextGen ha una metodologia di lavoro completamente diversa da Aspen. A parte le informazioni inserite nelle prime finestre del programma, che sono fa compilare con la stessa metodologia di Aspen, successivamente il software NextGen ti permette di modificare spessori, lunghezze e saldature in tempo reale, fornendoti immediatamente informazioni su tali modifiche.

Riportiamo un esempio importante per chiarire meglio il concetto. Lo spessore dei tubi richiesto da datasheet è di 9 BWG (3,759 mm), per la simulazione in Aspen questo valore è risultato sufficiente e adatto, mentre nella compilazione iniziale di NextGen ci è subito stato indicato dal programma che tale spessore non fosse sufficiente a garantirne la resistenza meccanica. Naturalmente per rimanere con lo stesso standard abbiamo deciso di utilizzare uno spessore di 8 BWG (4,191 mm), che ha risolto immediatamente i problemi meccanici. Prima di procedere e continuare con tale progettazione siamo dovuti tornate sulla piattaforma per la simulazione termica e analisi vibrazionale per controllare se questo nuovo spessore di parete per i nuovi tubi fosse compatibile con la soluzione da noi precedentemente generata. Il nuovo spessore di 4,191 mm ha performato

correttamente la procedura di calcolo, quindi siamo potuti andare avanti nella progettazione meccanica.

Effettuare un'analisi approfondita su tutta questa procedura ci è sembrato non produttivo, quindi si fa notare al lettore che sono state effettuate modifiche in tal senso al fine di far convergere in modo positivo entrambe le valutazioni dei rispettivi software. Un'analisi approfondita dei report che inseriremo in fondo alla tesi può portare appunto in evidenza le eventuali differenze tra dati forniti dal cliente e risultati ottenuti per ottenere le certificazioni richieste obbligatorie l'approvazione dell'apparecchiatura.

## 4.2 PROGETTAZIONE MECCANICA

Il titolo fa intendere al lettore che l'operazione che andremo ad effettuare sarà differente dalla precedente. Non solo perché andremo a cambiare software, ma perché ci troveremo in condizioni iniziali differenti. La conclusione della verifica termica e dell'analisi vibrazionale precedente ha già prodotto un'idea generale delle dimensioni di U-150, ma tali dimensioni non sono né certificate ASME, né complete. Un esempio su tutti: le aperture e i relativi bocchelli non sono stati verificati dal software Aspen, mentre in questa fase verranno analizzate tutte le parti, dimensione per dimensione. Quindi anche se saremo in una condizione di progetto<sup>98</sup>, effettivamente faremo un'operazione di dimensionamento e immediata verifica in rispetto delle norme ASME partendo comunque dalle dimensioni forniteci da Aspen.

### 4.2.1 NEXTGEN

1

Anche se prodotto da una azienda italiana con sede a Milano, NextGen ha un'interfaccia tutta in inglese come tutti i software di progettazione. NextGen a come intento di correlare tutte le informazioni e casistiche presenti all'interno di ASME per ogni Divisione. Si immagini di progettare anche un apparecchio semplice composto solo da un cilindro e 2 teste di qualunque forma. Esistono per entrambi i pezzi almeno due formule per il dimensionamento dello spessore riferite alla tipologia di saldatura, casi particolari definiti dalla grandezza del diametro interno, casistiche di rastrematura differenti per la giunzione testa-cilindro nel caso di teste curve, etc. Progettare un apparecchio completo senza avere un supporto di questo genere diventerebbe praticamente una caccia al tesoro per ogni singolo componente. L'utilizzo di questo programma, invece, richiede una grande attenzione e una buona conoscenza generica degli effetti degli spessori e delle lunghezze sulla resistenza di un pezzo e delle eventuali ripercussioni sui pezzi direttamente attaccati ad esso.

### *4.2.1.1 Definizione Condizioni Operative*

Il Programma ci richiede immediatamente che apparecchio andiamo ad esaminare e che Divisione della normativa ASME abbiamo intenzione di utilizzare. Successivamente inseriremo le principali informazioni sulle condizioni di progetto come pressione, temperatura, vuoto, etc. Scegliendo appunto come apparecchio la casella scambiatore, si apre immediatamente una sottofinestra che investigherà su che tipo di scambiatore, secondo gli standard TEMA, vogliamo progettare. Qui inseriremo la sigla DEU e procederemo come segue.

<sup>98</sup> Conosciamo le performance pretese dallo scambiatore e da qui dobbiamo dimensionarlo in modo tale da ottenere un apparecchio che resista alle condizioni di progetto.

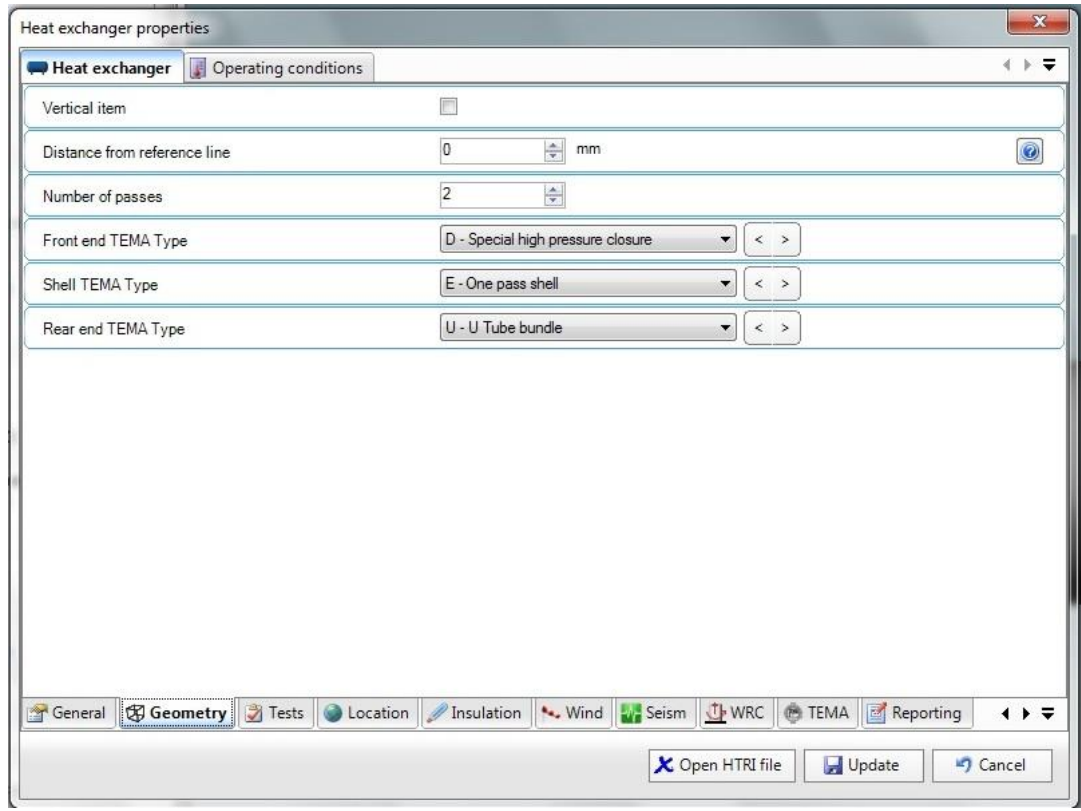

Il programma genera la tipologia di scambiatore e finestra dopo finestra si informa sulle caratteristiche dello stesso nei minimi dettagli.

Esiste un punto fondamentale che differenzia la progettazione di uno scambiatore dalla progettazione di un semplice serbatoio in pressione: stiamo parlando appunto della differenza di temperatura di progetto tra le parti destinate al contatto con il fluido caldo e quelle destinate al contatto con il fluido freddo e la differenza di pressione di progetto tra le due zone. L'unico pezzo che dopo queste specifiche iniziali ha bisogno di ulteriori controlli-informazioni sarà la piastra tubiera. Essa può essere progettata o nelle condizioni di progetto peggiori tra le condizioni di entrambi i lati (cioè T e P più alte) o con la temperatura più alta tra le due zone, ma con una pressione differenziale misurata tra channel e shell.

Cosa comporta questa scelta e quale sarà il valore di pressione differenziale? Questa scelta comporta una tubesheet di spessore inferiore, perché naturalmente il carico su di essa è inferiore. Come differenza di pressione non si deve usare la differenza tra le due pressioni di progetto<sup>99</sup>, ma una quantità che rappresenti le condizioni peggiori di lavoro tra le due zone. Per chiarire il motivo di questo ragionamento riferiamoci al nostro datasheet in [Figura 93.](#page-122-0)

<sup>99</sup> Questa differenza è molto piccola nel nostro caso, ma lo è in generale sempre, essendo valida la regola dei 10/13 (Vedi il Paragrafo [3.2.1\)](#page-123-0). Perciò essendo questo il peggiore valore utilizzabile per la zona di funzionamento a più bassa pressione operativa, tale differenza risulterà sempre pari a 3/10 della pressione di progetto della zona a più alta pressione di esercizio, quindi sarà sempre un valore piuttosto basso.

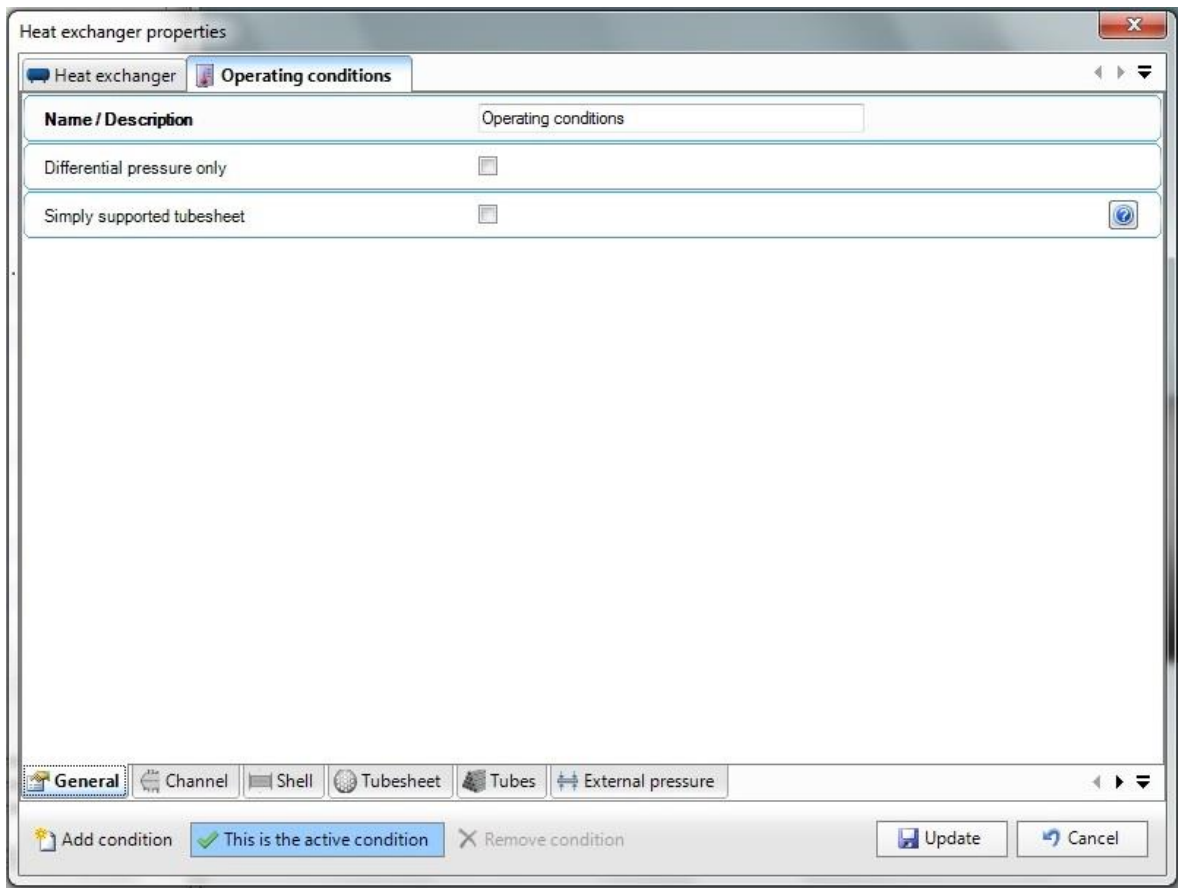

Pressione di Progetto Lato Tubi =  $188 kg/cm^2$ Pressione di Progetto Lato Mantello =  $145 kg/cm^2$ Pressione operativa di ingresso Lato Tubi = 155,7 kg/cm<sup>2</sup> Pressione operativa di ingresso Lato Mantello = 7,453 kg/cm<sup>2</sup>

Cosa possiamo evincere da questi dati? Se progettassimo la tubesheet con la pressione differenziale prendendo come dato quelle di progetto avremo circa 40 bar di pressione applicata, mentre se usassimo quelle di esercizio avremo circa 150 bar. Nel primo caso avremmo prodotto una piastra tubiera sottodimensionata di circa 3 volte rispetto alle condizioni reali di esercizio dell'apparecchio.

*In questo caso si è preferito essere più conservativi, non utilizzando la pressione differenziale. Abbiamo utilizzato la pressione di progetto peggiore, ipotizzando che si possa creare una situazione in cui il channel fosse carico e il lato shell vuoto.*

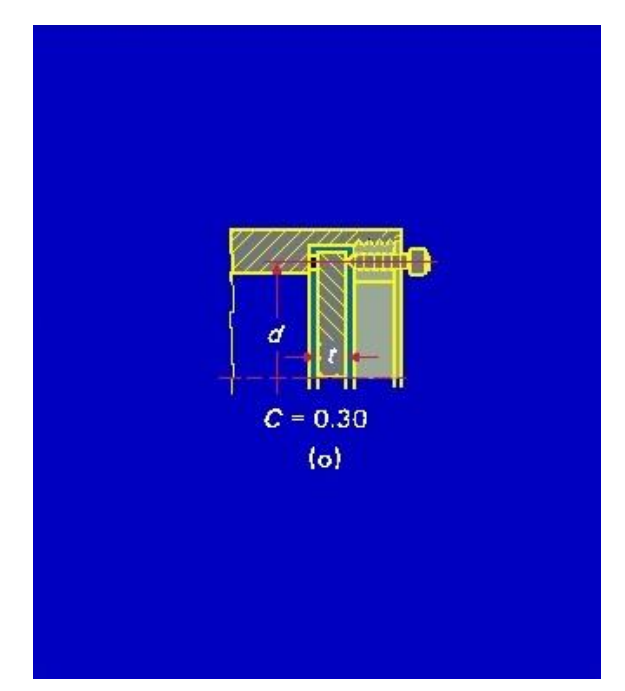

*Figura 101 Tipologia di chiusura adottata per la testa piatta montata sul channel*

**.** 

<span id="page-151-0"></span>Una nota particolare va fatta sulla tipologia di testa montata sul channel. Essa è stata scelta per diversi motivi, di cui il fondamentale è l'elevata pressione di progetto. Questa tipologia (vedi [Figura](#page-151-0)  [101\)](#page-151-0) non è stata né dettata dal cliente, né data da una norma specifica del codice ASME. Lo studente ha preferito inserirla dopo aver osservato che le tipologie differenti di chiusure a testa piatta avevano diverse proprietà alla resistenza del carico generato su di esse dalla pressione e questa soluzione forniva una testa con spessore minore<sup>100</sup>. Nella [Figura 101](#page-151-0) si può ben vedere che la testa a un doppio sistema di aggancio che assicurano più facilmente la resistenza del sistema di chiusura.

<sup>100</sup> Ribadiamo che il concetto di spessore non è solamente legato alla massa di materiale risparmiato che comunque è un fattore positivo, ma è legato anche alle ore di lavoro per realizzare il pezzo, per forarlo, tagliarlo e saldarlo. Insomma un pezzo di maggior spessore e quindi materiale è generalmente più complicato da gestire e perciò richiede anche più tempo per completare la preparazione e il montaggio.

### *4.2.1.2 Inserimento Dimensioni Iniziali e Prime Modifiche*

Rimanendo nella stessa finestra del programma è possibile scorrere sia in basso che in alto le parti che compongono lo scambiatore e le tipologie di informazioni richieste per ogni pezzo. Si vedano le figure di questo Capitolo per farsi un'idea della suite NextGen.

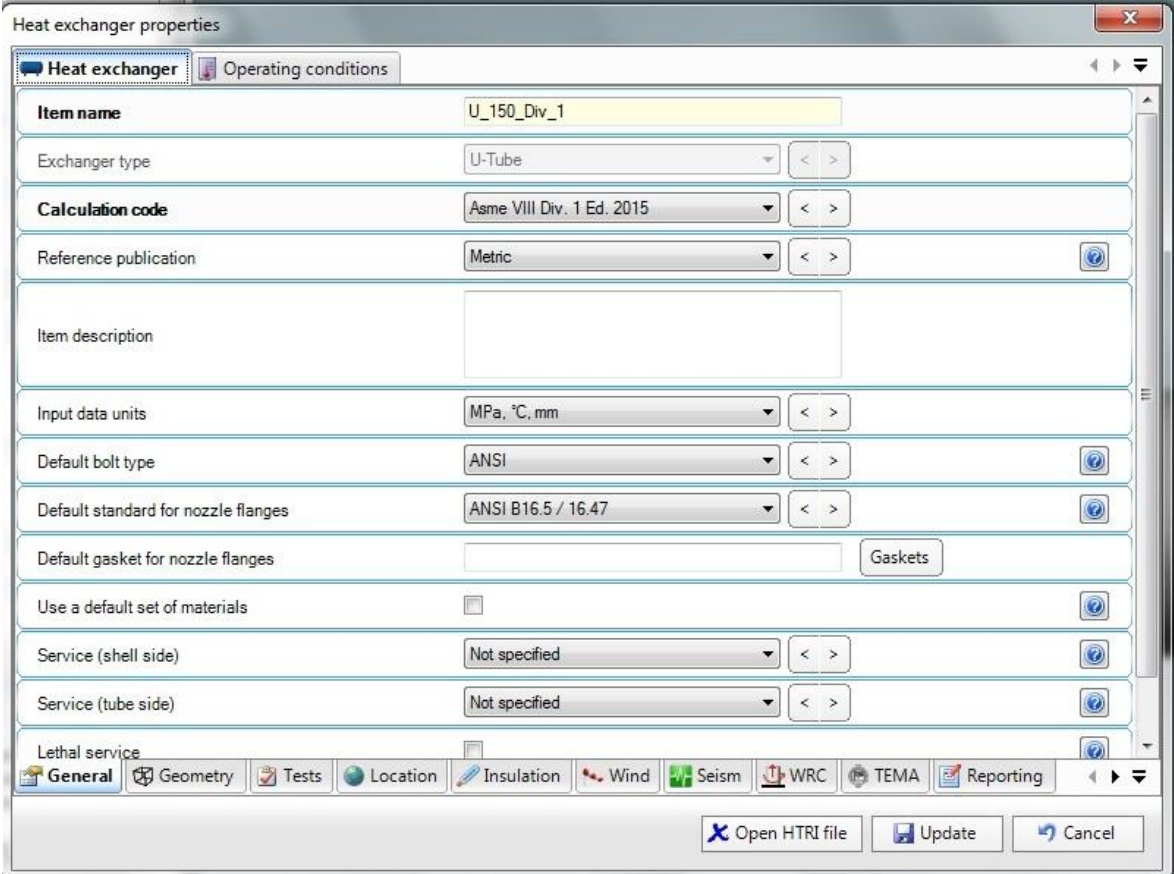

Qui l'inserimento diventa rapido, perché tra datasheet e dimensionamenti basilari di Aspen S&T ho già un format ben definito. Ci sono alcune richieste particolari che ci preme far notare al lettore.

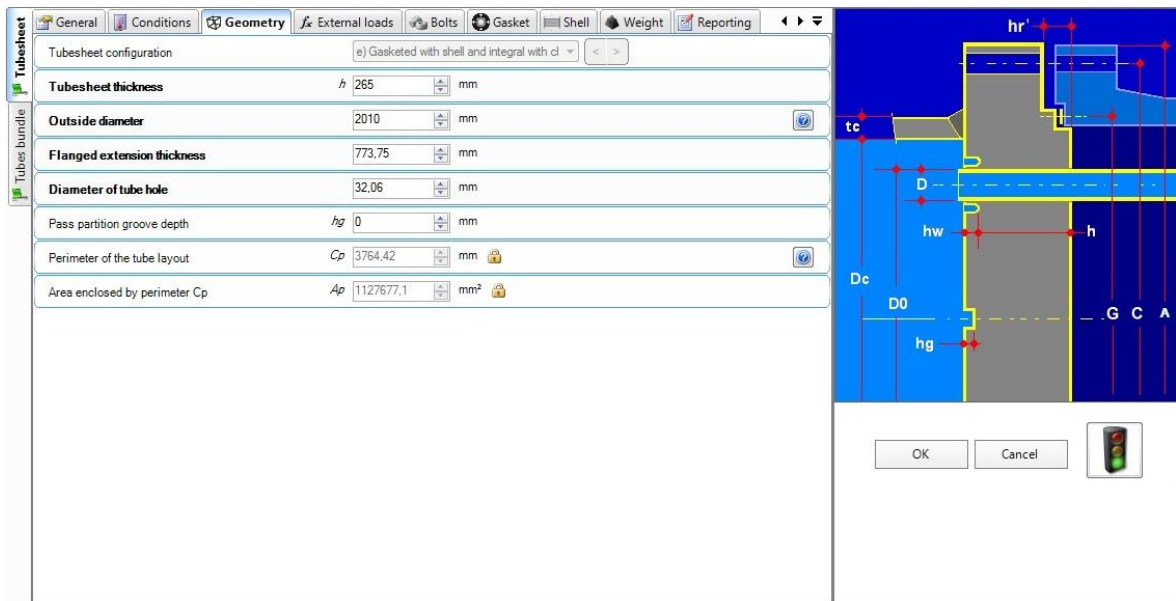

<span id="page-152-0"></span>*Figura 102 Geometria della tubesheet tipologia (e)*

#### **U-Tube Tubesheet Configurations**

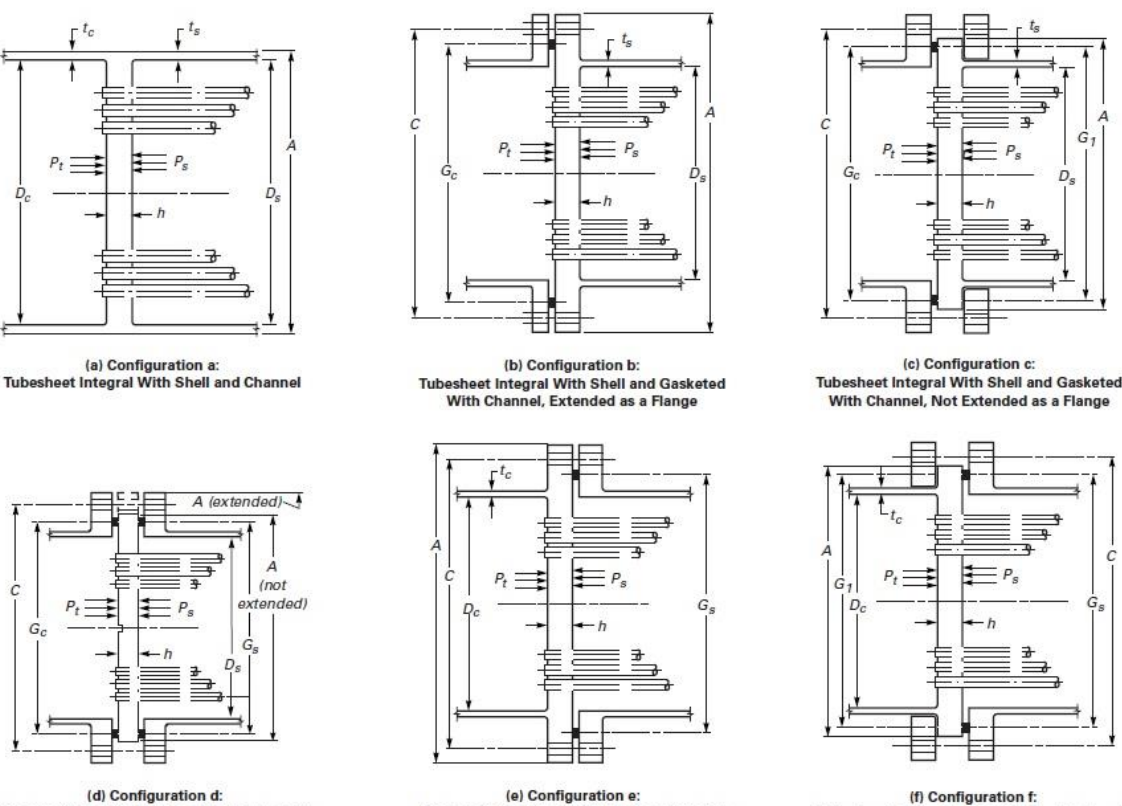

**Tubesheet Gasketed With Shell and Integral** With Channel, Not Extended as a Flange

 $\equiv$ 

<span id="page-153-0"></span>*Figura 103 Tipologie di tubesheet esistenti e standardizzati (fonte ASME)*

**Tub** 

Gasketed With Shell and Channel

La zona con condizioni di progetto più dure e anche la più delicata da progettare e realizzare. In questo progetto la sezione tubi con la piastra tubiera sono i due componenti soggette alle condizioni di progetto peggiori, per questo si è scelto di utilizzare una tipologia che ne garantisse un buon risultato pratico. Le scelte fatte per questi due elementi sono state semplici inizialmente, ma successivamente sono state rettificate. Riporto qui direttamente le scelte finali e le motivazioni per cui esse sono state prese. In [Figura 103](#page-153-0) è possibile notare come ci siano diverse tipologie di piastre tubiere, la più classica e conosciuta è quella in configurazione (d). Questa piastra piace molto ai costruttori perché di facile realizzazione e manovrabilità, ma piace molto anche agli utilizzatori nel caso di fluidi sporcanti, perché è facilmente smontabile e manutenzionabile. In effetti in prima analisi si era scelto di utilizzare tale tipologia, ma ci si è resi conto quasi immediatamente che il sistema flangia del channel-tubesheet-flangia dello shell era di dimensioni non accettabili (oltre 700 mm) e in più un sistema con una pressione di esercizio medio alta come quella presente nel channel (circa 150 bar) comporterebbe un controllo più attento ad ogni operazione di apertura e chiusura dello scambiatore.

Gasketed With Shell and Integral

With Channel, Extended as a Flange

Si è optato dunque per una configurazione di tipo (e) (ved[i Figura 102\)](#page-152-0), perché così si sono ottenuti i seguenti effetti: il fluido a più alta pressione, che entra nel channel, non è a contatto con un sistema di giunzione con guarnizione e quindi la possibilità di un'eventuale perdita da tale sistema viene eliminata, inoltre le dimensioni del sistema di fissaggio sono determinate solo da due componenti (si è eliminata la flangia del channel sostanzialmente), che dovranno dunque resistere alle pressioni di progetto. Questa modifica ha così ridotto la dimensione del sistema di giunzione

meccanica delle due parti di U-150. Appena lanciato il primo tentativo di convergenza a un risultato<sup>101</sup> il programma ha interrotto immediatamente il calcolo, segnalando all'utente che lo spessore dei tubi non fosse sufficiente al proseguo della progettazione e certificazione di U-150 (pratica già descritta nel Paragrafo [4.1.1.6\)](#page-147-0). Naturalmente si è opportunamente aumentato tale spessore continuando a seguire l'unità di misura della scala BWG e dando quindi uno spessore ai tubi pari a 8 BWG. A questo punto il software è riuscito ad effettuare il dimensionamento secondo il rispetto della normativa ASME VIII Div.1 delle seguenti 3 parti: channel-tubesheet, tubi e shell. Per ogni parte sono stati dimensionate anche le guarnizioni, le saldature e le bullonature secondo le richieste e i limiti impostigli dal progettista. Il programma non ci ha fornito un apparecchio completo e tutto perfettamente dimensionato, a questo punto inizia una fase di controllo puntuale da parte tesista su ognuna delle parti dello scambiatore. Alcune delle modifiche da noi effettuate a questo risultato del programma sono di particolare interesse per questo elaborato. Una di queste è la modifica del sistema di tenuta tra i tubi e la piastra tubiera. In [Figura 104](#page-154-0) è possibile osservare

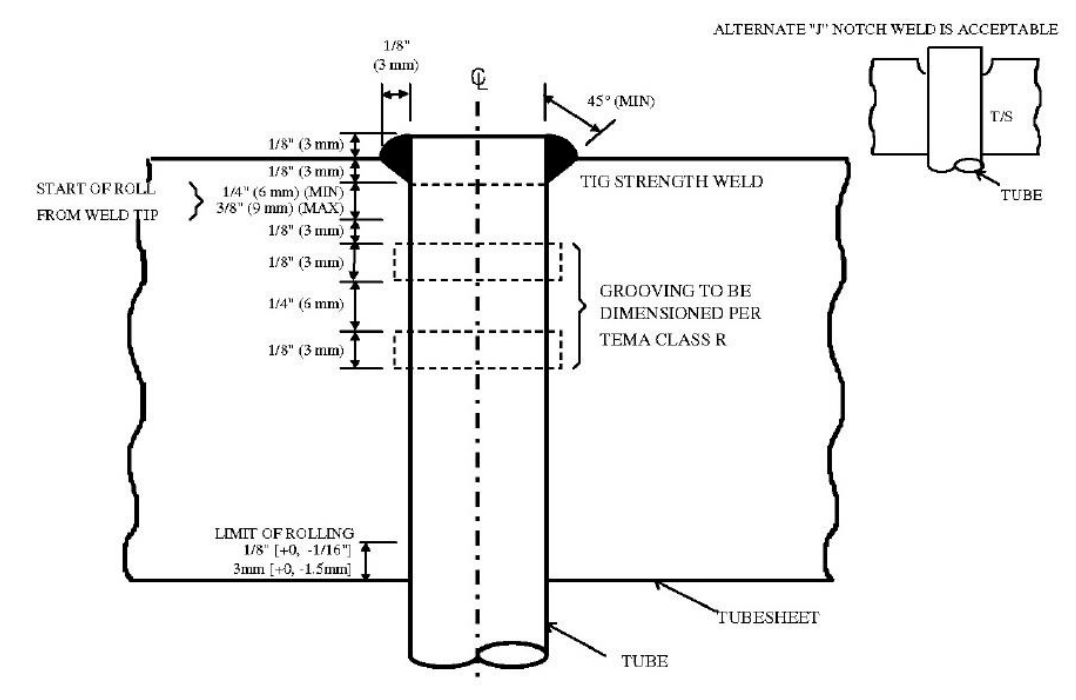

<span id="page-154-0"></span>*Figura 104 Tipo di giunzione richiesto dal cliente*

1

il sistema di tenuta richiesto dal cliente: grooves e fillet.

Per soddisfare dunque le richieste di resistenza abbiamo dovuto lavorare sugli spessori di saldatura visto che sulla tipologia di grooving non era possibile effettuale modifiche. Un aumento di 1 mm lungo tutte le direzioni per la saldatura della testa tubi con la piastra tubiera ha permesso al programma di darci la certezza, secondo la normativa ASME, della loro completa resistenza al carico di progetto a cui erano sottoposte<sup>102</sup>.

<sup>&</sup>lt;sup>101</sup> Questa seconda modifica è avvenuta precedentemente a quella sopra descritta, ma viene inserita successivamente in quanto non è stata una modifica di ragionamento bensì una modifica dettata dal fallimento del calcolo di resistenza della parte in essere.

<sup>102</sup> Si ricorda al lettore che qualunque modifica fatta nel software NextGen, va immediatamente inserita nella simulazione eseguita precedentemente in Aspen, verificando così che non si sia modificato il comportamento termico e/o vibrazionale del nostro apparecchio. In questo caso tale modifica non ha provato nessun problema alla simulazione in Aspen S&T.

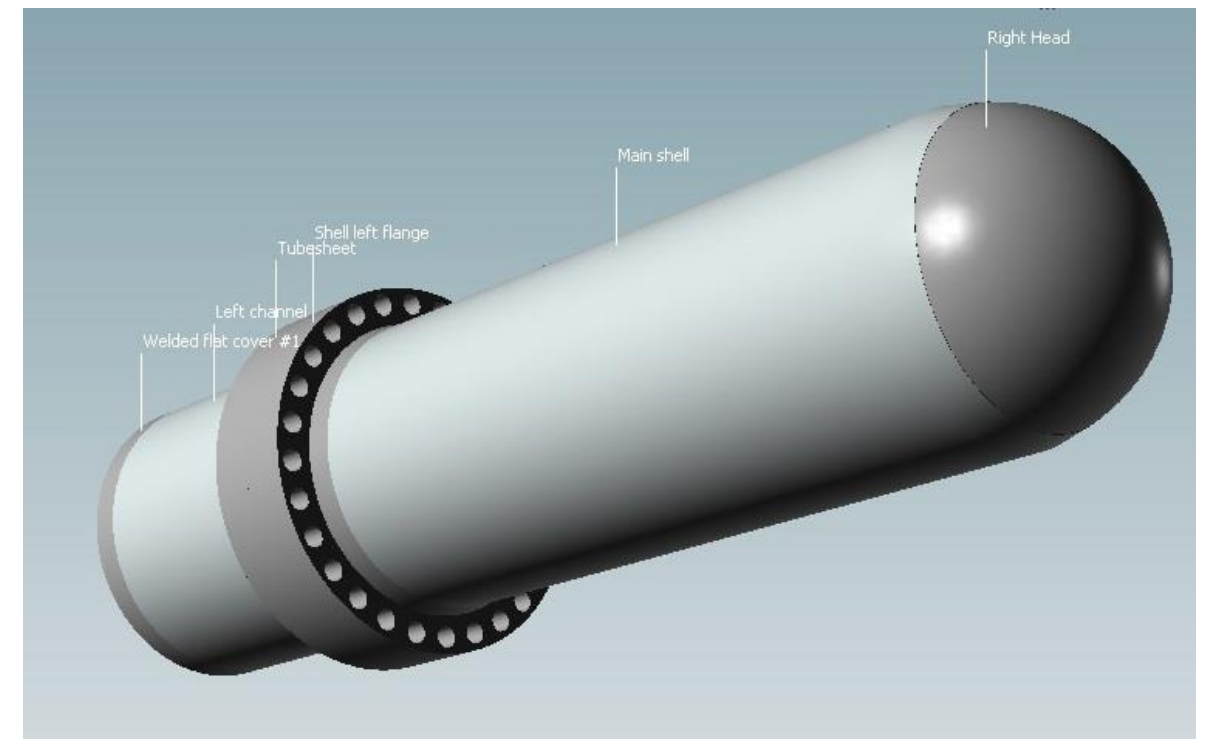

### *4.2.1.3 Equipment Ausiliario*

**.** 

<span id="page-155-0"></span>*Figura 105 Fine primo fase: Scambiatore principale, senza equipment ausiliario*

A questo punto saremo arrivati a una situazione progettuale come questa mostrata nella [Figura](#page-155-0)  [105.](#page-155-0) Mancheranno pochi passi per il completamento del dimensionamento U-150. I punti che riteniamo debbano essere messi in risalto in questa parte del dimensionamento del equipment sono:

- 1) La verifica del sistema tiranti/bulloni, non tanto sulla loro resistenza meccanica che è stata valutata dal software dopo che noi abbiamo scelto materiale e diametro degli stessi, ma per la valutazione dello spazio operativo durante la fase di montaggio;
- 2) La verifica in ogni pezzo che il sistema di tenuta scelto sia quello corretto e che funzioni;
- 3) L'inserimento dei 4 bocchelli principali. Eventualmente, se necessario, dimensioneremo un'eventuale rinforzo<sup>103</sup>.

<sup>103</sup> Non abbiamo inserito bocchelli secondari per due motivi: 1- Non sono di rilevanza per dire se lo scambiatore funzioni o meno; 2- Avendo dimensionato aperture-bocchelli più grandi, fare la stessa procedura per dimensioni minori non è di particolare rilevanza alla fine di questo elaborato.

### <span id="page-156-1"></span>*4.2.1.3.1 Tiranti-Bulloni*

Questo sottoparagrafo nasce da un'effettiva operazione borderline, cioè che non è una valutazione di dimensionamento nudo e crudo, ma è una valutazione sulla pratica di assemblaggio. Quando si compra un sistema di fissaggio con tiranti, essi sono stretti solitamente da un dado da un lato e da teste esagonali dall'altro [\(Figura 107\)](#page-156-0). Quindi l'operazione serraggio, che una volta la si faceva a mano con la tecnica di stringere a croce in senso antiorario<sup>104</sup>, si effettua con un sistema automatico che avvita tutti i tiranti fino a completa tenuta. Una volta la forza con cui erano stretti tali sistemi era dettata dall'esperienza del personale addetto all'istallazione finale dell'apparecchio, ora questa forza viene prima calcolata e poi applicata con un meccanismo olio-dinamico o ad aria compressa.

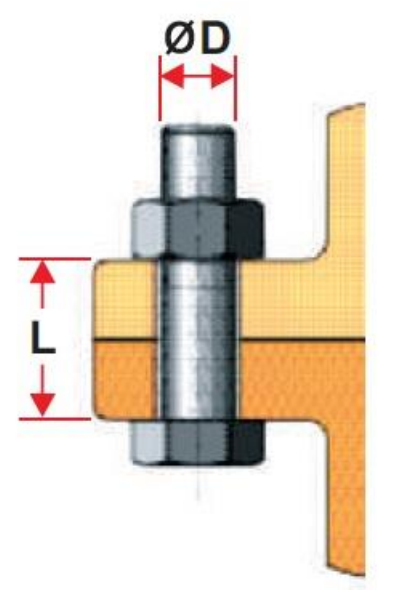

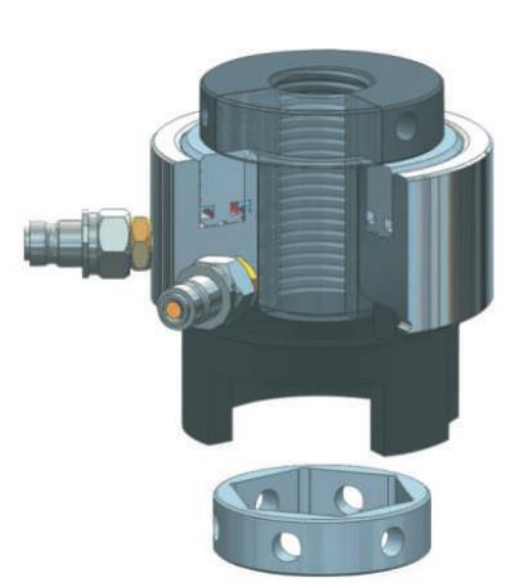

**.** 

<span id="page-156-0"></span>*Figura 107 Tipico sistema tirante-bullone Figura 106 Sistema automatico di avvitamento*

Per le flange classiche standardizzate dai diversi sistemi americani, europei etc. solitamente non ci sono problemi di accesso né verticalmente né orizzontalmente per l'inserimento dei sistemi automatici di avvitatura. In [Figura 108](#page-157-0) è possibile capire che oggetti vicini possono essere di ingombro nelle operazioni di montaggio. Quindi per il caso in cui la flangia non sia standard o sia standard, ma è montata molto vicino ad altri elementi, è preferibile una verifica degli spazi di operabilità.

<sup>104</sup> Tale operazione veniva eseguita con i seguenti step: a- il tirante viene inserito nel buco e il dado viene avvitato su di esso a mano dalla parte opposta del lato di inserimento; b- si stringe a mano fino a quando è possibile e si prosegue sui successivi con metodologia a croce; c- una volta inseriti tutti i tiranti, con le chiavi adatte, si procede a stringerli non completamente; d- si effettuano gli stessi giri di avvitamento del primo dado per tutti gli altri procedendo sempre a croce; e- si stringe in funzione del tipo di tenuta installata. Ad esempio i ring joint vanno stretti al massimo della forza, mentre le tenute a fibra metallica si usava fare un quarto-mezzo giro dopo che il dado avesse creato una notevole resistenza a una normale forza applicata dall'operatore.

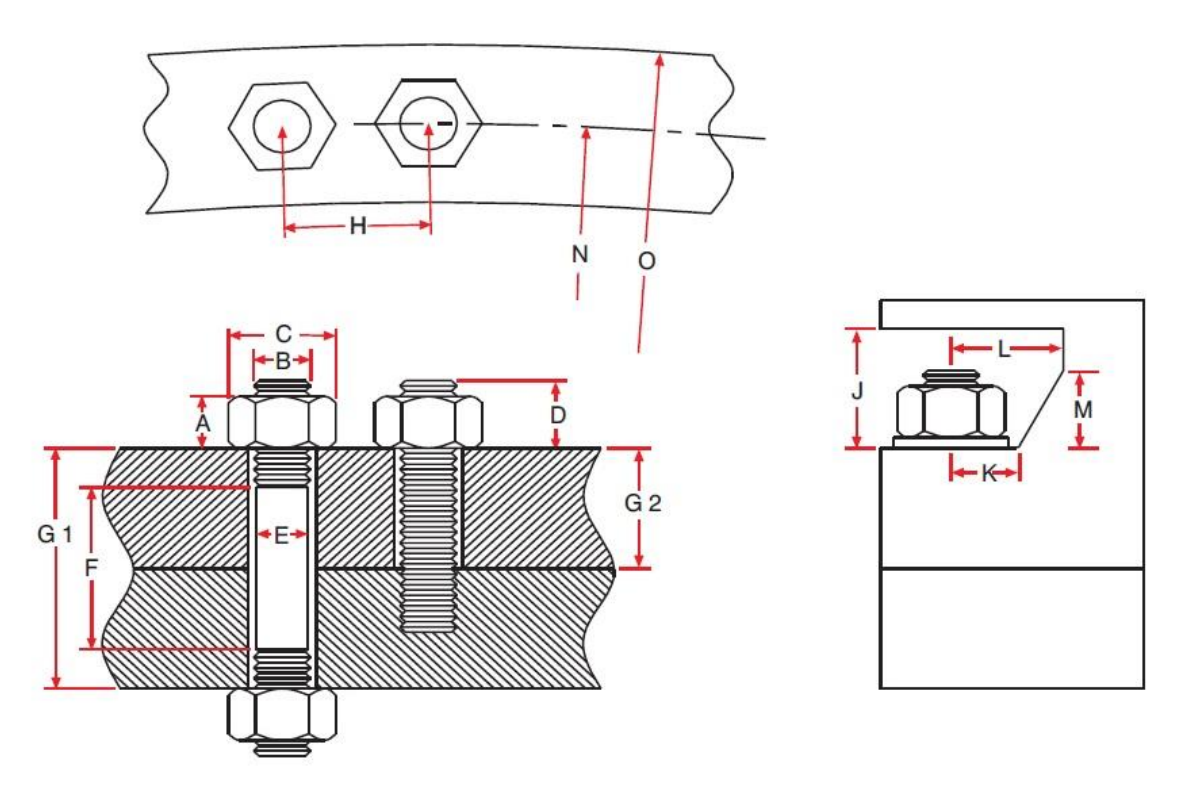

<span id="page-157-0"></span>*Figura 108 Ingombri effettivi che si possono trovare in fase di montaggio*

Tenendo presente un sistema tipo, come in [Figura 109,](#page-157-1) si deve per prima cosa verificare che almeno uno spazio delle due superfici dove può essere inserito il sistema pneumatico, sia a una distanza uguale o maggiore alla somma di D [\(Figura 108\)](#page-157-0) più l'altezza dell'attuatore pneumatico. Il secondo punto da controllare è che la distanza H [\(Figura 108\)](#page-157-0) lineare permetta l'inserimento di due attuatori pneumatici consecutivi come in [Figura](#page-157-1)  [109.](#page-157-1) Naturalmente come detto nella Sezione [2.1.5.1,](#page-44-0) essendo il dimensionamento delle flange di per sé tedioso, stimare il numero di bulloni minimo per garantire la resistenza è ancor più complicato.

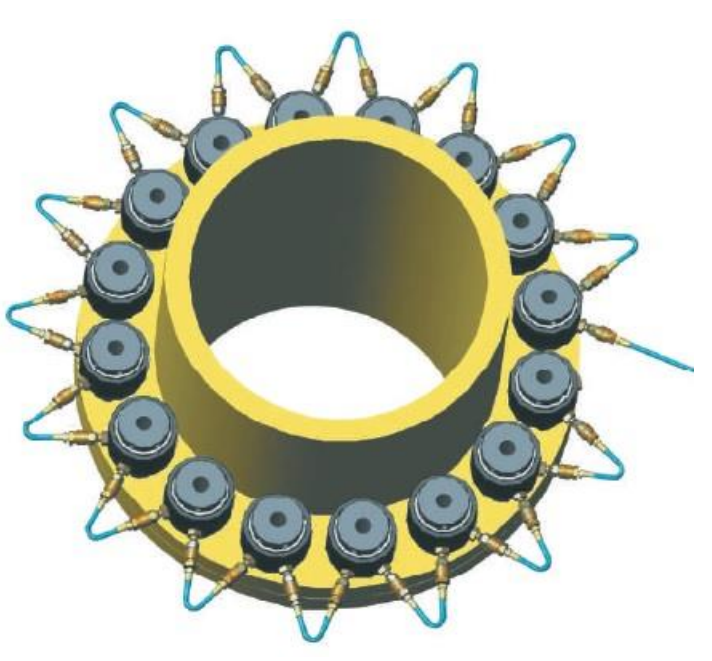

*Figura 109 Sistema pneumatico installato su una flangia*

Quindi qui esistono due strade percorribili:

<span id="page-157-1"></span>a) Decidere precedentemente un diametro per i tiranti che secondo noi sia adatto. Lo si inserisce successivamente nel programma e si chiede allo stesso di progettarne la resistenza. Successivamente si deve verificare tramite il catalogo della ditta fornitrice di tali sistemi, che il sistema pneumatico riesca a essere inserito nelle dimensioni che il software ha calcolato;

<span id="page-158-1"></span>b) Creare un foglio Excel nel quale con alcune assunzioni si stima un numero minimo di tiranti (che risulteranno sempre insufficienti). Con questo numero di tiranti e con le informazioni tecniche e geometriche degli stessi presi dal catalogo della ditta fornitrice, si genera un algoritmo che fornisca il diametro di giacenza dei centri dei tiranti. Da questo sistema viene calcolato anche il diametro esterno della flangia. Tale diametro per motivi geometrici ha un limite minimo. Generalmente questo diametro è sufficiente per poi dimensionare lo spessore della corona e degli scalini di resistenza della stessa.

Tra i due per questo progetto abbiamo utilizzato il primo metodo per realizzare la progettazione al software, ma il secondo è più formativo dal punto di vista del ragionamento. Siccome lo studente si è preparato e ha svolto la valutazione anche sul secondo metodo ora proveremo in poche righe a esplicarlo nella maniera più chiara possibile.

I dati noti a questo punto del progetto sarebbero per il mantello: il diametro interno del cilindro e il suo spessore e di conseguenza è definito il suo diametro esterno. Lo stesso vale per il channel. Nel nostro caso, come spesso accade, essendo le due pressioni di progetto differenti essi hanno spessori differenti e dunque diametri esterni diversi. Ora basti prendere il diametro esterno più grande tra questi due. Questo diametro rappresenta un muro invalicabile (essendoci la parete) oltre il quale l'attuatore pneumatico non può essere inserito. Subito dopo creeremo due colonne

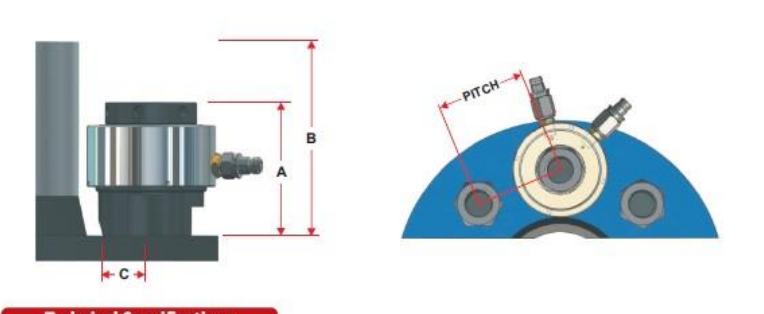

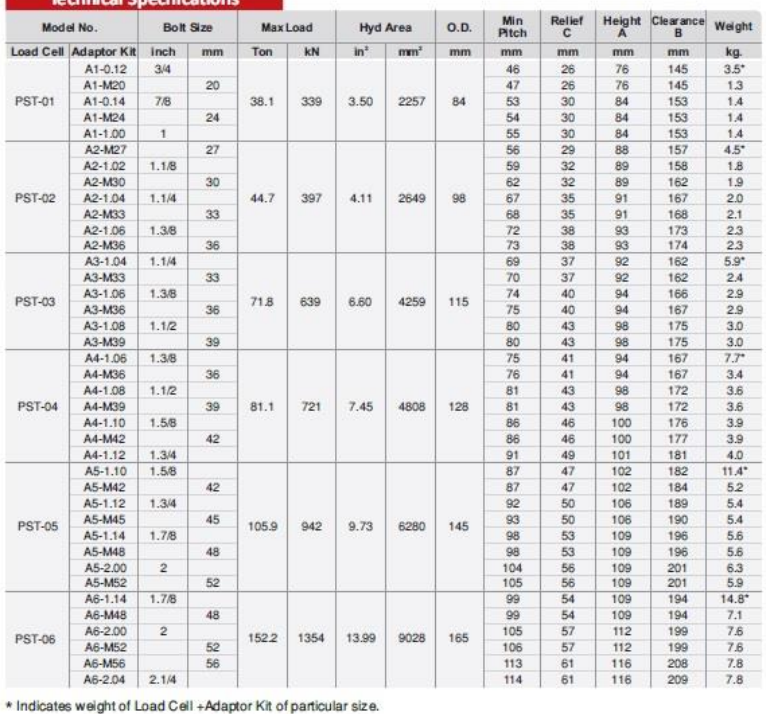

1

riassuntive su Excel dei seguenti dati estratti dal catalogo del nostro fornitore (vedi [Figura](#page-158-0)  [110\)](#page-158-0): il diametro della sezione del tirante che subisce il carico e il diametro dell'attuatore pneumatico adatto a quel tipo di tirante<sup>105</sup>. Con il diametro del tirante possiamo calcolare la sezione su cui è applicato il carico e con il suo carico ammissibile calcolare la forza alla quale esso può resistere. Qui si inserisce *l'ipotesi forte* per stimare il numero minimo di tiranti da utilizzare:

$$
P_p \frac{\pi \, I D^2}{4} = n * \sigma_{am} \frac{\pi \, d_{triangle}^2}{4}
$$

Pp è la pressione di progetto della zona in essere, ID è il diametro interno del bocchello, n il numero di tiranti e σam il carico ammissibile del

<span id="page-158-0"></span>*Figura 110 Tipica pagina di un catalogo di una azienda fornitrice di tiranti*

<sup>105</sup> OD = distanza che rappresenta appunto lo spazio minimo di cui ha bisogno il sistema pneumatico per essere inserito.

materiale da prendere secondo codice e non secondo catalogo<sup>106</sup>.

Arrivati a questo punto conosciamo il diametro esterno della zona più spessa tra channel e shell, il numero minimo di tiranti da utilizzare e l'OD. Il diametro minimo del Bolt circle (cerchio di giacenza dei centri dei tiranti-bulloni) sarà dunque uguale al diametro esterno più grande tra shell e channel, più una tolleranza che noi assumeremo di circa 10 mm, più metà OD. Noto il diametro di Bolt circle con la stessa procedura è possibile calcolare il diametro minimo di flangia che sarà:

$$
D_{flangia} = D_{bolt.circle} + \frac{OD}{2} + s_{minimo}
$$

Sminimo è un valore che è possibile reperire sulle norme ASME e dipende solamente dalle dimensioni nominali dei tiranti che abbiamo scelto; cioè esiste una lunghezza tabellata per ogni diametro nominale contemplato da tale normativa<sup>107</sup>. Arrivati a questo punto per dimensionare la flangia basta inserire tali valori nel software, aumentare il numero tiranti per multipli di 4 se non è sufficiente la loro resistenza (sicuramente non lo sarà) e dimensionare a questo punto l'hub<sup>108</sup> e dello spessore della corona.

### *4.2.1.3.2 Dimensionamento Flange Welding Neck Lato Shell e Lato Tube*

Finita l'analisi dimensionale, Aspen ci ha fornito i seguenti risultati per le flange in ingresso e in uscita per entrambi i lati.

A questo punto dovremmo cominciare l'inserimento sul channel e sullo shell delle flange e verificare la loro resistenza secondo le direttive della normativa ASME. Prima di cominciare tale dimensionamento è di nostro Shell Side Nozzles | Tube Side Nozzles | Domes/Belts | Timping

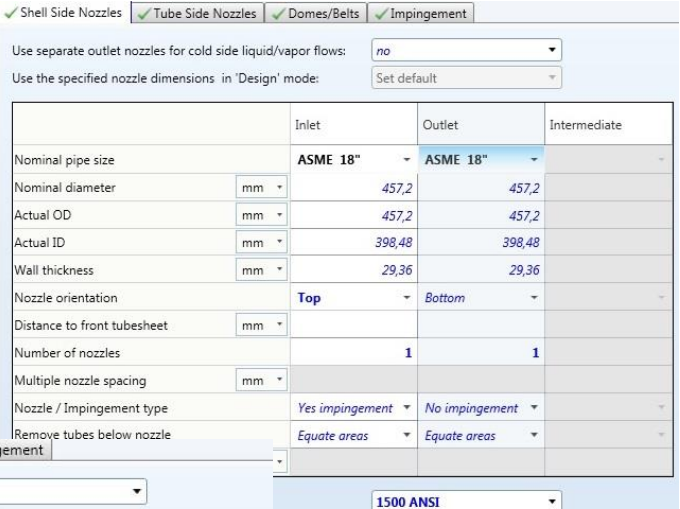

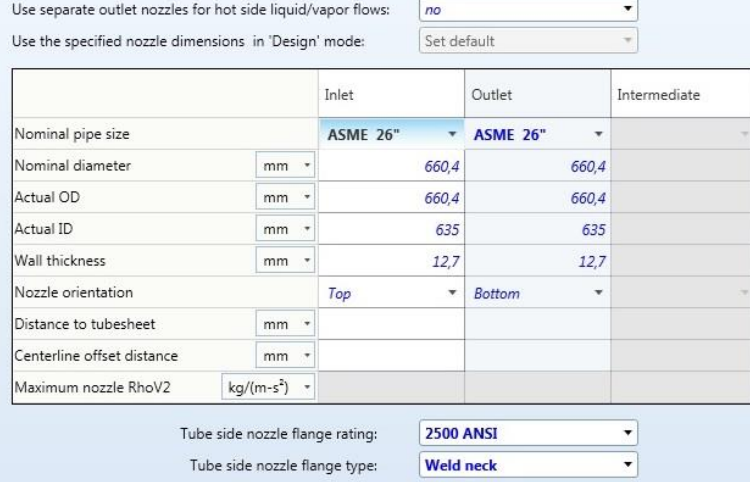

*Figura 111 Dimensioni richieste secondo Aspen S&T per i bocchelli lato mantello*

Ų

**Weld neck** 

**Opposite sides** Set default Nominal

interesse fornire al lettore almeno una descrizione di cosa sia una "long welding neck flange". In [Figura 113](#page-160-0) è possibile

<span id="page-159-0"></span>*Figura 112 Dimensioni richieste secondo Aspen S&T per i bocchelli lato tubi*

**.** <sup>106</sup> Quindi tale carico sarà diverso in funzione del tipo di materiale. Si ricorda al lettore che anche la temperatura e la dimensione caratteristica (diametro) comportano una variazione del carico ammissibile. 107 Naturalmente i produttori di tiranti e bulloni nei loro cataloghi e linee produttive, producono prodotti

<sup>&</sup>quot;adatti" in base alla norma richiesta. <sup>108</sup> Per hub si intende lo scalino di rinforzo descritto nel Paragrafo [2.1.5.1,](#page-44-0) prodotto per rastrematura da un

forgiato grezzo della flangia.

osservare un esempio di tale pezzo. Con questa dicitura si individuano le flange a corpo unico forgiato, cioè parliamo di un sistema bocchello più flangia prodotto in un unico processo di forgiatura e nel quale il pezzo grezzo è comprensivo di tutto il materiale da installare.

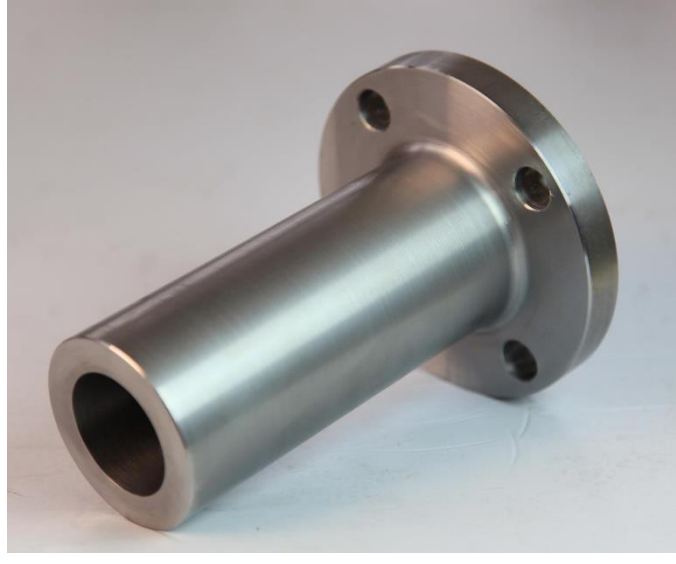

Fattore assolutamente a favore di tale pezzo è che viene fornito già pronto ed è solo da montare o al massimo da smerigliare-rastremare in qualche zona. È sicuramente una garanzia dal punto di vista dell'omogeneità del pezzo, dunque aumenteranno anche le garanzie sulle sue caratteristiche meccaniche. Come tutti i forgiati esso costa relativamente di più rispetto agli altri pezzi che possono essere prodotti in serie e tra un forgiato di dimensioni standard e uno di dimensioni a noi più consone il prezzo su quantitativi piccoli è pressappoco lo stesso. Adesso che abbiamo capito cosa

<span id="page-160-0"></span>*Figura 113 Long Welding Neck Flange piccola*

sia questo equipment ci riverseremo sul loro dimensionamento.

**Shell side:** partiremo nella descrizione della progettazione dai bocchelli lato shell, perché il risultato proposto da Aspen S&T è conforme agli standard contemplati su NextGen e dunque la loro spiegazione è più rapida e lineare. Quando si chiede al programma di inserire un bocchello-flangia di questo tipo su una struttura, prima di "montarlo" dove noi vogliamo ci interroga chiedendoci di saturare alcuni suoi gradi di libertà. Partiremo inizialmente con la valutazione di una semplice flangia "Set In".

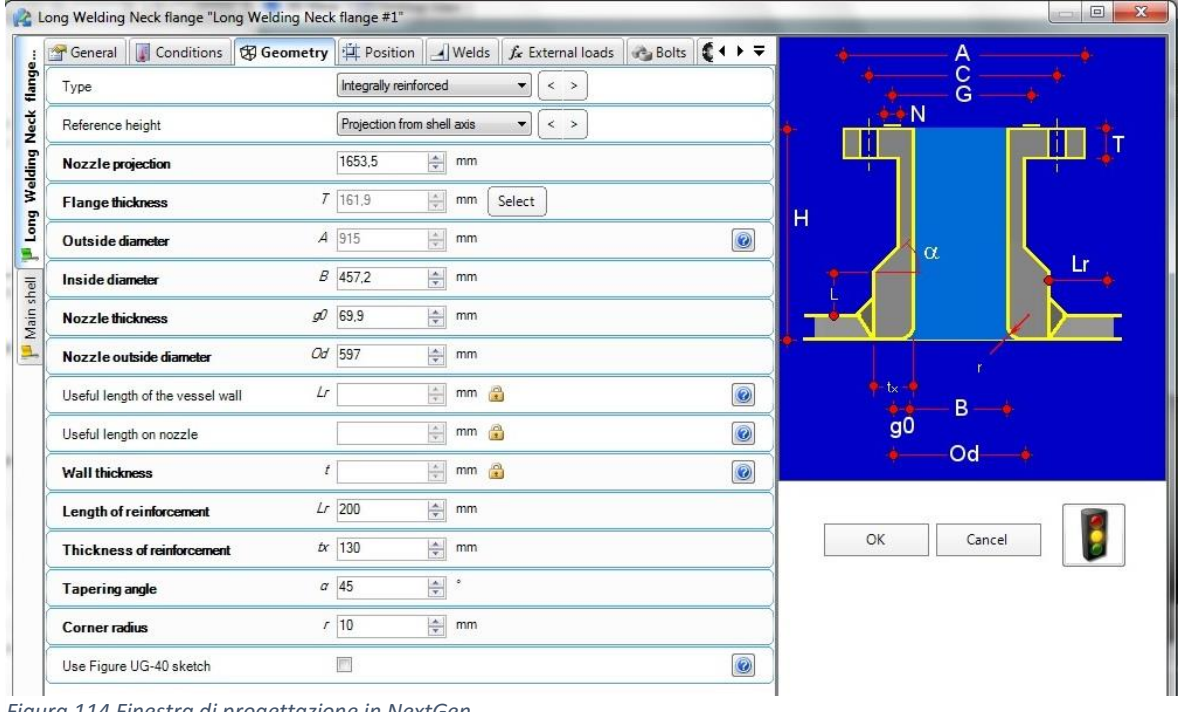

<span id="page-160-1"></span>*Figura 114 Finestra di progettazione in NextGen*

Possiamo notare dall[a Figura 114](#page-160-1) che esistono delle sottosezioni nelle quali il programma suddivide le informazioni minime da ottenere per fornire all'operatore un risultato di buon o cattivo dimensionamento. La semplicità delle flange lato mantello sta nel tasto select visionabile nell'immagine sopra. Cliccando su tale casella si apre un database di dimensioni di flange standard, le quali sono divise per categoria di resistenza<sup>109</sup>. Nel nostro caso il cliente, per questa zona, ci ha chiesto di utilizzare flange standard con rating 1500 ANSI. Selezioniamo dunque lo standard di resistenza e successivamente la dimensione (18"). Dopo aver validato la scelta, le dimensioni principali di tale flangia saranno già state compilate. Prima di effettuare una verifica bisogna ancora specificare il materiale di cui è fatto: utilizzeremo lo stesso materiale usato per produrre la tubesheet, perché significa che è compatibile e dunque non dovremmo effettuare nessuna ricerca. Su questa flangia il numero di tiranti-bulloni è fissato dallo standard, dunque sceglieremo solo il materiale di cui ordinarli. Infine in ultima analisi inseriremo il materiale di cui sarà fatta la guarnizione, ma le sue dimensioni essendo il sistema standard sono già presenti nel software. Lanciamo il dimensionamento premendo il tasto design e otteniamo come risultato che il metodo delle aree non garantisce la resistenza del bocchello installato. Come effettueremo in rinforzo del bocchello<sup>110</sup>? Lo effettueremo secondo le indicazioni presenti nel BEED<sup>111</sup>, ma comunque di regola per le condizioni di progetto in cui stiamo dimensionando U-150, useremo il metodo con rinforzo integrato che è proprio quello mostrato in [Figura 114.](#page-160-1) Come si produce un bocchello rinforzato? Essendo un pezzo prodotto per forgiatura, fornendo al produttore le nostre specifiche richieste, solitamente ci verrà consegnato direttamente un prodotto finito o quasi con le caratteristiche da noi richieste. Ora però bisogna capire quali saranno i parametri che influiranno positivamente sul rinforzo. Essi saranno: l'altezza di tale spessore maggiorato $^{112}$  (fino a un determinato massimo calcolato secondo la norma ASME), lo spessore della sezione rinforzata e l'area di saldatura. L'area di saldatura solitamente oltre i 15 mm di spessore non va fatta, perché saldare uno spessore maggiore comporterebbe un aumento locale della temperatura del materiale che stiamo saldando e quindi rischieremmo di modificare localmente le caratteristiche di resistenza dei materiali. Di conseguenza rimarranno due variabili di cui una è limitata sia dalla fisica degli effetti di bordo, che da eventuali ingombri per le fasi di installazione ed è l'altezza di rinforzo. Solitamente si cerca di mettere il valore massimo di altezza permesso e si va a indagare l'extra spessore tale per cui il rinforzo sia accettabile. Da questo punto si cerca una soluzione tecnica più facilmente manovrabile in officina e praticamente realizzabile dal produttore. Finito il dimensionamento di uno solo dei due long welding neck flange, lo si può posizionare nel punto voluto, copiare e incollare dove è opportuno inserire la seconda flangia gemella. Con questi semplici passaggi abbiamo completato la zona mantello.

**Tube Side:** come per i bocchelli del fluido freddo, avremo il dato di ingresso di riferimento tratto da Aspen S&T [\(Figura 112\)](#page-159-0). Scorrendo le tabelle degli standard costruttivi, ci siamo resi conto che flange a corpo unico di tali dimensioni (26") non sono tabellate per lo standard 2500 ANSI. Quindi tramite un doppio lavoro svolto con il software NextGen e il programma AUTOCAD, abbiamo realizzato un oggetto che ha il diametro interno uguale a quello richiesto da Aspen per risolvere il

<sup>109</sup> Si parla di resistenza per rendere fruibile il discorso, senno dovremmo aprire un intero paragrafo sullo standard ANSI e come esso correla i momenti di inerzia e le resistenze della flangia con le sue dimensioni.

<sup>110</sup> Per sapere cosa sia un rinforzo e come esso si valuti rimandiamo il lettore alla [Figura 49](#page-68-0) e alla sua spiegazione presente in quel Paragrafo.

<sup>111</sup> Vedi il Paragrafo [3.2.](#page-123-1)

<sup>112</sup> Vedi lunghezze di influenza al Paragrafo [2.1.6.](#page-49-0)

problema di Rho V2 tube-side. A questo punto è sorta una complicanza in NextGen: non è possibile progettare una long welding neck flange nella sezione di rifermento per tale componente essendo questa finestra unicamente utilizzabile con dimensioni prestabilite. Dopo alcune riflessioni su come si potesse effettuare l'inserimento di tale elemento, abbiamo optato per utilizzare l'innesto di un bocchello che ha la possibilità di modificare le sue dimensioni a piacere e successivamente su di esso inseriremo una flangia. Con questa operazione si rappresenta una flangia forgiata a corpo unico con due pezzi uniti, ma comunque essa sarà prodotta con un'unica operazione di forgiatura. Conoscendo il materiale con cui abbiamo realizzato tutti i forgiati finora e il diametro interno secondo Aspen S&T. La verifica termica ci ha fornito anche uno spessore standard per tale bocchello che non è risultato sufficiente per garantirne la resistenza, quindi si è provveduto successivamente a investigarne lo spessore minimo. Questo spessore che verifica la resistenza globale del bocchello alla pressione, però non garantisce la resistenza della zona di imbocco dell'apertura, dunque come fatto in precedenza si è rinforzato con un sistema integrato usando la stessa tecnica descritta per i bocchelli lato shell. Il rinforzo integrato è stato realizzato naturalmente nel rispetto delle regole presenti nel codice ASME. Una volta che il programma ha validato le nostre scelte di dimensionamento sul nozzle, siamo potuti passare al montaggio nel programma della flangia sul bocchello. Dopo l'inserimento di tale pezzo avremo alcuni campi già compilati, ovviamente si tratteranno di quelli che descrivono il punto di unione tra flangia e bocchello; quindi avremo diametro interno e spessore noti. Arrivati qui avremo le due possibili strade da seguire per dimensionare una flangia con i propri tiranti, il dimensionamento tramite disegno e file Excel della faccia della flangia<sup>113</sup> o utilizzare il tasto design. Come esercizio lo studente ha utilizzato entrambe le tecniche, anche se il metodo più corretto in questo caso è il secondo. Per utilizzare tale risorsa del programma però bisogna prima fornire al software alcuni dati, tra cui: la dimensione dei tiranti che vogliamo utilizzare (scelta che va oculata anche in vista degli ingombri in fase di montaggio), il materiale di cui li compreremo e che tipo di guarnizione che vogliamo utilizzare. La prima scelta va fatta in funzione dell'esperienza da parte del progettista o comunque si potrebbe anche lavorare per paragoni con il numero e il diametro di bulloni utilizzati per fissare il mantello con la tubesheet. Per la seconda e terza scelta è di buon uso comprare le forniture mantenendo almeno i materiali più costanti possibili, quindi useremo gli stessi materiali usati per i tiranti e la guarnizione delle flange shell-tubesheet. A questo punto premeremo il tasto design e otterremo una flangia che probabilmente avrà superato le verifiche di resistenza, ma che certamente avrà alcuni warming da dover risolvere. I tre più impegnativi sono la minima distanza tra centro del tirante e bordo della flangia, la distanza tra centro del tirante e hub-corpo della stessa e il bolt spacing. Per risolvere questi tre problemi si devono aumentare il diametro della flangia e del cerchio di giacenza dei centri dei tiranti. Questa operazione porta come risultato che lo spessore della corona e/o lo scalino prima progettati dal programma ora non sono più verificati, per cui con l'aumento delle loro dimensioni si cerca una nuova condizione che permetta la validazione delle nuove dimensioni globali. Quando questa procedura è terminata possiamo posizionarlo. Anche in questo caso copieremo i due risultati ottenuti e li incolleremo al lato opposto del channel.

NB: Il cliente aveva fornito delle altezze per le uscite dei bocchelli. Noi abbiamo cercato di ottemperare alle loro richieste, ma per scelta personale dello studente si è preferito alzare leggermente tali valori, essendo le flange lato channel molto vicini alla flangia che unisce lo shell

 $113$  Come spiegato i[n 4.2.1.3.1](#page-156-1) [b\)](#page-158-1)

con la tubesheet, così da aumentare il confort per le operazioni di installazione e di montaggio/smontaggio per eventuali manutenzioni.

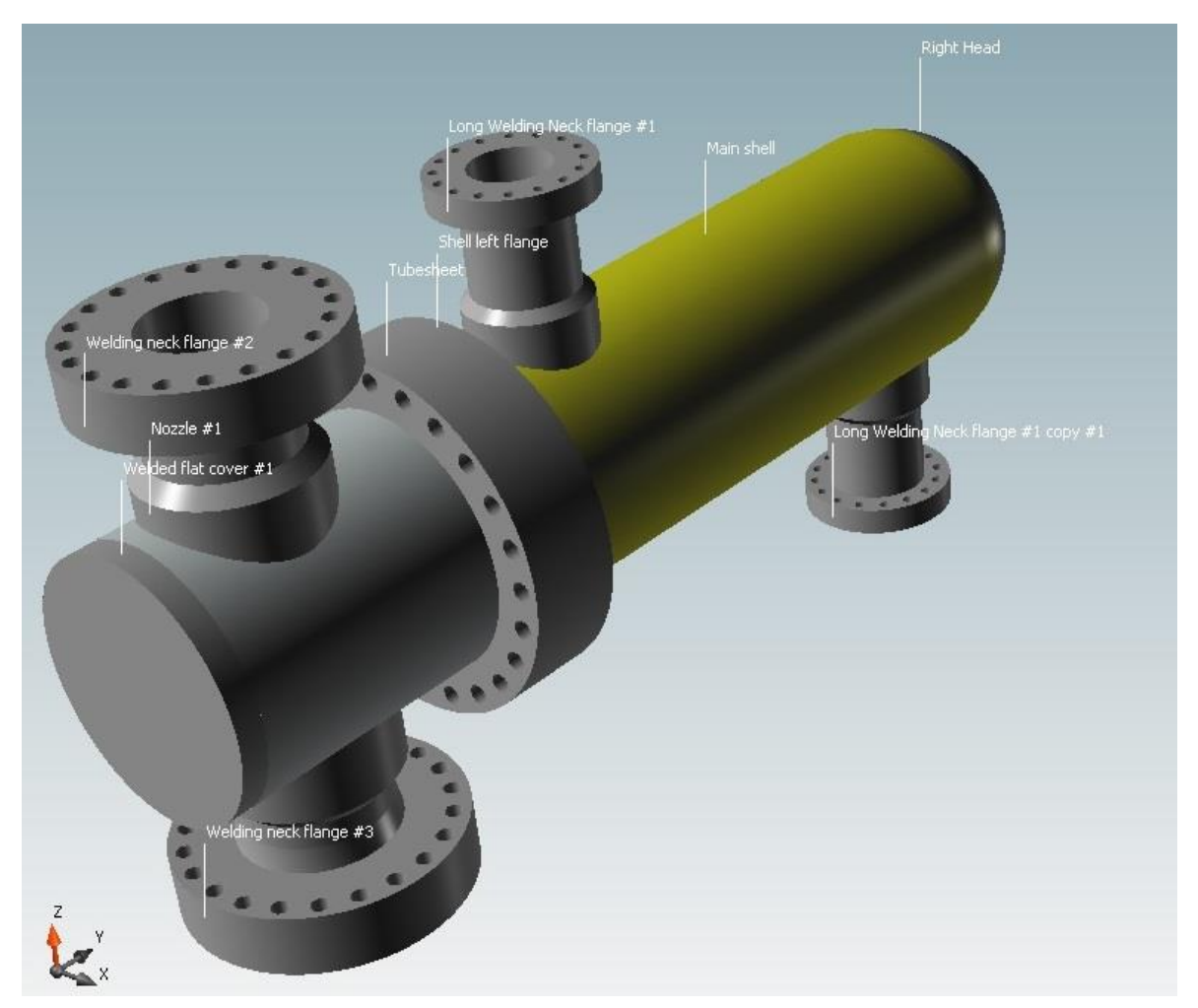

*Figura 115 Apparecchio completo*

# <span id="page-164-0"></span>5. CONCLUSIONI

I ragionamenti conclusivi da effettuare sul lavoro svolto sono stati principalmente tre.

- 1) Prendere consapevolezza del dualismo che è presente tra la progettazione<sup>114</sup> meccanica e termica nel realizzare uno scambiatore;
- 2) Comparare i risultati finali ottenuti dopo la progettazione meccanica dell'Unità 150 con le due diverse Divisioni del codice ASME;
- 3) Osservazione e commento del risultato sulla perdita di carico, che non rientra all'interno delle performance richieste dal cliente.

Prima di passare però alla valutazione del progetto divisa in queste tre parti, lo studente ritiene importante inserire due informazioni:

- Nella progettazione meccanica di U-150 non si è svolto il dimensionamento dei supporti. Questa scelta è stata volontaria perché lo scambiatore ha due fattori positivi a suo vantaggio per resistere agli sforzi eventualmente generati: il primo fattore è la pressione interna, già di per sé questo fattore garantisce la resistenza della struttura al sistema di allocazione<sup>115</sup>; il secondo fattore, che è una conseguenza del primo, riguarda lo spessore elevato sia del cilindro che del channel, i quali sono ben oltre il concetto di *"cilindri sottili"* visti nel Paragrafo [2.1.7.](#page-76-0)
- Il report in Appendice [6.1](#page-170-0) certifica le affermazioni dello studente sulle approssimazioni che Aspen ha imposto (Ved[i 4.1.1.2](#page-135-0)) non permettendo l'inserimento degli incondensabili nella sezione di definizione delle proprietà delle portate trattate. Basti paragonare le portate, le densità e le frazioni vapore-gas della prima pagina del datasheet in [Figura 93](#page-122-0) con la pagina 182 dell'Appendice [6.1,](#page-170-0) per poter comprendere cosa si è voluto spiegare su tali approssimazioni durante tutto il Capitol[o 4.1.](#page-135-1)

# 5.1 PRIMA VALUTAZIONE

1

Questo progetto di tesi ha portato lo studente a seguire un completo processo di sviluppo di uno scambiatore dal comportamento particolare. La progettazione ha incluso diversi passaggi che gli hanno mostrato come la progettazione meccanica, quella termica, le valutazioni sull'analisi vibrazionale e il posizionamento fisico delle diverse parti al fine di non creare ingombri o problemi nelle fasi di montaggio, *debbano essere prese in considerazione contemporaneamente durante tutto l'iter progettuale*. La procedura mostrata in questa tesi non è né l'unica, né la migliore, ma è la più adatta per questo tipo di problema. Quindi la scelta dell'ordine con il quale effettuare tutte le valutazioni può essere differente in base ai dati di ingresso.

Questa interazione porta come risultato a modifiche continue imposte dai limiti delle quattro macro aree individuate precedentemente per la progettazione. Se una modifica viene imposta da

<sup>114</sup> Per progettazione intendiamo progettazione, verifica e simulazione.

<sup>115</sup> Sistema di supporto, che sia a basamento, a ganci sospesi o altro.

motivazioni prettamente meccaniche, prima di andare avanti nella progettazione bisogna verificare che per le altre aree questa modifica non comporti alcun problema<sup>116</sup>. Viceversa vale lo stesso concetto per limitazioni differenti.

La valutazione degli spazi e degli ingombri porta appunto il progettista a dover avere una buona conoscenza di come un apparecchio venga montato e quali strumenti vengano utilizzati per farlo, così da poter essere in grado di valutare l'accessibilità dei diversi punti dove avverranno le manovre da parte degli operatori. Tutto questo naturalmente per rendere possibile l'installazione, aumentare il confort dell'operazione e diminuire anche le possibilità di infortuni durante tale fase.

In conclusione il tesista ritiene corretto aggiungere alle sue valutazioni che un'eventuale progettazione, la quale prenda come limiti fissi e invalicabili una sola di quelle aree (solitamente quella termica o le dimensioni massime dello scambiatore), porterà grandi limiti al risultato ottenuto. Anche se il risultato ottenuto rispetta tutti i limiti impostigli dal cliente, si ottiene complessivamente un risultato che non sarà ottimale dal punto di vista delle performance, ma sarà un risultato fittato per ottemperare a queste richieste. Per ottimale in questo caso vorremmo intendere un risultato che possa portare l'apparecchio a durare nel tempo, ad essere posto meno possibile in manutenzione, ad essere più flessibile e garantendone il funzionamento corretto senza stressare o complicare eccessivamente la struttura dello stesso.

In questo Paragrafo, vorrei far notare che la progettazione è stata completata, U-150<sup>117</sup> così prodotto avrebbe rispettato la normativa ASME VIII Div.1 e le sue performance termiche e vibrazionali sarebbero state validate dal modello HTFS presente all'interno di Aspe S&T.

Vogliamo dare due informazioni sul risultato ottenuto:

1- NextGen, con il quale abbiamo validato la resistenza meccanica dello scambiatore, per i cilindri che compongono il mantello e il channel riporta un messaggio di avvertimento. Questo messaggio ci dice che: in questa progettazione non viene rispettata la RCB 1.11 dello standard TEMA. Riportiamo di seguito cosa c'è scritto in questo punto.

#### **RCB-1 SCOPE AND GENERAL REQUIREMENTS**

#### **RCB-1.1 SCOPE OF STANDARDS**

#### **RCB-1.11 GENERAL**

The TEMA Mechanical Standards are applicable to shell and tube heat exchangers which do not exceed any of the following criteria:

- (1) inside diameters of 100 in. (2540 mm)
- (2) product of nominal diameter, in. (mm) and design pressure, psi (kPa) of 100,000  $(17.5 \times 10^6)$
- (3) a design pressure of 3,000 psi (20684 kPa)

The intent of these parameters is to limit the maximum shell wall thickness to approximately 3 in. (76 mm), and the maximum stud diameter to approximately 4 in. (102 mm). Criteria contained in these Standards may be applied to units which exceed the above parameters.

#### *Figura 116 RCB 1.11*

**.** 

Nella RCB 1.11 sono presenti tre criteri di esclusione dall'applicabilità dello standard TEMA. Il punto (2) è quello che teoricamente esclude il nostro scambiatore dalla definizione "realizzato secondo lo standard TEMA". Osservando però attentamente quello che non ci permette di dire

<sup>116</sup> Un classico esempio è appunto la modifica dello spessore dei tubi da 9 a 8 BWG dettata dalla progettazione meccanica e successivamente verificata dal punto di vista termico (vedi il Paragrafo [4.1.1.6\)](#page-147-0).

<sup>&</sup>lt;sup>117</sup> È il nome del nostro scambiatore.

che l'apparecchio verrà prodotto secondo standard, è un valore che vien fuori dalla moltiplicazione del diametro nominale con la pressione di progetto; come è ben evidente entrambi questi valori sono stati forniti dal cliente. In tal caso i gradi di libertà di scelta dell'operatore sono saturati e per questo non si è potuto fare altro che prendere atto di tali risultati. Perciò il problema è una condizione a monte del nostro lavoro, imposta dai dati di ingresso del progetto che ci sono stati forniti dal cliente.

2- Questa seconda informazione non riguarda direttamente il lavoro svolto dal tesista, ma dato che si ritiene particolarmente interessante viene comunque inserita in questo Paragrafo. Il cliente alla consegna della progettazione e verifica da parte di Walter Tosto ha richiesto un'ulteriore controllo dei risultati ottenuti su Aspen S&T con l'utilizzo di un modello differente di software. Questo programma al suo interno non utilizza un metodo HTFS, ma utilizza un nuovo metodo chiamato HTRI<sup>118</sup>. Tale verifica è stata condotta esternamente dall'Azienda Walter Tosto Spa, che attualmente non possiede in licenza un programma con tale metodo di calcolo. Da ricerche su internet si è scoperto che questo software risulta essere più stabile nella convergenza dei risultati, ma perda qualcosa sulla precisione. Il suo costo è nettamente inferiore all'acquisto di una suite completa come Aspen One v8.8 e per questo spesso molte società, le quali hanno bisogno di molte licenze, preferiscono comprare questa tipologia di programma.

Si ritiene comunque che l'utilizzo di Aspen S&T abbia messo in evidenza la capacità del programma di applicare tantissime modifiche e di spostare all'interno dello scambiatore qualunque parte senza alcuna difficoltà. Naturalmente questi software non sono adatti per simulare eventuali modifiche "non convenzionali" o comunque di invenzioni da parte del costruttore. È comunque di importate interesse che il lettore comprenda che la simulazione matematica di uno scambiatore con modifiche innovative fatta esternamente a questi software risulta un'impresa presso a poco irrealizzabile. Molto spesso l'analisi di modifiche atte a migliorare le prestazioni termiche o vibrazionali dello stesso vengono effettuate a valle di analisi dei dati provenienti da risultati sperimentali fatti su di esse. Anche per questo gli standard costruttivi come TEMA con periodicità, dopo che hanno effettuato valutazioni pratiche e sperimentali, effettuano release sui propri manuali.

<sup>118</sup> https://www.htri.net/software.aspx

## 5.2 SECONDA VALUTAZIONE

La seconda parte delle conclusioni sarà effettuata sulla base di una volontà dello studente. Come detto nel Paragraf[o 3.4.1.2.3](#page-129-0) tra una progettazione meccanica con la normativa ASME VIII Divisione 1 e Divisione 2 possono essere ottenuti risultati molto differenti. Il tesista ha pensato di effettuare una progettazione di minima normalizzata<sup>119</sup> con entrambe le Divisioni di ASME VIII dello stesso apparecchio e con le stesse condizioni di progetto, così da poter dare un'idea al lettore di una valutazione tecnico-economica sui possibili vantaggi che si avrebbero nel passare da una Divisione all'altra, se la commessa lo permetterebbe. Nelle parti precedenti di questo elaborato sono presenti tutte le informazioni per rendere questi risultati interpretabili e ragionevoli.

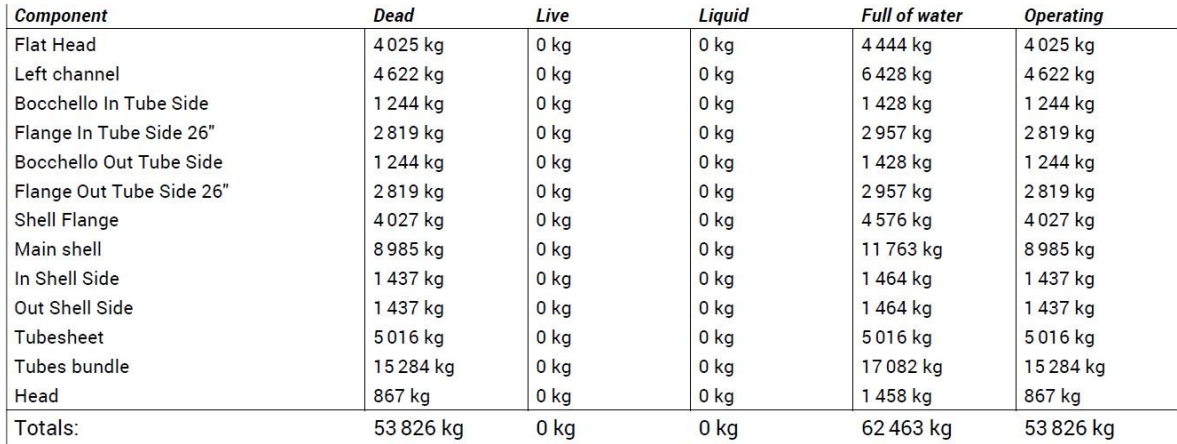

<span id="page-167-0"></span>*Figura 117 Peso U-150 progettato in Divisione 1*

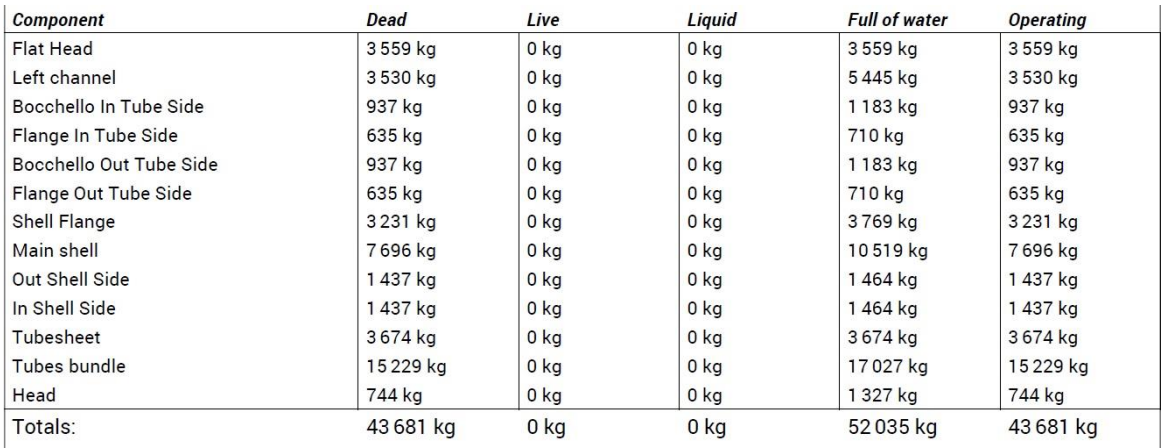

<span id="page-167-1"></span>*Figura 118 Peso U-150 progettato in Divisione 2*

<sup>119</sup> In ambito aziendale questa parola sta a significare "rendere tutte le misure" dello scambiatore o uguali alle dimensioni di parti standard prodotte già in serie e quindi di minor costo o di aumentare tali dimensioni all'intero successivo multiplo di 5. i.e. lo spessore minimo del cilindro è 73 mm, il progettista sa che in commercio le lastre non si fanno di precisione millimetrica, allora alzerà tale valore a 75 mm fornendo per così un dato maggiorato. Tale dato avrà dunque una maggiore sicurezza di resistenza e si tutelerà da eventuali errori da parte del produttore.

Prima di commentare la [Figura 117](#page-167-0) e la [Figura 118,](#page-167-1) bisogna dire che nel datasheet in [Figura 93](#page-122-0) è presente la nota P4, la quale fornisce la concessione al costrutto di effettuare appunto tale progettazione con la normativa ASME VIII Divisione 2, se si ritenesse tale cambio economicamente conveniente. Effettivamente questa nota è stata presa come spunto per la nostra idea di comparare le due Divisioni. Nella realtà questa valutazione non avrebbe ragion d'essere, in quanto uno dei materiali obbligatori per la costruzione dello scambiatore non è selezionabile alle condizioni di progetto, perché non presente nel databank delle proprietà di riferimento alla Divisione 2. Il materiale in questione è SB 444 Gr.2, che è quello richiesto per la produzione del fascio tubiero. Per la nostra valutazione abbiamo cercato tra le leghe Ni-Cr una lega che contenesse all'incirca le stesse percentuali degli elementi costituenti in SB 444 Gr.2. La somiglianza più stretta la si è riscontrata con il materiale SB-517 Cold drawn<sup>120</sup>. Nel passaggio dalla Divisione 1 alla 2, in realtà anche un altro materiale ha prodotto una notifica di avvertenza. Stiamo parlando del materiare dei tiranti: SA-193 B16. In questo caso però non è stato necessario sostituire il materiale, ma NextGen ci ha fornito la possibilità di inserire un'eccezione che ci ha permesso di mantenere in opera lo stesso materiale. Questa eccezione inserita ha consentito al programma, nella valutazione in Divisione 2, di prendere per il materiale dei tiranti le proprietà tabellate nel databank della Divisione 1.

Tornando ora alle figure, la prima cosa che si osserva sono i *10000 kg in meno* della massa dello scambiatore progettato in Div.2 rispetto a quello in Div.1. Si parla di un risparmio in acciaio di circa il 20% espresso in massa, che già solo in fase d'acquisto del materiale sarebbe un grande risparmio. Lo svantaggio come abbiamo già espresso più volte in questo elaborato, è che i controlli da effettuare a termine della realizzazione sono più completi e richiedano dunque più ore di lavoro per realizzarli. Quest'ultima affermazione però non rispecchia del tutto la verità, basti pensare a un solo esempio in rappresentanza dell'intero scambiatore: la piastra tubiera. Mettiamo caso parlassimo di un pezzo che viene consegnato in azienda pronto e al quale mancano "soltanto" la produzione di 580 fori dove inserire il fascio tubiero. La foratura è un processo lento, deve essere fatto in modo preciso e a volte deve essere interrotto per eventuali problemi i.e. la temperatura localizzata nel punto di foratura è troppo elevata. La tubesheet secondo la Divisione 2 deve avere uno spessore minimo di 227 mm, mentre quella valutata con la Divisione 1 deve avere uno spessore minimo di 262 mm; il lettore come lo studente in prima analisi avrà pensato e che la differenza di 3,5 cm tra le due tipologie non comporti nessuno svantaggio particolare in fare produttiva. Ma se si considerasse l'operazione di posizionamento durante la fase di foratura un tempo irrilevante rispetto al tempo di foratura del pezzo, scopriremmo che praticamente nel caso della piastra in Div.2 dovremmo fare altri 90 fori per lavorare lo stesso quantitativo di acciaio<sup>121</sup> rispetto alla piastra con le dimensioni della Div.1, cioè il 15% di fori in più.

*In conclusione si può sottolineare che quando è possibile, sia come condizioni di lavoro che come concessioni da parte del richiedente, sarebbe opportuno lavorare in Div.2, perché quasi certamente il costo complessivo di materiale e ore di lavoro sarà inferiore allo stesso caso realizzato in Div.1. Per* 

<sup>120</sup> Osservando attentamente le [Figura 117](#page-167-0) e [Figura 118](#page-167-1) è possibile appunto dire con certezza che il cambio di materiale per il fascio tubiero non ha comportato nessun cambio sostanziale al peso complessivo, avendo entrami i fasci massa e volume praticamente identici.

<sup>&</sup>lt;sup>121</sup> Espresso in millimetri di acciaio da perforare.

*giustizia storica è importante però anche sottolineare che apparecchi realizzati in Div.1 negli anni '50 sono ancora in uso in alcune tipologie di business. Ciò sta a significare che il costo in più che viene ad avere il prodotto terminato a causa alle maggiorazioni date dal metodo più conservativo di progettazione, portino a un prodotto così sovradimensionato che la sua vita può essere assimilata a quella completa di un impianto realizzato con un'idea di partenza di 50 e più anni di servizio<sup>122</sup> .*

# 5.3 TERZA VALUTAZIONE

L'unico parametro secondo il report di Aspen S&T che non ha rispettato le aspettative del cliente sono le perdite di carico per il fluido caldo passante all'interno fascio tubiero. Queste perdite di carico sono dovute principalmente a due fattori localizzati: 1) l'imbocco del fluido caldo dentro ogni singolo tubo; 2) la curva a U di ogni tubo. La perdita di carico ammissibile massima per la zona tubi era di 0,69 kg/cm^2, mentre dal simulatore di Aspen S&T otteniamo come valore circa 1,33 kg/cm^2. Lo studente ha riflettuto molto su cosa si sarebbe potuto fare per migliorare tale prestazione, ma non ha ottenuto alcun risultato.

Spostando la ricerca, anche sulla letteratura, si scopre che la perdita di carico localizzata nel punto di ingresso del tubo è funzione della pressione a monte dell'imbocco, della velocità di attraversamento all'ingresso dei tubi, del diametro interno dei tubi e dei coefficienti<sup>123</sup> che rappresentano il fenomeno fisico. Per modificare tale perdita di carico si sarebbe dovuto lavorare sulle prime 3 variabili che però sono dei valori di progetto, dunque non ci è stato concesso alcun margine di miglioramento.

Dopo il confronto finale con l'Ing. Di Lillo, mi è stato riferito che anche la commessa originale ha avuto questo identico problema e il cliente si è comunque ritenuto soddisfatto del risultato ottenuto.

Liquideremo in tal senso questo punto di incompiutezza<sup>124</sup> del progetto, valutando che anche il risultato finale realizzato dall'Azienda, ha avuto lo stesso limite di progettazione e nonostante questo è stato approvato dal cliente come soluzione finale.

<sup>122</sup> Nel mondo esistono molte colonne di distillazione e/o di assorbimento presenti in raffinerie e impianti chimici che sono in funzione dal primo giorno di apertura degli impianti fino ai giorni nostri.

<sup>123</sup> Coefficienti di strizione.

<sup>124</sup> Incompiutezza teorica, perché realmente lo scambiatore è stato progettato in modo completo.

# 6. APPENDICI

## <span id="page-170-0"></span>6.1 REPORT CALCOLO TERMICO E ANALISI VIBRAZIONALE

**Aspen Exchanger Design and Rating** Shell & Tube Mech V8.8.2

Company: Walter Tosto spa<br>Location: Chieti Service of Unit: R Item No.:<br>Date: 10/06/2016

Our Reference:<br>Your Reference: U\_150 Rev No.: Job No.:

Printed: 01/07/2016 at 10:43:32

#### Problem Definition

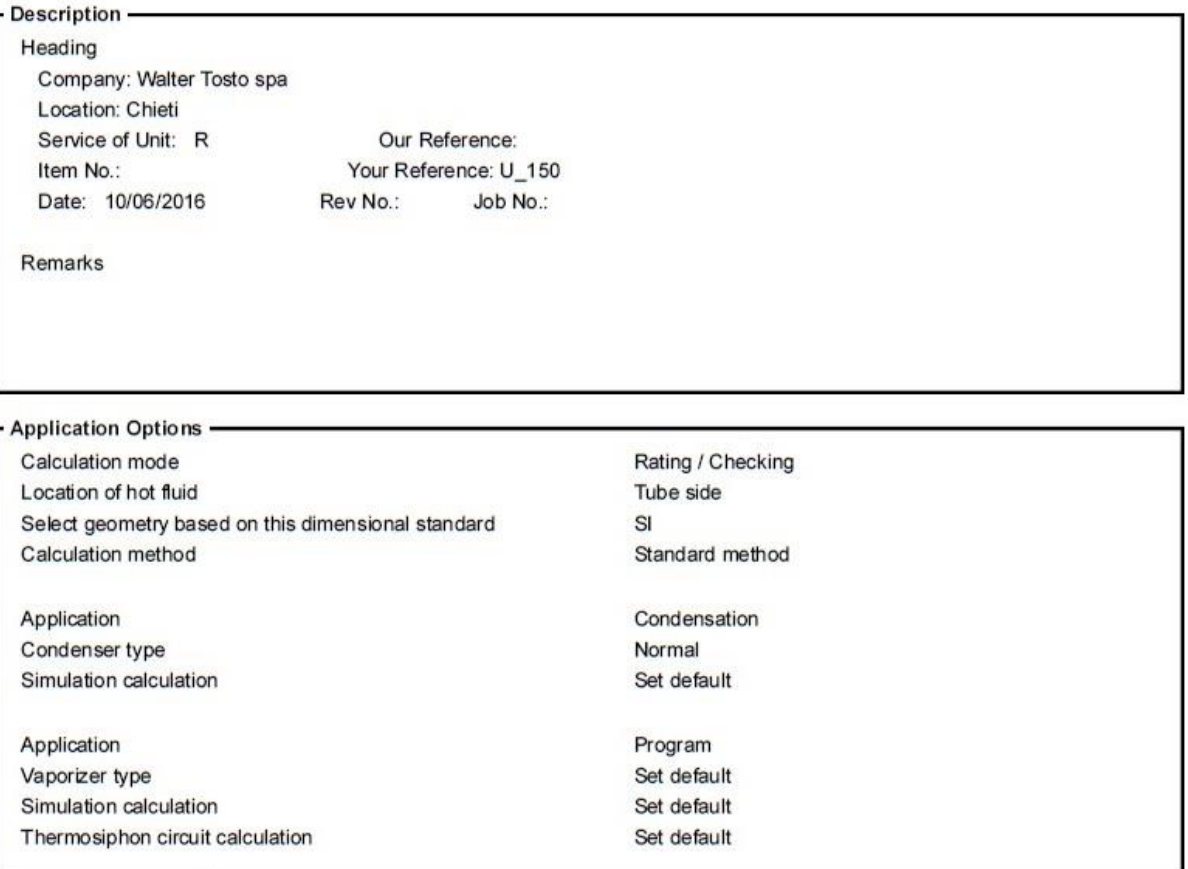

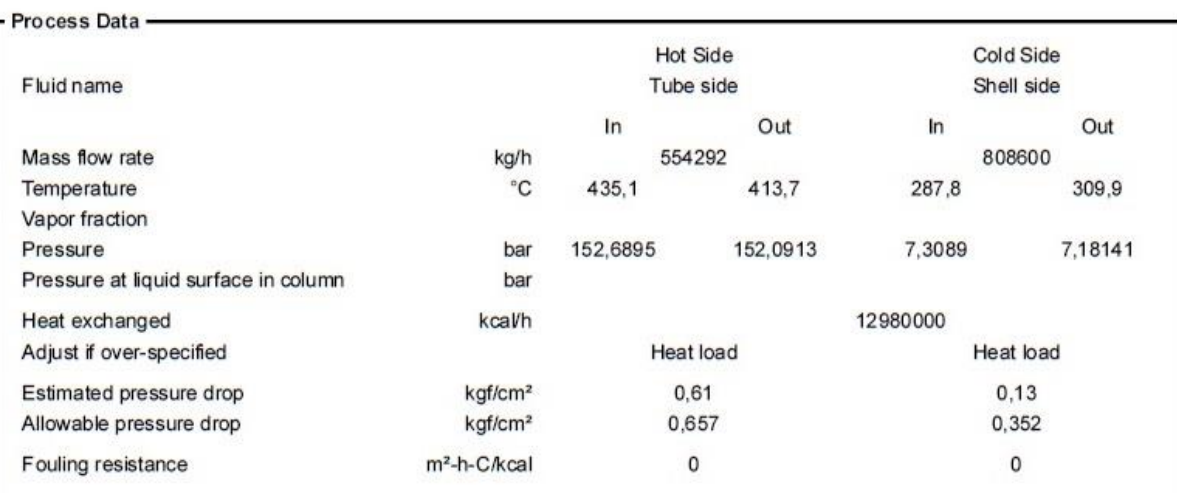
## 6.2 REPORT CALCOLO MECCANICO: ASME VIII DIV.1

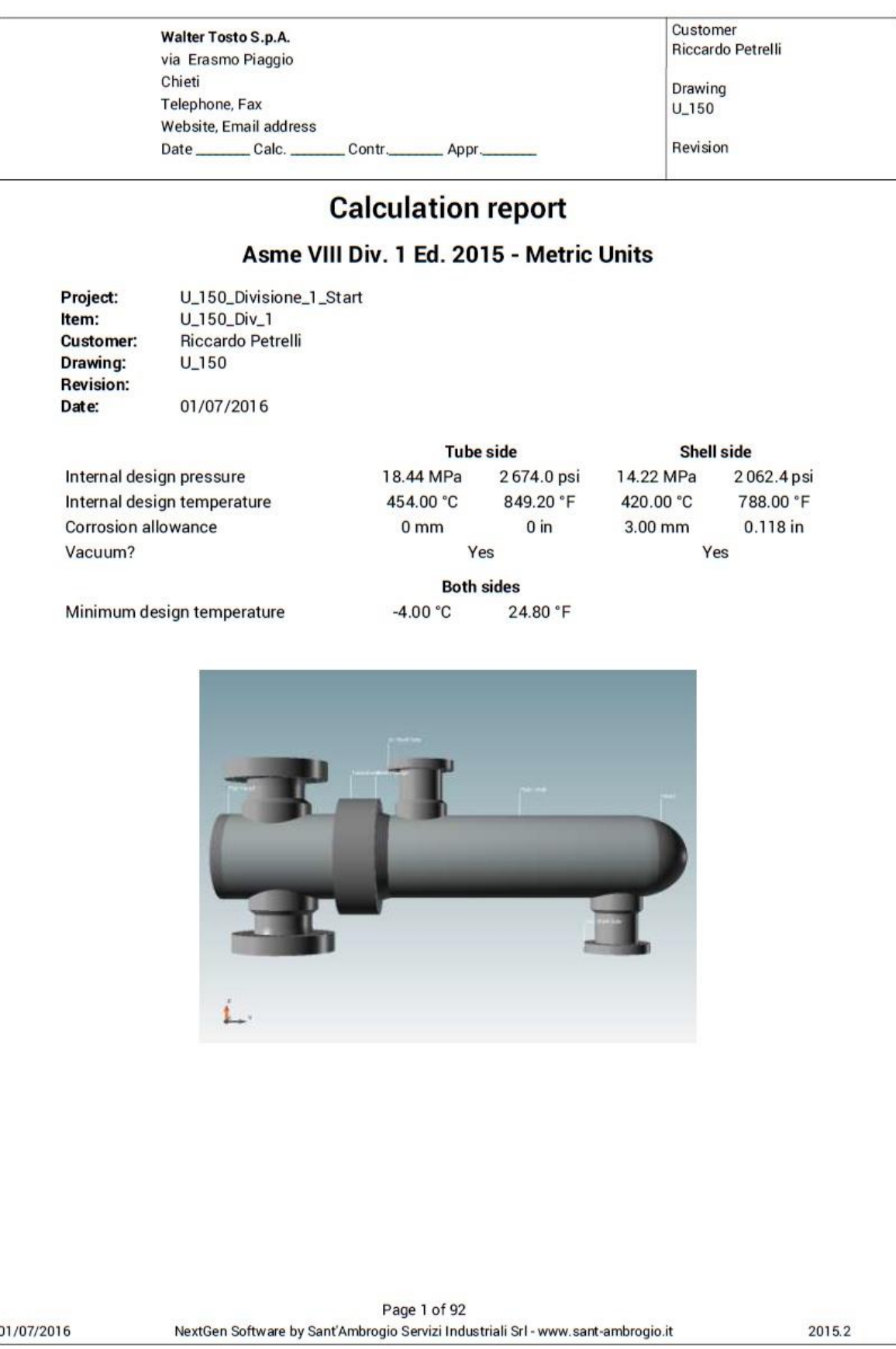
## 6.3 REPORT CALCOLO MECCANICO: ASME VIII DIV.2

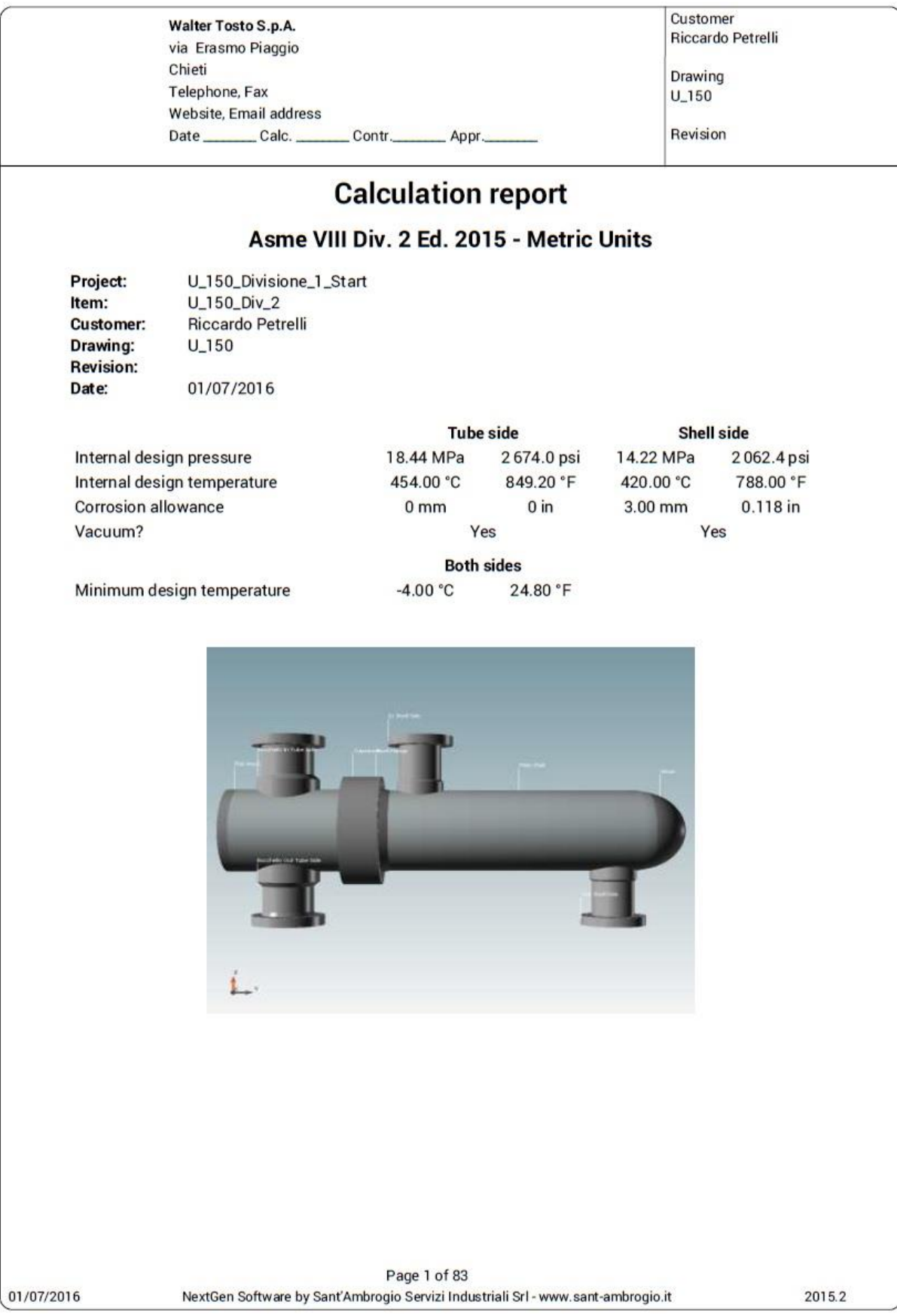
## 7. BIBLIOGRAFIA

Annaratone, D. (2007). *Pressure Vessel Design.* Milano: Springer-Varlag Berlin Heidelberg.

Bird R.B., S. W. (1960). *Transport Phenomena.* John Wiley & Sons.

Annaratone, D. (s.d.). *Generatori di vapore.* CLUP editore.

Kern, D. Q. (2007). *Process Heat Transfer.* New York: McGraw-Hill.

Robert H. Perry, D. W. (1939). *Perry's Chemical Engineers' Handbook.* McGraw-Hill.

TC/11, I. (s.d.). *Pressure vessel Code Petroleum Refinery Piping.* New York: ASME.

W.H., M. (1942). *Heat Transmission 2nd ed.* New York: McGraw-Hill Book Company.

Zick, L. P. (September 1951). *Approximate stresses that exist in cylindrical vessels supported on two saddles at.* THE WELDING JOURNAL RESEARCH SUPPLEMENT.
